# Model Predictive Control Toolbox

### **For Use with MATLAB®**

*Manfred Morari N. Lawrence Ricker*

**Computation**

**Visualization**

**Programming**

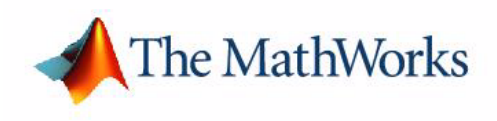

User's Guide

*Version 1*

#### **How to Contact The MathWorks:**

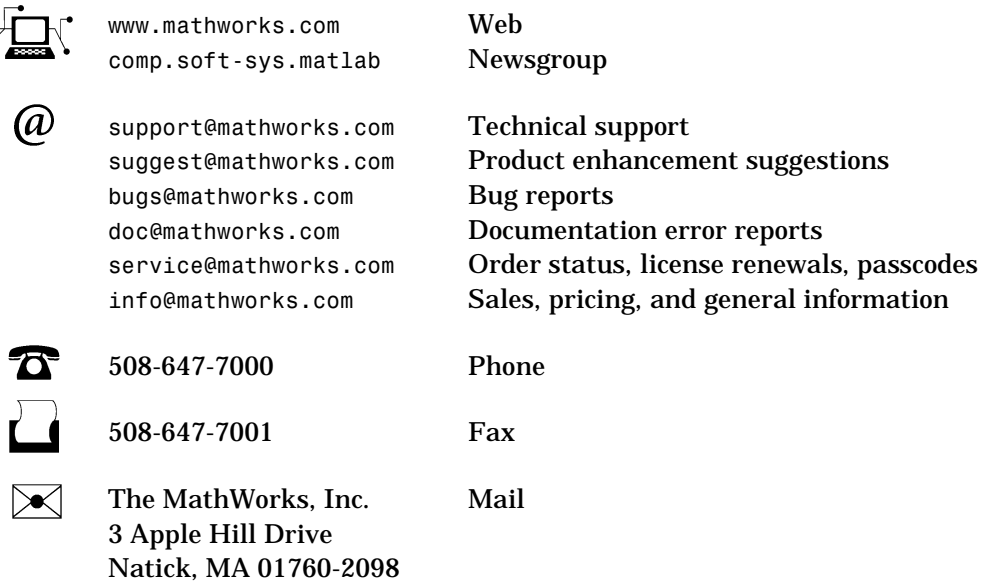

For contact information about worldwide offices, see the MathWorks Web site.

#### *Model Predictive Control Toolbox User's Guide*

COPYRIGHT 1995 - 1998 by The MathWorks, Inc.

The software described in this document is furnished under a license agreement. The software may be used or copied only under the terms of the license agreement. No part of this manual may be photocopied or reproduced in any form without prior written consent from The MathWorks, Inc*.*

FEDERAL ACQUISITION: This provision applies to all acquisitions of the Program and Documentation by or for the federal government of the United States. By accepting delivery of the Program, the government hereby agrees that this software qualifies as "commercial" computer software within the meaning of FAR Part 12.212, DFARS Part 227.7202-1, DFARS Part 227.7202-3, DFARS Part 252.227-7013, and DFARS Part 252.227-7014. The terms and conditions of The MathWorks, Inc. Software License Agreement shall pertain to the government's use and disclosure of the Program and Documentation, and shall supersede any conflicting contractual terms or conditions. If this license fails to meet the government's minimum needs or is inconsistent in any respect with federal procurement law, the government agrees to return the Program and Documentation, unused, to MathWorks.

MATLAB, Simulink, Stateflow, Handle Graphics, and Real-Time Workshop are registered trademarks, and Target Language Compiler is a trademark of The MathWorks, Inc.

Other product or brand names are trademarks or registered trademarks of their respective holders.

Printing History: January 1995 First printing October 1998 (Online only)

## **Contents**

#### **[Preface](#page-4-0)**

#### **[Tutorial](#page-8-1)**

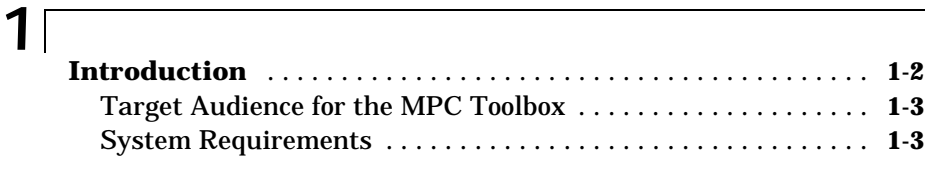

## **[MPC Based on Step Response Models](#page-12-1)**

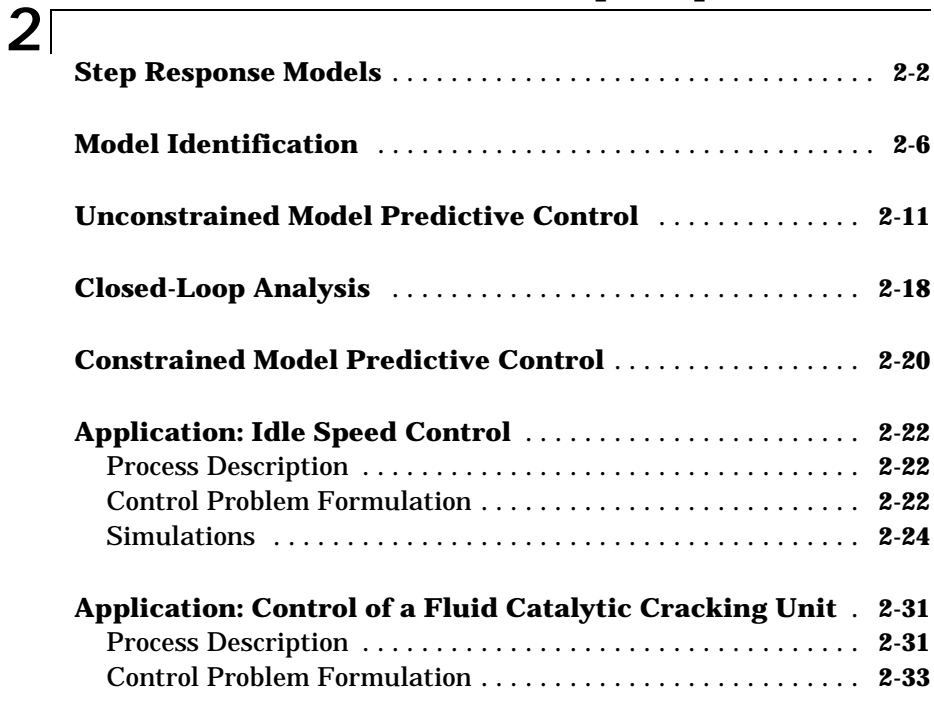

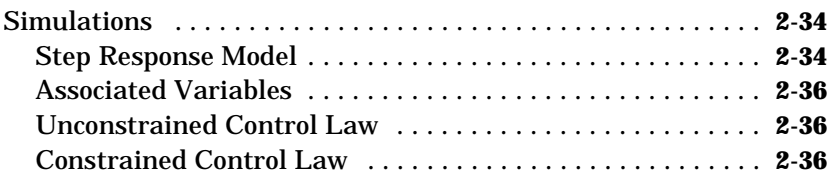

## **[MPC Based on State-Space Models](#page-50-1)**

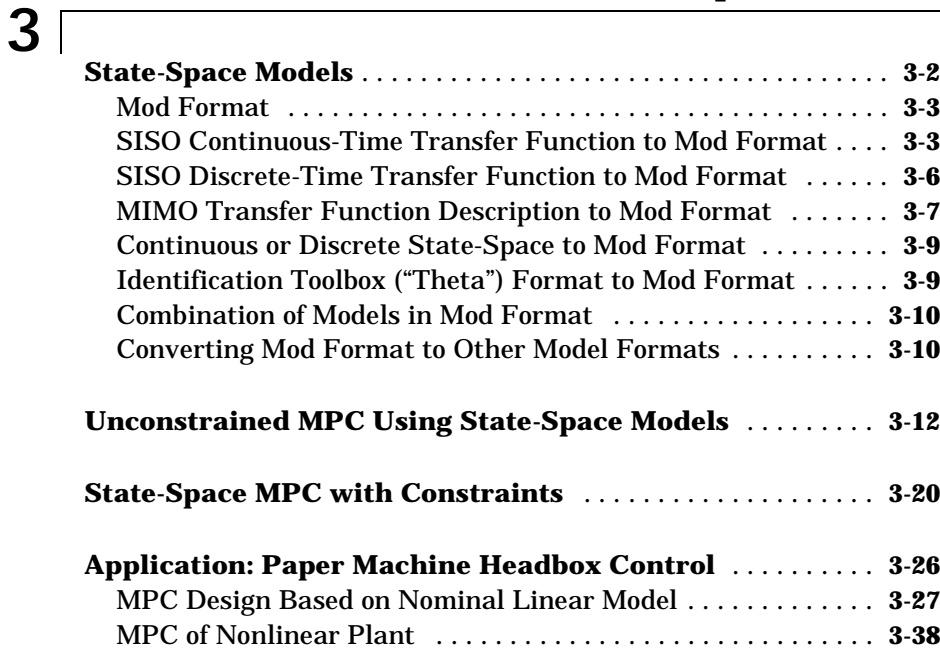

#### **[Command Reference](#page-92-1)**

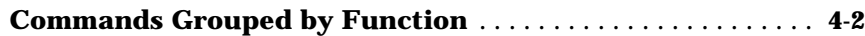

#### **Index**

*4*

## <span id="page-4-0"></span>Preface

### **Acknowledgments**

The toolbox was developed in cooperation with: Douglas B. Raven and Alex Zheng

The contributions of the following people are acknowledged: Yaman Arkun, Nikolaos Bekiaris, Richard D. Braatz, Marc S. Gelormino, Evelio Hernandez, Tyler R. Holcomb, Iftikhar Huq, Sameer M. Jalnapurkar, Jay H. Lee, Yusha Liu, Simone L. Oliveira, Argimiro R. Secchi, and Shwu-Yien Yang

We would like to thank Liz Callanan, Jim Tung and Wes Wang from the MathWorks for assisting us with the project, and Patricia New who did such an excellent job putting the manuscript into LATEX.

#### **About the Authors**

#### **Manfred Morari**

Manfred Morari received his diploma from ETH Zurich in 1974 and his Ph.D. from the University of Minnesota in 1977, both in chemical engineering. Currently he is the McCollum-Corcoran Professor and Executive Officer for Control and Dynamical Systems at the California Institute of Technology. Morari's research interests are in the areas of process control and design. In recognition of his numerous contributions, he has received the Donald P. Eckman Award of the Automatic Control Council, the Allan P. Colburn Award of the AIChE, the Curtis W. McGraw Research Award of the ASEE, was a Case Visiting Scholar, the Gulf Visiting Professor at Carnegie Mellon University and was recently elected to the National Academy of Engineering. Dr. Morari has held appointments with Exxon R&E and ICI and has consulted internationally for a number of major corporations. He has coauthored one book on Robust Process Control with another on Model Predictive Control in preparation.

#### **N. Lawrence Ricker**

Larry Ricker received his B.S. degree from the University of Michigan in 1970, and his M.S. and Ph.D. degrees from the University of California, Berkeley, in 1972/78. All are in Chemical Engineering. He is currently Professor of Chemical Engineering at the University of Washington, Seattle. Dr. Ricker has over 80 publications in the general area of chemical plant design and operation. He has been active in Model Predictive Control research and teaching for more than a decade. For example, he published one of the first nonproprietary studies of the application of MPC to an industrial process, and is currently involved in a large-scale MPC application involving more than 40 decision variables.

#### Preface

## <span id="page-8-1"></span>Tutorial

<span id="page-8-0"></span>**1**

#### <span id="page-9-0"></span>**Introduction**

The Model Predictive Control (MPC) Toolbox is a collection of functions (commands) developed for the analysis and design of model predictive control (MPC) systems. Model predictive control was conceived in the 1970s primarily by industry. Its popularity steadily increased throughout the 1980s. At present, there is little doubt that it is the most widely used multivariable control algorithm in the chemical process industries and in other areas. While MPC is suitable for almost any kind of problem, it displays its main strength when applied to problems with:

- **•** A large number of manipulated and controlled variables
- **•** Constraints imposed on both the manipulated and controlled variables
- **•** Changing control objectives and/or equipment (sensor/actuator) failure
- **•** Time delays

Some of the popular names associated with model predictive control are Dynamic Matrix Control (DMC), IDCOM, model algorithmic control, etc. While these algorithms differ in certain details, the main ideas behind them are very similar. Indeed, in its basic unconstrained form MPC is closely related to linear quadratic optimal control. In the constrained case, however, MPC leads to an optimization problem which is solved on-line in real time at each sampling interval. MPC takes full advantage of the power available in today's control computer hardware.

This software and the accompanying manual are not intended to teach the user the basic ideas behind MPC. Background material is available in standard textbooks like those authored by Seborg, Edgar and Mellichamp  $(1989)^1$ , Deshpande and Ash  $(1988)^2$  and the monograph devoted solely to this topic authored by Morari and coworkers (Morari et al.,  $1994$ )<sup>3</sup>. This section provides a basic introduction to the main ideas behind MPC and the specific form of implementation chosen for this toolbox. The algorithms used here are consistent with those described in the monograph by Morari et al. Indeed, the software is meant to accompany the monograph and vice versa. The routines included in the MPC Toolbox fall into two basic categories: routines which use

<sup>1.</sup> D.E. Seborg, T.F. Edgar, D.A. Mellichamp; *Process Dynamics and Control;* JohnWiley & Sons, 1989

<sup>2.</sup> P.B. Deshpande, R.H. Ash; *Computer Process Control with Advanced Control Applications,* 2nd ed., ISA, 1988

<sup>3.</sup> M. Morari, C.E. Garcia, J.H. Lee, D.M. Prett; *Model Predictive Control*; Prentice Hall, 1994 (In the process of being written.)

a step response model description and routines which use a state-space model description. In addition, simple identification tools are provided for identifying step response models from plant data. Finally, there are also various conversion routines which convert between different model formats and analysis routines which can aid in determining the stability of the unconstrained system, etc. All MPC Toolbox commands have a built-in usage display. Any command called with no input arguments results in a brief description of the command line. For example, typing mpccon at the command line gives the following:

```
usage: Kmpc = mpccon (model, ywt, uwt, M, P)
```
The following sections include several examples. They are available in the tutorial programs mpctut.m, mpctutid.m, mpctutst.m, and mpctutss.m. You can copy these demo files from the mpctools/mpcdemos source into a local directory and examine the effects of modifying some of the commands.

#### <span id="page-10-0"></span>**Target Audience for the MPC Toolbox**

The package is intended for the classroom and for the practicing engineer. It can assist in communicating the concepts of MPC to a student in an introductory control course. At the same time it is sophisticated enough to allow an engineer in industry to evaluate alternate control strategies in simulation studies.

#### <span id="page-10-1"></span>**System Requirements**

The MPC Toolbox assumes the following operating system requirements:

- MATLAB<sup>®</sup> is running on your system.
- If nonlinear systems are to be simulated, Simulink<sup>®</sup> is required for the functions nl cmpc and nl mpcsim.
- **•** If the *theta* format from the System Identification Toolbox is to be used to create models in the MPC *mod* format (using the MPC Toolbox function, th2mod), then the System Identification Toolbox function polyform and the Control System Toolbox function append are required.

The MPC Toolbox analysis and simulation algorithms are numerically intensive and require approximately 1MB of memory, depending on the number of inputs and outputs. The available memory on your computer may limit the size of the systems handled by the MPC Toolbox.

**Note:** there is a pack command in MATLAB that can help free memory space by compacting fragmented memory locations. For reasonable response times, a computer with power equivalent to an 80386 machine is recommended unless only simple tutorial example problems are of interest.

## <span id="page-12-1"></span><span id="page-12-0"></span>MPC Based on Step Response Models

#### <span id="page-13-0"></span>**Step Response Models**

Step response models are based on the following idea. Assume that the system is at rest. For a linear time-invariant single-input single-output (SISO) system let the output change for a unit input change ∆*v* be given by

 $\{0, s_1, s_2, \ldots, s_n, s_n, \ldots\}$ 

Here we assume that the system settles exactly after *n* steps. The step response  ${s_1, s_2, \ldots, s_n}$  constitutes a complete model of the system, which allows us to compute the system output for any input sequence:

$$
y(k) = \sum_{i=1}^{n} s_i \Delta v(k-i) + s_n v(k-n-1)
$$

Step response models can be used for both stable and integrating processes. For an integrating process it is assumed that the slope of the response remains constant after *n* steps, i.e.,

$$
S_n - S_{n-1} = S_{n+1} - S_n = S_{n+2} - S_{n+1} = \dots
$$

For a multi-input multi-output (MIMO) process with  $n_v$  inputs and  $n_v$  outputs, one obtains a series of step response coefficient matrices

$$
S_{i} = \begin{bmatrix} s_{1,1,i} & s_{1,2,i} & \cdots & s_{1,n_{v},i} \\ s_{2,1,i} & & & \\ \vdots & & & \\ s_{n_{v},1,i} & s_{n_{v},2,i} & \cdots & s_{n_{v},n_{v},i} \end{bmatrix}
$$

where  $s_{l,m,i}$  is the  $i^{th}$  step response coefficient relating the  $m^{th}$  input to the  $l^{th}$ output.

The MPC Toolbox stores step response models in the following format:

$$
\text{plant} = \begin{bmatrix} S_1 \\ S_2 \\ \vdots \\ S_n \\ \text{nout}(1) & 0 & \dots & 0 \\ \text{nout}(2) & 0 & \dots & 0 \\ \vdots & \vdots & & & \vdots \\ \text{nout}(n_y) & 0 & \dots & 0 \\ n_y & 0 & \dots & 0 \\ \text{delta}(2) & 0 & \dots & 0 \end{bmatrix}
$$

where delt  $2$  is the sampling time and the vector nout indicates if a particular output is integrating or not:

 $nout(i) = 0$  if output i is integrating.  $nout(i) = 1$  if output i is stable.

The step response can be obtained directly from identification experiments, or generated from a continuous or discrete transfer function or state-space model. For example, if the discrete system description (sampling time  $T = 0.1$ ) is

$$
y(k) = -0.5y(k-1) + v(k-3)
$$

then the transfer function is

$$
g(z) = \frac{z^{-3}}{1 + 0.5z^{-1}}
$$

The following commands (see mpctut.m) generate the step response model for this system and plot it:

```
num = 1;
den = [1 \ 0.5];
delt1 = 0.1;
del ay = 2;
g = \text{poly2tfd(num, den, del t1, del ay)};
% Set up the model in tf format 
tfinal = 1.6;
delt2 = delt1;nout = 1;
plant = tfd2step(tfinal, del t2, nout, g);% Calculate the step response 
plotstep(plant) % Plot the step response
```
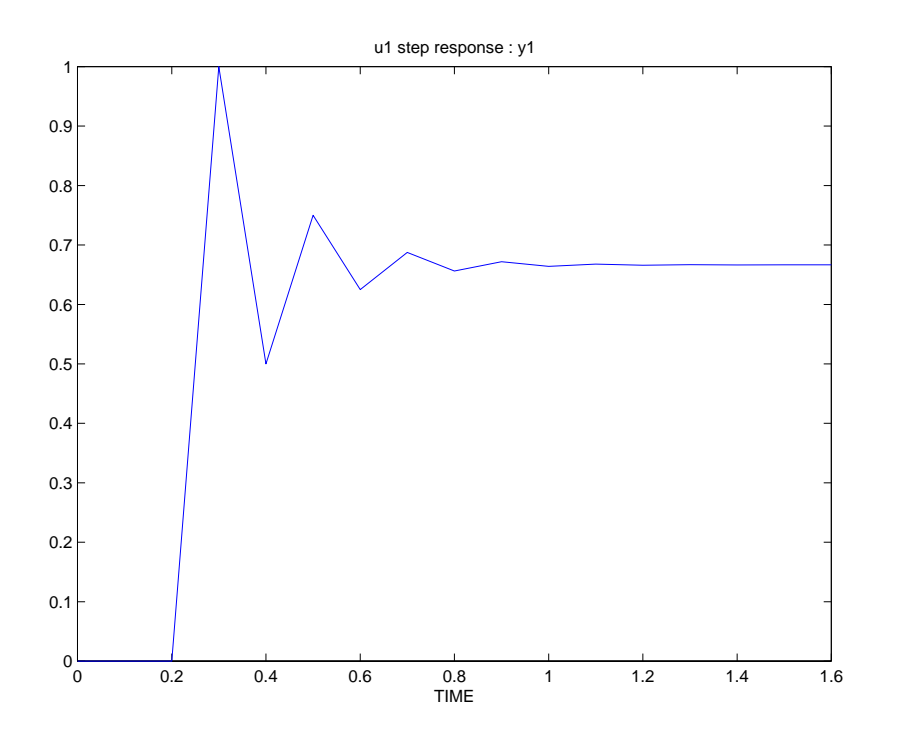

Alternatively, we could first generate a state-space description applying the command tf2ss and then generate the step response with ss2step. In this case, we need to pad the numerator and denominator polynomials to account for the time delay.

```
num = [0 0 0 num]; 
den = [den 0 0];[phi, gam, c, d] = tf2ss(num, den); % Convert to state-spaceplant = ss2step(\pi h i, gam, c, d, t f i nal, del t1, del t2, nout);% Calculate step response
```
We can get some information on the contents of a matrix in the MPC Toolbox via the command mpcinfo. For our example, mpcinfo(plant) returns:

```
This is a matrix in MPC Step format. 
   sampling time = 0.1number of inputs = 1 
   number of outputs = 1 
number of step response coefficients = 16 
All outputs are stable.
```
### <span id="page-17-0"></span>**Model Identification**

The identification routines available in the MPC Toolbox are designed for multi-input single-output (MISO) systems. Based on a historical record of the output *y*<sub>*l*</sub>(*k*) and the inputs *v*<sub>1</sub>(*k*); *v*<sub>2</sub>(*k*), . . . . *, v*<sub>*n<sub>v</sub>*</sub>(*k*),

$$
yy_{l} = \begin{bmatrix} y_{l}(1) \\ y_{l}(2) \\ y_{l}(3) \\ \vdots \end{bmatrix} \qquad v = \begin{bmatrix} v_{1}(1) & v_{2}(1) & \dots & v_{n_{v}}(1) \\ v_{1}(2) & v_{2}(2) & \dots & v_{n_{v}}(2) \\ v_{1}(3) & v_{2}(3) & \dots & v_{n_{v}}(3) \\ \vdots & \vdots & \vdots \end{bmatrix}
$$

the step response coefficients

$$
\begin{bmatrix} s_{l, 1, 1} & s_{l, 2, 1} & \cdots & s_{l, n_{\nu}} \\ s_{l, 1, 2} & s_{l, 2, 2} & \cdots & s_{l, n_{\nu}} \\ \vdots & \vdots & \vdots & \vdots \\ s_{l, 1, i} & s_{l, 2, i} & \cdots & s_{l, n_{\nu}} \\ \vdots & \vdots & \vdots & \vdots \end{bmatrix}
$$

are estimated. For the estimation of the step response coefficients we write the SISO model in the form

$$
\Delta y(k) = \sum_{i=1}^{n} h_i \Delta v(k-i)
$$

where

$$
\Delta y(k) = y(k) - y(k-1)
$$

and

$$
h_i = s_i - s_{i-1}
$$

*hi* are the impulse response coefficients. This model allows the designer to present all the input  $(v)$  and  $\mathrm{output}(y_l)$  information in deviation form, which is often desirable. If the particular output is integrating, then the model

$$
\Delta(\Delta y(k)) = \sum_{i=1}^{n} \Delta h_i \Delta v(k-i)
$$

where

$$
\Delta(\Delta y(k)) = \Delta y(k) - \Delta y(k-1)
$$
  

$$
\Delta h_i = h_i - h_{i-1}
$$

should be used to estimate  $\Delta h_i$ , and thus  $h_i$  and  $s_i$  are given by

$$
h_{i} = \sum_{k=1}^{i} \Delta h_{k}
$$
  

$$
s_{i} = \sum_{j=1}^{i} h_{j} = \sum_{j=1}^{i} \sum_{k=1}^{j} \Delta h_{k}
$$

For parameter estimation it is usually recommended to scale all the variables such that they are the same order of magnitude. This may be done via the MPC Toolbox functions autosc or scal. Then the data has to be arranged into the form

$$
Y = X\Theta
$$

where *Y* contains all the output information ( $\Delta y(k)$  for stable and  $\Delta(\Delta y(k))$  for integrating outputs) and *X* all the input information  $(\Delta v(k))$  appropriately arranged. Θ is a vector including all the parameters to be estimated (*hi* for stable and ∆*hi* for integrating outputs). This rearrangement of the input and output information is handled by wrtreg. The parameters Θ can be estimated via multivariable least squares regression (ml r) or partial least squares (pl sr). Finally, the step response model is generated from the impulse response coefficients via imp2step. The following example (see mpctutid) illustrates this procedure.

#### **Example:**

```
% Load the input and output data. The input and output 
% data are generated from the following transfer 
% functions and random zero-mean noises. 
% TF from input 1 to output 1: g11=5.72 \exp(-14s)% (60s+1) 
% TF from input 2 to output 1: g12=1.52exp(-15s)/ 
% (25s+1)% Sampling time of 7 minutes was used. 
%
% load mlrdat 
% 
% Determine the standard deviations for input data using 
% autosc. 
[ax, mx, stdx] = autosc(x);% 
% Scale the input data by their standard deviations only. 
mx=0*mx;sx=scal(x, mx, stdx);
% 
% Put the input and output data in a form such that they 
% can be used to determine the impulse response 
% coefficients. 35 coefficients (n) are used. 
n=35; 
[xreg, yreg] = wrtreg(sx, y, n);% 
% Determine the impulse response coefficients via mlr. 
% By specifying plotopt=2, two plots—plot of predicted 
% output and actual output, and plot of the output 
% residual (or prediction error)—are produced. 
ninput=2; plotopt=2;
[theta, yres]=mlr(xreg, yreg, ninput, plotopt);
```
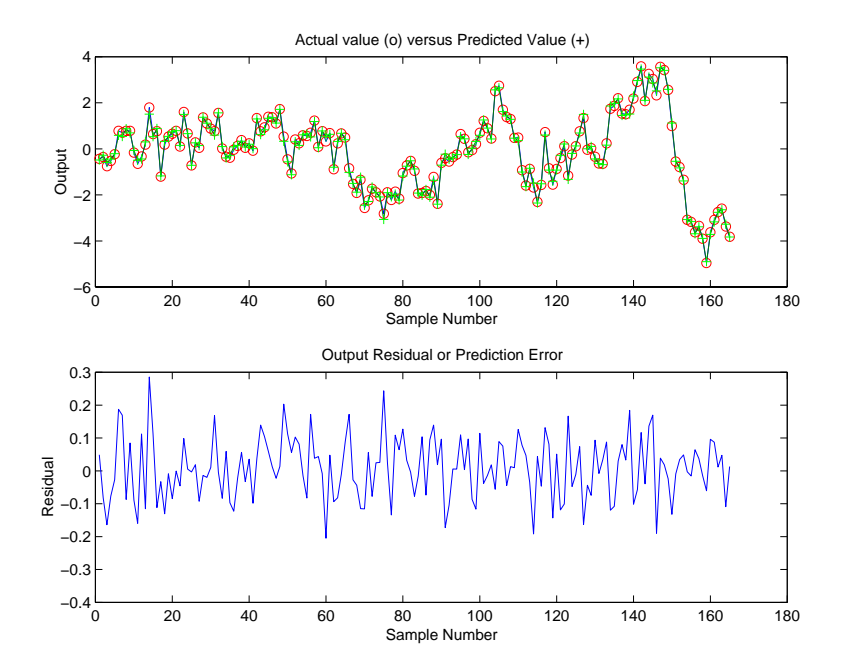

% Scale theta based on the standard deviations used in % scaling the input.

theta=scal (theta, mx, stdx);

%

% Convert the impulse model to a step model to be used % in MPC design.

% Sampling time of 7 minutes was used in determining % the impulse model.

% Number of outputs (1 in this case) must be specified. nout=1;

del $t=7$ ;

model= $i$ mp2step(delt, nout, theta);

%

% Plot the step response.

plotstep(model)

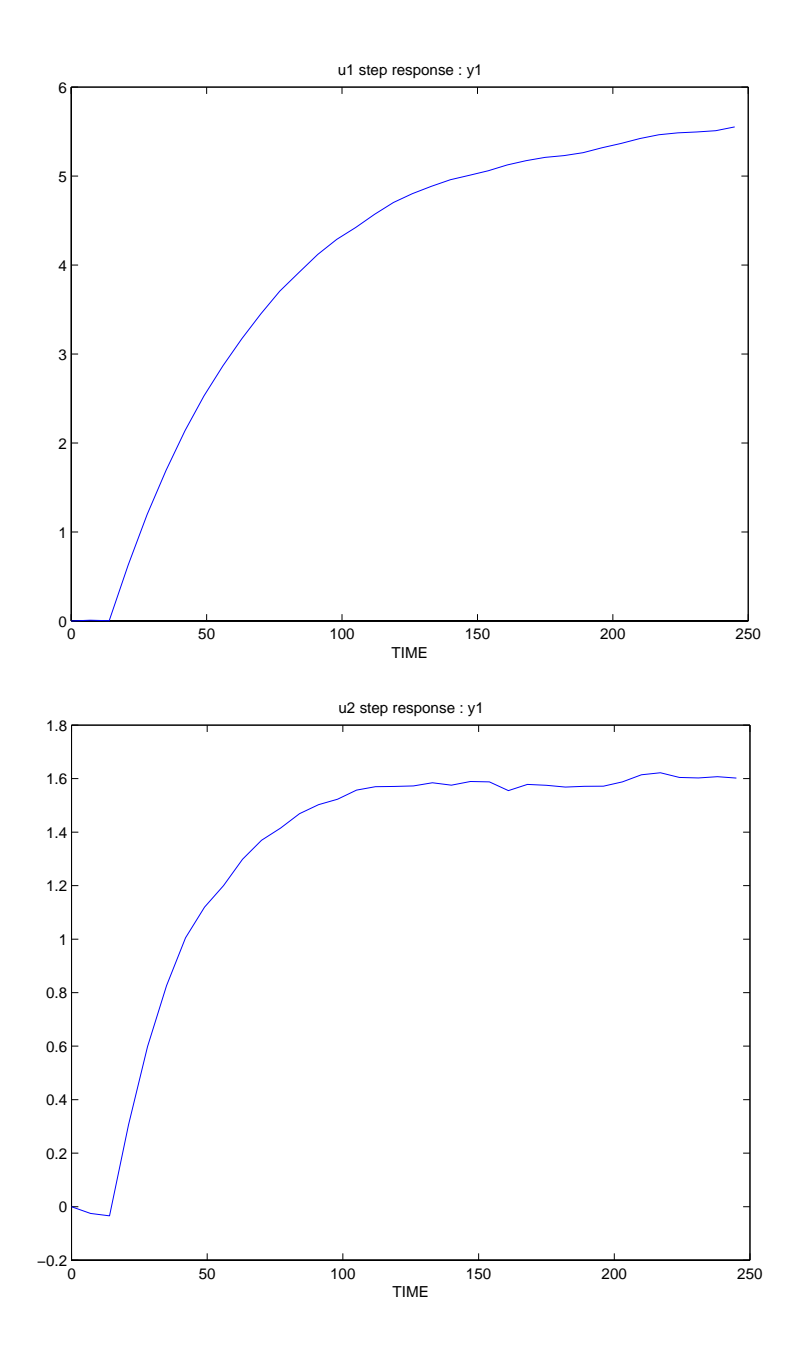

**2-10**

#### <span id="page-22-0"></span>**Unconstrained Model Predictive Control**

The MPC control law can be most easily derived by referring to the following figure.

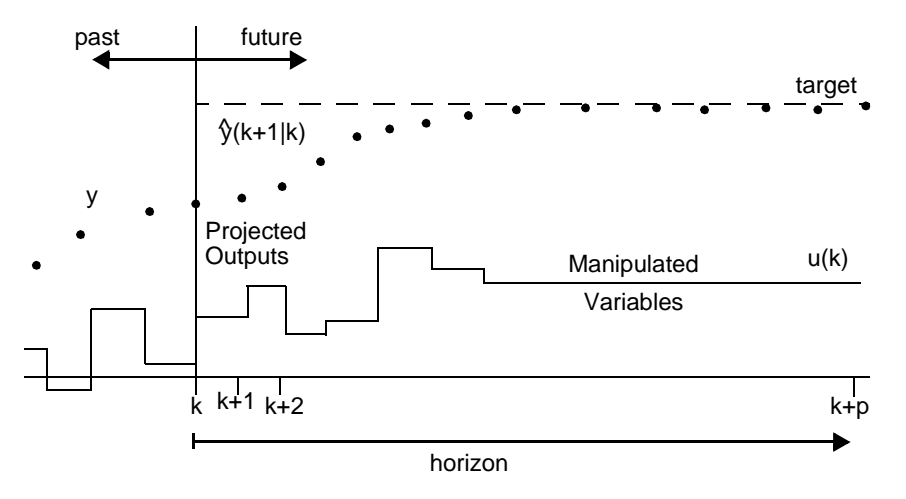

For any assumed set of present and future control moves  $\Delta u(k)$ ,  $\Delta u(k + 1)$ , ...,  $\Delta u(k + m - 1)$  the future behavior of the process outputs *y*(*k* + 1 | *k*),  $y(k+2|k), \ldots, y(k+p|k)$  can be predicted over a horizon p. The m present and future control moves  $(m \leq p)$  are computed to minimize a quadratic objective of the form

$$
\min_{\Delta u(k)...\Delta u(k+m-1)} \quad \sum_{l=1}^{p} \left\| \Gamma_{l}^{y}([y(k+l|k) - r(k+l)]) \right\|^{2} + \sum_{l=1}^{m} \left\| \Gamma_{l}^{u}[\Delta u(k+l-1)] \right\|^{2}
$$

Here  $\Gamma_l^y$  and  $\Gamma_l^u$  are weighting matrices to penalize particular components of *y* or *u* at certain future time intervals.  $r(k + l)$  is the (possibly time-varying) vector of future reference values (setpoints). Though *m* control moves are calculated, only the first one  $(\Delta u(k))$  is implemented. At the next sampling interval, new values of the measured output are obtained, the control horizon is shifted forward by one step, and the same computations are repeated. The resulting control law is referred to as "moving horizon" or "receding horizon."

The predicted process outputs  $y(k+1|k), \ldots, y(k+p|k)$  depend on the current measurement  $\hat{y}(k)$  and assumptions we make about the unmeasured disturbances and measurement noise affecting the outputs. The MPC Toolbox assumes that the unmeasured disturbances for each output are steps passing through a first order lag with time constant  $\text{tfilter}(2,:)$ . For rejecting measurement noise, the time constant of an exponential filter  $tfilter(1,:)$ can be specified by the user. (It can be shown that this procedure is optimal for white noise disturbances passed through an integrator and a first order lag, and white measurement noise). For conventional Dynamic Matrix Control (DMC) the disturbance time constant is assumed to be zero  $(t)$  (the  $(t)$ ) = zeros(1, ny)), i.e., the unmeasured disturbances have the form of steps, and the noise filter time constant is also set to zero  $(tfilter(1,:) = zeros(1, ny))$ , i.e., there is no measurement noise filtering for doing the prediction.

Under the stated assumptions, it can be shown that a linear time-invariant feedback control law results

 $\Delta u(k) = K_{MPC} E_p(k+1|k)$ 

where  $E_p(k+1|k)$  is the vector of predicted future errors over the horizon *p* which would result if all present and future manipulated variable moves were equal to zero  $\Delta u(k) = \Delta u(k+1) = ... = 0$ .

For open-loop stable plants, nominal stability of the closed-loop system depends only on  $K_{MPC}$  which in turn is affected by the horizon  $p$ , the number of moves *m* and the weighting matrices  $\Gamma_l'$  and  $\Gamma_l'$ . No precise conditions on *m*, p,  $\Gamma_l'$  and  $\Gamma_l''$  exist which guarantee closed-loop stability. In general, decreasing *m* relative to *p* makes the control action less aggressive and tends to stabilize a system. For  $p = 1$ , nominal stability of the closed-loop system is guaranteed for any finite *m*, and time-invariant input and output weights. More commonly,  $\Gamma_l^u$  is used as a tuning parameter. Increasing  $\Gamma_l^u$  always has the effect of making the control action less aggressive.  $\Gamma_l^{\text{y}}$  and  $\Gamma_l^{\text{u}}$  $\Gamma_l^y$  and  $\Gamma_l^u$ 

The noise filter time constant  $\text{tfilter}(1,:)$  and the disturbance time constant  $tfilter(2,:)$  do not affect closed-loop stability or the response of the system to setpoint changes or measured disturbances. They do, however, affect the robustness and the response to unmeasured disturbances.

<sup>1.</sup> See cmpc in the "Reference" section for details on how to specify tfilter.

Increasing the noise filter time constant makes the system more robust and the unmeasured disturbance response more sluggish. Increasing the disturbance time constant increases the lead in the loop, making the control action somewhat more aggressive, and is recommended for disturbances which have a slow effect on the output.

All controllers designed with the MPC Toolbox track steps asymptotically error-free (Type 1). If the unmeasured disturbance model or the system itself is integrating, ramps are also tracked error-free (Type 2).

**Example:** (see mpctutst.m)

```
% Plant transfer function: g=5.72 \exp(-14 s)/(60 s+1)% Disturbance transfer function: gd=1.52exp(-15s)/ 
% (25s+1)% 
% Build the step response models for a sampling period 
% of 7. 
delt1=0:
del av1=14;
num1=5.72;
den1=[60 1]:
g=poly2tfd(num1, den1, del t1, del ay1);tfinal=245:
delt2=7nout 1=1:
plant=tfd2step(tfinal,delt2,nout1,g);
del av2=15;
num2=1.52;
den2=[25 1];
gd=poly2tfd(num2, den2, del t1, del av2);
delt2=7:
nout2=1:
dplant=tfd2step(tfinal,delt2,nout2,gd);
% 
% Calculate the MPC controller gain matrix for 
% No plant/model mismatch, 
% Output Weight=1, Input Weight=0 
% Input Horizon=5, Output Horizon=20 
model=plant; 
vwt=1; uwt=0;
```

```
M=5; P=20; 
Kmpc1=mpccon(model, ywt, uwt, M, P);
% 
% Simulate and plot response for unmeasured and measured 
% step disturbance through dplant. 
tend=245; 
r=[ ]; usat=[ ]; tfilter=[ ];
dmodel=[ ];
dstep=1;
[y1, u1] = mpc\sin(nl) ant, model, Kmpc1, tend, r, usat, tfilter, ...
    dplant, dmodel, dstep);
dmodel=dplant; % measured disturbance 
[y2, u2] = \text{mpcsi } m(p \text{ and } m \text{, model}, \text{Kmpc1}, \text{tend}, r, \text{usat}, \text{tfilter}, \dotsdplant, dmodel, dstep);
```
plotall $([y1, y2], [u1, u2], delt2);$ 

pause; % Perfect rejection for measured disturbance case.

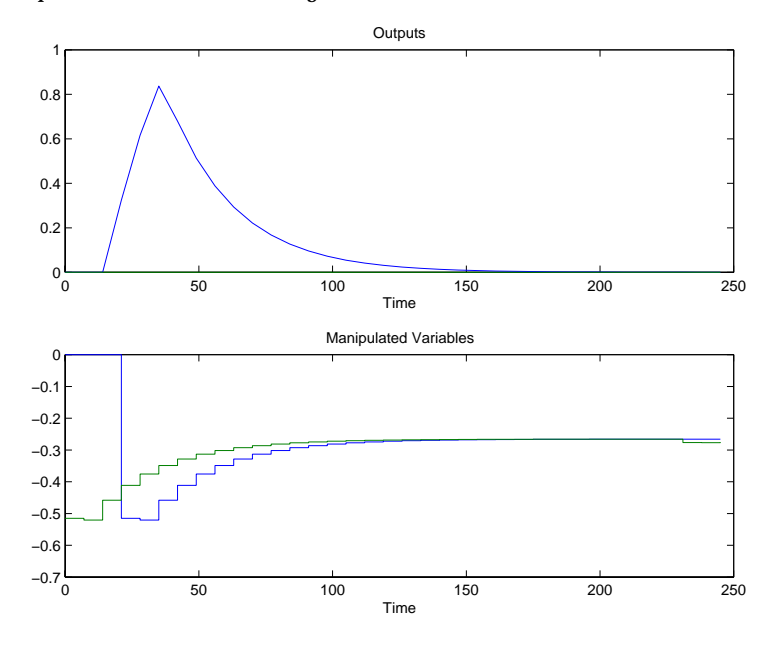

%

% Calculate a new MPC controller gain matrix for % No plant/model mismatch,

% Output Weight=1, Input Weight=10

```
% Input Horizon=5, Output Horizon=20 
model=plant; 
ywt=1; uwt=10;
M=5; P=20; 
mpc2=mpccon(model, ywt, uwt, M, P);
% 
% Simulate and plot response for unmeasured and measured
% step disturbance through dplant. 
tend=245;
r=[ ]; usat=[ ]; tfilter=[ ];
dmodel=[ ];
dstep=1;
[y3, u3] = mpcsim(plant, model, Kmpc2, tend, r, usat, tfilter, ...
   dplant, dmodel, dstep);
dmodel=dplant; % measured disturbance 
[y4, u4] = mpc \sin(n) ant, model, Kmpc2, tend, r, usat, tfilter, ...
   dplant, dmodel, dstep);
```

```
plotall([y3, y4], [u3, u4],delt2);
pause;
```
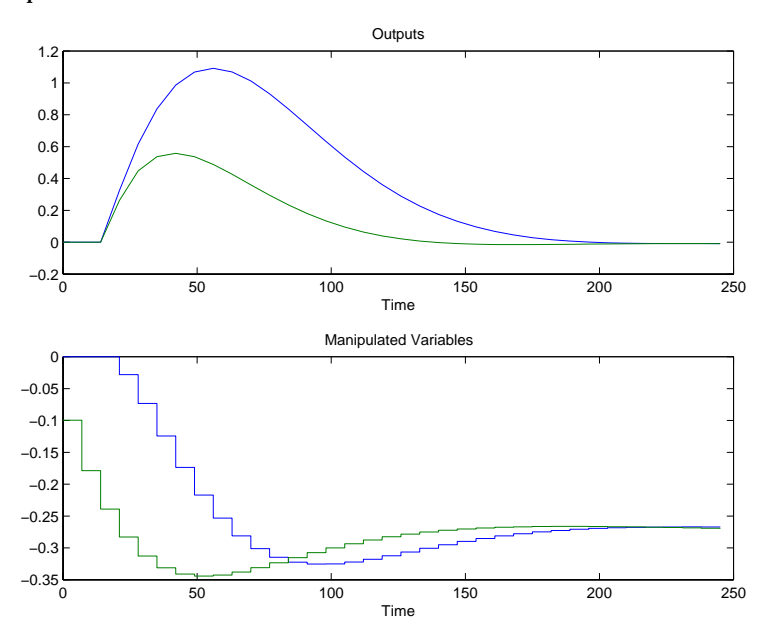

```
% 
% Simulate and plot response for unmeasured 
% step disturbance through dplant with uwt=0, 
% with and without noise filtering.
tend=245;
r=[ ]; usat=[ ]; dmodel=[ ];
tfilter=[ ];
dstep=1;
[y5, u5] = mpc\sin(n\theta) ant, model, Kmpc1, tend, r, usat, tfilter, ...
   dplant, dmodel, dstep);
tfilter=20; % noise filtering time constant=20 
[y6, u6] = mpc \sin(n) ant, model, Kmpc1, tend, r, usat, tfilter, ...
   dplant, dmodel, dstep);
plotall([y5, y6], [u5, u6], delt2);
pause;
```
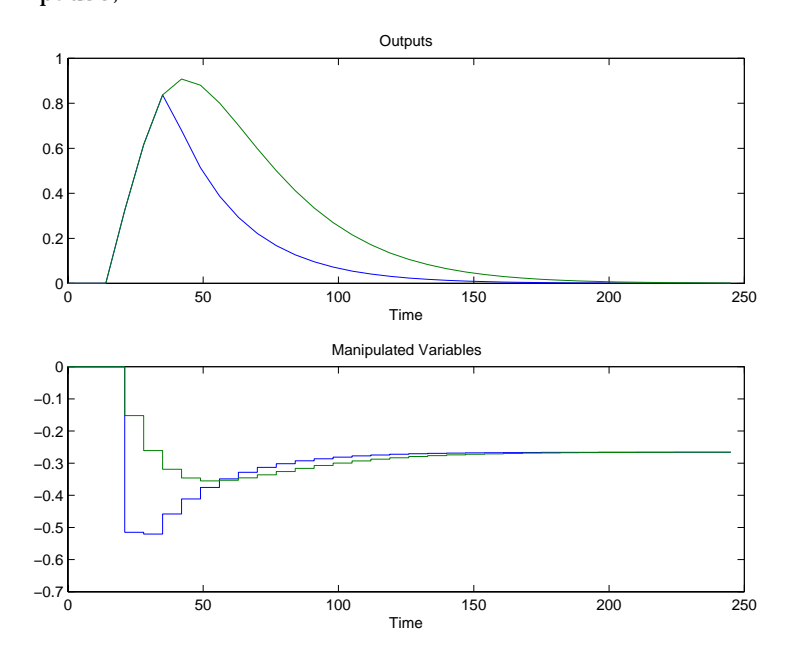

```
% 
% Simulate and plot response for unmeasured 
% step disturbance through dplant with uwt=0, 
% with and without unmeasured disturbance time constant 
% being specified.
tend=245; 
r=[ \quad ]; usat=[ ]; dmodel=[ ];
tfilter=[ ]; 
dstep=1; 
[y7, u7] = mpcsim(plant, model, Kmpc1, tend, r, usat, tfilter, ...
   dplant, dmodel, dstep);
tfilter=[0;25]; % unmeasured disturbance time constant=25 
[y8, u8] = mpcsim(plant, model, Kmpc1, tend, r, usat, tfilter, ...
   dplant, dmodel, dstep);
plotall([y7, y8], [u7, u8],delt2);
```
pause;

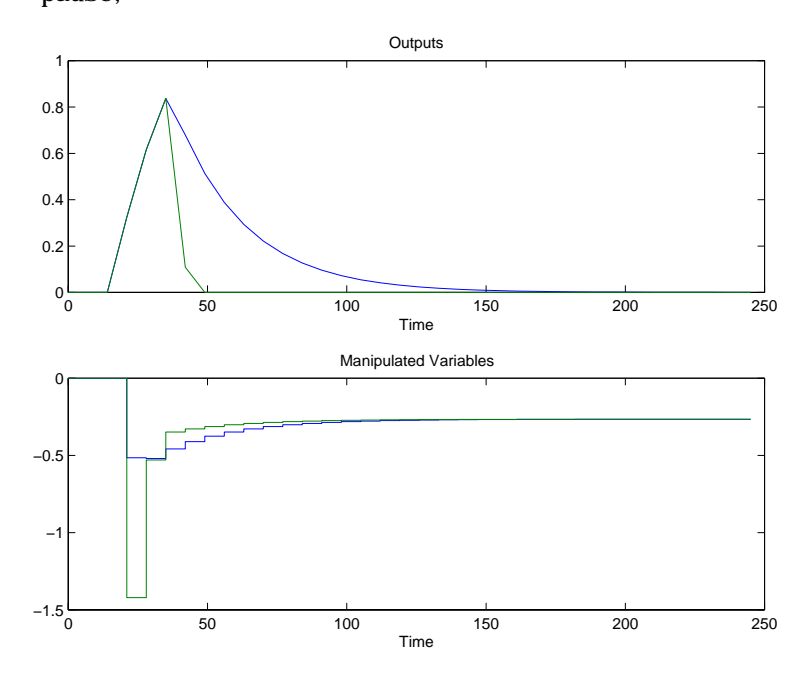

## <span id="page-29-0"></span>**Closed-Loop Analysis**

Apart from simulation, other tools are available in the MPC Toolbox to analyze the stability and performance of a closed-loop system. We can obtain the state-space description of the closed-loop system with the command mpccl and then determine the pole locations with smpcpole.

**Example:** (mpctutst.m)

```
% Construct a closed-loop system for no disturbances 
% and uwt = 0. Determine the poles of the system. 
cl \mod = \text{mpccl} (plant, model, Kmpc1);
poles = smpcpol e(clmod);maxpole = max(pole)Result is: maxpole = 1.0
```
The closed-loop system is stable if all the poles are inside or on the unit-circle. Furthermore we can examine the frequency response of the closed-loop system. For multivariable systems, singular values as a function of frequency can be obtained using svdfrsp.

#### **Example:** (mpctutst.m)

```
% Calculate and plot the frequency response of the 
% sensitivity and complementary sensitivity functions. 
freq = [-3, 0, 30];
ny = 1;
in = [1:ny]; % input is r for comp. sensitivity
out = [1:ny]; % output is yp for comp. sensitivity
[frsp,eyefrsp] = \text{mod}2frsp(cl \text{mod},freq, out,in);plotfrsp(eyefrsp); % sensitivity 
pause;
```
plotfrsp(frsp); % complementary sensitivity pause; % Magnitude = 1 for all frequencies chosen.

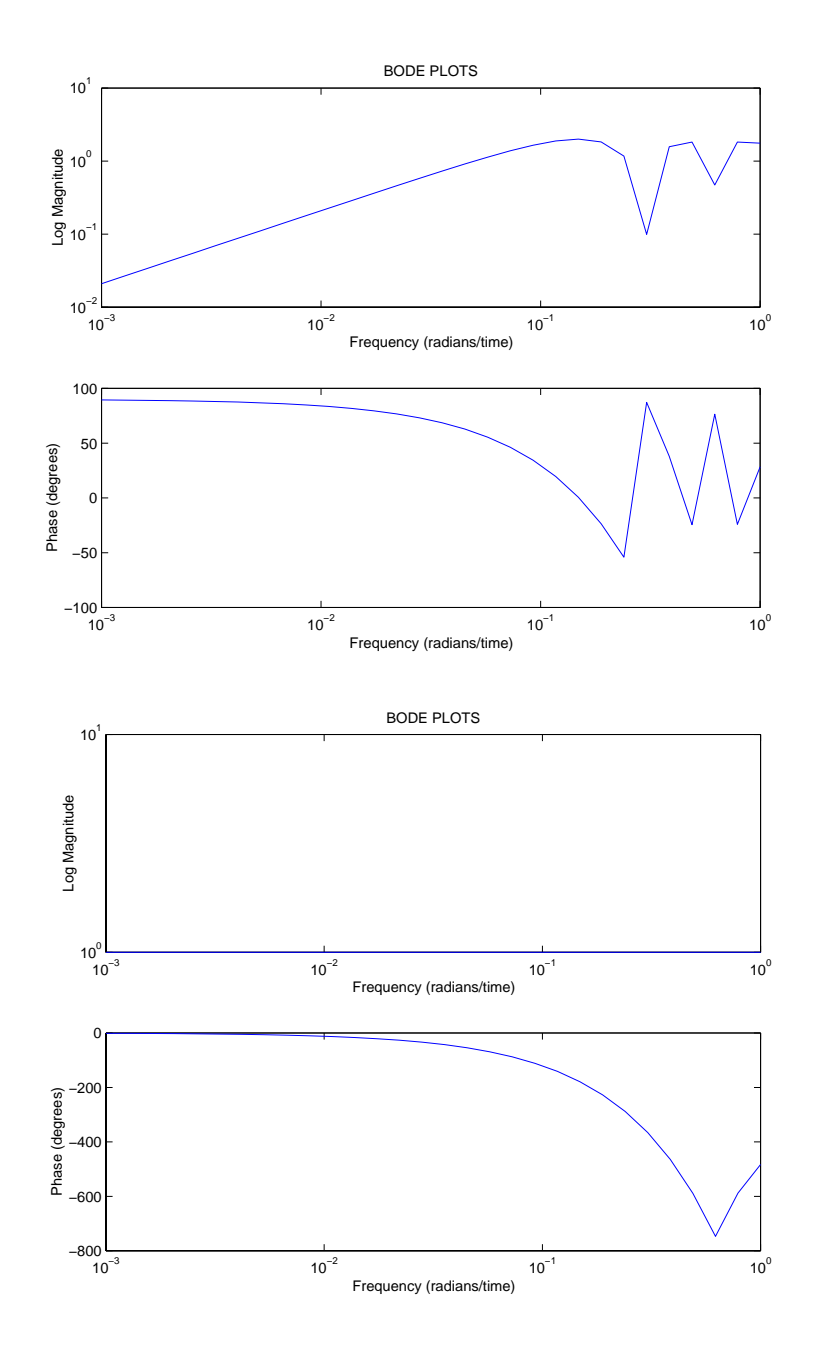

### <span id="page-31-0"></span>**Constrained Model Predictive Control**

The control action can also be computed subject to hard constraints on the manipulated variables and the outputs.

Manipulated variable constraints:

 $u_{min}(l) \le u(k+l) \le u_{max}(l)$ 

Manipulated variable rate constraints:

|∆*u*(*k* + *l*)| ≤ ∆*umax* (*l*)

Output variable constraints:

*y<sub>min</sub>* (*l*)  $\leq$  *y*(*k* + 1| *k*)  $\leq$  *y<sub>max</sub>* (*l*)

When hard constraints of this form are imposed, a quadratic program has to be solved at each time step to determine the control action and the resulting control law is generally nonlinear. The performance of such a control system has to be evaluated via simulation.

#### **Example:** (mpctutst.m)

```
% Simulate and plot response for unmeasured step 
% disturbance through dplant with and without 
% input constraints. 
% No plant/model mismatch, 
% Output Weight = 1, Input Weight = 0
% Input Horizon = 5, Output Horizon = 20 
% Minimum Constraint on Input = -0.4 
% Maximum Constraint on Input = inf 
% Delta Constraint on Input = 0.1 
model = plant;ywt = 1; uwt = 0;
M = 5; P = 20;
tend = 245:
r = 0:
ulim = \begin{bmatrix} \cdot \cdot \end{bmatrix}:
vlim = [ ]; tfilter = [ ]; dmodel = [ ];
\text{dstep} = 1;
[y9, u9] = \text{cmpc}(p1 \text{ant}, \text{model}, y \text{wt}, \text{uwt}, M, P, \text{tend}, r, \dots)ulim,ylim,tfilter,dplant,dmodel,dstep); 
ulim = [-0.4, \text{inf}, 0.1]; % impose constraints
```
#### $[y10, u10] = \text{cmpc}(plant, model, ywt, uwt, M, P, tend, r, ...$ ulim, ylim, tfilter, dplant, dmodel, dstep); plotall([y9, y10], [u9, u10], delt2);

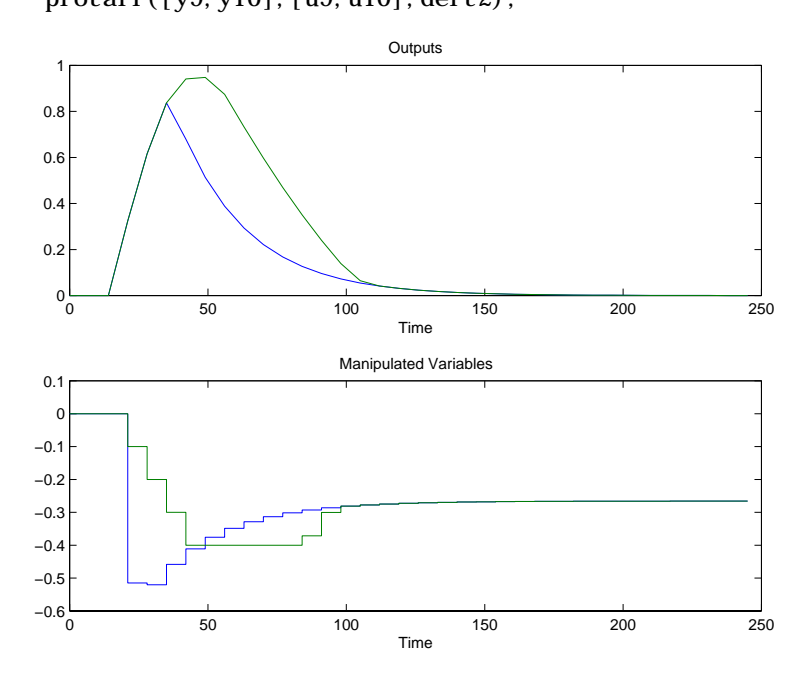

### <span id="page-33-0"></span>**Application: Idle Speed Control**

#### <span id="page-33-1"></span>**Process Description**

An idle speed control<sup>2</sup> system should maintain the desired engine rpm with automatic transmission in neutral or drive. Despite sudden load changes due to the actions of air conditioning, power steering, etc., the control system should maintain smooth stable operation. Because of varying operating conditions and engine-to-engine variability inevitable in mass production, the system dynamics may change. The controller must be designed to be *robust* with respect to these changes. Two control inputs, bypass valve (or throttle) opening and spark advance, are used to maintain the engine rpm at a desired idle speed level. For safe operation, spark advance should not change by more than 20 degrees. Also, spark advance should be at the design point at steady-state for fuel economy. Thus, spark advance is viewed both as a manipulated input and a controlled output.

#### <span id="page-33-2"></span>**Control Problem Formulation**

Here we consider two different operating conditions (transmission in neutral and drive positions) and the models for the two plants are taken from the paper by Hrovat and Bodenheimer. $3$  The goal is to design a model predictive controller such that the closed loop performance at both operating conditions is good in the presence of the input constraint specified above. There is no synthesis method available which systematically generates a controller design which guarantees *robust* performance (or even just robust stability) in the presence of constraints. Thus, we must rely on both design and simulation tools to determine achievable performance objectives when there are both constraints and robustness requirements. The toolbox helps us toward this objective.

Consider the following system:

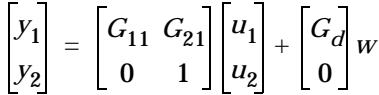

- 2. More detail on the problem formulation can be found in the paper by Williams et al., "Idle Speed Control Design Using an H∞ Approach," *Proceedings of American Control Conference,* 1989, pages 1950–1956.
- 3. D. Hrovat and B. Bodenheimer, "Robust Automotive Idle Speed Control Design Based on *µ*-Synthesis," *Proceedings of American Control Conference,* 1993, pages 1778–1783.

where  $y_1$  is engine rpm,  $y_2$  and  $u_2$  are spark advance,  $u_1$  is bypass valve,  $w$  is torque load (unmeasured disturbance), and *G*11, *G*<sup>21</sup> and *Gd* are the corresponding transfer functions. After scaling, the constraints on spark advance become  $\pm 0.7$ , i.e.,  $|u_2| \le 0.7$ .

Plant #1 corresponds to operation in drive at 800 rpm and a load of 30 Nm and the transfer functions are given by

$$
G_{11} = \frac{9.62e^{-0.16s}}{s^2 + 2.4s + 5.05}
$$

$$
G_{21} = \frac{15.9(s + 3)e^{-0.04s}}{s^2 + 2.4s + 5.05}
$$

$$
G_d = \frac{-19.1(s + 3)}{s^2 + 2.4s + 5.05}
$$

Plant #2 corresponds to operation at 800 rpm in neutral with zero load and the transfer functions are given by

$$
G_{11} = \frac{20.5e^{-0.16s}}{s^2 + 2.2s + 12.8}
$$

$$
G_{21} = \frac{47.6(s + 3.5)e^{-0.04s}}{s^2 + 2.2s + 12.8}
$$

$$
G_d = \frac{-19.1(s + 3.5)}{s^2 + 2.2s + 12.8}
$$

The goal is to design a model predictive controller such that the closed-loop performance is good for plants #1 and #2 when subjected to an unmeasured torque load disturbance.

#### <span id="page-35-0"></span>**Simulations**

Since the toolbox handles only discrete-time systems, the models are discretized using a sampling time of 0.1. We approximate each of the discrete transfer functions with 40 step response coefficients. The function cmpc is used to generate the controller and to simulate the closed-loop response because it determines *optimal* changes of the manipulated variables subject to constraints. For comparison (Simulation # 4), we also use the functions mpccon for controller design and mpcsim for simulating closed-loop responses. On-line computations are simpler, but the resulting controller is linear and the constraints are not handled in an optimal fashion. The following additional functions from the toolbox are also used:  $tfd2step$  and plotall. The MATLAB code for the following simulations can be found in the file idlectr.  $m$  in the directory mpcdemos.

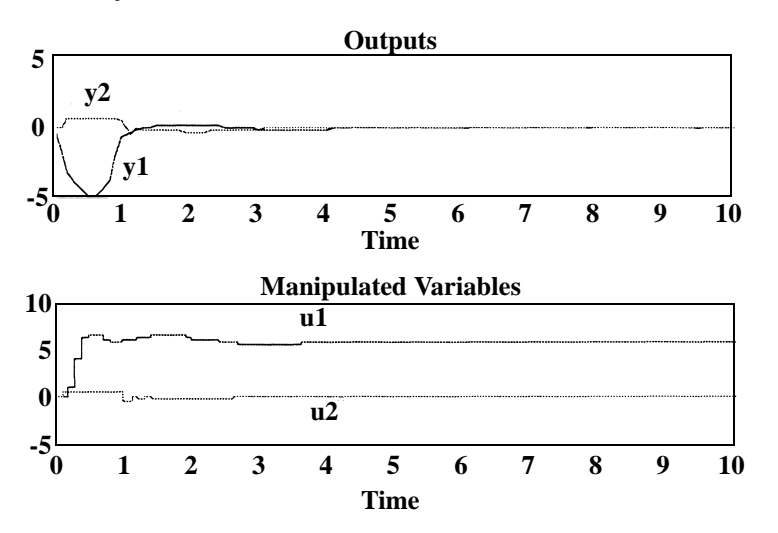

<span id="page-35-1"></span>**Figure 2-1 Responses to a Unit Torque Disturbance for Plant #1 (no model/ plant mismatch)**

**Simulation #1.** No model/plant mismatch. The following parameters are used:  $M = 10$ ,  $P = \inf$ , ywt =  $[5 \ 1]$ , uwt =  $[0.5 \ 0.5]$ , tfilter  $=$   $\begin{bmatrix} \end{bmatrix}$ 

The larger weight on the first output (engine rpm) is to emphasize that controlling engine rpm is more important than controlling spark advance. [Figure 2-1](#page-35-1) and [Figure 2-2](#page-36-0) show the closed-loop response for a unit step torque
load change. No model/plant mismatch is introduced, i.e., we use Plant #1 and Plant #2 as the nominal model for simulating the closed loop response for Plant #1 and Plant #2, respectively.

As we can see, both controllers perform well for their respective plants. Because of the infinite output horizon, i.e.,  $P = \text{i} nf$ , nominal stability is guaranteed for both systems. In some sense, the performance observed in [Figure 2-1](#page-35-0) and [Figure 2-2](#page-36-0) is the best which can be expected, when the spark advance constraint is invoked and there is no model/plant mismatch. Obviously, if we want to control Plant #1 and Plant #2 with the same controller the nominal performance for each plant will deteriorate.

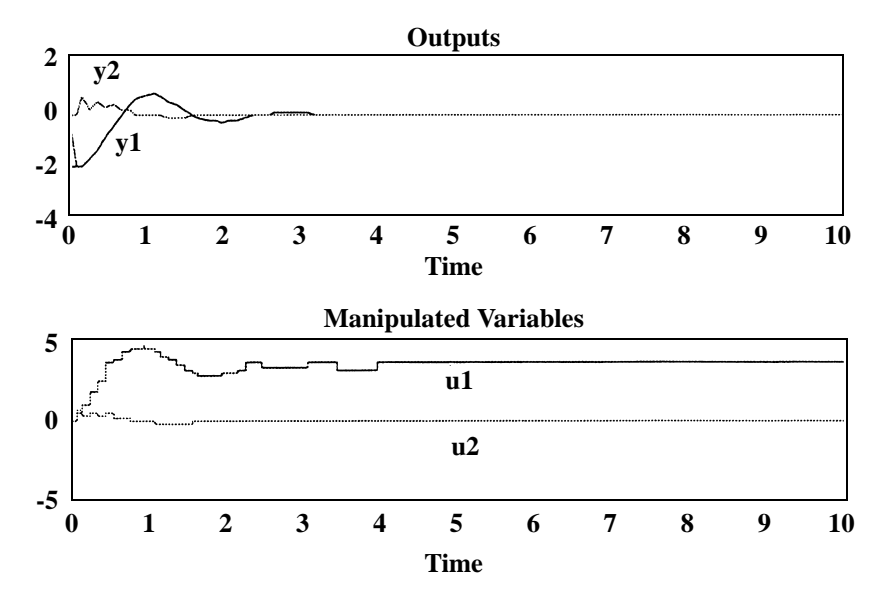

<span id="page-36-0"></span>**Figure 2-2 Responses to a Unit Torque Disturbance for Plant #2 (no model/plant mismatch)**

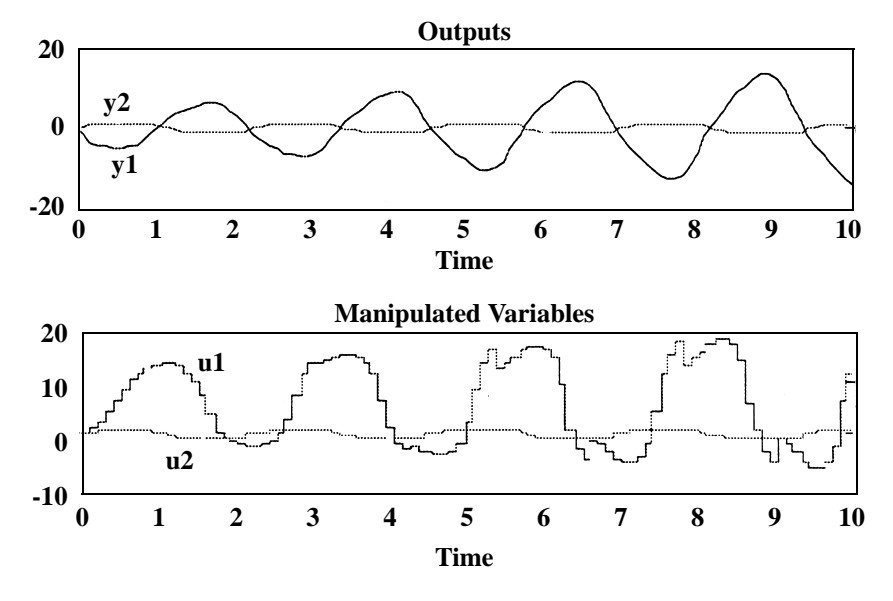

<span id="page-37-0"></span>**Figure 2-3 Responses to a Unit Torque Disturbance for Plant #1 (nominal model = Plant #2)**

**Simulation #2.** Model/plant mismatch. All parameters are kept the same as in Simulation #1. Shown in [Figure 2-3](#page-37-0) is the response to a unit torque disturbance for Plant #1 using Plant #2 as the nominal model. [Figure 2-4](#page-38-0) depicts the response to a unit torque disturbance for Plant #2 using Plant #1 as the nominal model. As one can see, both systems are unstable. Therefore, the controllers must be detuned to improve robustness if one wants to control both plants with the same controller.

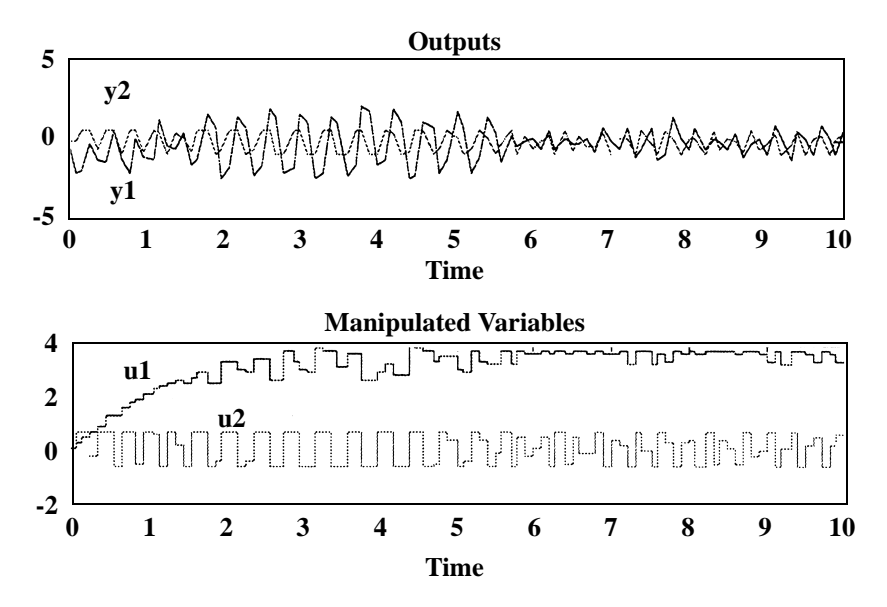

<span id="page-38-0"></span>**Figure 2-4 Responses to a Unit Torque Disturbance for Plant #2 (nominal model = Plant #1)**

**Simulation #3.** The input weight is increased to [10 20] to improve robustness. All other parameters are kept the same as in Simulation #1. Plant #1 is used as the nominal model. The simulation results depicted in [Figure 2-5](#page-39-0) and [Figure](#page-39-1) [2-6](#page-39-1) seem to indicate that with an input weight of [10 20] the controller stabilizes both plants. However, we must point out that the design procedure guarantees global asymptotic stability only for the nominal system, i.e., Plant # 1. Because of the input constraints, the system is nonlinear. The observed stability for Plant # 2 in [Figure 2-6](#page-39-1) should not be mistaken as an indication of global asymptotic stability.

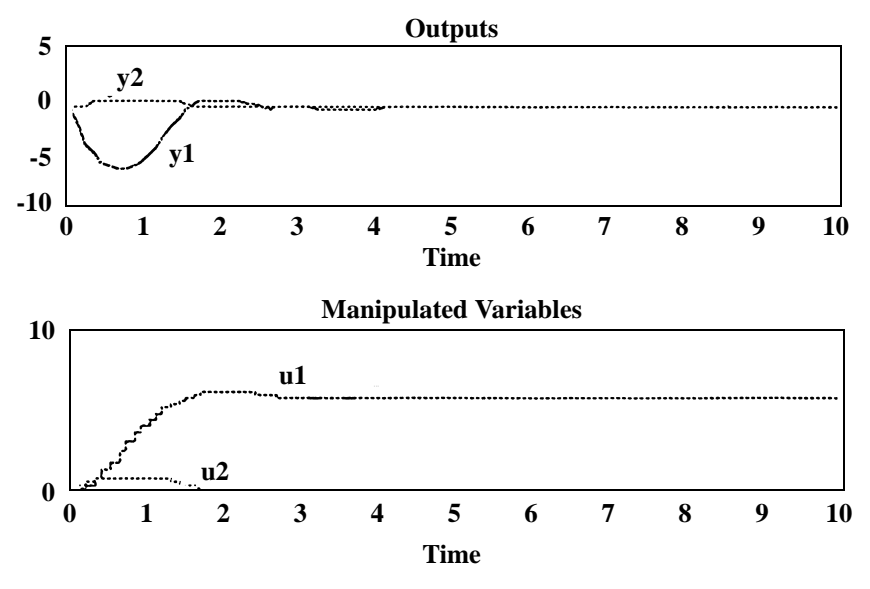

<span id="page-39-0"></span>**Figure 2-5 Responses to a Unit Torque Disturbance for Plant #1 (nominal model = Plant #1)**

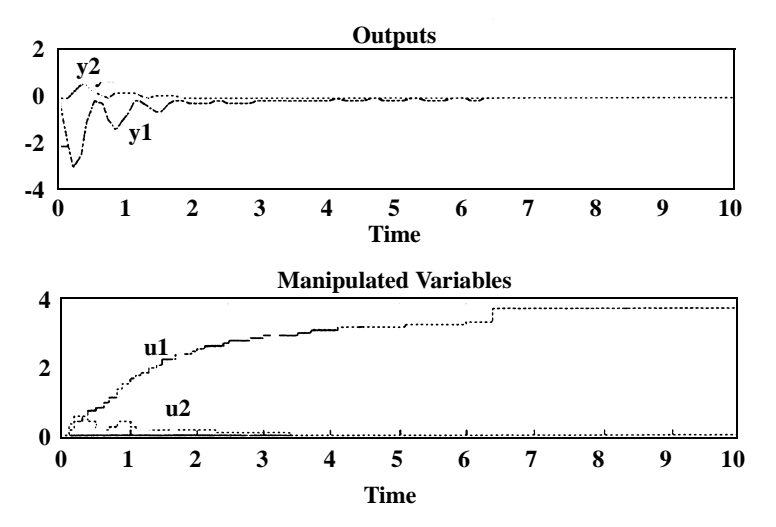

<span id="page-39-1"></span>**Figure 2-6 Responses to a Unit Torque Disturbance for Plant #2 (nominal model = Plant #1)**

As expected, the nominal performance for both Plant #1 and Plant #2 has deteriorated when compared to the simulations shown in [Figure 2-1](#page-35-0) and [Figure](#page-36-0) [2-2](#page-36-0). A similar effect would be observed if we had detuned the controller which uses Plant #2 as the nominal model.

**Simulation #4.** The parameter values are the same as in Simulation #3. Instead of using cmpc, we use mpccon and mpcsim for simulating the closed loop responses. [Figure 2-2](#page-36-0) compares the responses for Plant #1 using mpccon and mpcsim, and cmpc. As we can see, for this example and these tuning parameters, the improvement obtained through the on-line optimization in cmpc is small. However, the difference could be large, especially for ill-conditioned systems and other tuning parameters. For example, by reducing the output horizon to  $P = 80$  while keeping the other parameters the same, the responses for Plant # 1 found with mpccon and mpcsim are significantly slower than those obtained with cmpc [\(Figure 2-8](#page-41-0)).

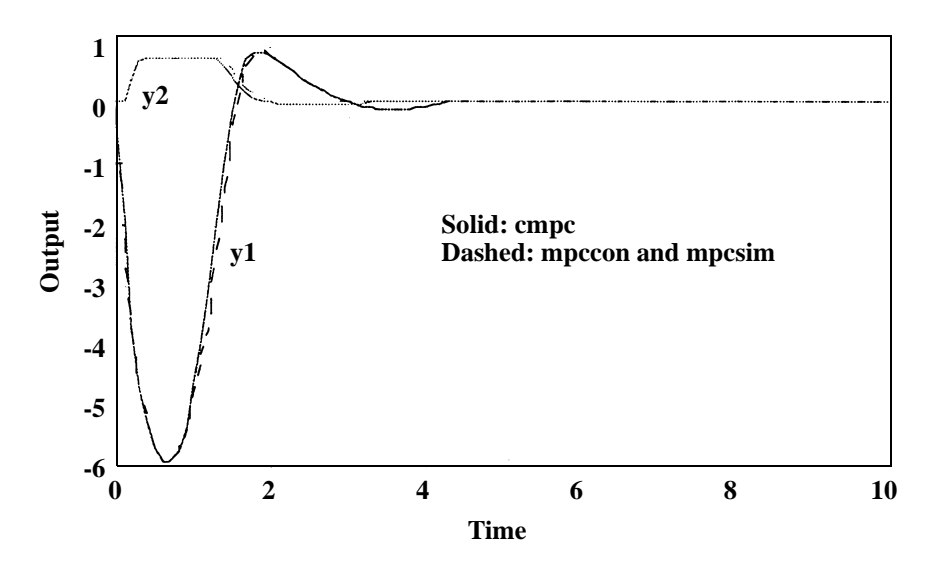

**Figure 2-7 Comparison of Responses From** cmpc**, and** mpccon **and** mpcsim **for Plant #1**  $P = inf$ 

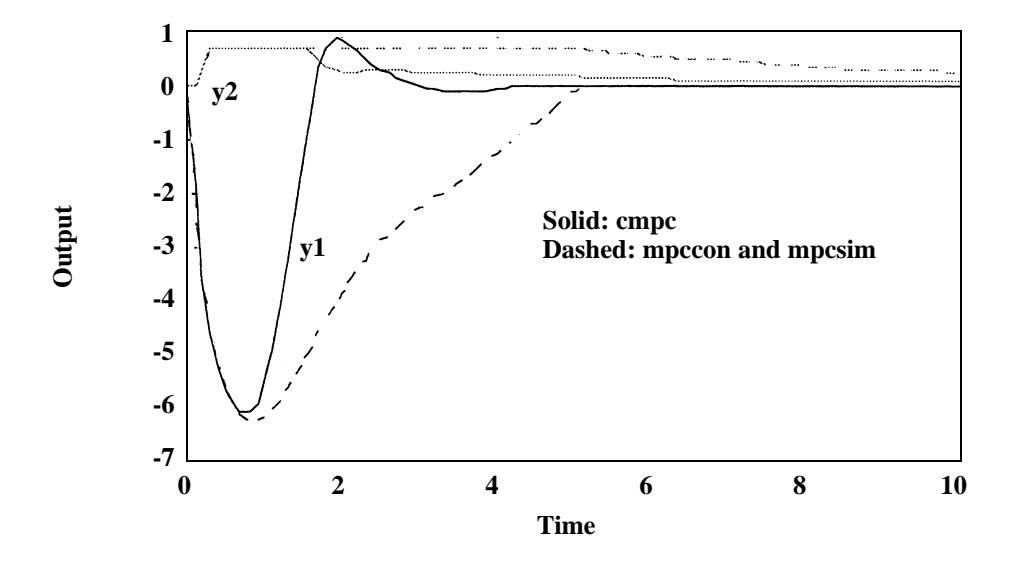

<span id="page-41-0"></span>**Figure 2-8 Comparison of Responses From** cmpc**, and** mpccon **and** mpcsim **for Plant #1**  $(P = 80)$ 

# **Application: Control of a Fluid Catalytic Cracking Unit**

## **Process Description**

Fluid Catalytic Cracking Units (FCCUs) are widely used in the petroleum refining industry to convert high boiling oil cuts (of low economic value) to lighter more valuable hydrocarbons including gasoline. Cracking refers to the catalyst enhanced thermal breakdown of high molecular weight hydrocarbons into lower molecular weight materials. A schematic of the FCCU studied<sup>4</sup> is given in [Figure 2-9.](#page-43-0) Fresh feed is contacted with hot catalyst at the base of the riser and travels rapidly up the riser where the cracking reactions occur. The desirable products of reaction are gaseous (lighter) hydrocarbons which are passed to a fractionator and subsequently to separation units for recovery and purification. The undesirable byproduct of cracking is coke which is deposited on the catalyst particles, reducing their activity. Catalyst coated with coke is transported to the regenerator section where the coke is burned off thereby restoring catalytic activity and raising catalyst temperature. The regenerated catalyst is then transported to the riser base where it is contacted with more fresh feed. Regenerated catalyst at the elevated temperature provides the heat required to vaporize the fresh feed as well as the energy required for the endothermic cracking reaction.

<sup>4.</sup> A detailed problem description and the model used for this study can be found in the paper by McFarlane et al., "Dynamic Simulator for a Model IV Fluid Catalytic Cracking Unit," *Comp. & Chem. Eng*., 17(3), 1993, pages 275–300

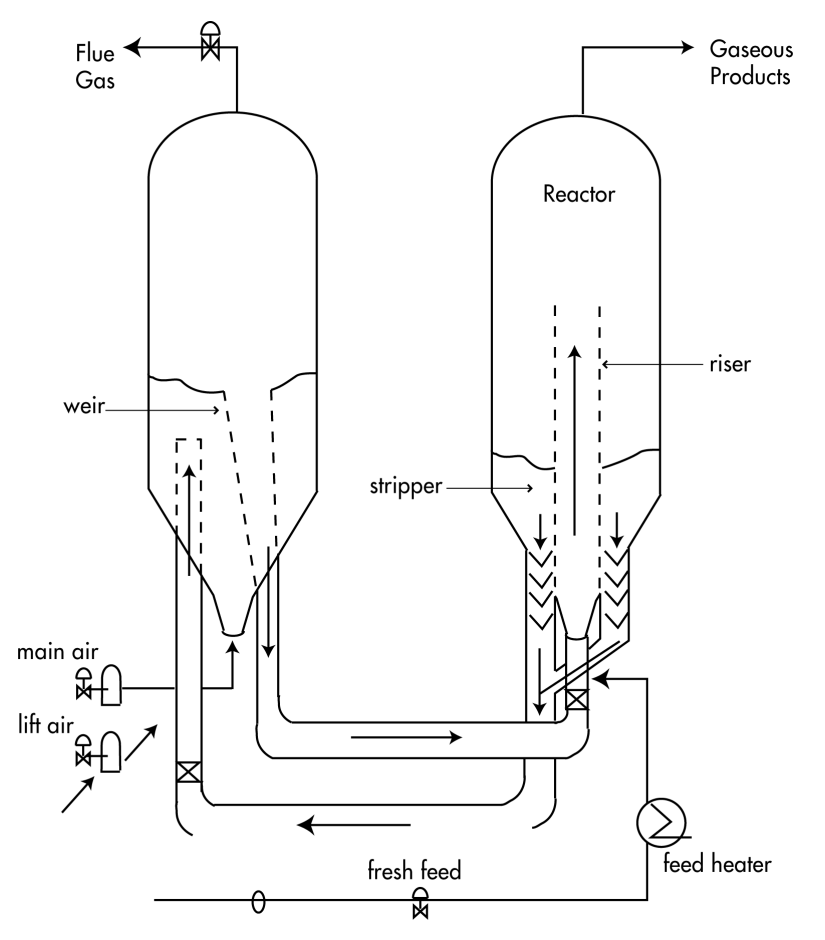

<span id="page-43-0"></span>**Figure 2-9 Fluid Catalytic Cracking Unit Schematic**

Product composition, and therefore the economic viability of the process, is determined by the cracking temperature. The bulk of the combustion air in the regenerator section is provided by the main air compressor which is operated at full capacity. Additional combustion air is provided by the lift air compressor, the throughput of which is adjustable by altering compressor speed. By maintaining excess flue gas oxygen concentration, it is possible to ensure essentially complete coke removal from the catalyst.

# **Control Problem Formulation**

The open loop system is modeled as follows:

$$
y = Gu + G_d d
$$

where

$$
u = [V_{fg}V_{lift}]^{T} \quad y = [C_{Q_{2,sg}}T_{i}\Delta F_{la}]^{T} \quad d = [d_{1}d_{2}d_{3}]^{T}
$$

*G* is the plant model and  $G_d$  is the disturbance model. The variables are:

- **•** Controlled variables
	- **-** Cracking temperature  $(T_r)$
	- Flue gas oxygen concentration (  $\mathcal{C}_{O_{2,sg}}$  )
- **•** Associated variable
	- **-** Lift Air Compressor Surge Indicator (∆*Fla*)
- **•** Manipulated variables
	- **-** Lift air compressor speed  $(V_{lift})$
	- **-** Flue gas valve opening  $-(V_{fg})$
- **•** Modeled disturbances
	- **-** Variations in ambient temperature affect compressor throughput  $(d_1)$
	- **-** Fluctuations in heavy oil feed composition to the  $\text{FCCU} (d_2)$
	- **-** Pressure upset in down stream units propagating back to the  $\text{FCCU}$   $(d_3)$

In addition to the controlled variables there are many process variables that need not be maintained at specific setpoints but which need to be within bounds for safety or economic reasons. These variables are called *associated variables*. For example, compressors must not surge during process upsets i.e., the suction flow rate must be greater than some minimum flow rate (surge flow rate).

The control objective is to maintain the controlled variables (cracking temperature and flue gas oxygen concentration) at pre-determined setpoints in the presence of typical process disturbances while maintaining safe plant operation.

## **Simulations**

State-space realizations of the plant and disturbance models are available in the MATLAB file fcc\_dat.mat in the directory mpcdemos. A MATLAB script detailing the simulations is also included (fcc\_demo.m). The following table gives the parameters used for controller design and examination of the closed loop response:

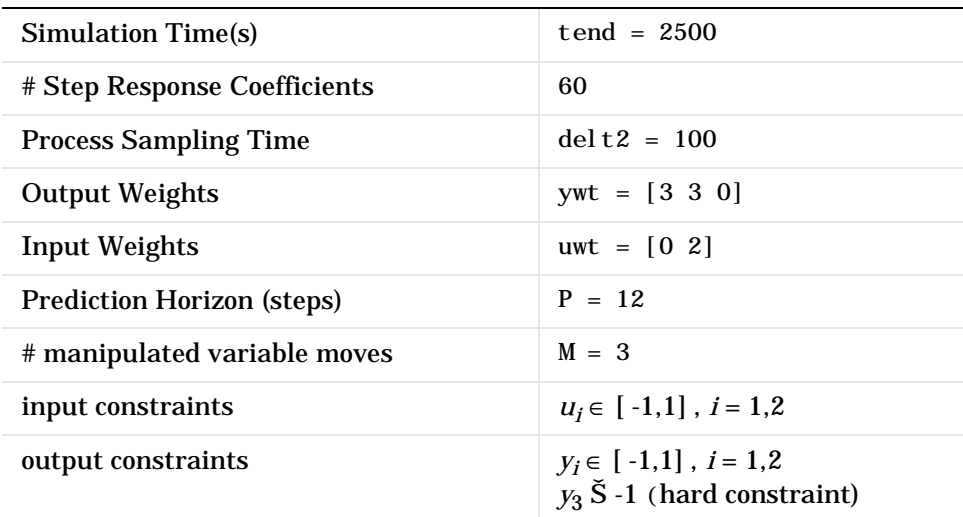

#### <span id="page-45-0"></span>**Table 2-1 FCCU Simulation Parameters**

#### **Step Response Model**

[Figure 2-10A](#page-46-0) shows the plant open loop step response to a unit step in *Vfg*. Although the plant is stable the settling time is large (1 day). The time scale of interest for control purposes is on the order of one hour — which corresponds to the initial plant response, [Figure 2-10B](#page-46-0). For time scales of one hour, the process can be approximated by an integrating system. In deriving the step response model, the plant is therefore assumed to be an integrating process.

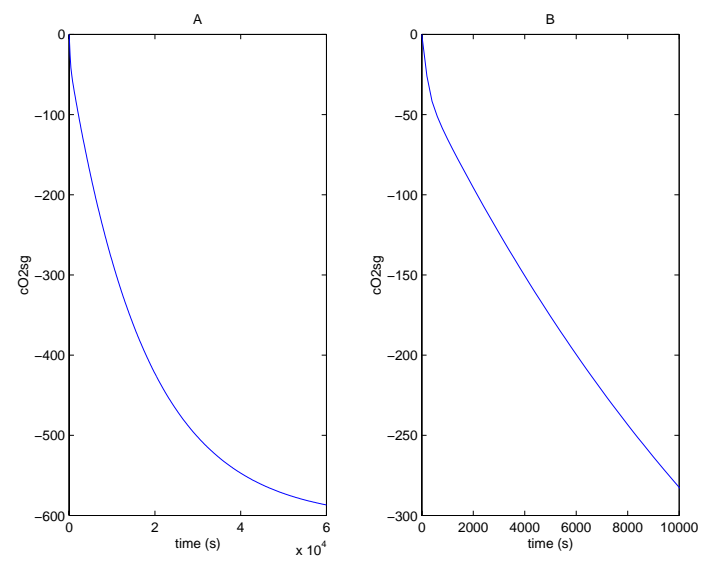

<span id="page-46-0"></span>**Figure 2-10 Open Loop Step Response to** u = [1 0]

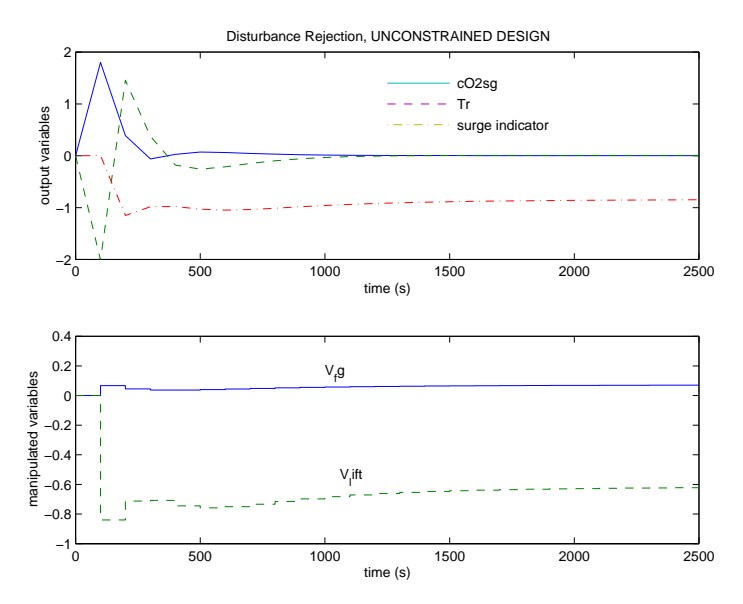

<span id="page-46-1"></span>**Figure 2-11 Unconstrained Closed Loop Response to** d = [0 -0.5 -0.75]

#### **Associated Variables**

As mentioned previously, associated variables need not be at any setpoint as long as they are within acceptable bounds. Deviations of associated variables from the nominal value do not appear in overall objective function to be minimized and the output weight corresponding to the associated variable is set to zero in [Table 2-1.](#page-45-0)

#### **Unconstrained Control Law**

[Figure 2-11](#page-46-1) shows the closed loop response to a disturbance  $d = [0 -0.5 -0.75]$  at t = 0. The controller gain matrix is derived using mpccon and the closed loop response is examined using mpcsim. Note the following:

- At the first time step (t = 100s) the controlled variables are outside their allowed limits. The onset of the disturbance at  $t = 0$  is unknown to the controller at  $t = 0$  since there is no disturbance feedforward loop. Thus from  $t = 0$  to  $t = 100$ s there is no control action and the process response is the open loop response with no control action. Only after  $t = 100s$  is corrective action implemented.
- At t = 200s ( $2^{nd}$  time step) riser temperature is outside the allowed limits.
- **•** The lift air compressor surges during the interval 200*s* ≤ *t* ≤ 800*s* which is unacceptable. Compressor surging will result in undesirable vibrations in the compressor leading to rapid wear and tear.

#### **Constrained Control Law**

It is clear that the unconstrained control law generated using mpcsim is physically unacceptable since hard output constraints are violated. [Figure 2-12](#page-48-0) shows the closed loop response of the nominal plant to the same disturbance taking process constraints explicitly into account. The closed loop response is determined using the command cmpc.

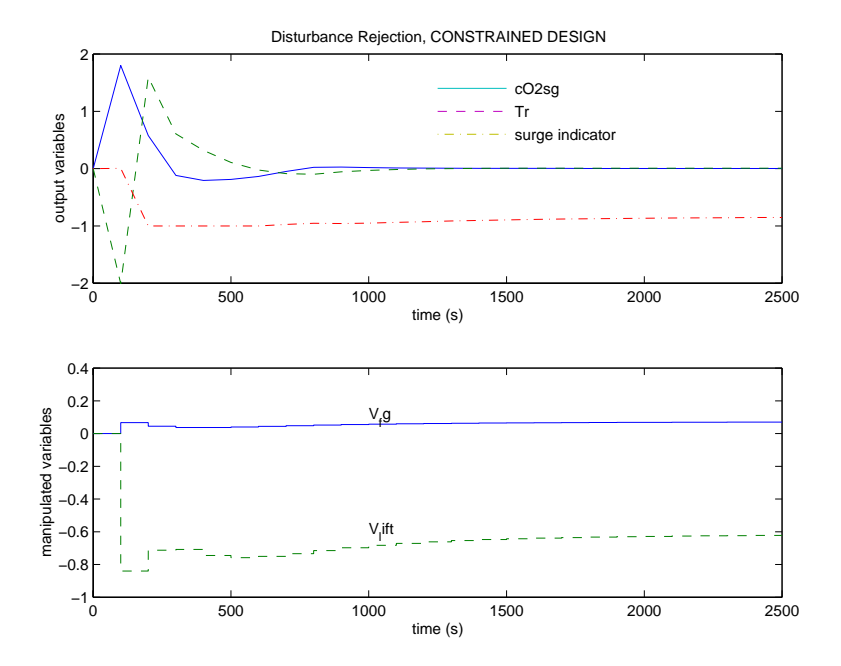

<span id="page-48-0"></span>**Figure 2-12 Constrained Closed Loop Response to d =** [0 -0.5 -0.75]

The output limit vector is:

$$
ylim = \begin{bmatrix} -1 & -1 & -1 & 1 & 1 & inf \\ -1 & -1 & -1 & 1 & 1 & inf \\ -Inf & -Inf & -Inf & Inf & Inf \end{bmatrix}
$$

Note the following:

- At the first time step (t = 100s) the controlled variables are outside their allowed limits. In fact the outputs are identical to the outputs for the unconstrained case at  $t = 100s$ . This should be expected as there is no control action from  $t = 0$  to  $t = 100$ s for both constrained and unconstrained designs.
- At t = 200s ( $2^{nd}$  time step) riser temperature  $(y_2)$  is still outside the allowed limits. This is because the constrained QP solved at  $t = 100s$  assumes that disturbances are constant for  $t > 100s$  which is not the case for this process. Thus while the manipulated variable move made at  $t = 100s$  ensures that the predicted  $y_2 = 1$  at t = 200s, the actual output at t = 200s exceeds one.
- **•** The lift air compressor does not surge during the disturbance transient, [Figure 2-13](#page-49-0).

The constrained control law therefore ensures safe operation while rejecting process disturbances. If no constraints are violated, mpccon and mpcsim, and cmpc will give identical closed loop responses. Note that the disturbance  $d = [0 -0.5 -0.75]$  was specifically chosen to illustrate the possibility of constraint violations during disturbance transient periods.

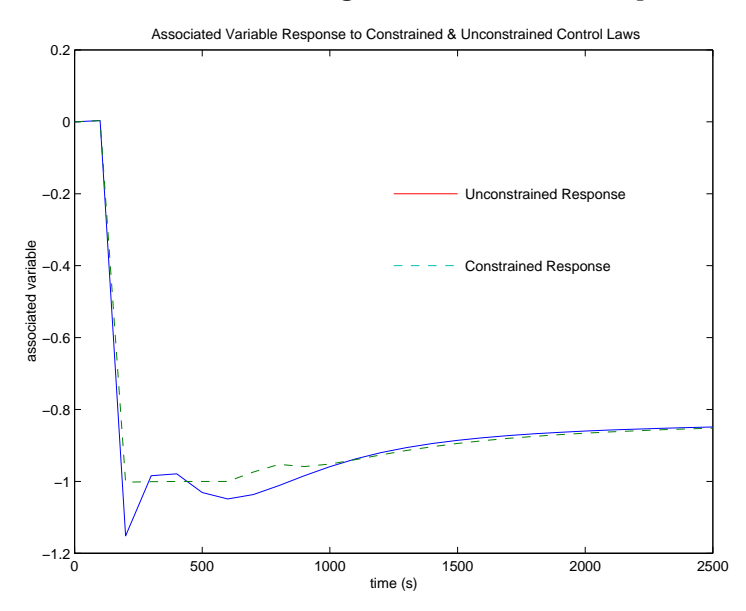

<span id="page-49-0"></span>**Figure 2-13 Comparison of Constrained and Unconstrained Response of** ∆*Fla* **to**  $d = [0 - 0.5 - 0.75]$ 

# MPC Based on State-Space Models

# **State-Space Models**

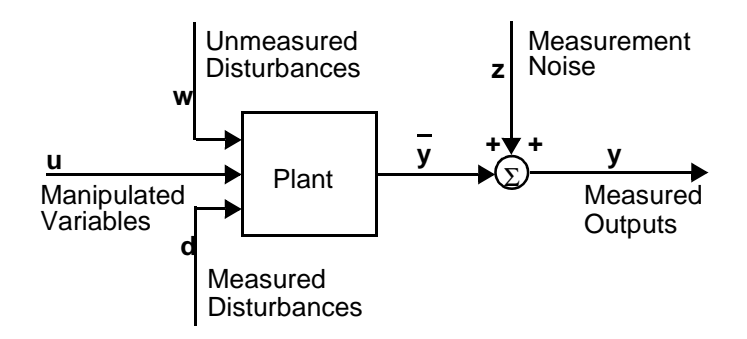

Consider the process shown in the above block diagram. The general discrete-time linear time invariant (LTI) state-space representation used in the MPC Toolbox is:

$$
x(k+1) = \Phi x(k) + \Gamma_u u(k) + \Gamma_d d(k) + \Gamma_w w(k)
$$
  

$$
y(k) = \bar{y}(k) + z(k)
$$

$$
= Cx(k) + D_u u(k) + D_d d(k) + D_w w(k) + z(k)
$$

where *x* is a vector of *n* state variables, *u* represents the  $n_u$  manipulated variables, *d* represents  $n_d$  measured but freely-varying inputs (i.e., measured disturbances), *w* represents  $n_w$  unmeasured disturbances, *y* is a vector of  $n_v$ plant outputs, *z* is measurement noise, and Φ, Γ*u*, etc., are constant matrices of appropriate size. The variable  $\bar{y}(k)$  represents the plant output before the addition of measurement noise. Define:

$$
\Gamma = \left[ \Gamma_u \Gamma_d \Gamma_w \right]
$$

$$
D = \left[ D_u D_d D_w \right]
$$

In many applications, all outputs are measured. In some cases, however, one has  $n_{vm}$  *measured* and  $n_{yu}$  *unmeasured outputs* in *y*, where  $n_{vm} + n_{vu} = n_v$ . If so, the MPC Toolbox assumes that the *y* vector and the *C* and *D* matrices are arranged such that the measured outputs come first, followed by the unmeasured outputs.

### **Mod Format**

The MPC Toolbox works with state-space models in a special format, called the **mod** format. The **mod** format is a single matrix that contains the state-space Φ, Γ, *C*, and *D* matrices plus some additional information (see [mod format](#page-122-0) in [the "Command Reference" chapter](#page-122-0) for details). The MPC Toolbox includes a number of commands that make it easy to generate models in the **mod** format. The following sections illustrate the use of these commands.

### **SISO Continuous-Time Transfer Function to Mod Format**

The MPC Toolbox uses a format called the tf format. Let the continuous-time transfer function be

$$
G(s) = \frac{b_0 s^n + b_1 s^{n-1} + \dots + b_n}{a_0 s^n + a_1 s^{n-1} + \dots + a_n} e^{-T_d s}
$$

where  $T_d$  is the time delay. The  $tf$  format is a matrix consisting of three rows:

- row 1: The *n* coefficients of the numerator polynomial,  $b_0$  to  $b_n$ .
- row 2: The *n* coefficients of the denominator polynomial,  $a_0$  to  $a_n$ .
- row 3: column 1: The sampling period. *This must be zero for a continuous system*. (It must be positive for discrete transfer functions — see next section).

column 2: The time delay in time units. It must satisfy  $Td \geq 0$ .

The tf matrix will always have at least two columns, since that is the minimum width of the third row.

You can either define a model in the tf format directly or use the command poly2tfd. The general form of this command is

 $g = \text{poly2tfd(num, den, del t, del ay)}$ 

For example, consider a SISO system modeled by the transfer function

$$
G(s) = \frac{-13.6s + 1}{54.3s^2 + 113.5s + 1}e^{-5.3s}
$$

To create the tf format directly you could use the command

 $G = [0 -13.6 1; 54.3 113.5 1; 0 5.3 0];$ 

which defines a matrix consisting of three rows and three columns. Note that all rows must have the same number of columns so you must be careful to insert zeros where appropriate. The poly $2tf$ d command is more convenient since it does that for you automatically:

 $G = \text{poly2tfd}([ -13.6 1], [54.3 113.5 1], 0, 5.3);$ 

Either command would define a variable G in your workspace, containing the matrix

 $G=$ 

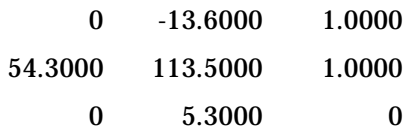

To convert this to the **mod** format, use the command tfd2mod, which has the form

```
model = tfd2mod(det t, ny, g1, g2, g3, ..., gN)
```
where:

- delt The sampling period. tfd2mod will convert your continuous time transfer function(s)  $g1, \ldots, gN$  to discrete-time using this sampling period.
- ny is the number of output variables in the plant you are modeling.
- g1,g2,...,gN A sequence of *N* transfer functions in the *tf* format, where  $N \geq 1$ . tfd2mod assumes that these are the individual elements of a transfer-function matrix:

 $g_{1, 1}$   $g_{1, 2}$   $\cdots$   $g_{1, n_u}$  $g_{2, 1}, g_{2, 2}, \ldots, g_{2, n_u}$  $g_{n_y,1} g_{n_y,2} \dots g_{n_y, n_y}$ … … … ...

Thus *N* must be an integer multiple  $(n_{\nu})$  of the number of outputs,  $n_v$ . You supply the transfer functions in *column-wise* order. In other words, you first give the *ny* transfer functions for input  $1$   $(g_{1,\,1}$  to  $g_{_{n,\,1}}$  ), then the  $n_{\rm y}$ transfer functions for input 2  $(g_{1,\,2}^{}$  to  $g_{_{\!I\!I\!},\,2}^{}$  ), etc.

Suppose you want to convert the SISO model defined above to the **mod** format with a sampling period of 2.1 time units. The appropriate command would be

 $mod = tfd2mod(2.1, 1, G);$ 

This would define a variable called mod in your workspace that would contain the discrete-time state-space description of your system.

#### **SISO Discrete-Time Transfer Function to Mod Format**

Suppose you have a transfer function in discrete-time format (in terms of the forward-shift operator, *z*):

$$
G(q) = \frac{b_0 + b_1 z^{-1} + \dots + b_n z^{-n}}{a_0 + a_1 q^{-1} + \dots + a_n z^{-n}} z^{-d}
$$

where *d* is an *integer* ( $\geq$  0) and represents the sampling periods of pure delay. The corresponding *tf* format is the same as for the continuous-time case *except* for the definition of the third row:

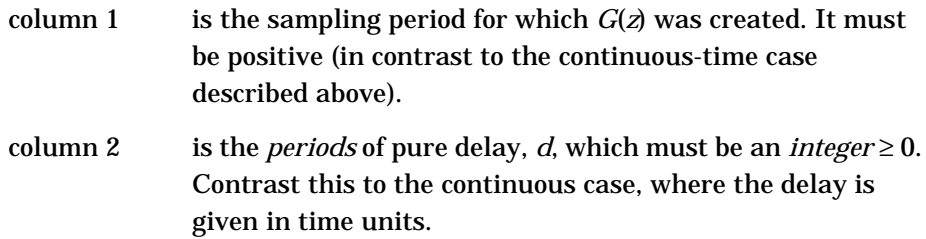

As in the previous section, you can use poly2tfd followed by tfd2mod to get such a transfer function in **mod** format. For example, the discrete-time representation of the SISO system considered in the previous section is

$$
G(z)\,=\,\frac{-\,0.1048+0.1215\,z^{-1}+0.0033\,z^{-2}}{1-0.9882\,z^{-1}+0.0082\,z^{-2}}z^{-3}
$$

If you had this to begin with, you could convert it to the **mod** format as follows:

 $G = \text{poly2tfd}([-0.1048 \ 0.1215 \ 0.0033], [1 - 0.9882 \ 0.0082], 2.1,3);$  $mod = tfd2mod(2.1, 1, G);$ 

Note that both the poly2tfd and tfd2mod commands specify the same sampling period (delt=2.1). This would be the usual case, but you have the option of converting a discrete-time model in the *tf* format to a different sampling period in the **mod** format.

#### <span id="page-56-0"></span>**MIMO Transfer Function Description to Mod Format**

Suppose you have a transfer-function matrix description of your system in the form

$$
\begin{bmatrix} g_{1,1} & g_{1,2} & \cdots & g_{1,n_u} \\ g_{2,1} & g_{2,2} & \cdots & g_{2,n_u} \\ \vdots & \vdots & \ddots & \vdots \\ g_{n_p,1} & g_{n_p,2} & \cdots & g_{n_p,n_u} \end{bmatrix}
$$

where  $g_{i,j}$  is the transfer function of the  $i^{th}$  output with respect to the  $j^{th}$  input. If all  $n_{\rm y}$ outputs are measured and all  $n_{\rm u}$  inputs are manipulated variables, the default mode of tfd2mod will give you the correct **mod** format. For example, consider the 2-output, 3-input system:

$$
\begin{bmatrix} y_1(s) \\ y_2(s) \end{bmatrix} = \begin{bmatrix} \frac{12.8e^{-s}}{16.7s + 1} \frac{-18.9e^{-3s}}{21.0s + 1} \frac{3.8e^{-8s}}{14.9s + 1} \\ \frac{6.6e^{-7s}}{10.9s + 1} \frac{-19.4e^{-3s}}{14.4s + 1} \frac{4.9e^{-3s}}{13.2s + 1} \end{bmatrix} \begin{bmatrix} u_1(s) \\ u_2(s) \\ u_3(s) \end{bmatrix}
$$

The following sequence of commands would convert this to the equivalent **mod** format with a sampling period of  $T = 4$ :

```
g11 = poly2tfd(12.8, [16.7 1], 0, 1);g21 = poly2tfd(6.6, [10.9 1], 0, 7);g12 = \text{poly2tfd}(-18.9, [21.0 1], 0, 3);g22 = poly2tfd(-19.4, [14.4 1], 0, 3);g13 = \text{poly2tfd}(3.8, [14.9 1], 0, 8);g23 = \text{poly2tfd}(4.9, [13.2 1], 0, 3);pmod = tfd2mod(4, 2, g11, g21, g12, g22, g13, g23);
```
Suppose, however, that the third input were actually an unmeasured disturbance, i.e., the system were

$$
\begin{bmatrix} y_1 s \\ y_2 s \end{bmatrix} = \begin{bmatrix} \frac{12.8 e^{-s}}{16.7 s + 1} & \frac{-18.9 e^{-3s}}{21.0 s + 1} \\ \frac{6.6 e^{-7s}}{10.9 s + 1} & \frac{-19.4 e^{-3s}}{14.4 s + 1} \end{bmatrix} \begin{bmatrix} u_1 s \\ u_2 s \end{bmatrix} + \begin{bmatrix} \frac{3.8 e^{-8s}}{14.9 s + 1} \\ \frac{4.9 e^{-3s}}{13.2 s + 1} \end{bmatrix} w(s)
$$

In this case you would need to override the default mode of tfd2mod by specifying the number of inputs in each of the three categories described at the beginning of this section, i.e., manipulated variables, measured disturbances, and unmeasured disturbances. This and other information about the system is contained in the first 7 columns of row 1 of the **mod** format, as follows:

column 1 *T*, the sampling period.

- 2 *n*, the number of states.
- $3$   $n_{\nu}$ , the number of manipulated variable inputs.
- $1 n_d$ , the number of measured disturbances.
- $5$   $n_w$ , the number of unmeasured disturbances.
- $6$  *n<sub>vm</sub>*, the number of measured outputs.
- 7 *nyu*, the number of unmeasured outputs.

For example, if you had defined pmod using the default mode of tfd2mod as shown above, the contents of row 1, columns 1 to 7 of pmod would be:

4 13 3 0 0 2 0

You could override this to set  $n_{\mu} = 2$  and  $n_{\mu} = 1$  as follows:

 $pmod(1, 3) = 2;$  $pmod(1, 5)=1$ ; Note that in the original transfer function matrix description, the first *nu* columns must be for the manipulated variables, the next  $n_d$  for the measured disturbances (if any), and the last  $n_w$  for the unmeasured disturbances (if any). Similarly, the first  $n_{vm}$  outputs must be measured and the last  $n_{vu} \geq 0$ ) unmeasured.

## **Continuous or Discrete State-Space to Mod Format**

If you have a continuous-time state-space model, you may convert it to **mod** format by first using the function c2dmp (continuous to discrete-time state-space), followed by ss2mod(discrete-time state-space to **mod** format). Of course, if you are starting with a discrete-time state-space model you can skip the first step.

For example, suppose *a, b, c*, and *d* are matrices describing a continuous-time system. To convert to the **mod** format using a sampling period of *T* = 1.5, you could use the following commands:

 $[\text{phi}, \text{gam}] = c2dmp(a, b, 1.5);$  $mod = ss2mod(phi, gam, c, d, 1.5);$ 

If your system is complicated, i.e., it contains disturbance inputs and/or unmeasured outputs, you will need to override the default mode of ss2mod. See the ["Command Reference"](#page-92-0) section for more details.

## **Identification Toolbox ("Theta") Format to Mod Format**

The System Identification Toolbox identifies discrete-time transfer-function models from input/output data. The result is a model in a special form called the *theta* format (see the *System Identification Toolbox User's Guide* for details). In general, each *theta* model describes the response of a single output to one or more inputs (MISO model).

The MPC Toolbox function, th2mod, converts one or more such models to the **mod** format. Suppose, for example, that

- th1 is the *theta* model describing the response of output  $y_1$  to inputs  $u_1$ and  $u_2$ .
- th2 is the *theta* model describing the response of output  $y_2$  to inputs  $u_1$ and  $u_2$ .

Then the following command would provide the equivalent **mod** format with  $n_v = 2$  and  $n_u = 2$ :

 $mod = th2mod(th1,th2);$ 

### **Combination of Models in Mod Format**

The functions addmod, addmd, addumd, appmod, paramod, and sermod allow you to combine simple models in the **mod** format to generate more complex plant structures. For example, addmd includes the effect of one or more measured disturbances in an existing model, as shown in the following schematic:

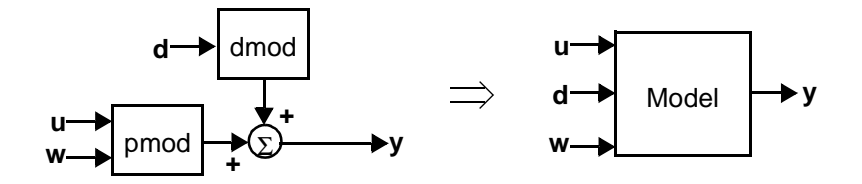

pmod gives the effect of one or more manipulated variables, *u*(*k*), and optional unmeasured disturbance(s),  $w(k)$ , on the output(s),  $y(k)$ . dmod gives the effect of the measured disturbance(s),  $d(k)$ , on the same outputs. Once you have defined pmod and dmod (e.g., starting from transfer functions as illustrated above), you can use the command addmd to generate the composite, model:

 $model = addmd(pmod, dmod);$ 

Please see [Chapter 4, "Command Reference"](#page-92-0) for more details on the various model-building commands.

#### **Converting Mod Format to Other Model Formats**

The function mod2ss converts a model in the **mod** format to the standard discrete-time state-space format:

 $[phi, gam, c, d, minfo] = mod2ss(mod);$ 

Here, phi, gam, c, and d are the coefficient matrices of

 $x(k+1) = \Phi x(k) + \Gamma u(k)$ 

 $y(k) = Cx(k) + Du(k)$ 

The vector minfo contains the first 7 columns of the first row in mod. The section ["MIMO Transfer Function Description to Mod Format"](#page-56-0) gives the significance of this information.

Once you have phi, gam, c, and d, you can use d2cmp, ss2tf2, and other functions to convert from discrete state-space to other model forms.

The function mod2step uses a model in the **mod** format to generate a stepresponse model in the **step** format as required by the functions mpccon, mpcsim, etc., discussed in [Chapter 2, "MPC Based on Step Response Models".](#page-12-0) See the [Chapter 4, "Command Reference"](#page-92-0) for details on the use of mod2step.

# <span id="page-61-0"></span>**Unconstrained MPC Using State-Space Models**

Once you have described your system by generating state-space models in the **mod** format you can use the commands:

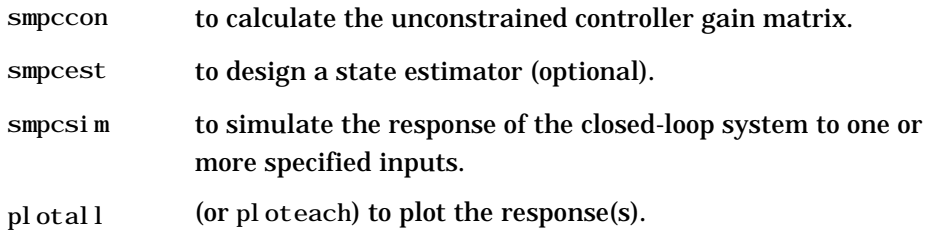

In addition, you can analyze certain properties of the closed-loop system using the commands:

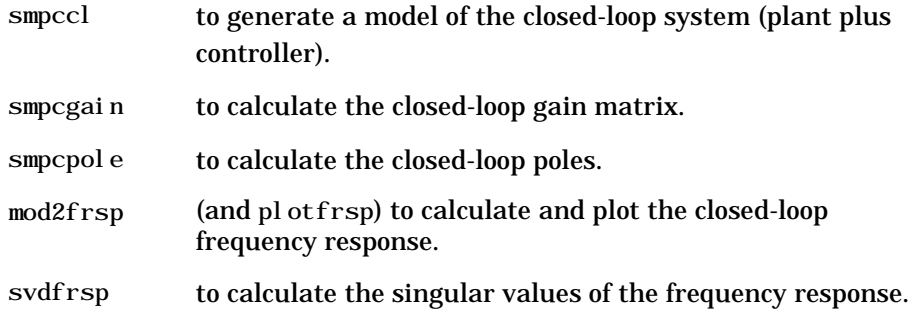

**Note:** smpcgain, smpcpole and mod2frsp also work with open-loop models in the **mod** format.

**Example:** (see mpctutss.m)

The following example (mpctutss. m) illustrates the basic procedures. The example process has 2 measured outputs, 2 manipulated variables, and an unmeasured disturbance:

$$
\begin{bmatrix} y_1 s \\ y_2 s \end{bmatrix} = \begin{bmatrix} \frac{12.8 e^{-s}}{16.7 s + 1} & \frac{-18.9 e^{-3s}}{21.0 s + 1} \\ \frac{6.6 e^{-7s}}{10.9 s + 1} & \frac{-19.4 e^{-3s}}{14.4 s + 1} \end{bmatrix} \begin{bmatrix} u_1 s \\ u_2 s \end{bmatrix} + \begin{bmatrix} \frac{3.8 e^{-8s}}{14.9 s + 1} \\ \frac{4.9 e^{-3s}}{13.2 s + 1} \end{bmatrix} w(s)
$$

We first define the model in the **mod** format. The following commands use a sampling period of  $T = 2$  time units (chosen arbitrarily):

```
delt = 2:
nv = 2;
g11 = poly2tfd(12.8, [16.7 1], 0, 1);g21 = poly2tfd(6.6, [10.9 1], 0, 7);g12 = \text{pol}\,y2\text{tfd}(-18.9, [21.0 1], 0, 3);g22 = \text{poly2tfd}(-19.4, [14.4 1], 0, 3);umod = tfd2mod(det t, ny, g11, g21, g12, g22);% Defines the effect of u inputs 
g13 = \text{pol}\,y2\text{tfd}(3.8, [14.9 1], 0, 8);g23 = poly2tfd(4.9,[13.2 1],0,3);
dmod = tfd2mod(det t, ny, g13, g23);% Defines the effect of w input 
pmod = addumd(umod, dmod); % Combines the two models.
```
We now design an unconstrained MPC controller. The design parameters are essentially the same as for the functions based on step response models (see [Chapter 2](#page-12-1)). In this case, start by choosing design parameters such that we get the *perfect controller*:

```
imod = pmod;% assume perfect modeling 
ywt = \lceil \cdot \rceil: % default (unity) weights on both outputs
uwt = [ ]; % default (zero) weights on both inputs 
P = 5; % prediction horizon
M = P; % control horizon
Ks = smpccon(i mod, ywt, uwt, M, P);
```
We check the design by running a simulation for a step increase in the setpoint of output  $y_1$ :

```
tend=30; % time period for simulation. 
r = [1 \ 0]; % setpoints for the two outputs.
[y, u] = smpcsim(pmod, i mod, Ks, tend, r);
pl otall(y, u, del t)
```
Note that there is no model error since we used the same model to represent the *plant* (pmod) as that used to design the controller (imod). The results are:

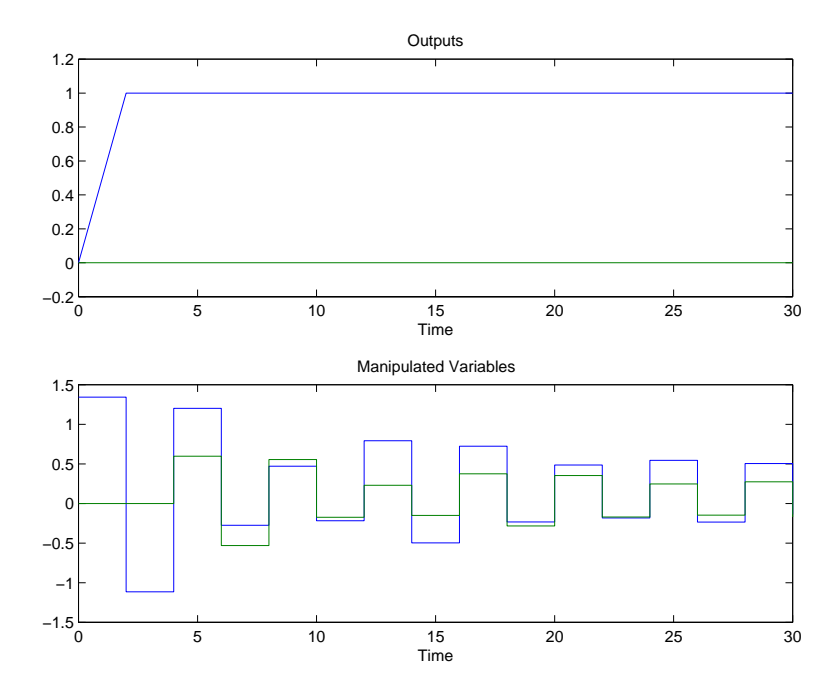

Note that we get perfect tracking of the specified setpoint change  $(y_1 = 1,$ *y*<sup>2</sup> = 0), but the manipulated variables are *ringing*. You could have anticipated this by calculating the poles of the controller:

```
[cl \mod, c \mod] = \text{smpccl}(\text{pmod}, i \mod, Ks);smpcpole(cmod)
```
The result shows that one of the poles is at -0.9487 and another is at -0.9223. In general, such negative-real poles cause ringing.

One way to minimize ringing is to make the prediction horizon significantly larger than the control horizon:

```
P = 10:
M = 3:
Ks = smpccon(i mod, ywt, uwt, M, P);[y, u] = smpcsim(pmod, i mod, Ks, tend, r);
plotall(y, u, delt)
```
This results in the following improved responses:

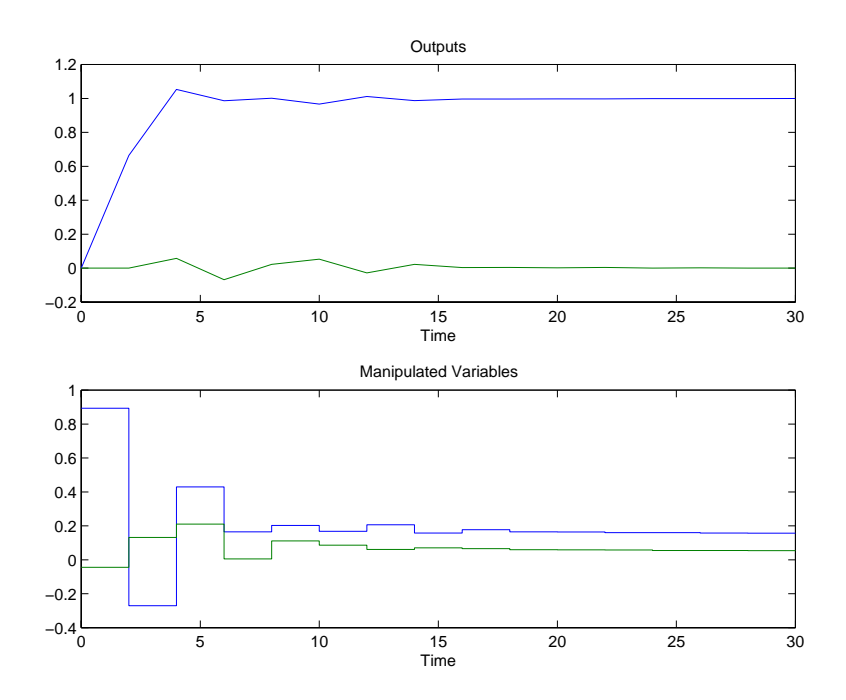

Another (often more effective) way is to use *blocking*. In the case of blocking, each element of the vector *M* indicates the number of steps over which  $\Delta u = 0$ during the optimization. For example,  $M = [2 \ 3]$  indicates that  $u(k + 1) = u(k)$ or ∆*u*(*k* + 1) = 0 and *u*(*k* + 4) = *u*(*k* + 3) = *u*(*k* + 2) (or ∆*u*(*k* + 3) = ∆*u*(*k* + 4) = 0):

```
M = [2 \ 3 \ 4]; % Defines 3 blocks of control moves
Ks = smpccon(i mod, ywt, uwt, M, P);[y, u] = smpcsim(pmod, i mod, Ks, tend, r);
plotall(y, u, delt)
pause
```
This completely eliminates the ringing, as shown in the following responses, at the expense of a more sluggish servo response and a larger disturbance in  $y_2$ .

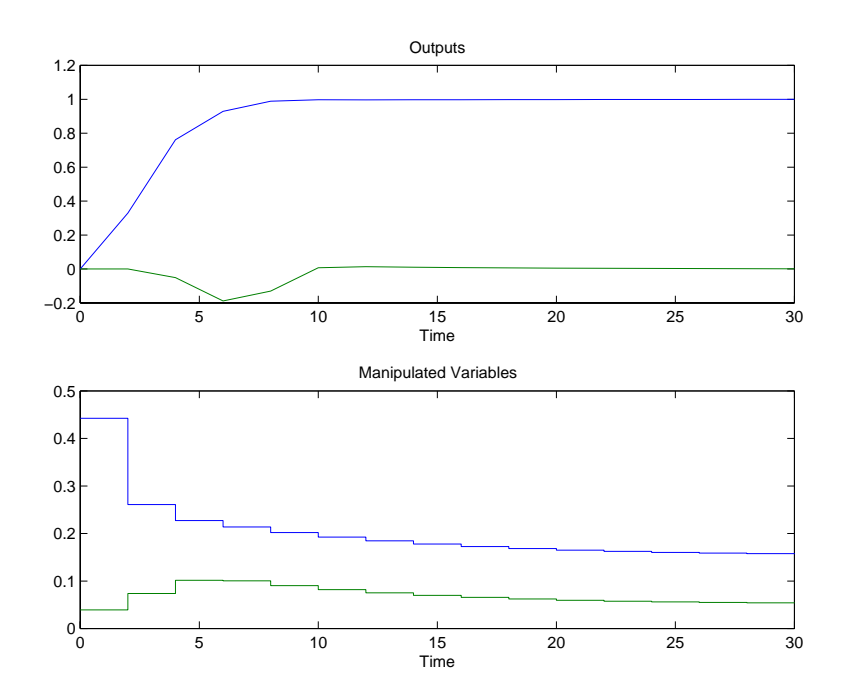

A third approach is to increase the weights on the manipulated variables:

uwt = [1 1]; % increase input weighting  $P = 5$ ; % original prediction horizon M = P; % original control horizon  $Ks = smpccon(i mod, ywt, uwt, M, P);$  $[y, u] =$  smpcsim(pmod, i mod, Ks, tend, r); plotall(y, u, delt)

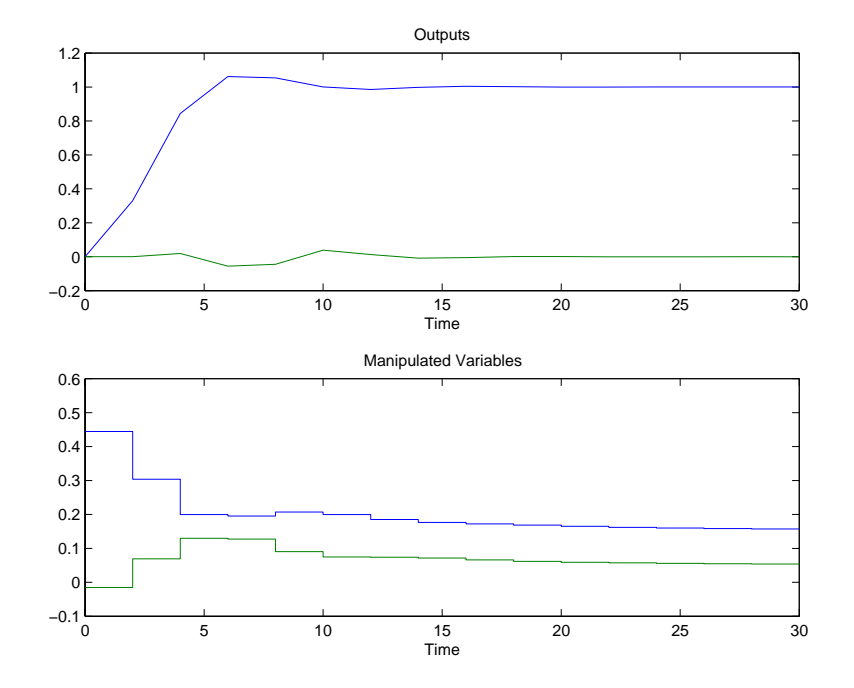

for which the response is:

In general, you must choose the horizons and weights by trial-and-error, using simulations to judge their effectiveness.

The servo-response of the last controller looks good. Let's see how it responds to a unit-step in the unmeasured disturbance, *w*(*k*):

```
ulim = \lceil \cdot \rceil; % default (no) constraints on u variables.
Kest = [ ]; % default (DMC) state estimator.r = [0 0]; % Both output setpoints at zero.
z = [ ]; % default (zero) measurement noise.
v = [ ]; % default (zero) measured disturbances.
w = [1]; % unit-step in unmeasured disturbance.
[y, u] = smpcsim(pmod, imod, Ks, tend, r, ulim, Kest, z, v, w);
plotall(y, u, delt)
pause
```
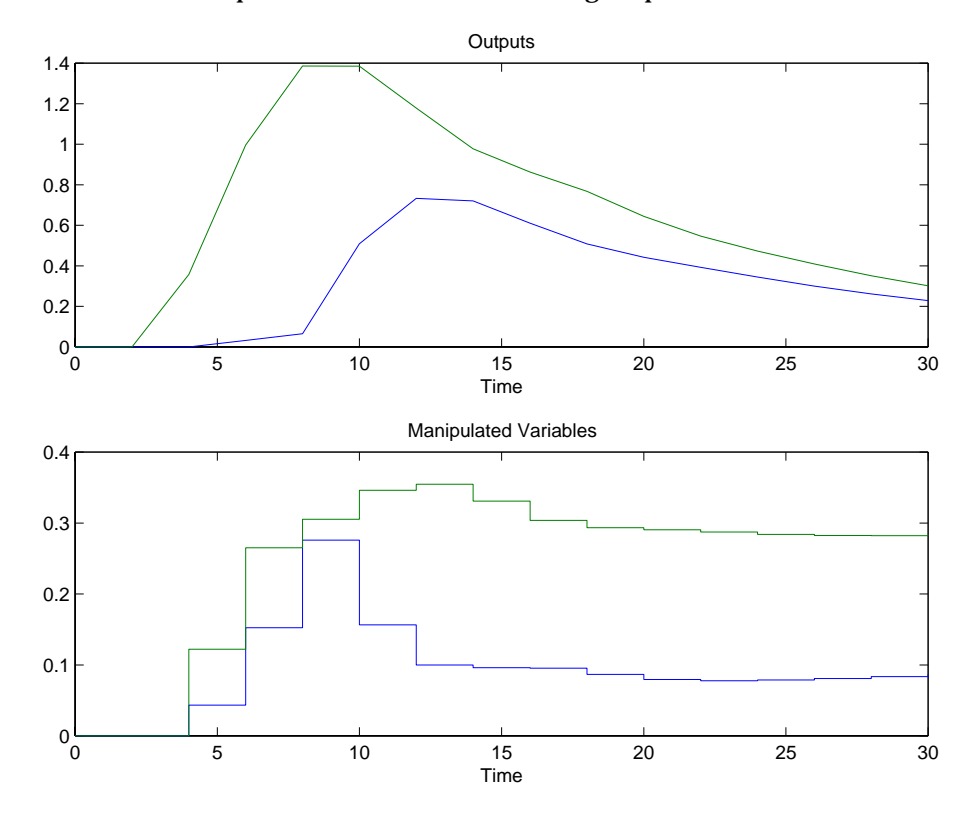

Note that both setpoints are zero. The resulting response is:

The regulatory response has a rather long transient. Let's see if we can improve it by using a state estimator other than the default (DMC) estimator:

 $[Kest, newmod] = smpcest(imod, [15 15], [3 3]);$  $Ks = smpccon(newmod, ywt, uwt, M, P);$ [y, u] = smpcsim(pmod, newmod, Ks, tend, r, ulim, Kest, z, v, w); plotall(y, u, delt)

See the detailed description of the smpcest function for a discussion of the estimator design parameters. The results show that the controller now compensates for the disturbance much more rapidly:

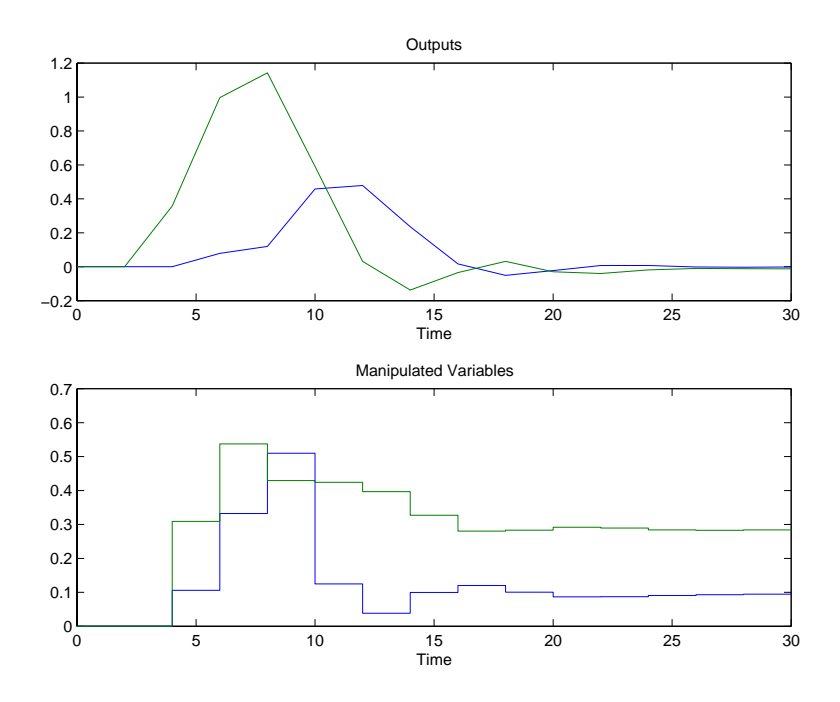

# **State-Space MPC with Constraints**

The function scmpc handles problems with inequality constraints on the manipulated variables and/or outputs. The recommended procedure is to first use the tools described in the section [section Unconstrained MPC Using](#page-61-0) [State-Space Models](#page-61-0) to find values of the prediction horizon, P, control horizon, M, input and output weights, and a state-estimation strategy that work well for the unconstrained version of your problem. Then define the constraints and solve the problem using scmpc. The following example illustrates the use of scmpc.

#### **Example:** (see mpctutss.m)

We use the same example process as in the previous section, but use a sampling period of 1 and omit the unmeasured disturbance input:

 $T = 1$ ;  $g11 = poly2tfd(12.8, [16.7 1], 0, 1);$  $g21 = poly2tfd(6.6, [10.9 1], 0, 7);$  $g12 = \text{poly2tfd}(-18.9, [21.0 1], 0, 3);$  $g22 = \text{poly2tfd}(-19.4, [14.4 1], 0, 3);$  $i \mod = \text{tfd2mod}(2, T, g11, g21, g12, g22)$ ;

The following statements specify parameters required in both the constrained and unconstrained cases, and calculate the gain for the unconstrained controller.

nhor = 10; % Prediction horizon. ywt = [ ]; % Unity weighting on output tracking errors % (default). uwt = [ ]; % Zero weighting on man. variable moves % (default). blks =  $[2 \ 3 \ 5]$ ; % Allows 3 moves of manipulated variables.  $K = [ ]$ ; % DMC-type state estimation (default).  $Ks = smpccon(imod, ywt, uwt, blks, nhor);$ 

Let's first verify that the constrained and unconstrained solutions will be the same when the constraints are *loose* i.e. inactive. The following statements define upper and lower bounds on  $u(k)$  at - $\infty$  and  $\infty$ , respectively, and bounds on  $\Delta u(k)$  at 10 (both  $u_1$  and  $u_2$ ).<sup>1</sup> Also, bounds on *y*(*k*) are set at the default values of  $±∞$ .

```
ulim = [-\text{inf} -\text{inf} \text{inf} \text{inf} \text{inf} \text{10}];
v \sin = \int \int; % Default -- no limits on outputs.
```
For the simulation we will make a step change of 0.8 in the setpoint for  $y_1$ . We will also assume a perfect model, i.e., use the same model for the plant as was used to design the controller.

```
setpts = [0.8 0]; % Define the step in the setpoint.
pl ant = i mod;
tend = 20; % Duration of the simulation
[y1, u1] = smpcsim(plant, imod, Ks, tend, setpts, ulim, K);
[y, u] = scmpc(plant, i mod, ywt, uwt, blks, nhor, tend, ...
       setpts, ulim, vlim, K);
plotall([y \ y1], [u \ u1], T)
```
The above plotall command plots the results from smpcsim and scmpc on the same graph. Since the constraints were loose, there should be no difference. In the following plots, you can only distinguish two curves, i.e., the two simulations give the same values of *y* and *u*, as expected.

<sup>1.</sup> Finite bounds on ∆*u* are required by scmpc. Here they are chosen large enough so that they have no effect.

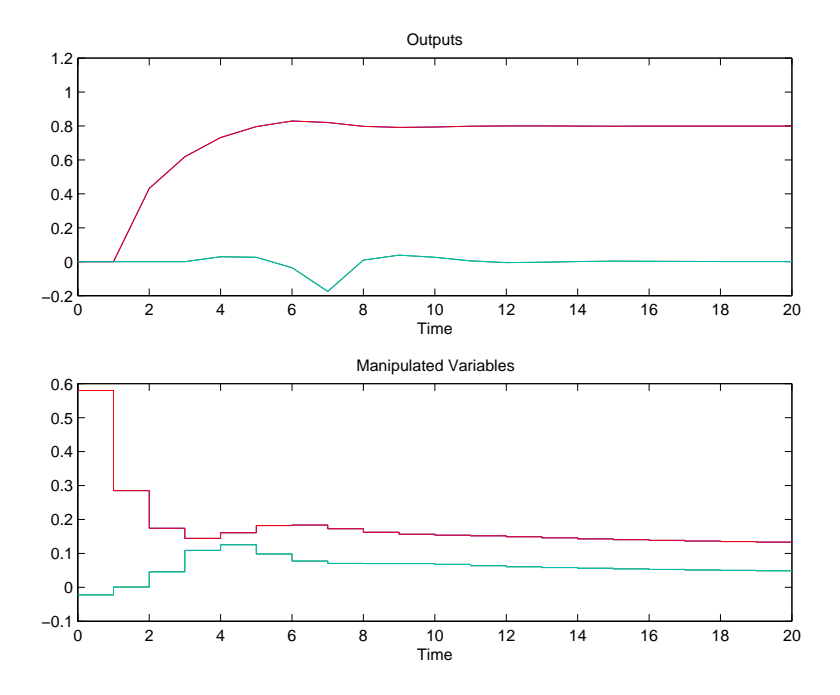

Now let's add some constraints to the problem. Suppose we want the maximum value of  $y_2$  to be -0.1. In the previous case it goes slightly above zero (dashed line in the *Outputs* plot). The following statements define a hard upper limit of  $y_2 = -0.1$ , *starting at the 4th step in the prediction horizon*. This accounts for the minimum delay of 3 sampling periods before  $y_2$  can be affected by either  $u_1$  or  $u_2$ , i.e., it is important to leave  $y_2$  unconstrained for the first 3 steps in the prediction horizon. In this case, since the initial condition is  $y_2 = 0$ , it is *impossible* to make  $y_2 \leq -0.1$  prior to  $t = 4$ . If you were to attempt to do so, you would get an error message stating that the problem is infeasible. Note also that the upper bound on  $y_2$  supersedes the setpoint, which is still specified as zero. The controller thus maximizes the value of  $y_2$  at steady state.

```
ylim = [-inf -inf inf inf 
           -inf -inf inf inf 
           -inf -inf inf inf 
           -inf -inf inf -0.1];
[y, u] = scmpc(plant, i mod, ywt, uwt, blks, nhor, tend, ...
       setpts, ulim, ylim, K;
```
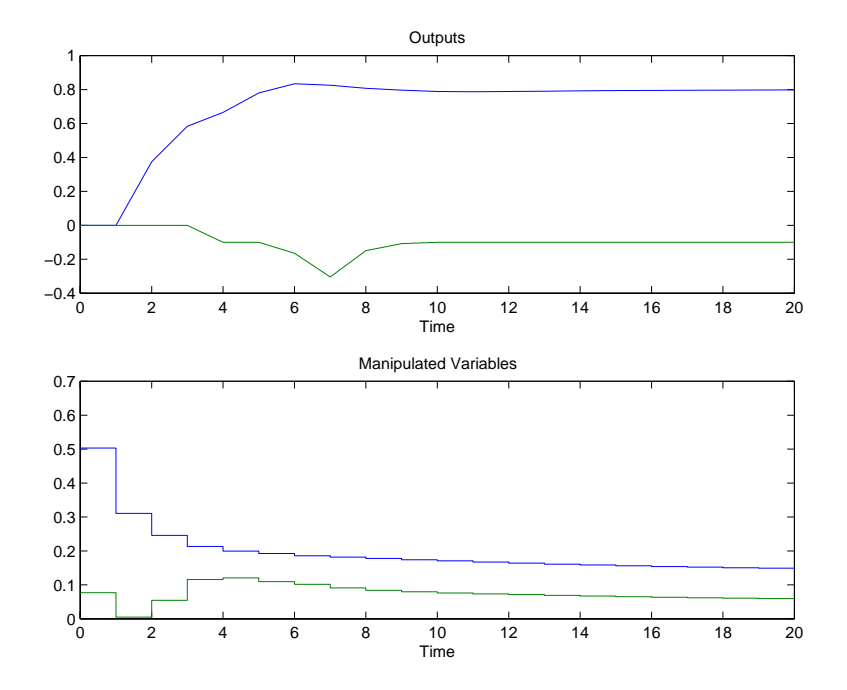

#### The following plot shows that the constraints are satisfied for  $t \geq 4$ , as expected.

If you use a long prediction horizon with constraints, the calculations can be time-consuming. You can minimize this by *turning off* constraints that are far out in the prediction horizon. The following example defines bounds on  $y_1$  and *y*2, then turns them off beyond the 4th point in the prediction horizon. The calculations are much faster than would be the case if only the first 4 rows of ylim had been used (try it). Also, since there is neither model error nor unmeasured disturbances, the solution satisfies all constraints for t 4 in any case. In general, output constraints must be chosen carefully to avoid infeasibilities and maximize the speed of the calculations.

```
ylim = [-inf - inf inf inf
           -inf -inf 0.8 inf
           -inf -inf inf inf 
           -inf 0.10 inf infl
           -inf -inf inf inf 
% Turns off remaining bounds.
```
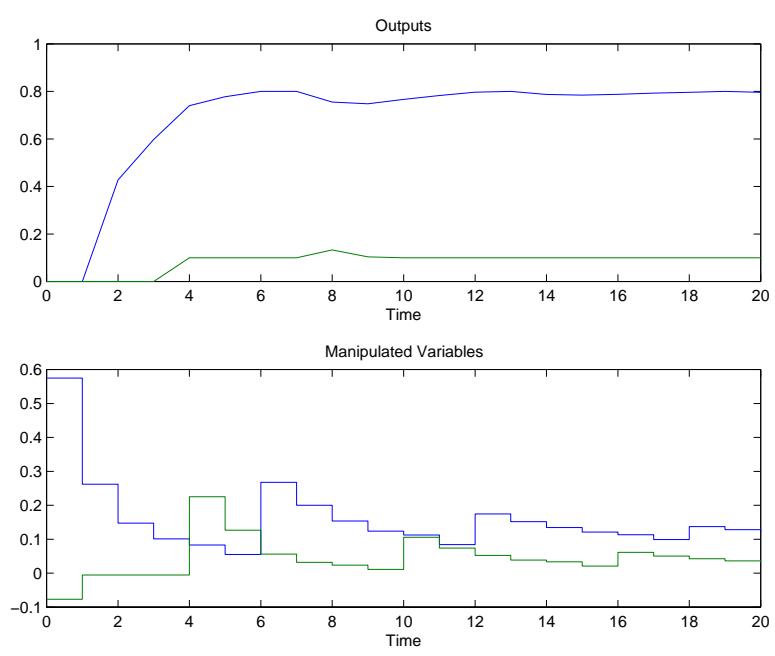

 $[y, u] =$  scmpc(plant, i mod, ywt, uwt, blks, nhor, tend, ... setpts, ulim, ylim,  $K$ );

plotall(y,u,T)

As a final example we impose bounds on the manipulated variables: ulim =  $[-0.5 -0.5 0.5 0.5 0.3 0.3]$ -inf -inf inf inf 0.3 0.3];  $[y, u] =$  scmpc(plant, i mod, ywt, uwt, blks, nhor, tend, ... setpts,  $ulim, ylim, K)$ ;  $p$ l otall $(y, u, T)$ 

Again, to save computer time the constraints apply only for the first block in the prediction horizon, i.e., the constraints are turned off for periods 2 through *P* = 10. The following plot shows that the upper bound of  $u_2 \le 0$  and  $\Delta u_1 \le 0.3$ are the most restrictive. The former prevents  $y_2$  from coming back to the minimum allowed value of 0.1.

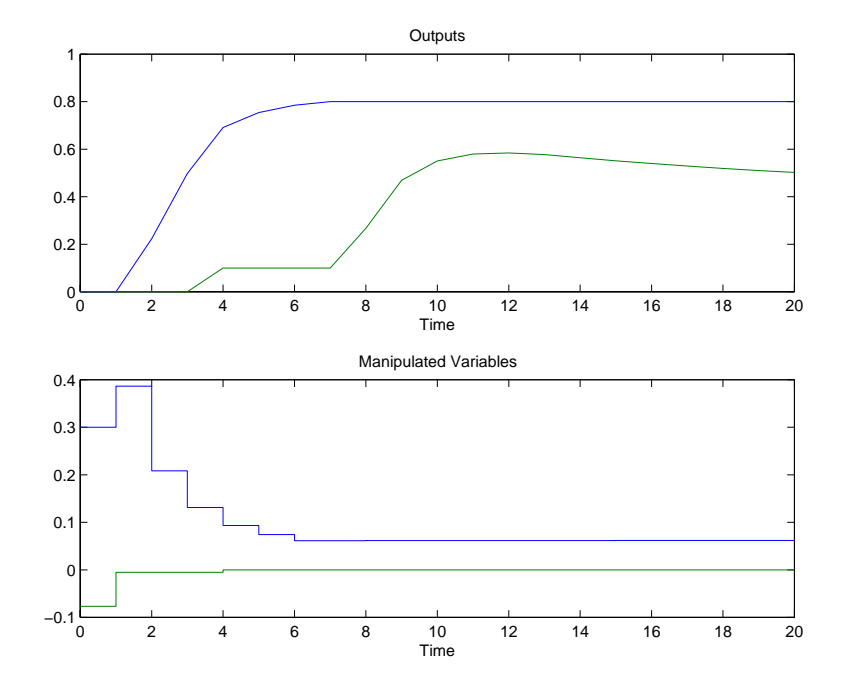

# **Application: Paper Machine Headbox Control**

Ying et al.  $(1992)^2$  studied the control of composition and liquid level in a paper machine headbox, a schematic of which is shown in [Figure 3-1.](#page-76-0) The process model is given by a set of ordinary differential equations (ODEs) in bilinear form. Using their nomenclature, the states are  $x^T = [H_1 H_2 N_1 N_2]$ , where  $H_1$ is the liquid level in the feed tank,  $H_2$  is that in the headbox,  $N_1$  is the consistency (percentage of pulp fibers in suspension) in the feed tank, and  $N_2$ is that in the headbox. All states except  $H_1$  are measured, i.e., the measured outputs are  $y^T = [H_2 N_1 N_2]$ . The primary control objective is to hold  $H_2$  and  $N_2$ (*y*<sup>1</sup> and *y3*) at specified setpoints.

There are two manipulated variables:  $u^T = [G_p G_w]$ , where  $G_p$  is the flowrate of stock entering the feed tank, and  $G_w$  is that of the recycled *white water*. There is a single measured disturbance:  $v = [N_p]$ , the consistency of the stock entering the feed tank, and a single unmeasured disturbance:  $d = [N_w]$ , the consistency of the white water. All variables are normalized such that they are zero at the nominal steady state, and variations about the steady-state are of the same order of magnitude. The process is open-loop stable.

<sup>2.</sup> Ying, Y., M. Rao, and Y. Sun, "Bilinear Control Strategy for Paper-Making Process," *Chem. Eng. Comm.* 1992, 111, 13–28.

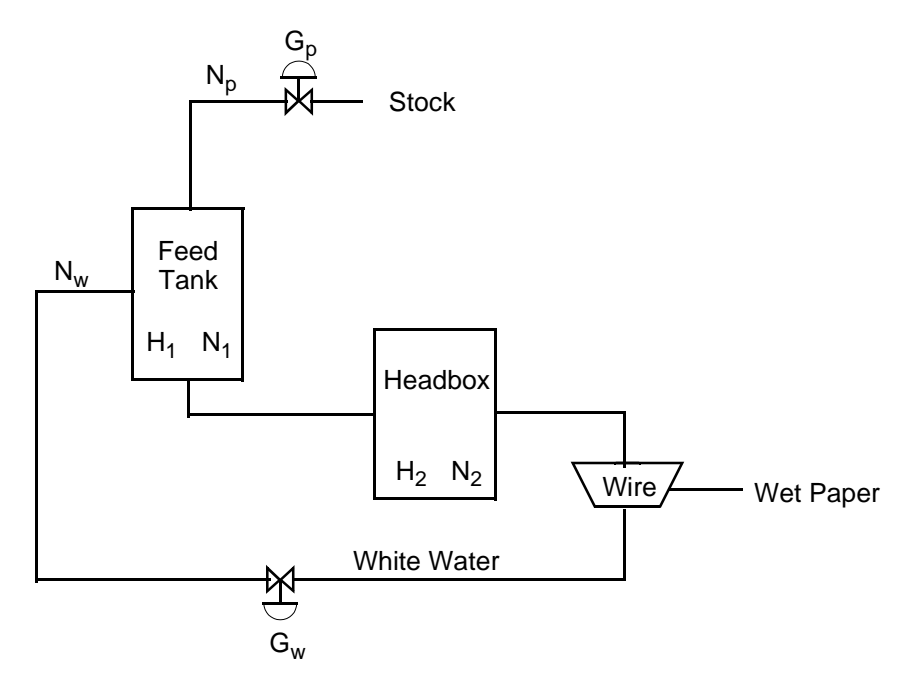

<span id="page-76-0"></span>**Figure 3-1 Schematic of Paper Machine Headbox Control Problem**

## **MPC Design Based on Nominal Linear Model**

The standard MPC design methods require a linear model of the plant. We therefore linearize the bilinear model at the nominal steady-state condition  $(x = 0; u = 0; v = 0; d = 0)$ . Since the model is simple, one can linearize it analytically to obtain:

$$
x_m = Ax_m + B_0 u + B_v v + B_d d_m
$$

where  $x_m$ ,  $y_m$ , and  $d_m$  are the model states, outputs, and disturbances, respectively. The desired closed-loop response time is of the order of 10 minutes, so we choose a sampling period of  $T_s = 2$  minutes. The file pm<sub>\_l</sub> i n. m in the directory mpcdemos contains the code for all the computations in this section of the manual. The following commands define the linear model and plot the response of the outputs to a unit step in each manipulated variable:

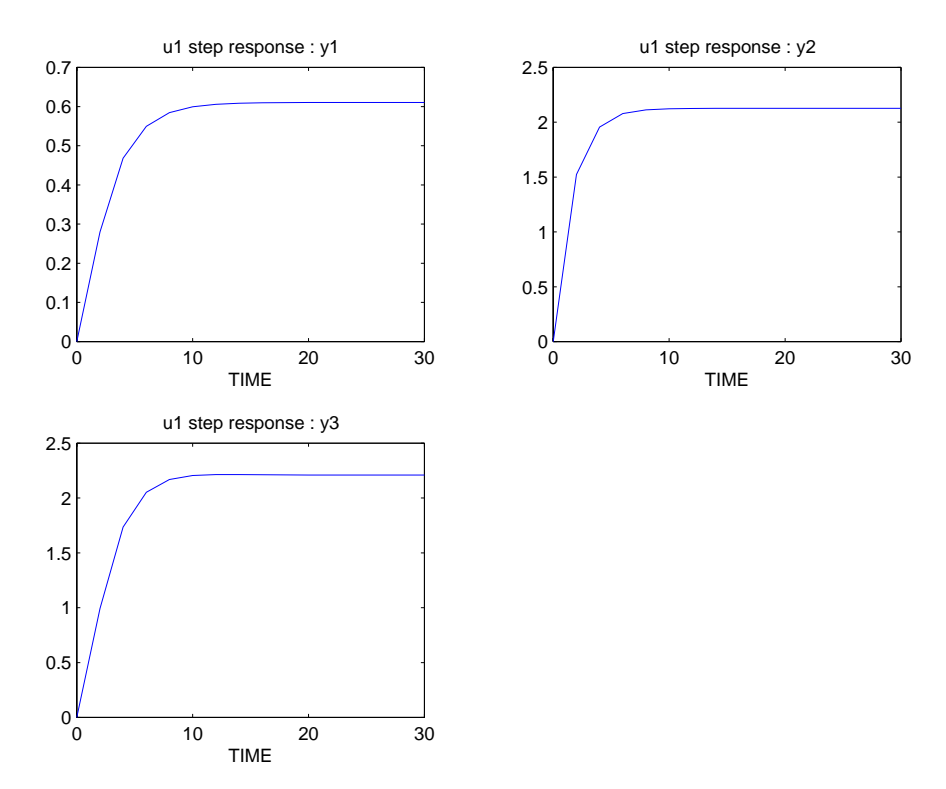

<span id="page-77-0"></span>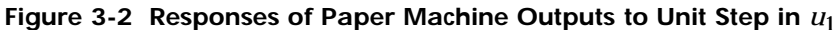

% Matrices= of the linearized paper machine model

 $A = [-1, 93 \ 0 \ 0 \ 0; \ .394 \ -.426 \ 0 \ 0; \ 0 \ 0 \ .63 \ 0; \ .82 \ -.784$ .413 -.426];  $B = [1.274 \ 1.274 \ 0 \ 0; 0 \ 0 \ 0; 1.34 \ -.65 \ .203 \ .406; 0 \ 0 \ 0]$ ;  $C = [0 1 0 0; 0 0 1 0; 0 0 0 1];$  $D = zeros(3, 4);$ % Discretize the linear model and save in mod form.

dt = 2;

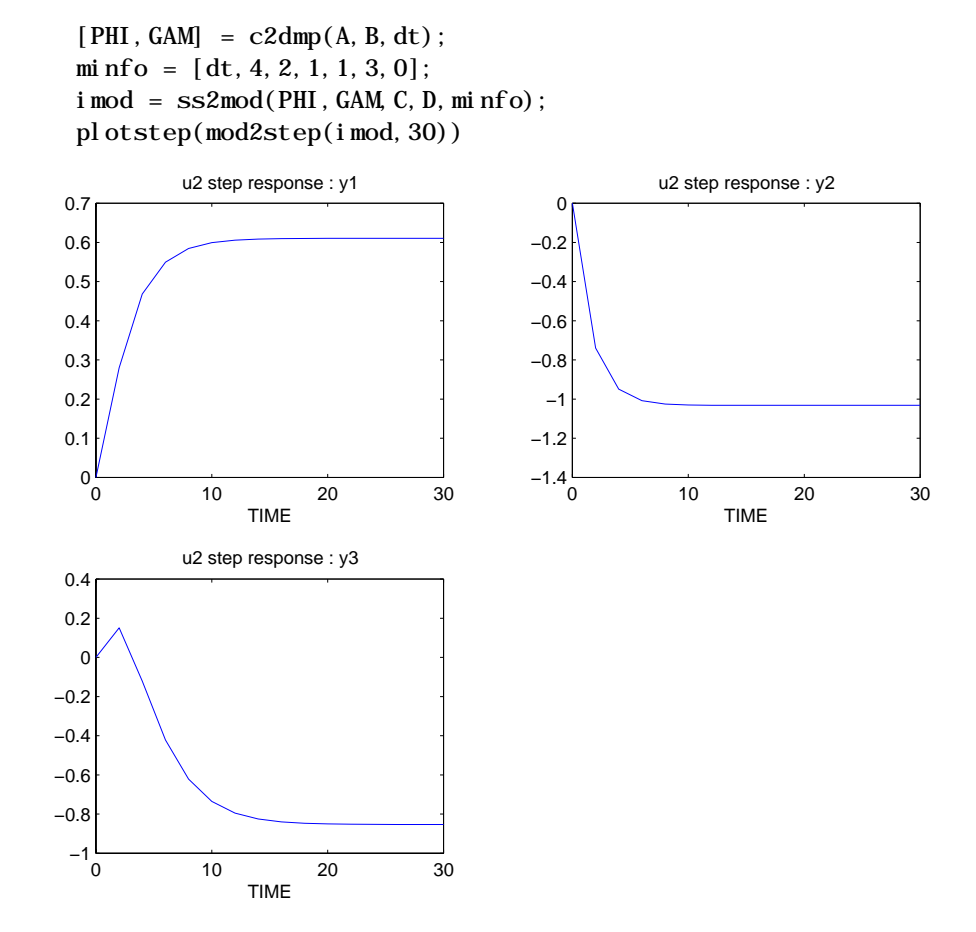

<span id="page-78-0"></span>Figure 3-3 Responses of Paper Machine Outputs to Unit Step in  $u_2$ 

The step responses [\(Figure 3-2](#page-77-0) and [Figure 3-3](#page-78-0)) show that there are large interactions in the open-loop system. Adjustments in  $u_1$  and  $u_2$  have strong effects on both  $y_1$  and  $y_3$ . Also, the  $u_2 \rightarrow y_3$  step exhibits an inverse response. We begin by attempting a controller design for good response of both  $y_1$  and  $y_3$ :

% Define controller parameters

```
P = 10; % Prediction horizon
M = 3; % Control horizon 
ywt = [1, 0, 1]; % Equal weighting of y(1) and y(3),
% no control of y(2)uwt = 0.6*[1\;1]; % Equal weighting of u(1) and u(2).
ulim = [-10*(1\ 1]\ 10*(1\ 1]\ 2*(1\ 1]);% Constraints on u
ylim = [ ]; % No constraints on y 
Kest = [ ]; % Use default estimator
% Simulation using scmpc -- no model error 
pmod=imod; % plant and internal model are identical 
setpts = [1 \ 0 \ 0];% servo response to step in y(1) setpoint
tend = 30; % duration of simulation 
[y, u, ym] = scmpc(pmod, i mod, ywt, uwt, M, P, tend, ...
   setpts, ulim, ylim, Kest);
pl otall(y, u, dt)
```
The prediction horizon of 10 sampling periods (20 minutes) extends well past the desired closed-loop response time. Preliminary trials suggested that longer horizons increased the computational load but provided no advantage in setpoint tracking. The use of  $M < P$  is not required in this case, but helps to reduce the computational load and inhibit ringing of the manipulated variables. Note the equal penalties on setpoint tracking errors for  $y_1$  and  $y_3$ (ywt variable), reflecting our desire to track both setpoints accurately. There is no penalty on  $y_2$ , since it does not have a setpoint. The listed uwt penalties were determined by running several trials. [Figure 3-4](#page-80-0) shows smooth control of *y*<sup>1</sup> with the desired 10-minute response time, but there is a noticeable disturbance in  $y_3$ .

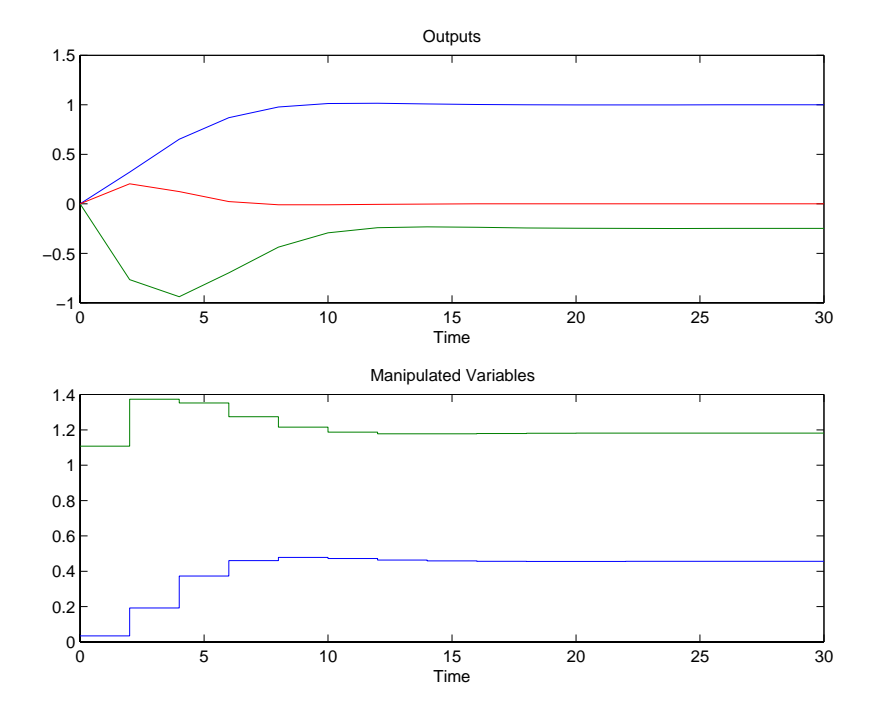

<span id="page-80-0"></span>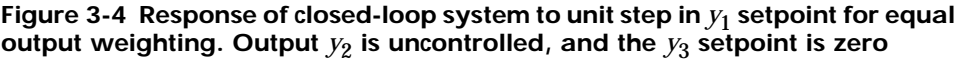

One could repeat the simulation for a step change in the  $y_3$  setpoint as follows:

```
setpts = [0 0 1]; % servo response to step in y(3) setpoint
[y, u, ym] = scmpc(pmod, i mod, ywt, uwt, M, P, tend, ...
   setpts, ulim, ylim, Kest);
plotall(y, u, dt)
```
Normally, control of consistency  $(y_3)$  is more important than control of liquid level,  $y_1$ . We can achieve better control of  $y_3$  if we allow larger tracking errors in *y*1. For example, an alternative controller design uses unequal weights on the controlled outputs:

```
ywt = [0, 2, 0, 1]; % Unequal weighting of y(1) and y(3),
% no control of y(2)setpts = [1 \ 0 \ 0];% servo response to step in y(1) setpoint 
[y, u, ym] = scmpc(pmod, i mod, ywt, uwt, M, P, tend, ...
   setpts, ulim, ylim, Kest);
pl otall(y, u, dt)
```
As shown in [Figure 3-5](#page-82-0), a *y*<sup>1</sup> setpoint change causes a much smaller disturbance in  $y_3$  than before (compare with [Figure 3-4](#page-80-0)). The disadvantage is that the response time of  $y_1$  has increased from about 8 to 25 minutes. Similarly, a step change in the  $y_3$  setpoint would cause a larger disturbance in  $y_1$  than in the original design. Overall, however, the controller with unequal weighting gives better nominal performance and will be used as the basis for subsequent designs.

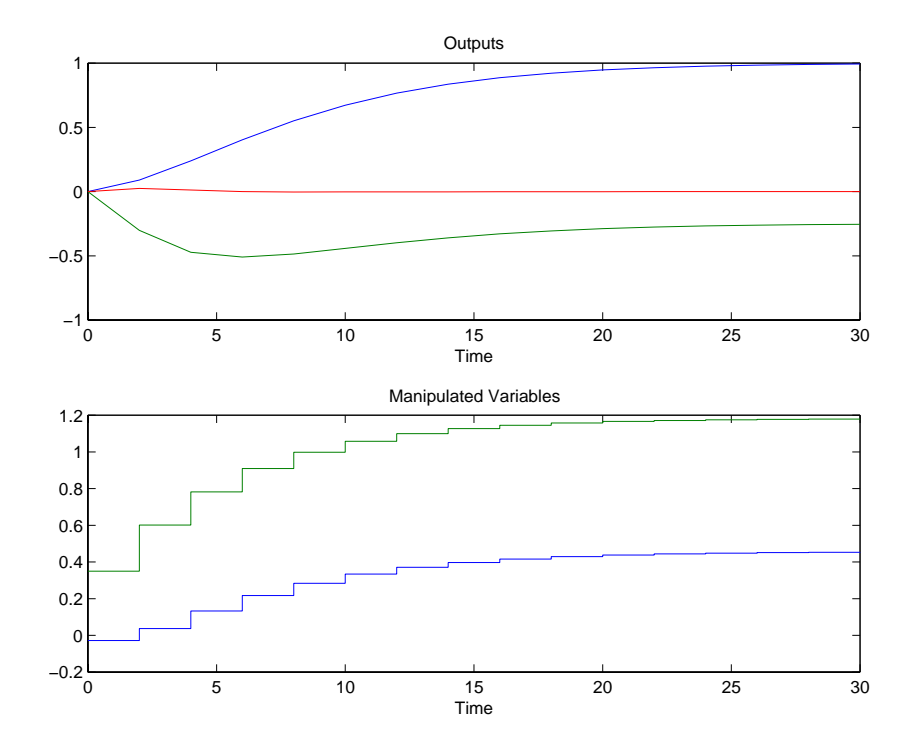

<span id="page-82-0"></span>Figure 3-5 Response of closed-loop system to Unit step in  $y_1$  setpoint for unequal output weighting. Output  $y_2$  is uncontrolled, and the  $y_3$  setpoint is **zero.**

We now evaluate the response of the above controller to a unit step in the measured disturbance, *v* (i.e., feedforward control). The commands required for this are:

```
setpts = [0 0 0]; % output
setpoints z = [ ]; % measurement noise
v = 1; % measured disturbance
d = 0; % unmeasured disturbance [y, u, ym] =
scmpc(pmod, i mod, ywt, uwt, M, P, tend, ...
   setpts, ulim, ylim, Kest, z, v, d);
plotall(y, u, dt)
```
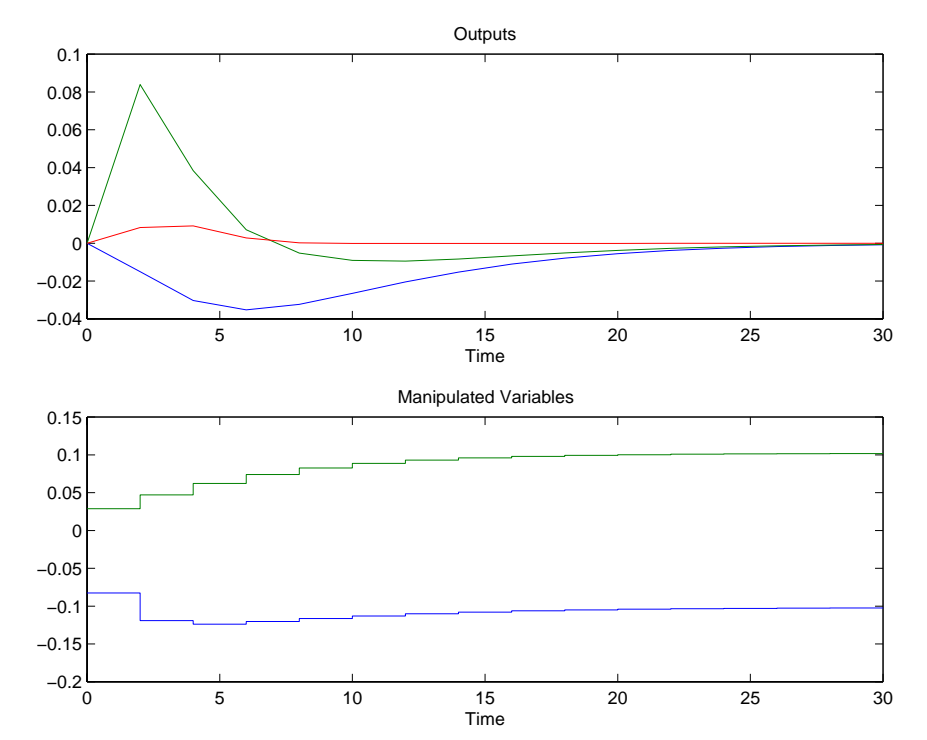

As shown in [Figure 3-6](#page-83-0), both controlled outputs are held near their setpoints, with larger deviations in  $y_1$ , as expected.

<span id="page-83-0"></span>**Figure 3-6 Response of closed-loop system to unit step in measured**  disturbance,  $v$ **. unequal output weighting with**  $y_1$  and  $y_3$  setpoints at zero.

Finally, we check the response to a step in the unmeasured disturbance. The required commands are:

```
setpts = [0 0 0]; % output set pointsv = 0; % measured disturbance 
d = 1; % unmeasured disturbance 
[y, u, ym] = scmpc(pmod, i mod, ywt, uwt, M, P, tend, ...
   setpts, ulim, ylim, Kest, z, v, d);
plotall(y,u,dt)
```
As shown in [Figure 3-7](#page-84-0), the unmeasured disturbance causes significant deviations in both controlled outputs. In fact, the higher-priority output, *y*3, exhibits the larger tracking error of the two controlled variables.

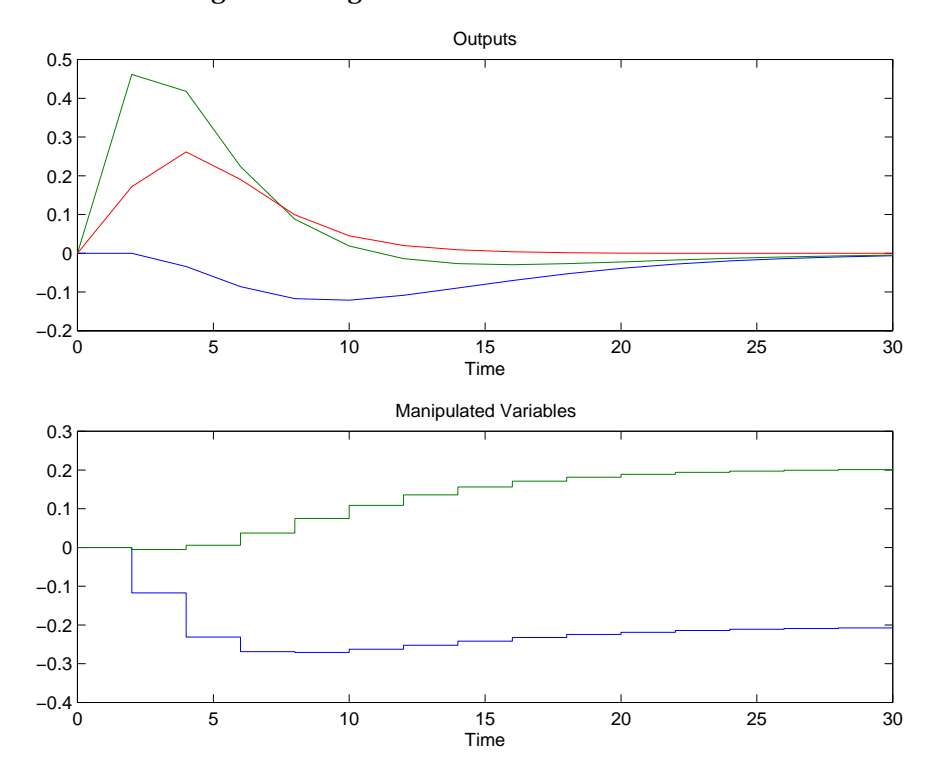

<span id="page-84-0"></span>**Figure 3-7 Response of closed-loop system (with default state estimator) to**  unit step in unmeasured disturbance,  $d$ . unequal output weighting with  $y_1$ **and** *y3* **setpoints at zero.**

The closed-loop response to unmeasured disturbances can often be improved by a change in the state estimator. In the previous trials, we were using the default estimator, which assumes that disturbances are independent, random steps at each output. In fact, the *known* unmeasured disturbance, *d*, has no effect on  $y_1$ , and its effects on  $y_2$  and  $y_3$  are approximately first order with time constants of 3 and 5 minutes, respectively. One way to exploit this knowledge is to specify an expected covariance for *d* and a measurement noise covariance for *y*, then use the Kalman gain for the modeled disturbance characteristics.

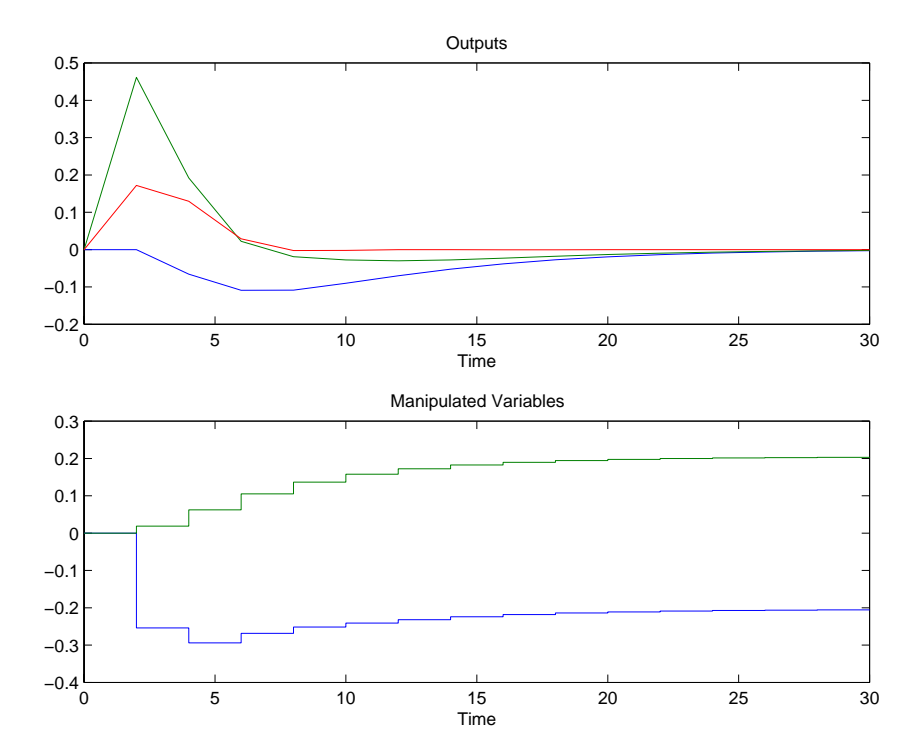

Consider the following sequence of commands, leading to the responses shown in [Figure 3-8:](#page-85-0)

<span id="page-85-0"></span>**Figure 3-8 Response of closed-loop system to unit step in unmeasured**  disturbance,  $d$ . with Kalman Estimator, unequal output weighting with  $y_1$  and *y3* **setpoints at zero.**

```
% Estimator design
Q = 30;R = 1*eye(3);Kest = smpcest(imod, Q, R);% Simulation using scmpc -- no model error 
setpts = [0 0 0]; % servo response to step in yl setpoint
d = 1; % unmeasured disturbance 
[y, u, ym] = scmpc(pmod, i mod, ywt, uwt, M, P, tend, ...
  setpts, ulim, ylim, Kest, z, v, d);
plotall(y, u, dt)
```
The resulting Kest matrix is:

 $Kest =$  $0 \quad 00$  $0.0000 - 0.00000$   $0.0000$ 0.0000 0.74460.0732  $-0.0000$  0.29850.0851  $0.0000 - 0.00000$   $0.0000$ -0.0000 0.7777 0.2934 0.0000 0.29340.1977

We have specified equal measurement noise for each output (R is diagonal with a rank equal to the number of outputs, and equal elements on the diagonal). This makes the Kalman estimator give equal weight to each output measurement.3 The dimension of Q must equal the number of elements in *d* (unity in this case). A relatively large value of  $Q(i, i)$  signifies an important disturbance mode. In practice, the elements of Q and R are tuning parameters, and one adjusts the relative magnitudes to achieve the desired balance of fast disturbance rejection (usually promoted by making Q relatively large) and robustness.

For the chosen Q and R, and the disturbance model in imod, the elements of column 1 of Kest (shown above) are essentially zero. Thus, the measurement of *y*<sup>1</sup> provides no information regarding the effect of *d* on the process states. Output  $y_2$ , on the other hand, provides large corrections to the state estimates. If it were not available, rejection of *d* would degrade.<sup>4</sup>

[Figure 3-8](#page-85-0) shows that although the revised estimator reduced the disturbance in  $y_3$ , it is still significant (compare to [Figure 3-7\)](#page-84-0). A key limiting factor is the use of a 2-minute sampling period. As shown in [Figure 3-8](#page-85-0), the controller does not respond to the disturbance until it is first detected at *t* = 2 minutes. You can verify that reducing the sampling period to 0.25 minutes (holding all other parameters constant) greatly reduces the disturbance in  $y_3$ . Such a change would also speed up the setpoint tracking in the nominal case. It may cause robustness problems, however, so we defer further consideration of the sampling period to tests with the nonlinear plant (see next section).

This application is unusual in that the characteristics of the unmeasured disturbance are known. When this is not the case, the *output disturbance* form

3. If a measurement were known to be inaccurate, its  $R(i, i)$  value should be relatively large.

4. You can see how serious the degradation would be by setting  $R(2, 2)$  to a large value, e.g.,10000.

of the estimator simplifies the design procedure. It requires only a rough idea of the characteristic times for the disturbances, and the signal-to-noise ratio for each output. For example, you can verify that the following design rejects the *d* disturbance almost as well as the *optimal* Kalman design:

```
% Alternative estimator design -- output disturbances 
taus = [5 \ 5 \ 5];
signoise = [10 10 10]; 
[Kest, newmod] = smpects(imod, taus, si gnoise);% Simulation using scmpc -- no model error 
[y, u, ym] = scmpc(pmod, newmod, ywt, uwt, M, P, tend, ...
    setpts, ulim, ylim, Kest, z, v, d);
plotall(y,u,dt)
```
# **MPC of Nonlinear Plant**

We are now ready to test the controller design on the *real* (nonlinear) plant. A special version of the scmpc function (called scmpcnl) is available for this purpose. It uses a nonlinear plant model in the S-function format required by Simulink. (See the Simulink documentation for more information on how to write such models.) The model of the paper machine is in the file pap\_mach. m. Simulations with Simulink involving nonlinear models usually take much longer (by an order of magnitude) than linear simulations of a plant of comparable complexity. This is especially likely if the plant model is in the form of an .M file, as is the case here. If such models are to be used extensively, it may be worthwhile to code them as a .mex file (see MATLAB documentation). To see how well the MPC design rejects the *d* disturbance of [Figure 3-8,](#page-85-0) we could use the commands found in the file pm\_nonl.m in the directory mpcdemos. The only differences between these commands and those for the original linear simulation are:

- **•** We have defined the initial values of the plant state and manipulated variables (x0 and u0, respectively).
- **•** A step size for numerical integration has been specified. The value of 0.05 minutes provides reasonable accuracy in this application. In general, one must choose the step size to fit the problem (or use a variable step-size integration method, as provided by Simulink).

You can verify that the results are nearly identical to those shown in [Figure](#page-85-0) [3-8.](#page-85-0) In other words, the nonlinearities in the plant have caused negligible

performance degradation. Very similar results are also obtained for the setpoint change of [Figure 3-4.](#page-80-0)

As the magnitude of the disturbance (or setpoint change) increases, nonlinear effects become significant. For example, [Figure 3-9](#page-88-0) is for a step in *d* of 7 units. If the plant were linear, the curves in [Figure 3-9](#page-88-0) would be the same shape as those in [Figure 3-8,](#page-85-0) but scaled by a factor of 7. Although this is approximately true, there are some qualitative differences. For example, at  $t = 8$  minutes in [Figure 3-9,](#page-88-0)  $y_2$  has gone below  $y_1$ , whereas in [Figure 3-8,](#page-85-0)  $y_2 > y_1$  at all times.

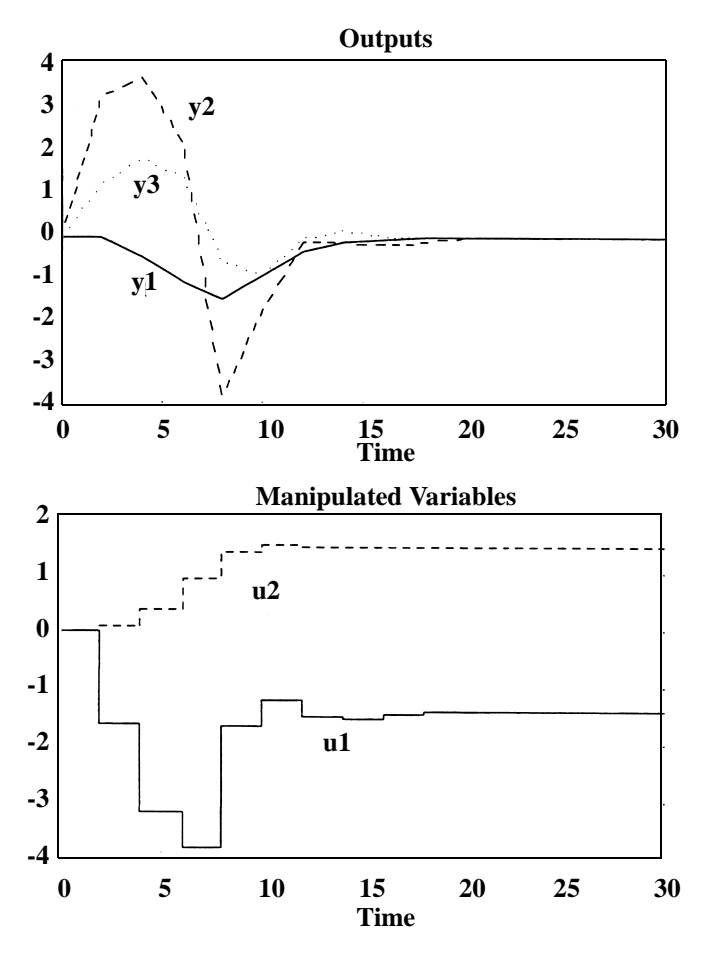

<span id="page-88-0"></span>**Figure 3-9 As for [Figure 3-8,](#page-85-0) but With Nonlinear Plant, and Step in** *d* **of 7 Units**

If *d* is increased to 8, control quality degrades dramatically and the maximum tracking error in  $y_3$  goes to about  $-10^5$  (not shown). This is caused by changes in the plant characteristics as it moves away from the nominal state (i.e., causing errors in the MPC's linear model).

Sensitivity to modeling error can often be reduced by *de-tuning* the controller. A common approach is to increase the magnitudes of the uwt parameters. When nonlinear effects are severe, however, it may be impossible for *any* time-invariant, linear controller to provide stable, offset-free performance. In that case, if the nonlinear effects are predictable, one might try MPC based on a nonlinear model (e.g., Gattu and Zafiriou, 1992).<sup>5</sup> Scripts for this purpose can be developed using the functions in this toolbox.

As a final test, let's repeat the simulation of [Figure 3-8](#page-85-0) with a controller sampling period of 0.25 minutes (recall that the original sampling period was 2 minutes). Results appear in [Figure 3-10](#page-90-0). Compared to [Figure 3-8](#page-85-0), which had no model error (i.e., linear plant), we reduced the disturbance in  $y_3$  by a factor of 3. Thus, a reduction in sampling period may not lead to robustness problems, and should be tested more thoroughly. You can verify that it works well for other combinations of *small* disturbances and setpoint changes.

<sup>5.</sup> Gattu, G. and E. Zafiriou, "Nonlinear Quadratic Dynamic Matrix Control with State Estimation," *Ind. Eng. Chem. Research,* 1992, 31, 1096–1104.

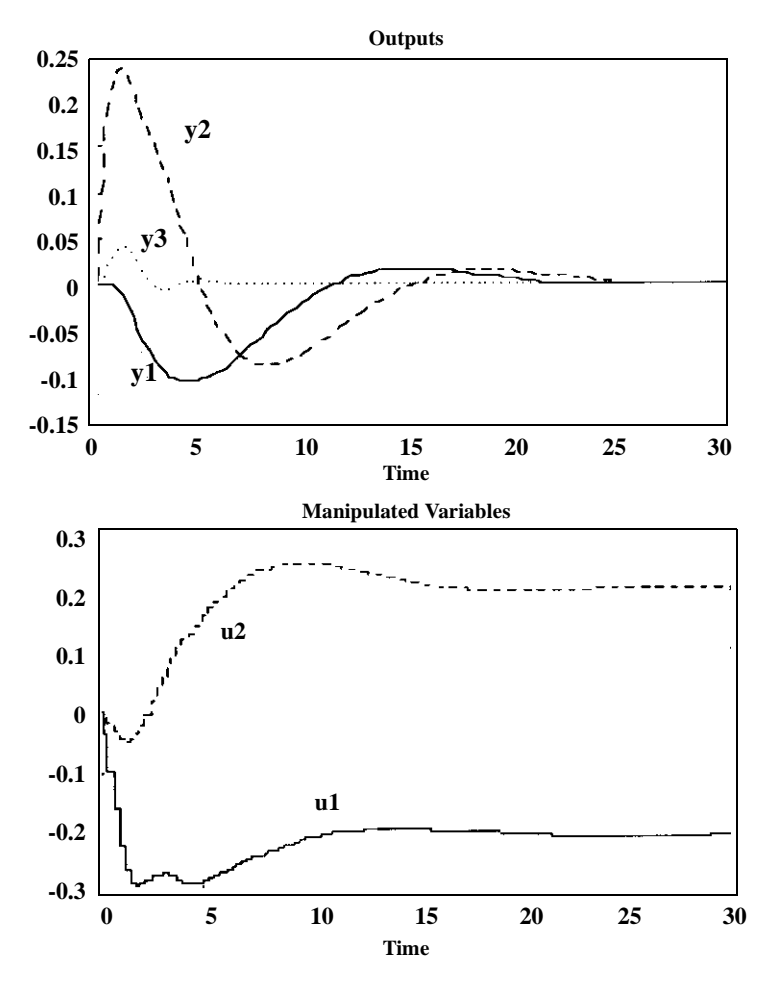

<span id="page-90-0"></span>**Figure 3-10 As for [Figure 3-8,](#page-85-0)** (*d* = 1) **but With Nonlinear Plant, Sampling Period of 0.25 Minutes**

**4**

# Command Reference

# **Commands Grouped by Function**

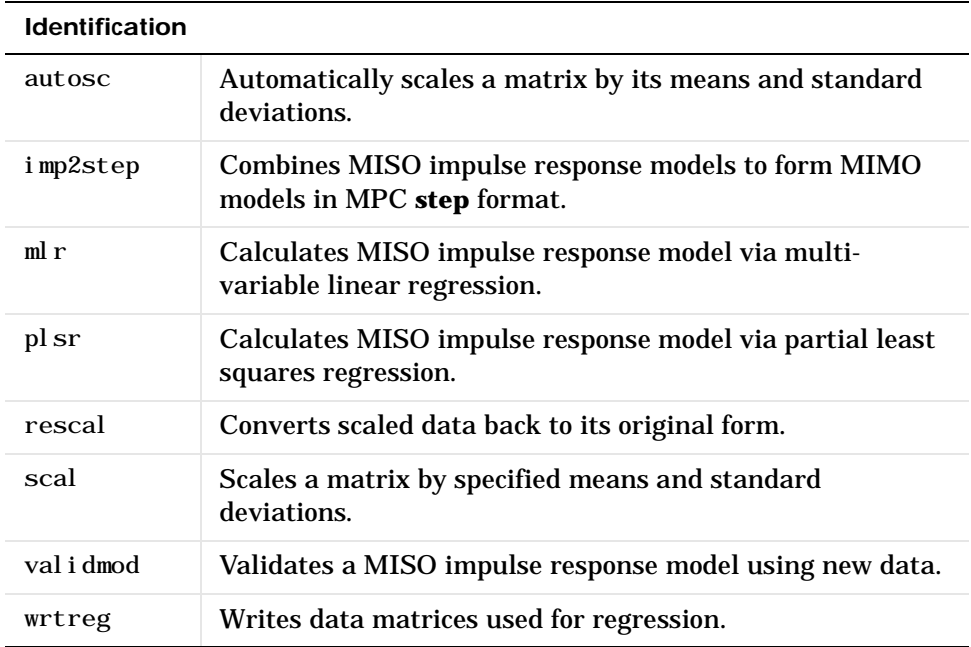

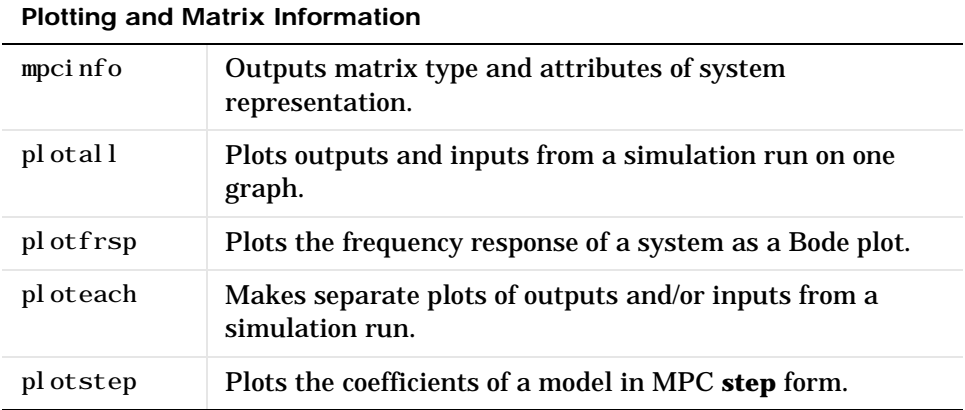

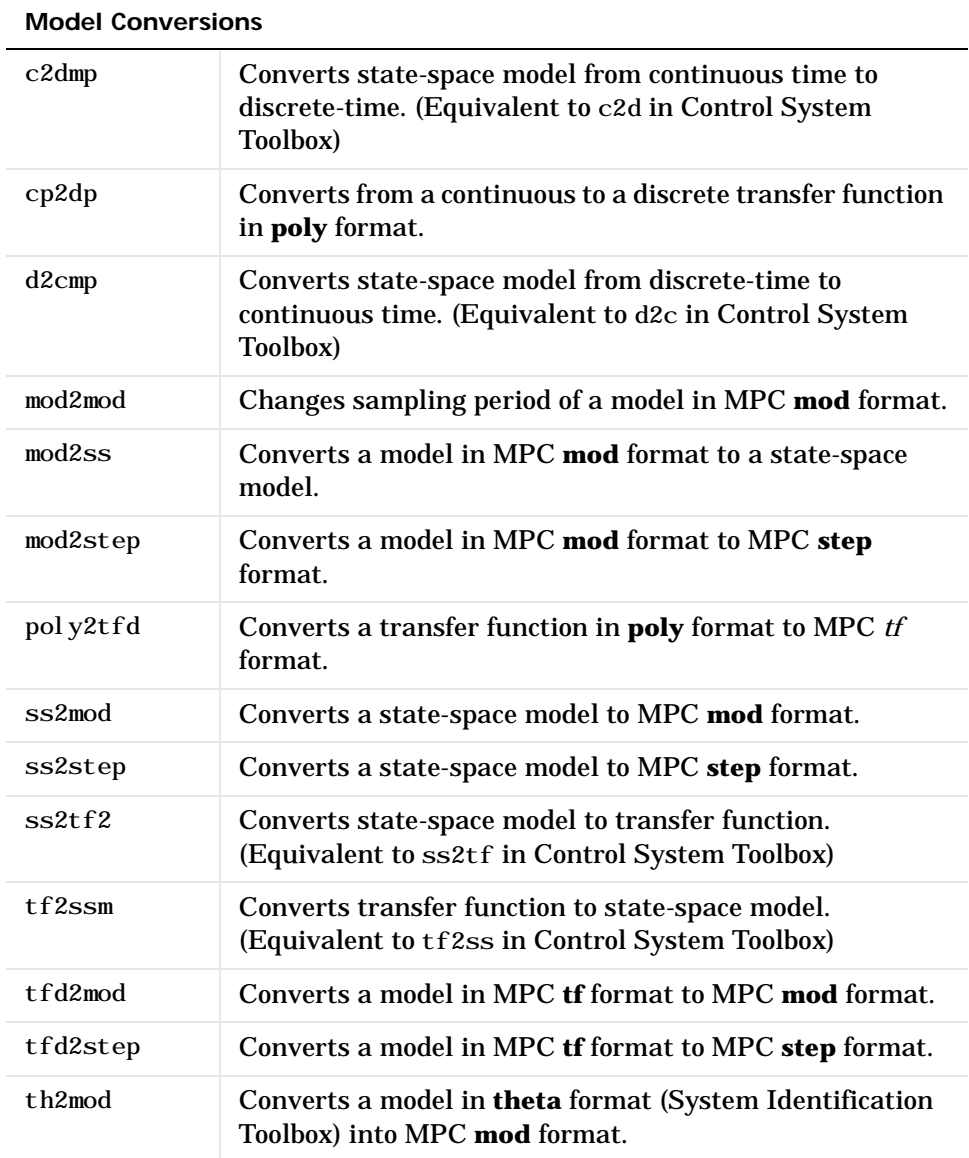

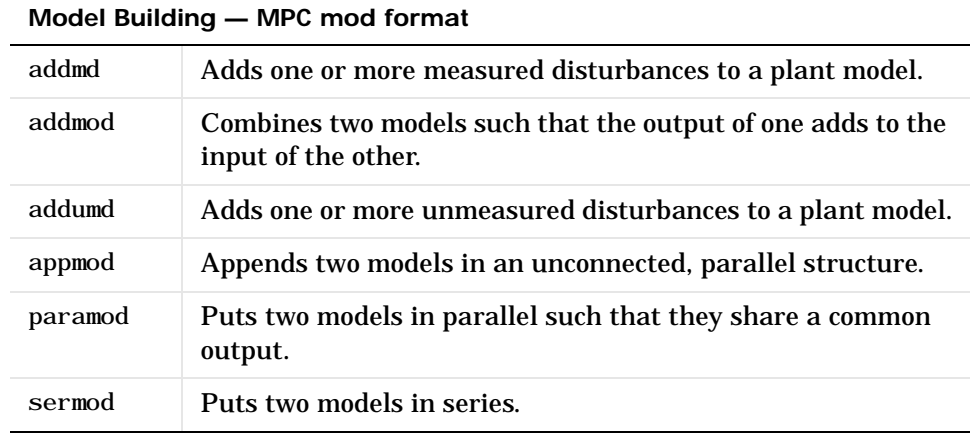

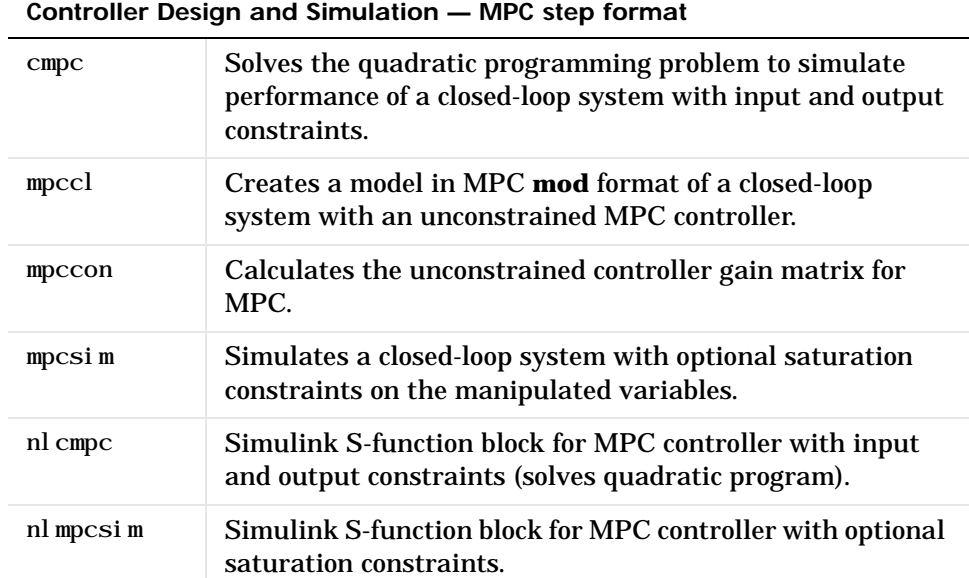

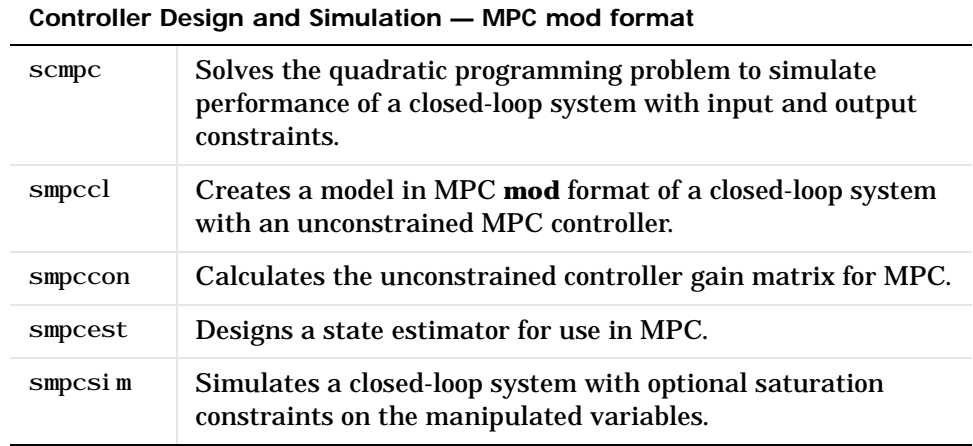

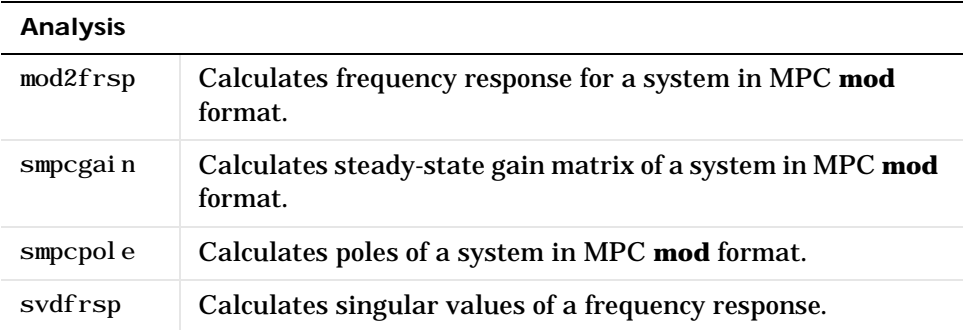

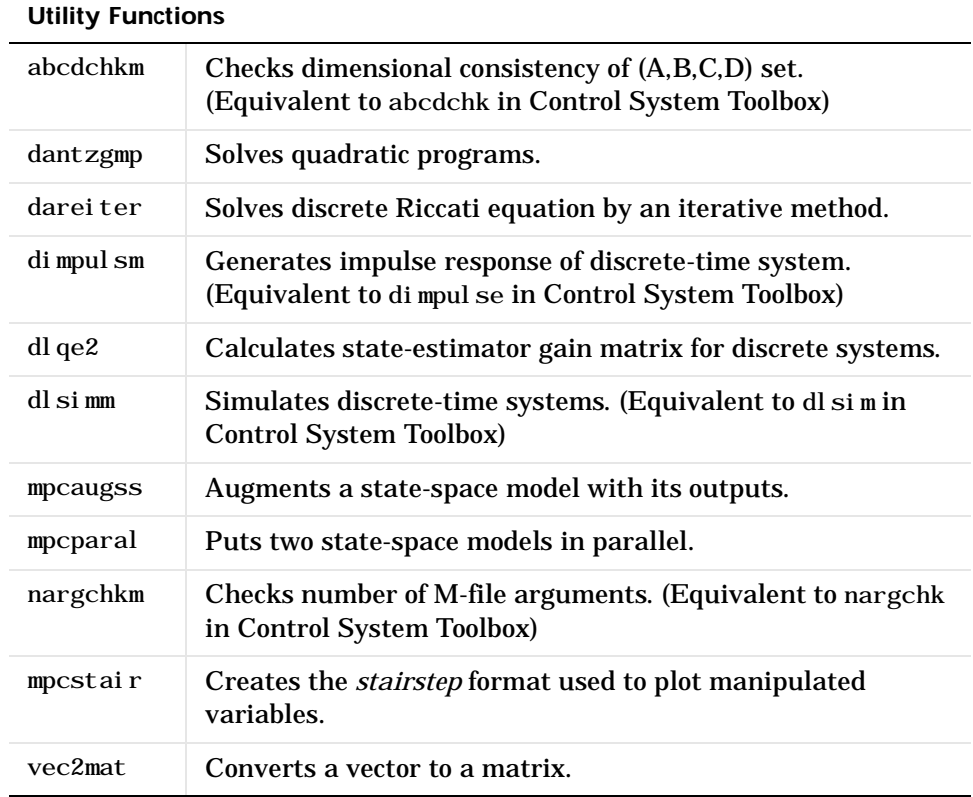

**Purpose** Adds one or more *measured* disturbances to a plant model in the MPC **mod** format. Used to allow for feedforward compensation in MPC.

**Syntax** model = addmd(pmod, dmod)

**Description** The disturbance model contained in dmod adds to the plant model contained in pmod to form a composite, model, with the structure given in the following block diagram:

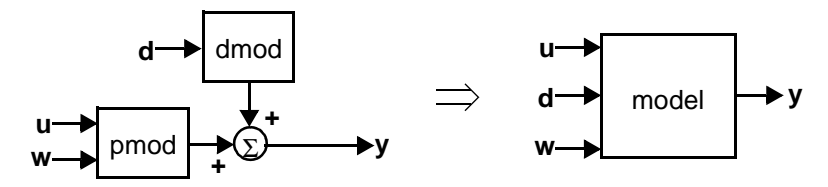

pmod, dmod and model are in the MPC **mod** format (see mod in the online *MATLAB Function Reference* for a detailed description). You would normally create pmod and dmod using either the tfd2mod, ss2mod or th2mod functions.

addmd is a specialized version of paramod. Its main advantage over paramod is that it assumes all the inputs to dmod are to be measured disturbances. This saves you the trouble of designating the input types in a separate step.

**Example** See ss2mod for an example of the use of this function.

**Algorithm** addmd converts pmod and dmod into their state-space form, then uses the mpcparal function to build the composite model.

**Restrictions** • pmod and dmod must have been created with equal sampling periods and number of output variables.

- **•** pmod must not include measured disturbances, i.e., its **mod** format must specify  $n_d = 0$ .
- **•** All inputs to dmod must be classified as manipulated variables. (They will be reclassified automatically as measured disturbances in model.) So the **mod** format of dmod must specify  $n_d = n_w = 0$  (which is the default for all model creation functions).

**See Also** addmod, addumd, appmod, paramod, sermod

# **addmod**

**Purpose** Combines two models in the MPC **mod** format such that the output of one combines with the *manipulated* inputs of the other. This function is specialized and rarely needed. Its main purpose is to build up a model of a complex structure that includes the situation shown in the diagram below.

## **Syntax**  $\text{pmod} = \text{addmod}(\text{mod}1, \text{mod}2)$

**Description** The output(s) of mod2 add to the manipulated variable(s) of mod1 to form a composite system, pmod, with the structure given in the following block diagram:

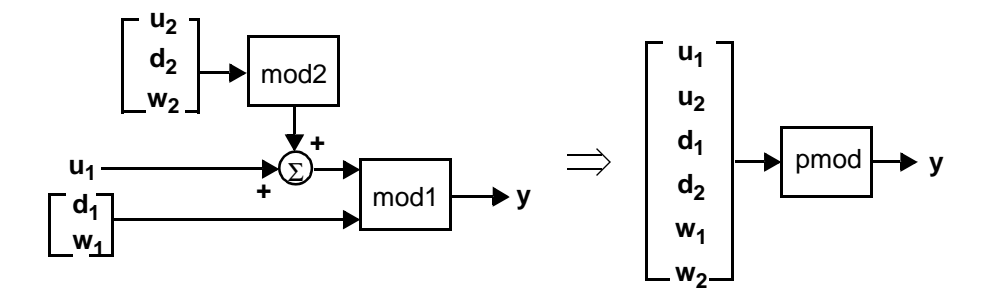

pmod, mod1 and mod2 are in the MPC **mod** format (see mod in the online *MATLAB Function Reference* for a detailed description). You would normally create mod1 and mod2 using either the tfd2mod, ss2mod or th2mod functions.

The different input *types* associated with mod1 and mod2 will be retained in pmod and will be ordered as shown in the diagram.

**Example** See mod2ss for an example of the use of this function.

- **Restrictions** mod1 and mod2 must have been created with equal sampling periods.
	- **•** The number of manipulated variables in mod1 must equal the number of output variables in mod2.
- **See Also** addmd, addumd, appmod, paramod, sermod

## 1addumd **Purpose** Adds one or more *unmeasured* disturbances to a plant model in MPC **mod** format. Used for simulation of disturbances and for design of state estimators in MPC.

**Syntax** model = addumd(pmod, dmod)

**Description** The disturbance model contained in dmod adds to the plant model contained in pmod to form a composite, model, with the structure given in the following block diagram:

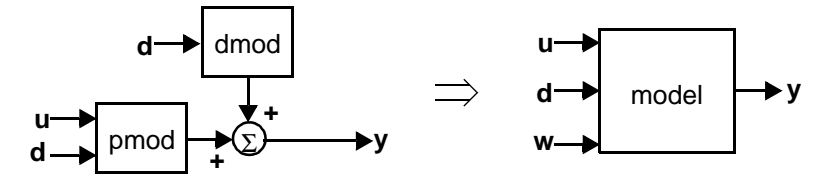

pmod, dmod and model are in the MPC **mod** format (see mod in the online *MATLAB Function Reference* for a detailed description). You would normally create pmod and dmod using either the tfd2mod, ss2mod or th2mod functions.

addumd is a specialized version of paramod. Its main advantage over paramod is that it assumes all the inputs to dmod are to be unmeasured disturbances. This saves you the trouble of designating the input types in a separate step.

**Example** See ss2mod for an example of the use of this function.

**Algorithm** addumd converts pmod and dmod into their state-space form, then uses the mpcparal function to build the composite model.

**Restrictions** • **•** pmod and dmod must have been created with equal sampling periods and number of output variables.

- **•** pmod must not include unmeasured disturbances, i.e., its **mod** format must specify  $n_w = 0$ .
- **•** All inputs to dmod must be classified as manipulated variables. (They will be reclassified automatically as unmeasured disturbances in model.) So the **mod** format of dmod must specify  $n_d = n_w = 0$  (which is the default for all model creation functions).

**See Also** addmod, addmd, appmod, paramod, sermod, smpcest

# **appmod**

**Purpose** Appends two models to form a composite model that retains the inputs and outputs of the original models. In other words, for models in the MPC **mod** format appmod replaces the append function of the Control Toolbox.

**Syntax**  $pmod = \text{append}(\text{mod}1, \text{mod}2)$ 

**Description** The two input models combine as shown in the following block diagram:

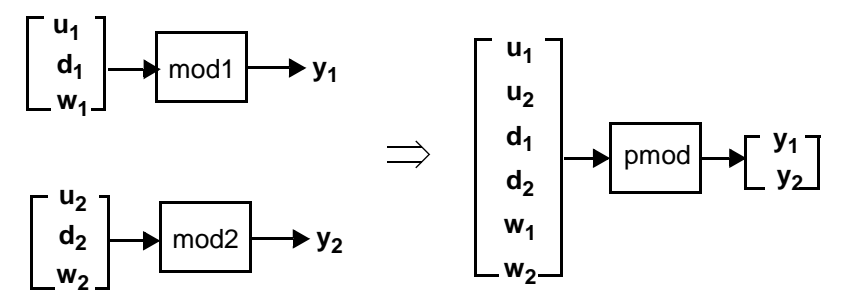

mod1, mod2 and pmod are in the MPC **mod** format (see mod in the online *MATLAB Function Reference* for a detailed description). You would normally create mod1 and mod2 using either the tfd2mod, ss2mod, or th2mod function.

**Restriction** mod1 and mod2 must have been created with equal sampling periods.

**See Also** addmod, addmd, addumd, paramod, sermod

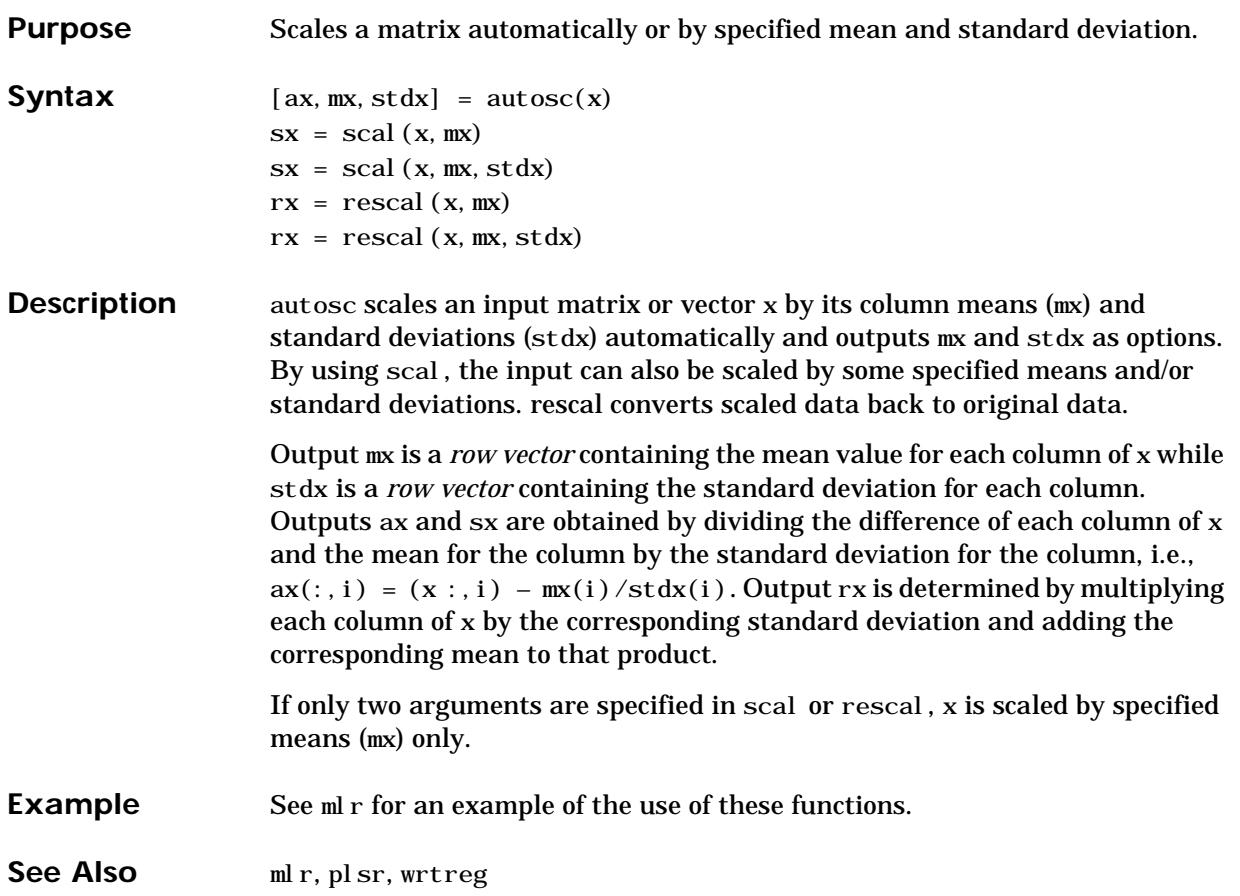

# **cmpc**

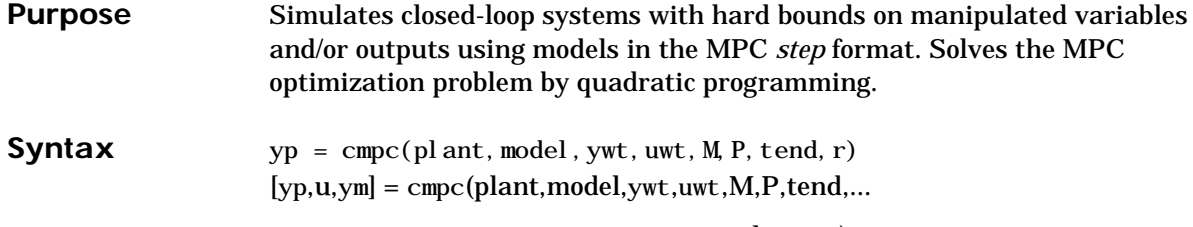

r,ulim,ylim,tfilter,dplant,dmodel,dstep)

## **Description**

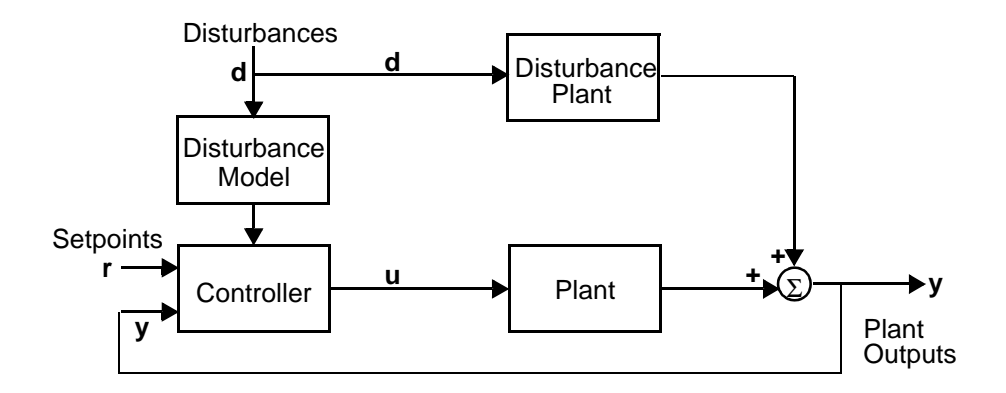

cmpc simulates the performance of the type of system shown in the above diagram when there are bounds on the manipulated variables and/or outputs. Measurement noise can be simulated by treating it as an unmeasured disturbance.

The required input variables are as follows:

## **plant**

Is a model in the MPC *step* format that represents the plant.

## **model**

Is a model in the MPC *step* format that is to be used for state estimation in the controller. In general, it can be different from plant if you want to simulate the effect of plant/controller model mismatch.

#### **ywt**

Is a matrix of weights that will be applied to the setpoint tracking errors. If ywt=[ ], the default is equal (unity) weighting of all out- puts over the entire prediction horizon. If ywt  $\vert \vert \vert$ , it must have  $n_{\nu}$  columns, where  $n_{\nu}$  is the number of outputs. All weights must be  $\geq 0$ .

You may vary the weights at each step in the prediction horizon by including up to P rows in ywt. Then the first row of  $n<sub>v</sub>$  values applies to the tracking errors in the first step in the prediction horizon, the next row applies to the next step, etc. See mpccon for details on the form of the optimization objective function.

If you supply only *nrow* rows, where  $1 \leq nrow < P$ , cmpc will use the last row to fill in any remaining steps. Thus if you want the weighting to be the same for all P steps, you need only specify a single row.

#### **uwt**

Same format as ywt, except that uwt applies to the changes in the manipulated variables. If you use uwt  $= [ ]$ , the default is zero weighting. If uwt  $\ | [ ]$ , it must have  $n_{\mu}$  columns, where  $n_{\mu}$  is the number of manipulated variables.

### **M**

There are two ways to specify this variable:

If it is a *scalar*, cmpc interprets it as the input horizon (number of moves) as in DMC.

If it is a *row vector* containing  $n_b$  elements, each element of the vector indicates the number of steps over which  $\Delta u = 0$  during the optimization and cmpc interprets it as a set of  $n_b$  blocking factors. There may be  $1 \le n_b \le P$  blocking factors, and their sum must be  $\leq P$ 

If you set  $M = [ ]$  and  $P \mid$  Inf, the default is  $M = P$ , which is equivalent to  $M = ones(1, P)$ . The default value for M is 1 if P=Inf.

## **P**

The number of sampling periods in the prediction horizon. If P=Inf, the prediction horizon is infinite.

#### **tend**

Is the desired duration of the simulation (in time units).

#### **r**

Is a setpoint matrix consisting of *N* rows and  $n_v$  columns, where  $n_v$  is the number of output variables, *y:*

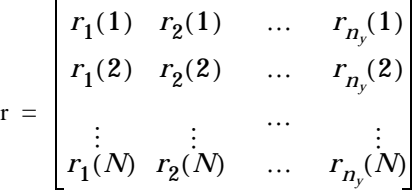

where  $r_i(k)$  is the setpoint for output *j* at time  $t = kT$ , and *T* is the sampling period (as specified in the *step* format of plant and model). If tend > *NT*, the setpoints vary for the first *N* periods in the simulation, as specified by r, and are then held constant at the values given in the last row of r for the remainder of the simulation.

In many simulations one wants the setpoints to be constant for the entire time, in which case r need only contain a single row of  $n<sub>v</sub>$  values.

```
If you set r=[ \ ], the default is a row of n_v zeros.
```
The following input variables are optional. In general, setting one of them equal to an empty matrix causes cmpc to use the default value, which is given in the description.

#### **ulim**

Is a matrix giving the limits on the manipulated variables. Its format is as follows:

$$
u_{\text{lim}} = \begin{bmatrix} u_{\text{min},1}(1) & \dots & u_{\text{min},n_u}(1) \\ u_{\text{min},1}(2) & \dots & u_{\text{min},n_u}(2) \\ \vdots & \dots & \vdots \\ u_{\text{min},1}(N) & \dots & u_{\text{min},n_u}(N) \end{bmatrix}
$$

$$
\begin{bmatrix} u_{\text{max},1}(1) & \dots & u_{\text{max},n_u}(1) \\ u_{\text{max},1}(2) & \dots & u_{\text{max},n_u}(2) \\ \vdots & \dots & \vdots \\ u_{\text{max},1}(N) & \dots & u_{\text{max},n_u}(N) \end{bmatrix}
$$

$$
\begin{bmatrix} \Delta u_{\text{max},1}(1) & \dots & \Delta u_{\text{max},n_u}(1) \\ \Delta u_{\text{max},1}(2) & \dots & \Delta u_{\text{max},n_u}(2) \\ \vdots & \dots & \vdots \\ \Delta u_{\text{max},1}(N) & \dots & \Delta u_{\text{max},n_u}(N) \end{bmatrix}
$$

Note that it contains three matrices of *N* rows. In this case, the limits on *N* are  $1 \le N \le n_b$ , where  $n_b$  is the number of times the manipulated variables are to change over the input horizon. If you supply fewer than  $n_b$  rows, the last row is repeated automatically.

The first matrix specifies the *lower bounds* on the  $n_u$  manipulated variables. For example, *umin,j* (2) is the lower bound for manipulated variable *j* for the second move of the manipulated variables (where the first move is at the start of the prediction horizon). If *umin,j* (*k*) = *–inf*, manipulated variable *j* will have no lower bound for that move.

The second matrix gives the *upper bounds* on the manipulated variables. If  $u_{max,j}(k) = inf$ , manipulated variable *j* will have no upper bound for that move. The lower and upper bounds may be either positive or negative (or zero) as long as  $u_{minj}(k) \le u_{max,j}(k)$ .

The third matrix gives the limits on the rate of change of the manipulated variables. In other words, cmpc will force  $|u_j(k) - u_j(k-1)| \leq \Delta u_{max,j}(k)$ . The limits on the rate of change must be nonnegative and *finite*. If you want it to be unbounded, set the bound to a large number (but not too large  $-$  a value of 10<sup>6</sup> should work well in most cases).

The default is  $u_{min} = -\inf u_{max} = \inf \text{ and } \Delta u_{max} = 10^6$ 

#### **ylim**

Same idea as for ulim, but for the lower and upper bounds of the outputs. The first row applies to the first point in the prediction horizon. The default is *ymin*  $= -\frac{inf}{in}$  and  $y_{max} = \frac{inf}{in}$ .

#### **tfilter**

Is a matrix of time constants for the noise filter and the unmeasured disturbances entering at the plant output. The first row of *ny* elements gives the noise filter time constants and the second row of *ny* elements gives the time constants of the lags through which the unmeasured disturbance steps pass. If tfilter only contains one row, the unmeasured disturbances are assumed to be steps. If you set  $tfilter=[$  ] or omit it, the default is no noise filtering and steplike unmeasured disturbances.

#### **dplant**

Is a model in MPC *step* format representing all the disturbances (measured and unmeasured) that affect plant in the above diagram. If dplant is provided, then input dstep is also required. For output step disturbances, set dplant=[ ]. The default is no disturbances.

#### **dmodel**

Is a model in MPC *step* format representing the measured disturbances. If dmodel is provided, then input dstep is also required. If there are no measured disturbances, set dmodel= $\lceil \ \rceil$ . For output step disturbances, set dmodel= $\lceil \ \rceil$ . If there are both measured and un- measured disturbances, set the columns of dmodel corresponding to the unmeasured disturbances to zero. The default is no measured disturbances.
### **dstep**

Is a matrix of disturbances to the plant. For output step disturbances (dpl ant =  $\lceil$  and dmodel =  $\lceil$  ), the format is the same as for r. For disturbances through step-response models (dplant only or both dplant and dmodel nonempty), the format is the same as for r, except that the number of columns is  $n_d$  rather than  $n_v$ . The default is a row of zeros.

- **Notes** You may use a different number of rows in the matrices r, ulim, ylim and dstep, should that be appropriate for your simulation.
	- The ulim constraints used here are fundamentally different from the usat constraints used in the mpcsim function. The ulim constraints are defined relative to the beginning of the prediction horizon, which moves as the simulation progresses. Thus at each sampling period, k, the ul im constraints apply to a block of calculated moves that begin at sampling period *k* and extend for the duration of the input horizon. The usat constraints, on the other hand, are relative to the fixed point  $t = 0$ , the start of the simulation.

The calculated outputs are as follows (all but yp are optional):

**yp**

Is a matrix containing M rows and  $n<sub>v</sub>$  columns, where  $M = max(fix(tend = T) + 1$ , 2). The first row will contain the initial condition, and row *k* – 1 will give the values of the plant outputs,  $y$  (see above diagram), at time  $t = kT$ .

### **u**

Is a matrix containing the same number of rows as yp and  $n<sub>u</sub>$  columns. The time corresponding to each row is the same as for yp. The elements in each row are the values of the manipulated variables, *u* (see above diagram).

### **ym**

Is a matrix of the same structure as yp, containing the values of the predicted output from the state estimator in the controller. These will, in general, differ from those in yp if model  $|p|$  ant and/or there are unmeasured disturbances. *The prediction includes the effect of the most recent measurement, i.e*., it is  $\hat{y}(k|k)$ .

For unconstrained problems, cmpc and mpcsim should give the same results. The latter will be faster because it uses an analytical solution of the QP problem, whereas cmpc solves it by iteration.

**Examples** Consider the linear system:

$$
\begin{bmatrix} y_1(s) \\ y_2(s) \end{bmatrix} = \begin{bmatrix} \frac{12.8e^{-s}}{16.7s+1} \frac{-18.9e^{-3s}}{21.0s+1} \\ \frac{6.6e^{-7s}}{10.9s+1} \frac{-19.4e^{-3s}}{14.4s+1} \end{bmatrix} \begin{bmatrix} u_1(s) \\ u_2(s) \end{bmatrix}
$$

The following statements build the model and set up the controller in the same way as in the mpcsim example.

```
g11=poly2tfd(12.8,[16.7 1],0,1);
g21=poly2tfd(6.6, [10.9 1], 0, 7);g12=poly2tfd(-18.9,[21.0 1],0,3);
g22=poly2tfd(-19.4,[14.4 1],0,3);
delt=3; ny=2; tfinal=90;
model=tfd2step(tfinal,delt,ny, g11, g21, g12, g22);
plant=model;
P=6; M=2; ywt=[ ]; uwt=[1 1];
tend=30; r=[0 1];
```
Here, however, we will demonstrate the effect of constraints. First we set a limit of 0.1 on the rate of change of  $u_1$  and a minimum of  $-0.15$  for  $u_2$ .

```
ulim=[-inf -0.15 inf inf 0.1 100];
yl i m=[ ];
[y, u] = \text{cmpc}(plant, model, ywt, uwt, M, P, tend, r, ulim, ylin);plotall(y, u, delt), pause
```
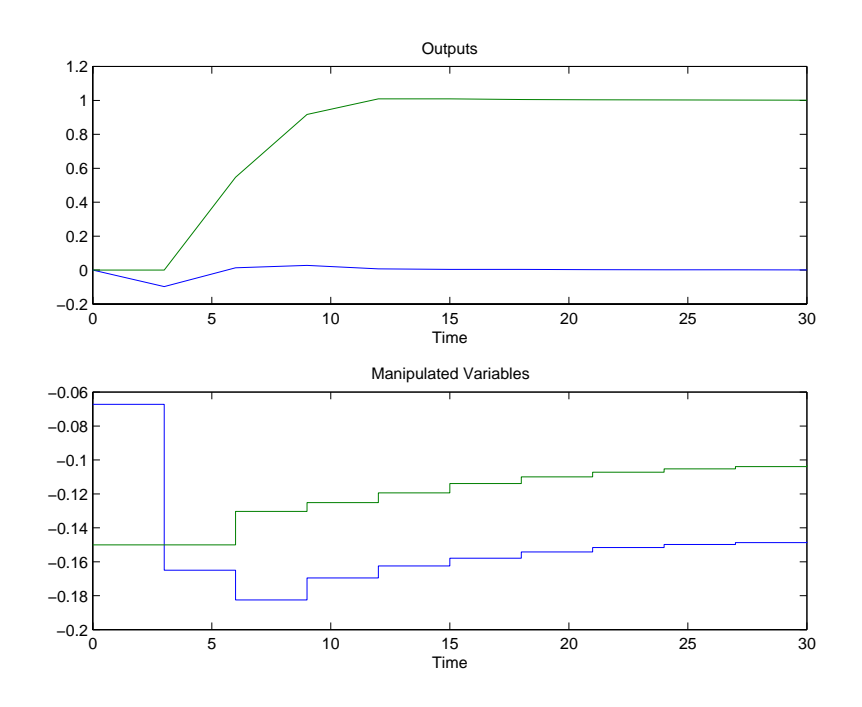

Note that ∆*u*<sub>2</sub> has a large (but finite) limit. It never comes into play.

We next apply a lower bound of zero to both outputs:

ulim=[-inf -0.15 inf inf 0.1 100]; ylim=[0 0 inf inf]; [y, u]=cmpc(plant, model, ywt, uwt, M, P, tend, r, ulim, ylim); plotall(y, u, delt), pause

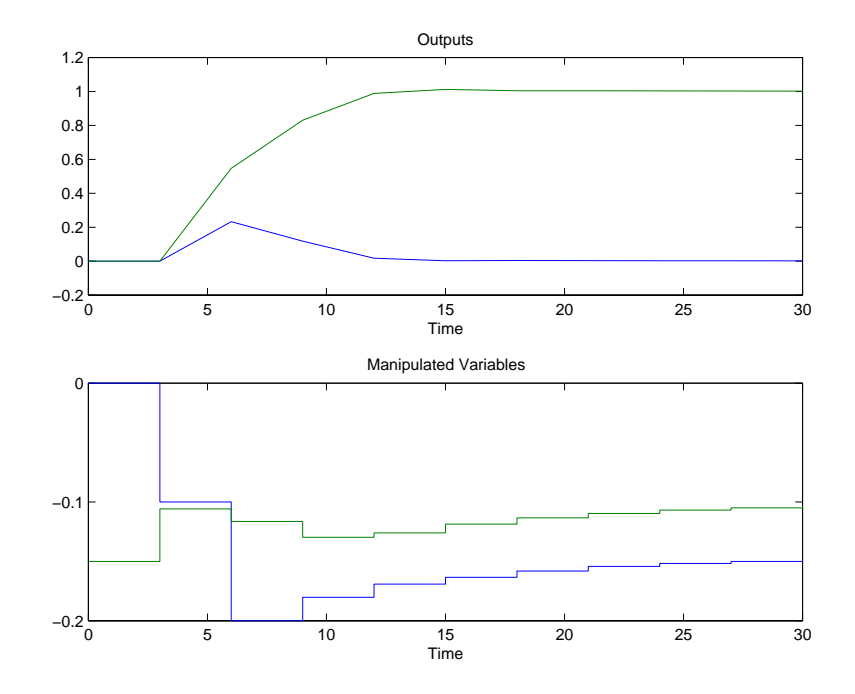

The following results show that no constraints are violated.

**Restriction** Initial conditions of zero are used for all the variables. This simulates the condition where all variables represent a deviation from a steady-state initial condition.

# **Suggestion** Problems with many inequality constraints can be very time consuming. You can minimize the number of constraints by:

- **•** Using small values for P and/or M.
- **•** Leaving variables unconstrained (limits at ±*inf*) intermittently unless you think the constraint is important.
- See Also plotall, ploteach, mpccl, mpccon, mpcsim

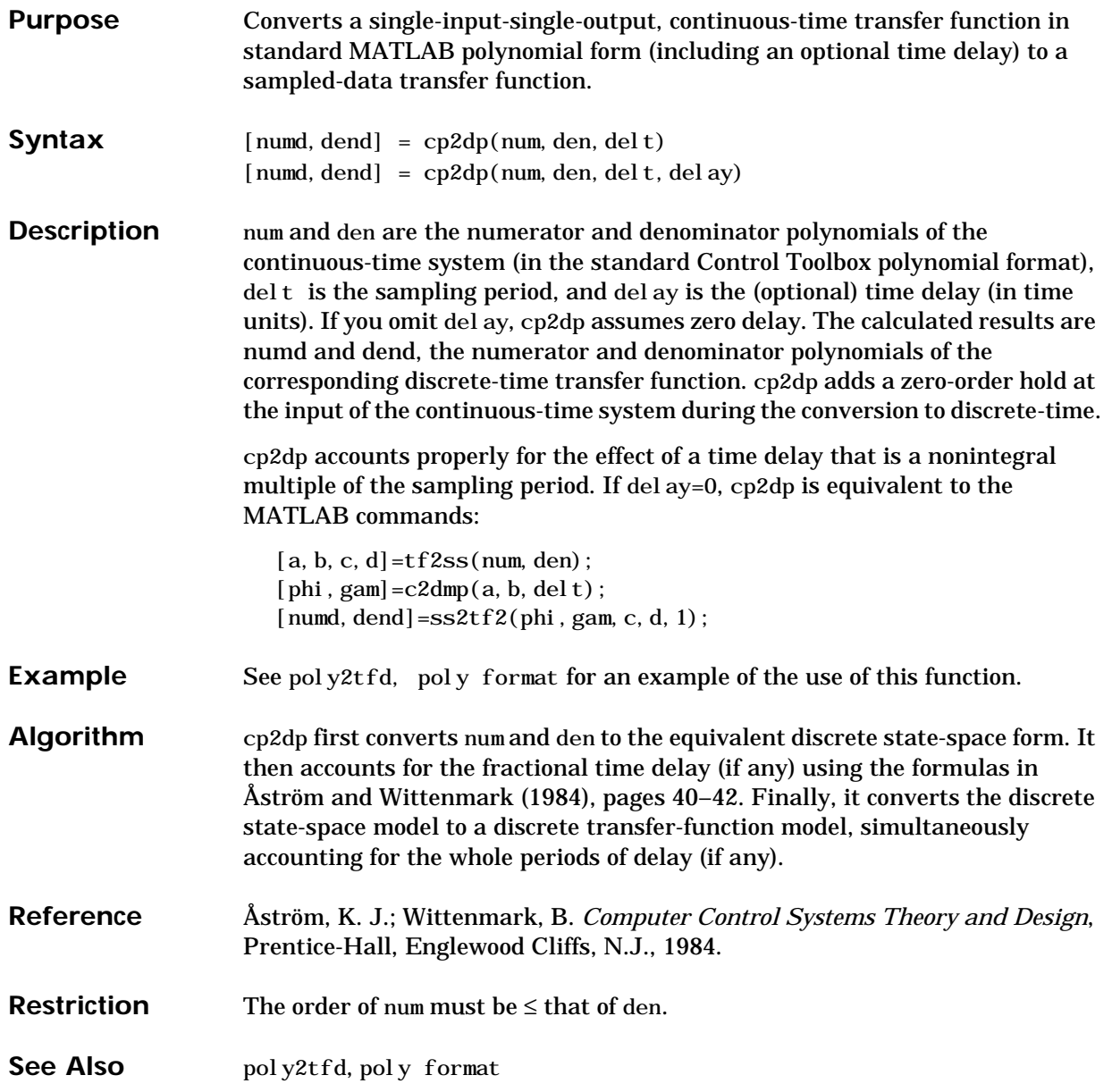

# **dlqe2**

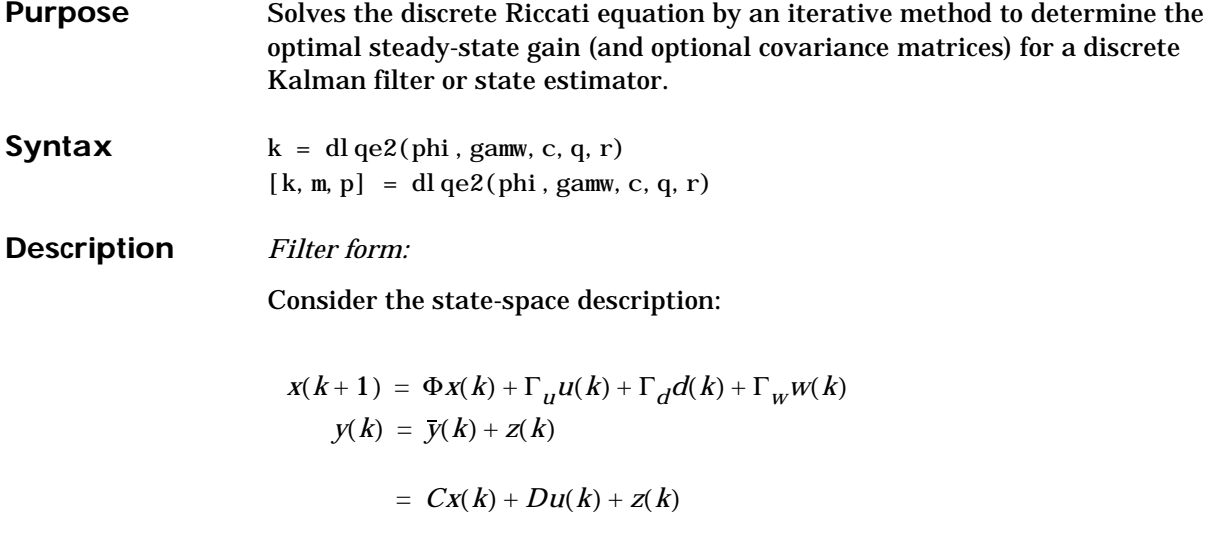

where *x* is a vector of *n* state variables,  $u$  contains  $n_u$  known inputs,  $\bar{y}$  is a vector of  $n_v$  measured outputs, *y* is the *noise-free output*, *w* is a vector of  $n_w$ unmeasured disturbance inputs,  $z$  is a vector of  $n<sub>v</sub>$  measurement noise inputs, and Φ, Γ*u*, Γ*w*,*C* and *D* are constant matrices. We assume that *w* and *z* are stationary random-normal signals (white noise) with covariances

$$
E\{w(k)w^{T}(k)\} = Q
$$
  

$$
E\{w(k)z^{T}(k)\} = R_{12} = 0
$$
  

$$
E\{z(k)z^{T}(k)\} = R
$$

The steady-state Kalman filter is

$$
\hat{x}(k|k) = \hat{x}(k|k-1) + K[y(k) - C\hat{x}(k|k-1) - Du(k)]
$$
  

$$
\hat{x}(k+1|k) = \Phi \hat{x}(k|k) + \Gamma_u u(k)
$$

$$
\hat{y}(k|k) = C\hat{x}(k|k) + Du(k)
$$

where  $\hat{x}(k|k)$  is the estimate of  $x(k)$  based on the measurements available at period  $k$ ,  $\hat{\mathbf{x}}(k|k-1)$  is that based on the measurements available at period

 $k$  – 1, etc. Note that  $\hat{y}$  is an estimate of the noise-free output,  $\bar{y}$ . The steady-state Kalman gain, K, is the solution of

$$
K = MC^{T}[R + CMC^{T}]^{-1}
$$

$$
M = \Phi P \Phi^{T} + \Gamma_{W} Q \Gamma_{W}^{T}
$$

 $P = M - KCM$ 

where *M* and *P* may be interpreted as the expected covariance of the errors in the state estimates before and after the measurement update, respectively, i.e.,

$$
M = E\{x(k|k-1)x(k|k-1)^{T}\}
$$

$$
P = E\{x(k|k)x(k|k)^{T}\}\
$$

where, by definition,

$$
x(k|k) = x(k) - \hat{x}(k|k)
$$

$$
x(k|k-1) = x(k) - \hat{x}(k|k-1)
$$

The dlqe2 function takes Φ, Γ*u*, *C*, *R*, and *Q* as inputs and calculates *K*, *M*, and *P*. The last two output arguments are optional.

Note that the input and output arguments are identical to those for dl qe in the Control Toolbox. The advantage of dl qe2 is that it can handle a singular state-transition matrix (Φ), e.g., for systems with time delay.

*Predictor form:*

You can also use dlqe2 to calculate a state-estimator in the *predictor* form:

$$
\hat{x}(k+1|k) = \Phi \hat{x}(k|k-1) + \Gamma_u u(k) + K_p e(k)
$$

 $\hat{y}(k|k-1) = C\hat{x}(k|k-1) + Du(k)$ 

 $e(k) = y(k) - \hat{y}(k|k-1)$ 

The relationship between  $K_p$ , the estimator gain for the predictor form, and  $K$ as calculated by dl qe2 is:

 $K_p = \Phi K$ 

The matrix *M* calculated by dl qe2 is the expected covariance of the errors in  $\hat{x}(k|k-1)$ .

Algorithm dl qe2 calls dareiter<sup>1</sup>, which solves the discrete algebraic Riccati equation using an iterative doubling algorithm.

**Example** Consider a system represented by the block diagram:

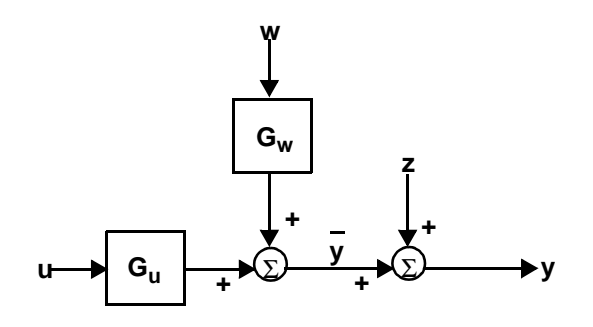

1. We gratefully acknowledge Kjell Gustafsson, Department of Automatic Control, Lund Institute of Technology, Lund, Sweden, who provided this function.

where  $G_u$  and  $G_w$  are first-order, discrete-time transfer functions.

$$
G_u(z) = \frac{0.20}{1 - 0.8z^{-1}} \qquad G_w(z) = \frac{0.3}{1 - 0.95z^{-1}}
$$

and the statistics of the unmeasured inputs are  $Q = 2$ ,  $R = 1$ .

We use the appropriate MPC Toolbox functions to build a model of the system, then calculate the optimal gain:

```
delt=2; ny=1;
gu=poly2tfd(0.2,[1 -0.8],delt);
Gw=poly2tfd(0.3, [1 - 0.95], delt);
[phi, gam, c, d]=mod2ss(tfd2mod(det t, ny, gu, Gw));
k=dl qe2(phi, gam(:, 2), c, 2, 1)
```
The result is:

```
k = 01.0619
```
Note that the gain for the first state is zero since this corresponds to the state of *Gu*, which is unaffected by the disturbance, *w*. Also notice that in the composite system, the second column of gam is Γ*w*. This is because of the order in which gu and  $G_W$  were specified as inputs to the  $tf$ d2mod function.

See Also smpcest

# **imp2step**

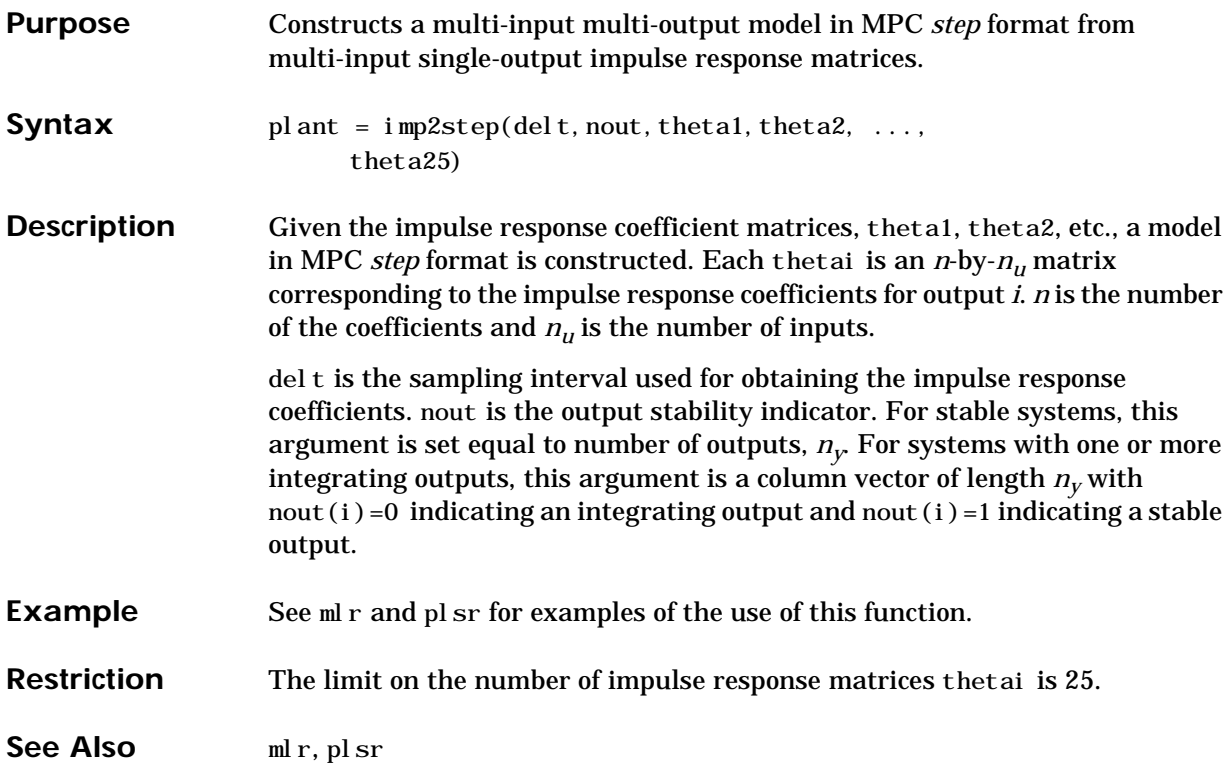

# **Purpose** Determines impulse response coefficients for a multi-input single-output system via Multivariable Least Squares Regression or Ridge Regression. **Syntax** [theta,  $yres$ ] = ml r(xreg,  $yreg$ , ninput) [theta, yres] =  $m\ln(xreg, yreg, ninput, plotopt, wheta, ...$ wdel theta) **Description** xreg and yreg are the input matrix and output vector produced by routines such as wrtreg. ninput is number of inputs. Least Squares is used to determine the impulse response coefficient matrix, theta. Columns of theta correspond to impulse response coefficients from each input. Optional output yres is the

vector of residuals, the difference between the actual outputs and the predicted outputs. Optional inputs include plotopt, wtheta, and wdel theta. No plot is produced

if plotopt is equal to 0 which is the default; a plot of the actual output and the predicted output is produced if  $p$  ot  $opt=1$ ; two plots — plot of actual and predicted output, and plot of residuals — are produced for  $p$  ot opt = 2. Penalties on the squares of theta and the changes in theta can be specified through the scalar weights wtheta and wdel theta, respectively (defaults are 0). theta is calculated as follows:

 $theta = (X^T X)^{-1} X^T Y$ 

where

$$
X = \begin{bmatrix} xreg \\ \text{wtheta} \times I \\ \text{wdeltheta} \times \text{dell} \end{bmatrix}
$$

$$
Y = \begin{bmatrix} yreg \\ 0 \\ \vdots \\ 0 \end{bmatrix}
$$

where *I* is identity matrix of dimension  $n * n_u$ 

$$
delI = \begin{bmatrix} -1 & 1 & 0 & \dots & 0 \\ 0 & -1 & 1 & \dots & 0 \\ & & \vdots & & \\ 0 & \dots & 0 & -1 & 1 \\ 0 & \dots & 0 & 0 & -1 \end{bmatrix}
$$

dimension of *delI* is  $n * n_u$  by  $n * n_u$ .

then

$$
theta = [theta1(1:n) \quad theta1(n+1:2n)...theta1(nu*(n-1)+1:nu*n)]
$$

**Example** Consider the following two-input single-output system:

$$
y(s) = \left[\frac{5.72e^{-14s}}{60s+1} \frac{1.52e^{-15s}}{25s+1}\right] \begin{bmatrix} u_1(s) \\ u_2(s) \end{bmatrix}
$$

Load the input and output data. The input and output data were generated from the above transfer function and random zero-mean noise was added to the output. Sampling time of 7 minutes was used.

load mlrdat;

Determine the standard deviations for input data using the function autosc.

 $[ax, mx, stdx] = autosc(x);$ 

Scale the input data by their standard deviations only.

```
mx = [0, 0];sx = scal(x, mx, stdx);
```
Put the input and output data in a form such that they can be used to determine the impulse response coefficients. 35 impulse response coefficients (n) are used.

```
n = 35:
[xreg, vreg] = wrtreg(sx, y, n);
```
Determine the impulse response coefficients via ml  $r$ . By specifying plotopt=2, two plots — plot of predicted output and actual output, and plot of the output residual (or predicted error) — are produced.

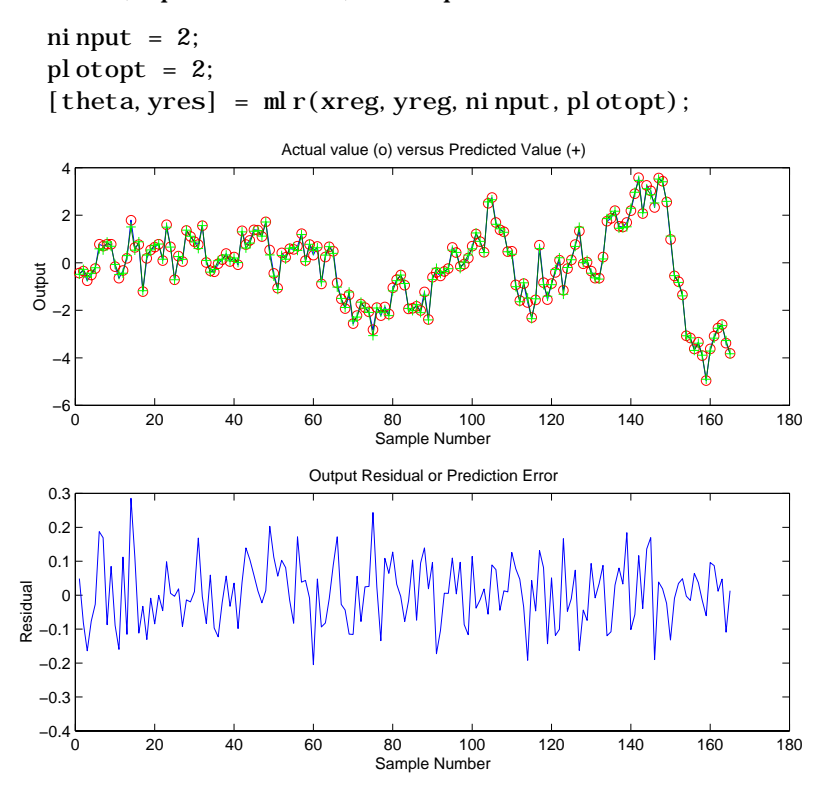

Scale theta based on the standard deviations used in scaling the input.

theta =  $scal$  (theta,  $mx$ ,  $stdx$ );

Convert the impulse model to a step model to be used in MPC design. Recall that a sampling time of 7 minutes was used in determining the impulse model. Number of outputs (1 in this case) must be specified.

```
nout = 1:
delt = 7:
model = imp2step(det t, nout, theta);
```
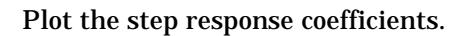

plotstep(model)

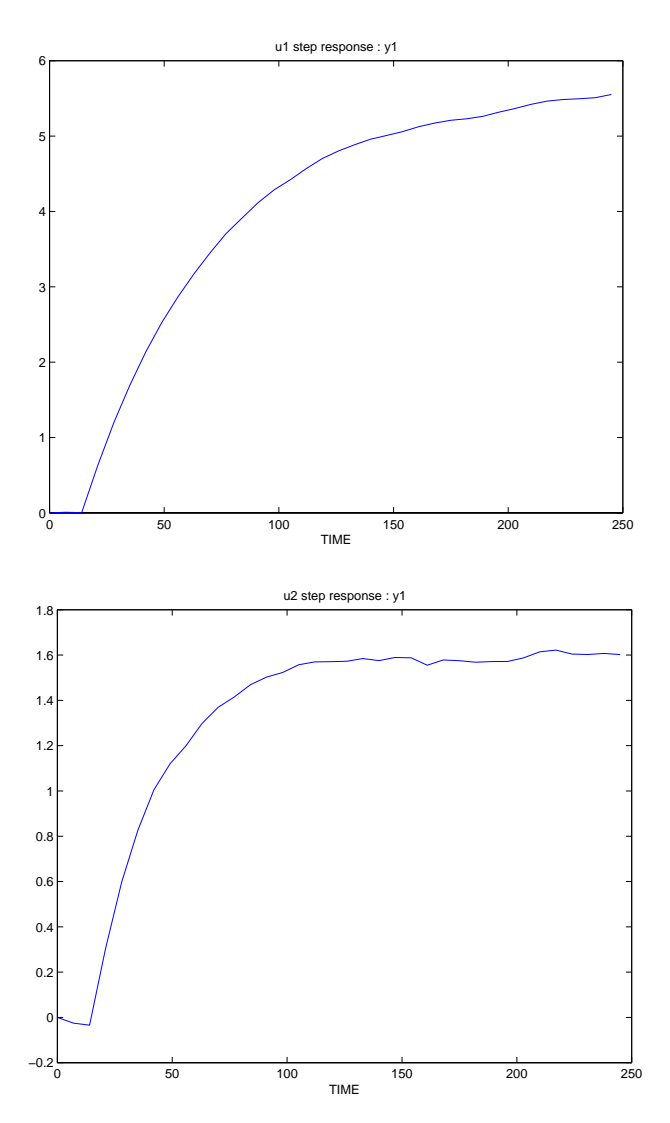

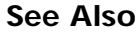

See Also plsr, validmod, wrtreg

**Purpose** The MPC **mod** format is a compact way to store the model of a linear system for subsequent use in the MPC Toolbox functions.

## **Description**

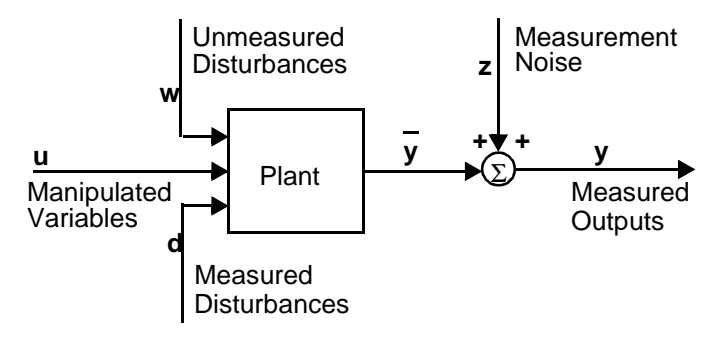

Consider the process shown in the above block diagram. Its *discrete-time* LTI state-space representation is:

$$
x(k+1) = \Phi x(k) + \Gamma_u u(k) + \Gamma_d d(k) + \Gamma_w w(k)
$$
  

$$
y(k) = \bar{y}(k) + z(k)
$$

$$
= Cx(k) + D_u u(k) + D_d d(k) + D_w w(k) + z(k)
$$

where x is a vector of *n* state variables, *u* represents the  $n_{\mu}$  manipulated variables, *d* represents  $n_d$  measured but freely-varying inputs (i.e., measured disturbances), *w* represents  $n_w$  unmeasured disturbances, *y* is a vector of  $n_v$ plant outputs, *z* is measurement noise, and Φ, Γ*u*, etc., are constant matrices of appropriate size. The variable  $\overline{y}(k)$  represents the plant output before the addition of measurement noise. Define:

$$
\Gamma = [\Gamma_u \Gamma_d \Gamma_w]
$$
  

$$
D = [D_u D_{ud} D_w]
$$

In some cases one would like to include *nym* measured and *nyu* unmeasured outputs in y, where  $n_{ym} + n_{yu} = n_y$ . If so, the **mod** format assumes that the *y* vector and the *C* and *D* matrices are arranged such that the measured outputs come first, followed by the unmeasured outputs.

The **mod** format is a single matrix that contains the Φ, Γ, *C*, and *D* matrices, plus some additional information. Let *M* be the **mod** representation of the above system. Its overall dimensions are:

- Number of rows =  $n + n_v + 1$
- Number of columns =  $max(7, 1 + n + n_u + n_d + n_w)$

The minfo vector is the first seven elements of the first row in *M*. The elements of minfo are:

minfo (1) *T*, the sampling period used to create the model.

- (2) *n*, the number of states.
- (3)  $n_{\mu}$  the number of manipulated variable inputs.
- (4)  $n_d$ , the number of measured disturbances.
- (5)  $n_w$  the number of unmeasured disturbances.
- (6) *nym*, the number of measured outputs.
- (7) *nyu*, the number of unmeasured outputs.

The remainder of *M* contains the discrete state-space matrices:

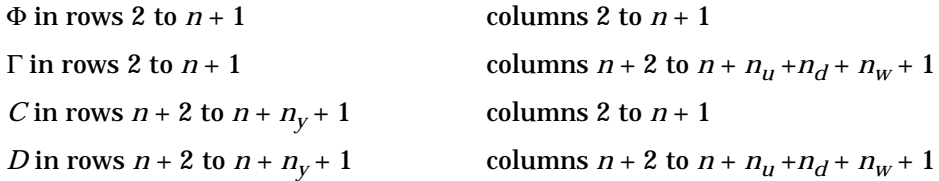

**Notes** Since the minfo vector requires seven columns, this is the minimum possible number of columns in the **mod** format, regardless of the dimensions of the state-space matrices.

> Also, the first column is reserved for other uses by MPC Toolbox routines. Thus the state-space matrices start in column 2, as described above.

> In order for the mpcinfo routine to recognize matrices in the MPC **mod** format, the (2,1) element is set to NaN (Not-a-Number).

**Example** See ss2mod for a **mod** format example.

See Also mod2ss, mod2step, step format, mpcinfo, ss2mod, step, tfd2mod, tf format, th2mod, theta format

# **mod2frsp, varying format**

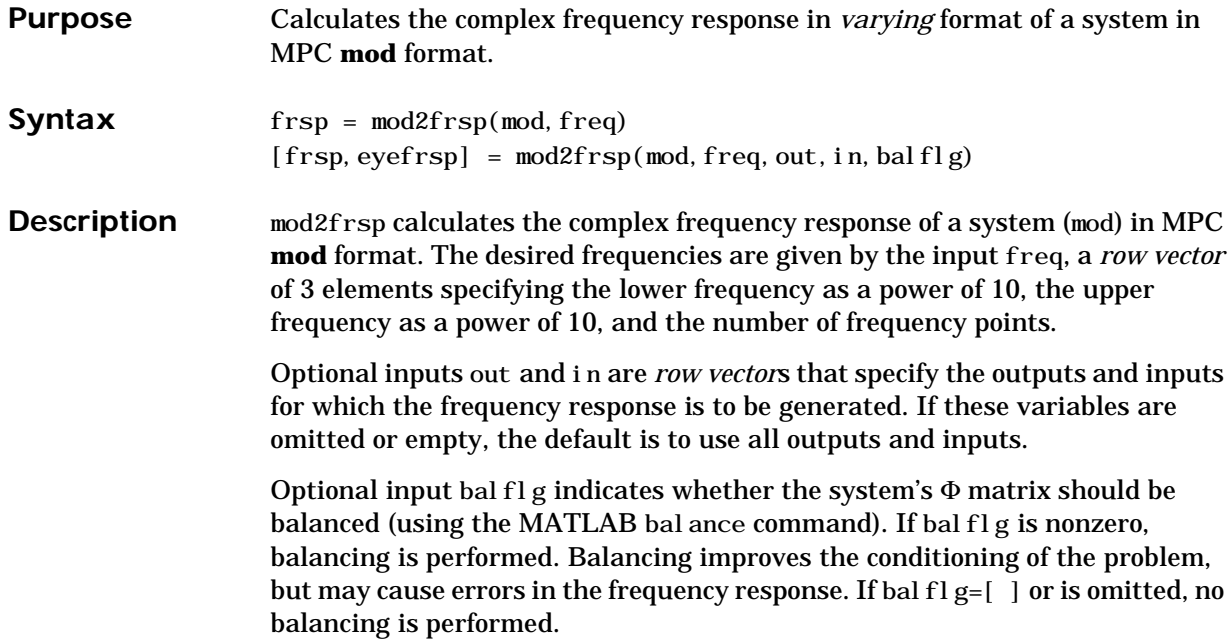

Output frsp is the frequency response matrix given in *varying* format. Let *F*(ω) denote a matrix-valued function of the independent variable ω. Then the *N* sampled values  $F(\omega_1), \ldots, F(\omega_N)$  are contained in frsp as follows:

$$
\text{frsp} = \begin{bmatrix} F(\omega_1) & \omega_1 \\ \vdots & \vdots \\ F(\omega_j) & \omega_N \\ \vdots & \vdots \\ F(\omega_N) & \vdots \\ 0 & \vdots \\ 0 & \ldots 0N & \text{inf} \end{bmatrix}
$$

If the dimension of each submatrix  $F(\omega_j)$  is *n* by *m*, then the dimensions of frsp is  $n \cdot N + 1$  by  $m + 1$ .

Optional output eyefrsp is in *varying* format and represents  $I - F(\omega_i)$  at each frequency. This output can only be specified for square submatrices and may be useful in computing the frequency responses of both the sensitivity and complementary sensitivity functions.

**Example** Consider the linear system:

$$
\begin{bmatrix} y_1(s) \\ y_2(s) \end{bmatrix} = \begin{bmatrix} \frac{12.8e^{-s}}{16.7s + 1} \frac{-18.9e^{-3s}}{21.0s + 1} \\ \frac{6.6e^{-7s}}{10.9s + 1} \frac{-19.4e^{-3s}}{14.4s + 1} \end{bmatrix} \begin{bmatrix} u_1(s) \\ u_2(s) \end{bmatrix}
$$

See the mpccl example for the commands that build the a closed-loop model for this process using a simple controller. However for this example, del  $t=6$  and tfinal=90 are used to reduce the number of step response coefficients.

Now we will calculate and plot the frequency response of the sensitivity and complementary sensitivity functions.

```
freq = [-3, 0, 30];
in = [1:ny]; % input is r for comp. sensitivity
out = [1:ny]; % output is yp for comp. sensitivity
[frsp, eyefrsp] = mod2frsp(clmod, freq, out, in);plotfrsp(eyefrsp); % Sensitivity 
pause;
```
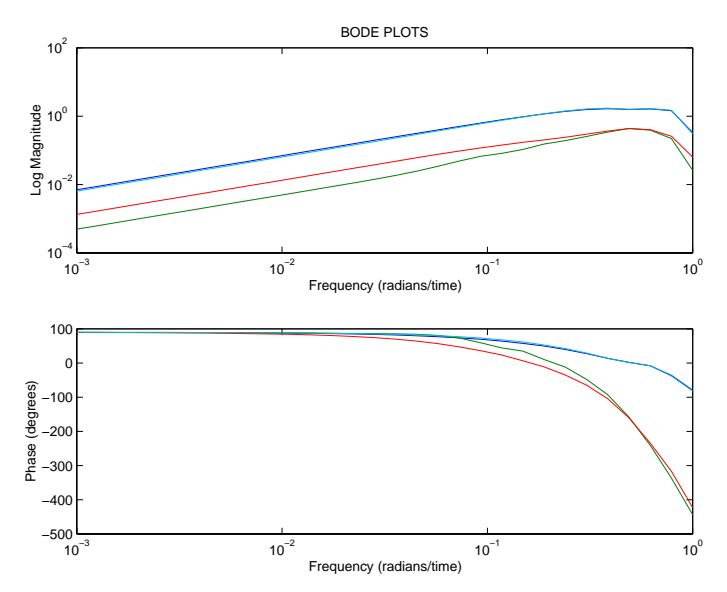

plotfrsp(frsp); % Complementary Sensitivity pause;

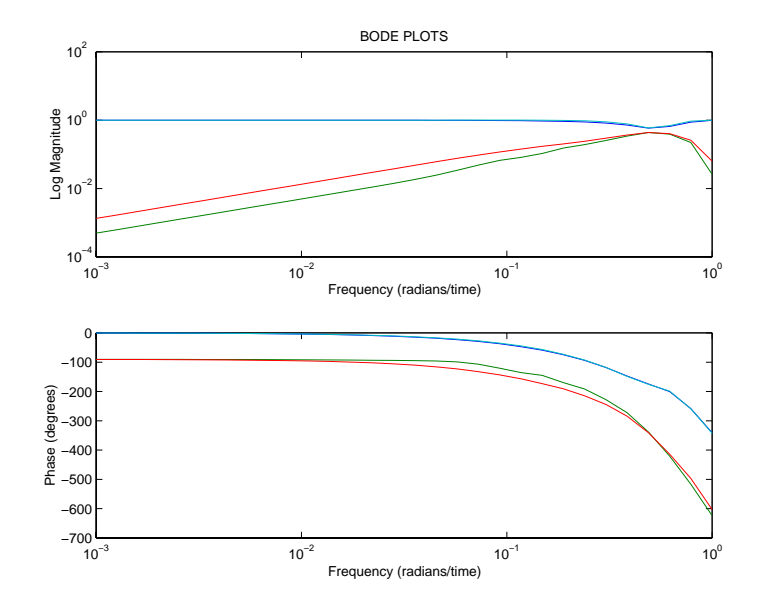

Calculate and plot the singular values for the sensitivity function response.

```
[sigma, omega] = svdfrsp(eyefrsp);
clg;
semilogx(omega, sigma);
title(′Singular Values vs. Frequency′);
xlabel(′Frequency (radians/time)′);
ylabel(′Singular Values′);
```
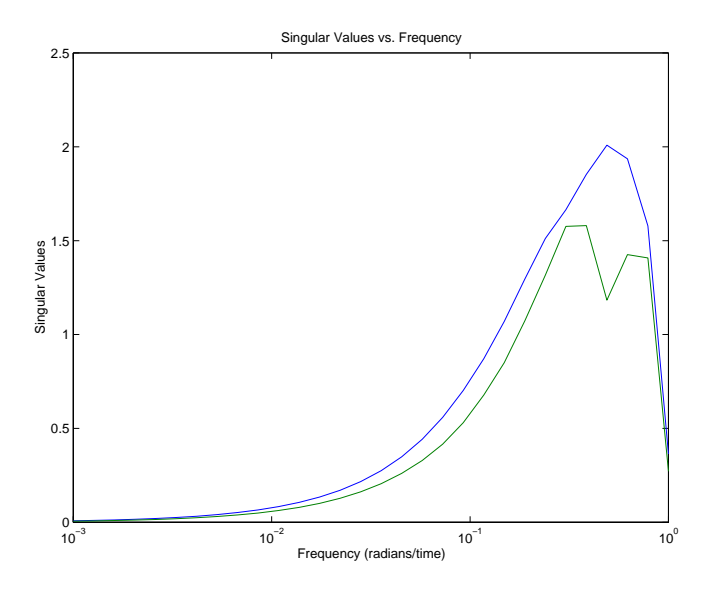

# **Algorithm** The algorithm to calculate the complex frequency response involves a matrix inverse problem which is solved via a Hessenberg matrix.

**Reference** A.J. Laub, "Efficient Multivariable Frequency Response Computations," *IEEE Transactions on Automatic Control,* Vol. AC–26, No. 2, pp.407–408, April, 1981.

**See Also** mod, mpccl, plotfrsp, smpccl, svdfrsp

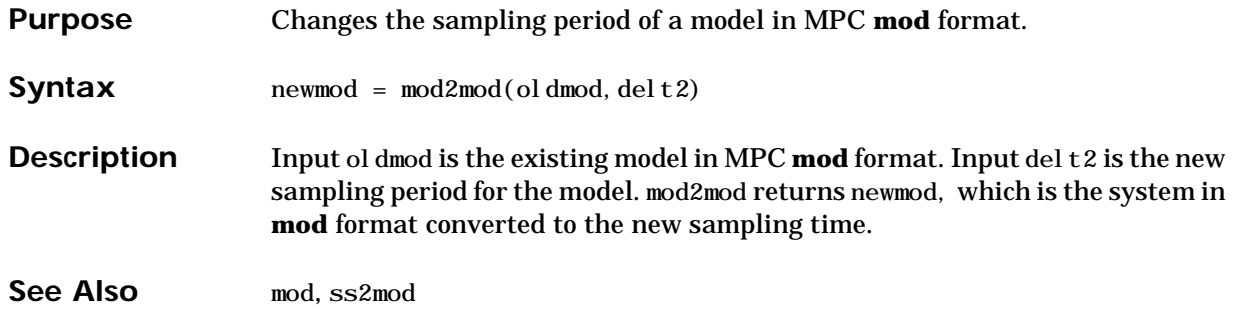

# **mod2ss**

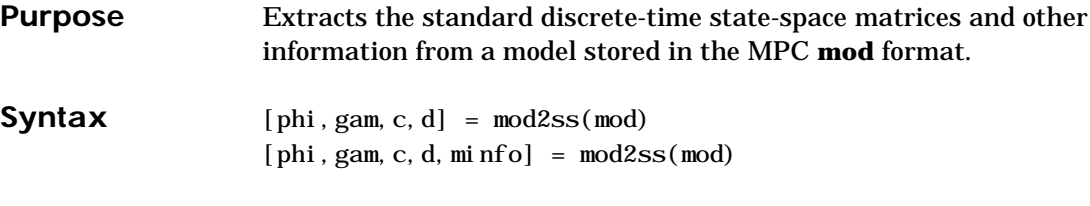

**Description**

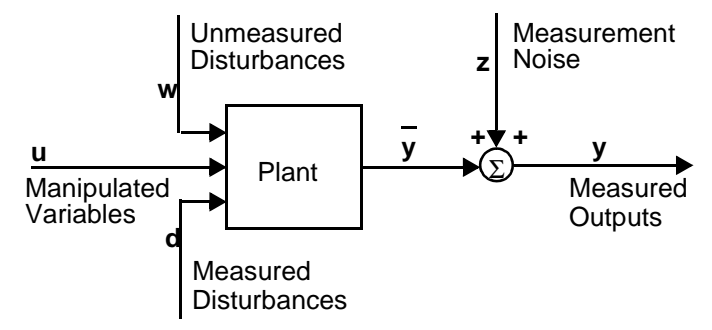

Consider the process shown in the above block diagram. mod2ss assumes that mod is a description of the above process in the MPC **mod** format (see mod in the online *MATLAB Function Reference* for more details). An equivalent state-space representation is:

$$
x(k+1) = \Phi x(k) + \Gamma_u u(k) + \Gamma_d d(k) + \Gamma_w w(k)
$$
  

$$
y(k) = \bar{y}(k) + z(k)
$$

$$
= Cx(k) + Duu(k) + Ddd(k) + Dww(k) + z(k)
$$

where *x* is a vector of *n* state variables, *u* represents the  $n_u$  manipulated variables, *d* represents  $n_d$  measured but freely-varying inputs (i.e., measured disturbances), *w* represents  $n_w$  unmeasured disturbances, *y* is a vector of  $n_v$ plant outputs, *z* is measurement noise, and Φ, Γ*u*, etc., are constant matrices of appropriate size. The variable  $\bar{y}$  (*k*) represents the plant output before the addition of measurement noise. Define:

$$
\Gamma = [\Gamma_u \Gamma_d \Gamma_w]
$$
  

$$
D = [D_u D_d D_w]
$$

mod2ss extracts the Φ, Γ, *C*, and *D* matrices from the input variable, mod. It also extracts the vector minfo, which contains additional information about the sampling period, number of each type of input and output, etc. see mod in the online *MATLAB Function Reference* for more details on minfo.

- **Examples 1** See the example in the description of dl qe2.
	- **2** Suppose you have a plant with the structure

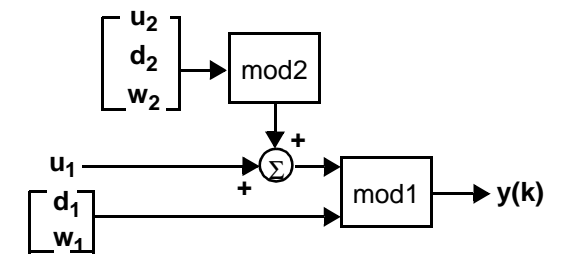

where the inputs and outputs are all scalars, and you have constructed mod1 and mod2 using the commands:

```
phi1=diag([-0.7, 0.8]); gam1=[1, -1, 0; 0, 0, 1]; 
c1=[0.2 -0.4]; d1 = zeros(1,3);minfo1=[1 2 1 1 1 1 0]; 
mod1 = ss2mod(phi1, gam1, c1, d1, mi nfo1);phi2=-0.2; gam2=[1, -0.5, 0.2]; 
c2=3; d2=[0, 2, 0, 0];
minfo2=[1 1 1 1 1 1 0];
mod2 = ss2mod(phi2, gam2, c2, d2, mi nfo2);pmod=addmod(mod1, mod2);
```
Now you want to calculate the response to a step change in  $d_2$ , which is the *fourth* input to the composite system, pmod. One way to do it is:

```
[phi, gam, c, d, minfo]=mod2ss(pmod);
nstep=10; 
ustep=[zeros(nstep,3) ones(nstep,1) zeros(nstep,2)]; 
% Define step in d2 
y=dlsimm(phi,gam,c,d,ustep); 
% simulate response to step input 
plot([0:nstep-1], y)
```
The results of the mod2ss call are:

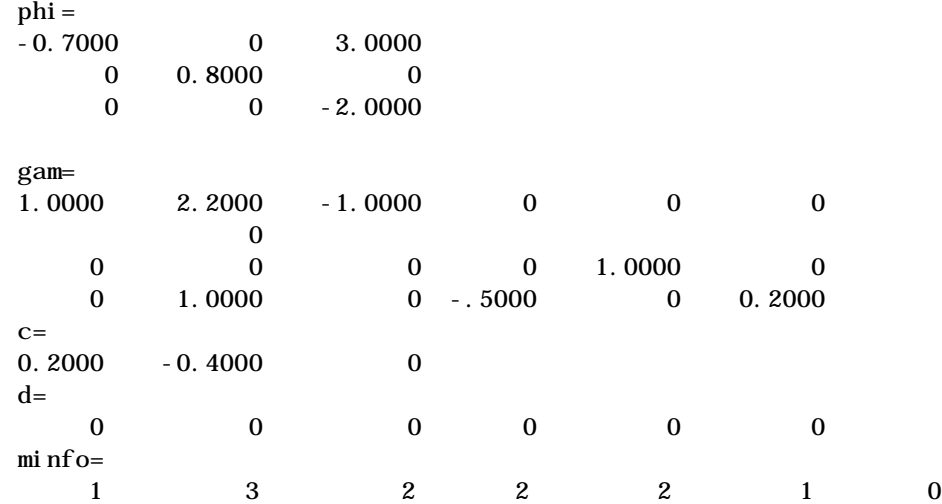

And the step response is:

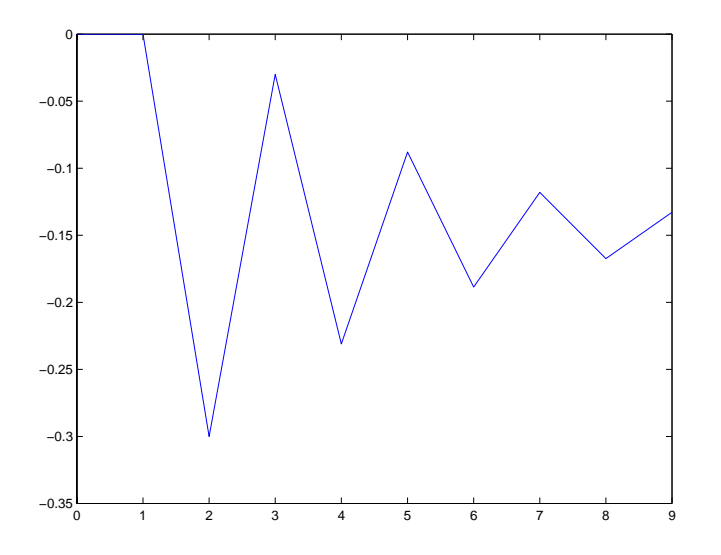

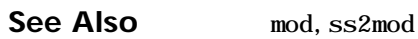

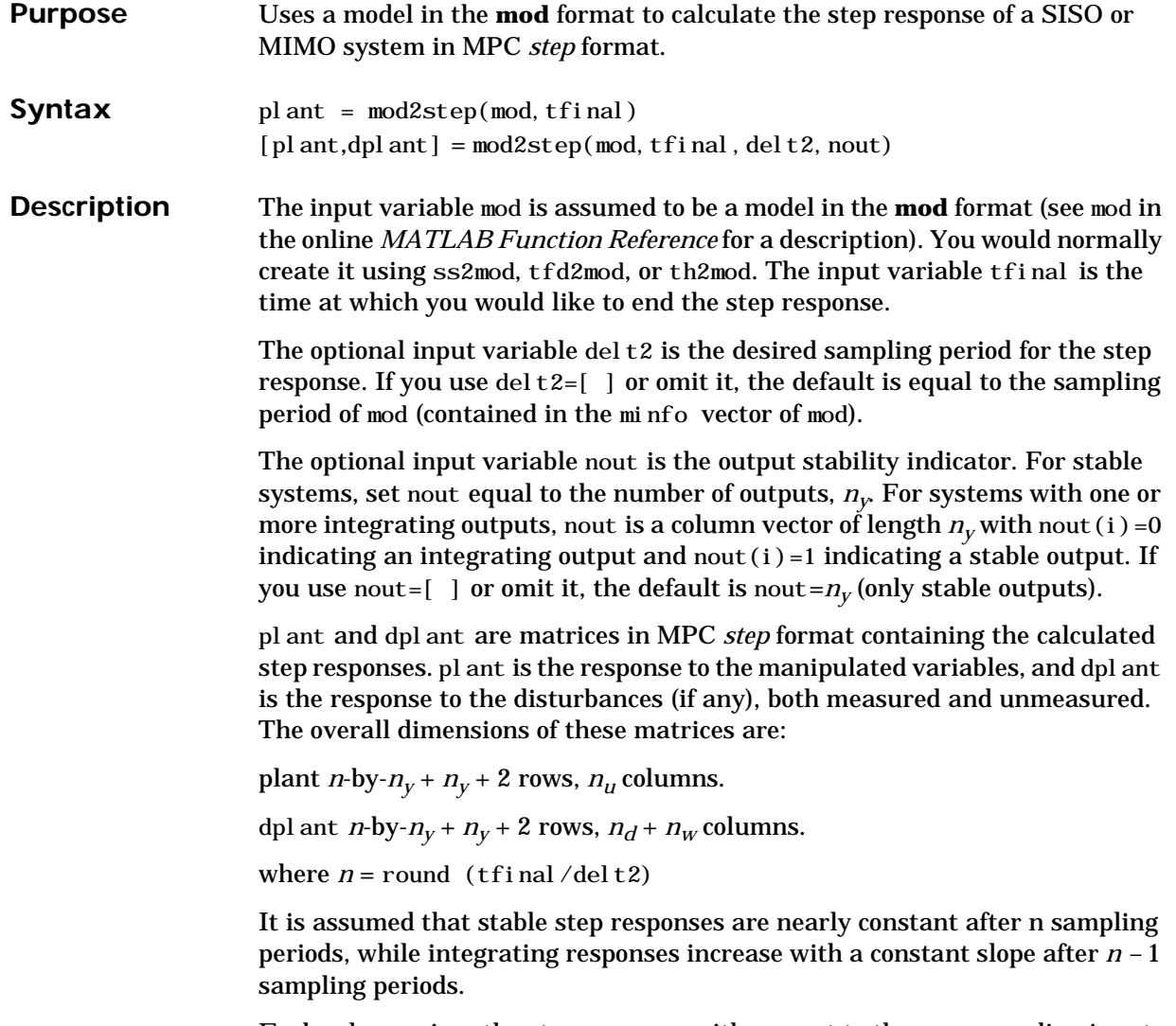

Each column gives the step response with respect to the corresponding input variable. Within each column, the first  $n<sub>y</sub>$  elements are the response for each output at time  $t = T$ , the next  $n<sub>y</sub>$  elements give each output at time  $t = 2T$ , etc.

The last  $n_y$  + 2 rows contain nout,  $n_y$  and del t2, respectively (all in column 1 — any remaining elements in these rows are set to zero). In other words, for plant the arrangement is as follows:

$$
\text{plant} = \begin{bmatrix} S_1 \\ S_2 \\ \vdots \\ S_n \\ \text{nout}(1) & 0 & \dots & 0 \\ \text{nout}(2) & 0 & \dots & 0 \\ \vdots & \vdots & & & \\ \text{nout}(n_y) & 0 & \dots & 0 \\ n_y & 0 & \dots & 0 \\ \text{delta}(2) & 0 & \dots & 0 \end{bmatrix}_{(n \cdot n_y + n_y + 2) \times n_u}
$$

where

$$
S_{j} = \begin{bmatrix} S_{1,1, i} & S_{1,2, i} & \dots & S_{1, n_{w} i} \\ S_{2,1, i} & S_{2,2, i} & \dots & S_{2, n_{w} i} \\ \vdots & & & \\ S_{n_{p}, 1, i} & S_{n_{p}, 2, i} & \dots & S_{n_{p}, n_{w} i} \end{bmatrix}
$$

 $S_{kji}$  is the  $\it i^{th}$  step response coefficient describing the effect of input  $j$  on output *k*.

The arrangement of dpl ant is similar; the only difference is in the number of columns.

**Example** The following process has 3 inputs and 4 outputs:

```
phi=diag([0.3, 0.7, -0.7]); 
gam=eye(3); 
c=[1 0 0; 0 0 1; 0 1 1; 0 1 0];d=[1 0 0; zeros(3, 3)];
```
We first calculate its step response for 4 samples (including the initial condition) with respect to each of the inputs using the Control Toolbox function, dstep:

nstep=4; delt=1.5; yu1=dstep(phi, gam, c, d, 1, nstep) yu2=dstep(phi,gam,c,d,2,nstep) yu3=dstep(phi, gam, c, d, 3, nstep)

The results are:

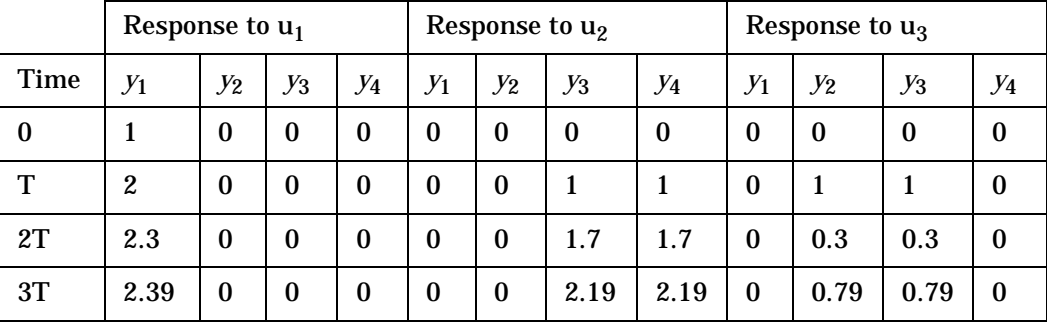

We then use mod2step to do the same job:

plant=mod2step(ss2mod(phi,gam,c,d,delt),(nstep-1)\*delt)

# obtaining the results:

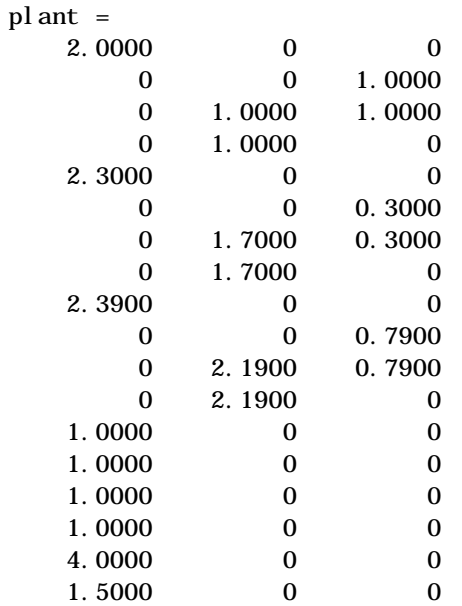

See Also plotstep, ss2step, tfd2step

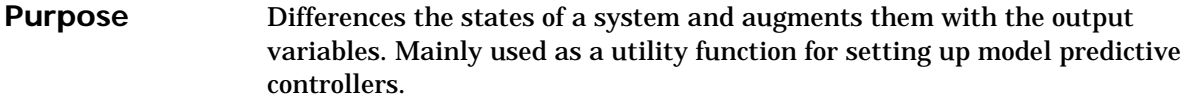

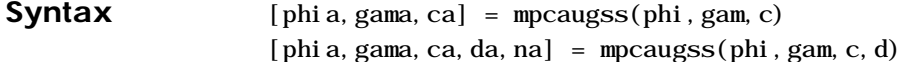

# **Description**

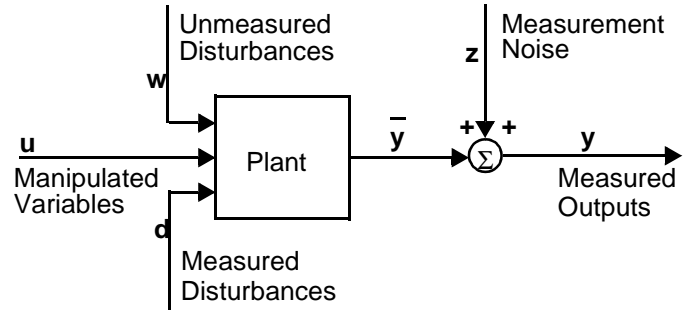

Consider the process shown in the above block diagram. A state-space representation is:

$$
z(k+1) = \Phi x(k) + \Gamma_u u(k) + \Gamma_d d(k) + \Gamma_w w(k)
$$
  

$$
y(k) = \bar{y}(k) + D_u u(k) + D_d d(k) + D_w w(k) + z(k)
$$

 $= \bar{y}(k) + z(k)$ 

where *x* is a vector of *n* state variables, *u* is a vector of  $n<sub>u</sub>$  manipulated variables, d is a vector of  $n_d$  measured disturbances, w is a vector of  $n_w$ unmeasured disturbances, *y* is a vector of  $n<sub>v</sub>$  plant outputs, *z* is measurement noise, and Φ,  $\Gamma_{u}$ ,  $\Gamma_{d}$ ,  $\Gamma_{w}$ , etc., are constant matrices of appropriate size. The variable  $y(k)$  =  $Cx(k)$  represents the plant output before the addition of the direct contribution of the inputs  $[D_u u(k) + D_d v(k) + D_w w(k)]$  and the measurement noise [z(*k*)]. (The variable  $\bar{y}$  is the output before addition of the measurement noise). Define:

$$
\Delta u(k) = u(k) - u(k-1)
$$
  
 
$$
\Delta x(k) = x(k) - x(k-1)
$$

etc. Then equations 4.28 and 4.29 can be converted to the form

$$
x_a(k+1) = \Phi_a x_a(k) + \Gamma_{ua} \Delta u(k) + \Gamma_{da} \Delta(k) + \Gamma_{wa} \Delta w(k)
$$
  

$$
y(k) = C_a x_a(k) + D_u u(k) + D_d d(k) + D_w w(k) + z(k)
$$

where, by definition,

$$
x_a(k) = \begin{bmatrix} \Delta x(k) \\ y(k) \end{bmatrix}
$$
  
\n
$$
\Phi_a = \begin{bmatrix} \Phi & 0 \\ C\Phi & I \end{bmatrix} \quad \Gamma_a = \begin{bmatrix} \Gamma_{ua} & \Gamma_{da} & \Gamma_{wa} \end{bmatrix}
$$
  
\n
$$
\Gamma_{ua} = \begin{bmatrix} \Gamma_u \\ C\Gamma_u \end{bmatrix} \quad \Gamma_{da} = \begin{bmatrix} \Gamma_d \\ C\Gamma_d \end{bmatrix} \quad \Gamma_{wa} = \begin{bmatrix} \Gamma_w \\ C\Gamma_w \end{bmatrix}
$$
  
\n
$$
C_a = \begin{bmatrix} 0 & \bar{I} \end{bmatrix} \quad D_a = \begin{bmatrix} D_u & D_d & D_w \end{bmatrix}
$$

The mpcaugss function takes the matrices Φ,  $\Gamma$ (=  $[\Gamma_u \Gamma_d \Gamma_w]$ ), *C* as input, and creates the augmented matrices  $\Phi_a$ ,  $\Gamma_a$ ,  $C_a$  and  $D_a$  in the form shown above. The *D* input matrix is optional. If you include it, mpcaugss assumes it has the form  $D = [D_u D_d D_w]$ . If you omit it, the default is zero. Note that all MPC design routines require  $D_u = D_d = 0$ .

The last output variable, *na*, is the order of the augmented system, i.e.,  $n_a = n + n_v$ . It is optional.

**Example** The following system has 2 states, 3 inputs, and 2 outputs.

phi=diag([0.8, -0.2]); gam=[1 -1 0;0 2 -0.5]; c=[0.4 0;0 1.5];

Here is the augmentation command, followed by the calculated results:

[phia, gama, ca, da, na]=mpcaugss(phi, gam, c)

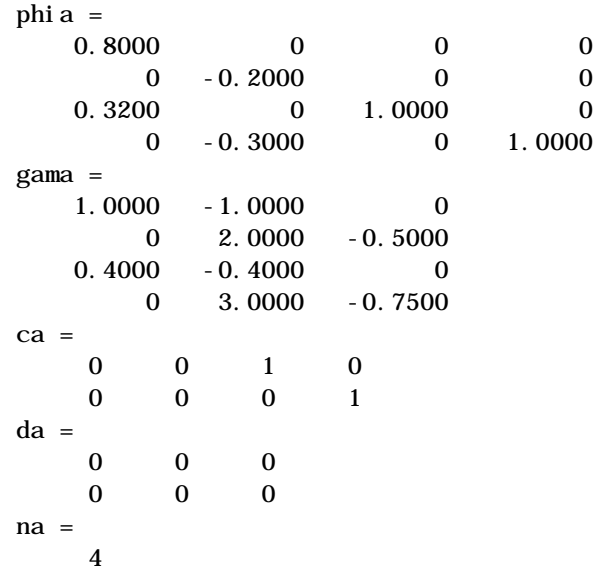

# **mpccl**

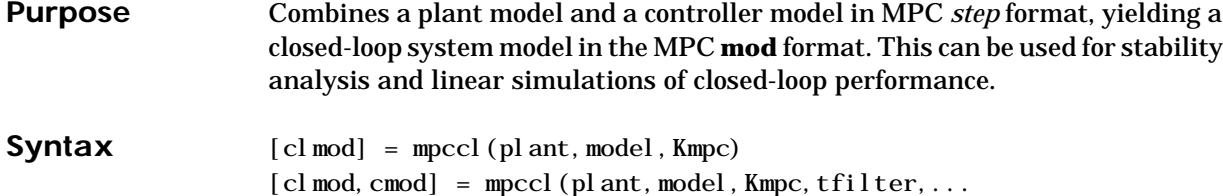

dplant, dmodel)

# **Description**

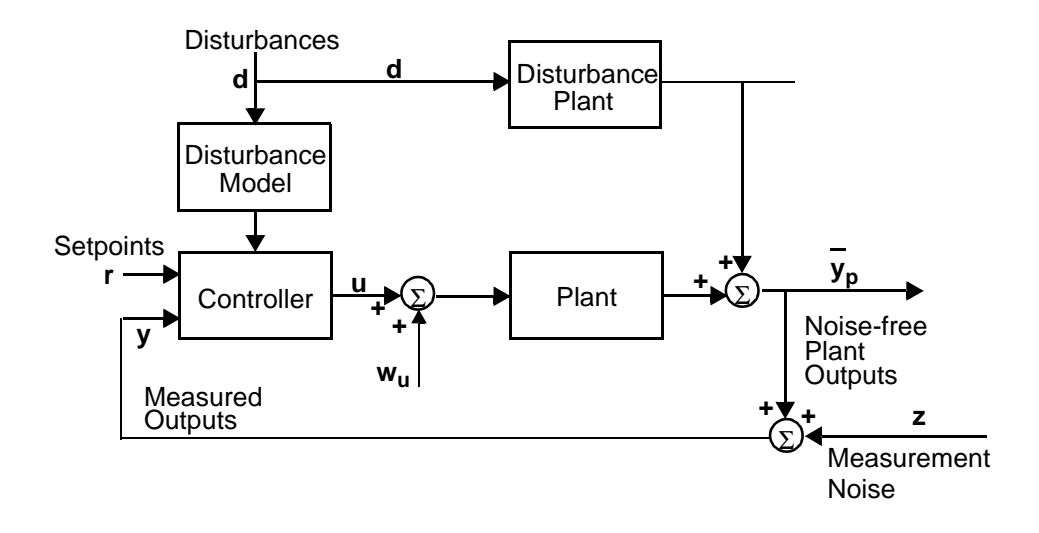

# **plant**

Is a model (in *step* format) representing the plant in the above diagram.

# **model**

Is a model (in *step* format) that is to be used to design the MPC controller block shown in the diagram. It may be the same as plant (in which case there is no "model error" in the controller design), or it may be different.

# **Kmpc**

Is a controller gain matrix, which was calculated by the function mpccon.

## **tfilter**

Is a (optional) matrix of time constants for the noise filter and the unmeasured disturbances entering at the plant output. If omitted or set to an empty matrix, the default is no noise filtering and steplike unmeasured disturbances. See the documentation for the function mpcsim for more details on the design and proper format of tfilter.

## **dplant**

Is a (optional) model (in *step* format) representing all the disturbances (measured and unmeasured) that affect plant in the above diagram. If omitted or set to an empty matrix, the default is that there are no disturbances.

## **dmodel**

Is a (optional) model (in *step* format) representing the measured disturbances. If omitted or set to an empty matrix, the default is that there are no measured disturbances. See the documentation for the function mpcsim for more details on how disturbances are handled when using step-response models.

## **mpccl**

Calculates a model of the closed-loop system, clmod. It is in the **mod** format and can be used, for example, with analysis functions such as smpcgain and smpcpole, and with simulation routines such as mod2step and dlsimm. mpccl also calculates (as an option) a model of the controller element, cmod.

The closed-loop model, clmod, has the following state-space representation:

$$
x_{c,l}(k + 1) = \Phi_{c,l} x_{c,l}(k) + \Gamma_{c,l} u_{c,l}(k)
$$
  

$$
y_{c,l}(k) = C_{c,l} x_{c,l}(k) + D_{c,l} u_{c,l}(k)
$$

where  $x_{c}$  is a vector of *n* state variables,  $u_{c}$  is a vector of input variables,  $y_{c}$  is a vector of outputs, and  $\Phi_{ch} \Gamma_{ch} C_{ch}$  and  $D_{cl}$  are matrices of appropriate size. The expert user may want to know the significance of the state variables in  $x_{c}$ . They are (in the following order):

- The  $n_p$  states of the plant (as specified in plant),
- The *n<sub>i</sub>* state estimates (based on the model specified in model),
- *n<sub>d</sub>* integrators that operate on the ∆*d* signal to yield a *d* signal. If there are no disturbances, these states are omitted.
- *n<sub>u</sub>* integrators that operate on the  $\Delta w_u$  signal to yield a  $w_u$  signal.
- **•** *nu* integrators that operate on the ∆*u* signal produced by the standard MPC formulation to yield a *u* signal that can be used as input to the plant and as a closed-loop output.

The closed-loop input and output variables are:

$$
u_{cl}(k) = \begin{bmatrix} r(k) \\ z(k) \\ w_{u}(k) \\ d(k) \end{bmatrix}
$$
 and  $y_{cl}(k) = \begin{bmatrix} \bar{y}_{p}(k) \\ u(k) \\ \bar{y}(k) \end{bmatrix}$ 

where  $\hat{y}(k|k)$  is the estimate of the noise-free plant output at sampling period *k* based on information available at period *k*. This estimate is generated by the controller element.

The state-space form of the controller model, cmod, can be written as:

$$
x_c(k + 1) = \Phi_c x_c(k) + \Gamma_c u_c(k)
$$
  

$$
y_c(k) = C_c x_c(k) + D_c u_c(k)
$$

where

$$
u_c(k) = \begin{bmatrix} r(k) \\ y(k) \\ d(k-1) \end{bmatrix}
$$
 and  $y_c(k) = u(k-1)$ 

and the controller states are the same as those of the closed loop system *except* that the  $n_p$  plant states are not included.

**Example** Consider the linear system:

$$
\begin{bmatrix} y_1(s) \\ y_2(s) \end{bmatrix} = \begin{bmatrix} \frac{12.8e^{-s}}{16.7s+1} \frac{-18.9e^{-3s}}{21.0s+1} \\ \frac{6.6e^{-7s}}{10.9s+1} \frac{-19.4e^{-3s}}{14.4s+1} \end{bmatrix} \begin{bmatrix} u_1(s) \\ u_2(s) \end{bmatrix}
$$
We build the step response model using the MPC Toolbox functions poly $2tfd$ and tfd2step.

```
g11=poly2tfd(12.8,[16.7 1],0,1);
g21=poly2tfd(6.6, [10.9 1], 0, 7);g12=poly2tfd(-18.9,[21.0 1],0,3);
g22=poly2tfd(-19.4,[14.4 1],0,3);
delt=3; ny=2; tfinal = 60;
model=tfd2step(tfinal,delt,ny,g11,g21,g12,g22);
plant=model; % No plant/model mismatch
```
Now we design the controller. Since there is delay, we use  $M < P$ : We specify the defaults for the other tuning parameters, uwt and ywt, then calculate the controller gain:

```
P=6; % Prediction horizon. 
M=2; % Number of moves (input horizon). 
ywt=[ ]; % Output weights (default - unity 
% on all outputs). uwt=[ ]; % Man. Var weights (default - zero 
% on all man. vars). 
Kmpc=mpccon(model, ywt, uwt, M, P);
```
Now we can calculate the model of the closed-loop system:

```
clmod=mpccl(plant,model,Kmpc);
```
You can use the closed-loop model to calculate and plot the step response with respect to all the inputs. The appropriate commands are:

```
tend=30; 
clstep=mod2step(clmod, tend); 
plotstep(clstep)
```
Since the closed-loop system has  $m = 6$  inputs and  $p = 6$  outputs, only one of the plots is reproduced here. It shows the response of the first 4 closed-loop outputs to a unit step in the first closed-loop input, which is the setpoint for  $y_1$ :

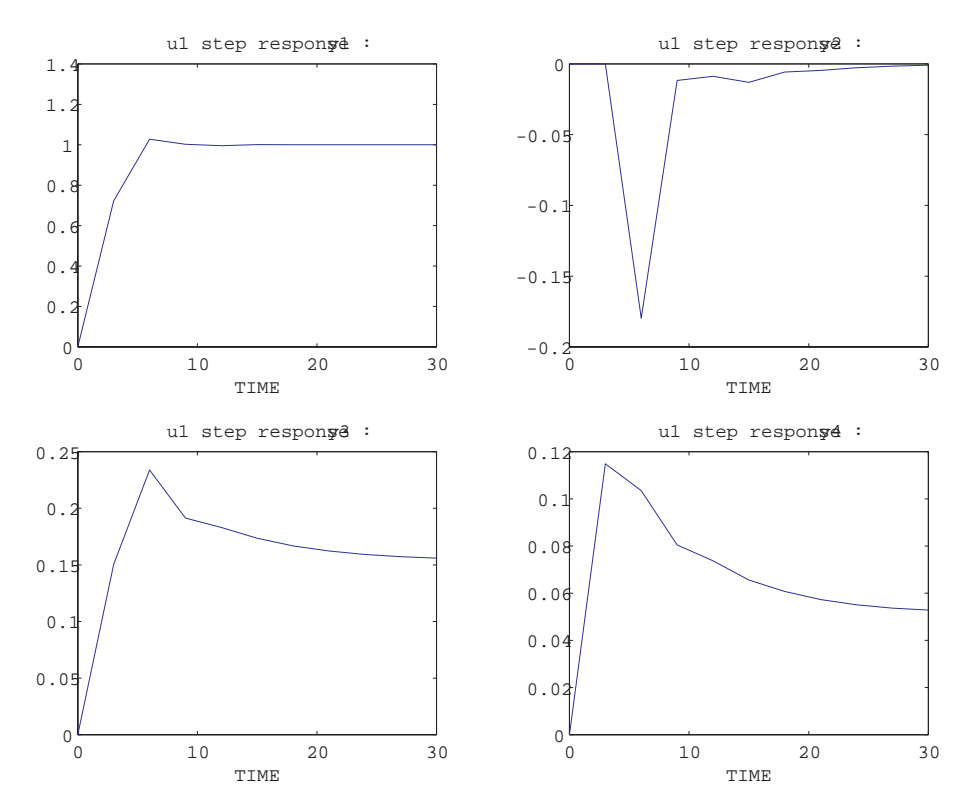

Closed-loop outputs *y*<sup>1</sup> and *y*<sup>2</sup> are the true plant outputs (noise-free). Output *y*<sup>1</sup> goes to the new setpoint quickly with a small overshoot. This causes a small, short-term disturbance in  $y_2$ . The plots for  $y_3$  and  $y_4$  show the required variation in the manipulated variables.

**Restriction** model and plant must have been created using the same sampling period.

**See Also** cmpc, mod2step, step format, mpccon, mpcsim, smpcgain, smpcpole

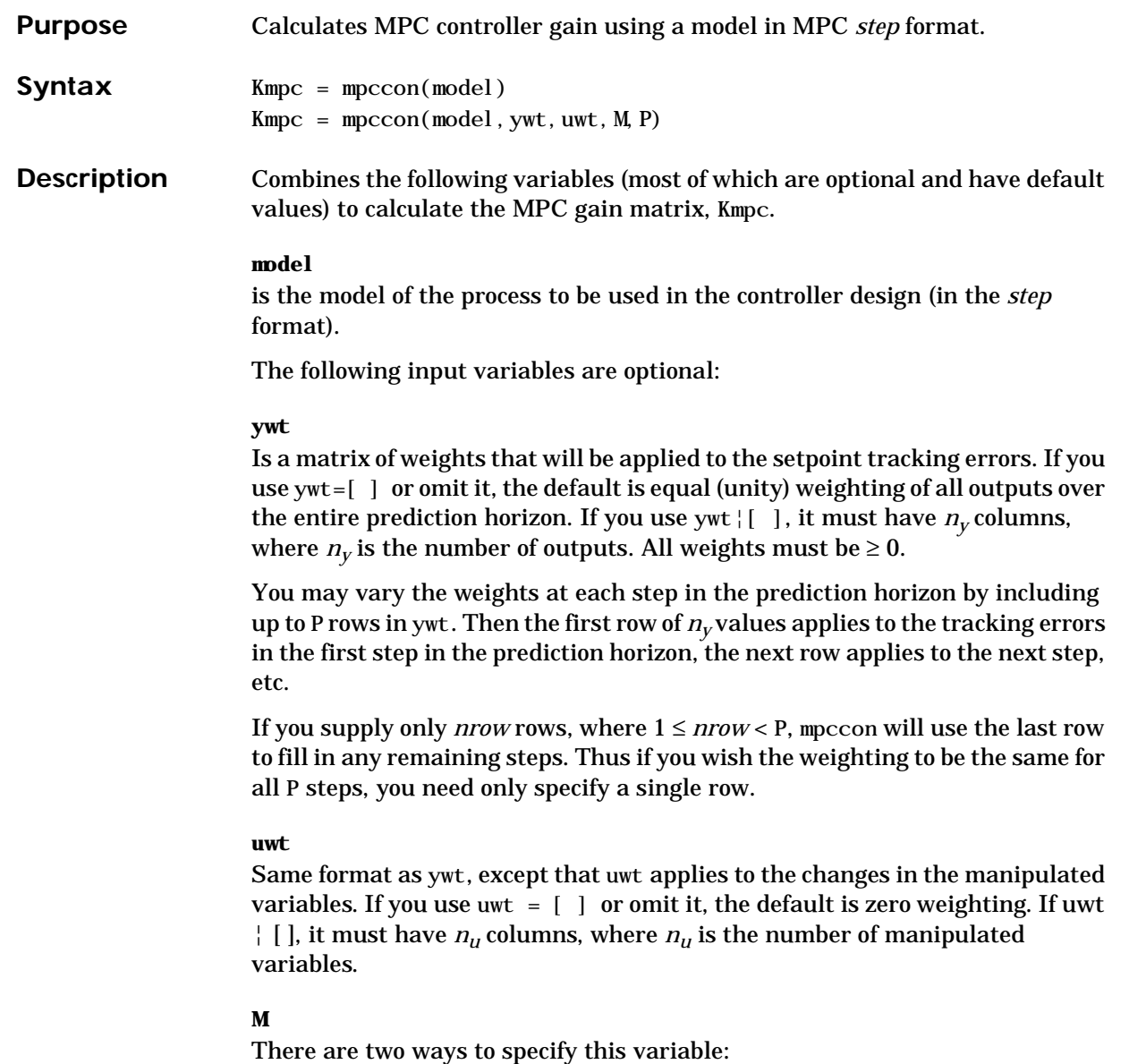

- **•** If it is a *scalar*, mpccon interprets it as the input horizon (number of moves) as in DMC.
- If it is a *row vector* containing  $n_b$  elements, each element of the vector indicates the number of steps over which ∆*u* = 0 during the optimization and cmpc interprets it as a set of  $n<sub>b</sub>$  blocking factors. There may be  $1 \le n<sub>b</sub> \le P$ blocking factors, and their sum must be  $\leq$  P.

If you set  $M=[\ ]$  or omit it and  $P \ \mid \ \text{Inf}$ , the default is  $M=P$ , which is equivalent to  $M = ones(1, P)$ . The default value for M is 1 if P=Inf.

#### **P**

The number of sampling periods in the prediction horizon. If you set P=Inf or omit it, the default is  $P=1$ . If  $P=i$  of, the prediction horizon is infinite.

If you take the default values for all the optional variables, *y*ou get the "perfect controller," i.e., a model-inverse controller. This controller is not applicable when one or more outputs can not respond to the manipulated variables within one sampling period due to time delay. In this case, the plant-inverse controller is unrealizable. For nonminimum phase discrete plants, this controller is unstable. To counteract this you can penalize changes in the manipulated variables (variable uwt), use blocking (variable M), and/or make P>>M. The model-inverse controller is also relatively sensitive to model error and is best used as a point of reference from which you can progress to a more robust design.

**Algorithm** The controller gain is a component of the solution to the optimization problem:

Minimize 
$$
J(k) = \sum_{j=1}^{p} \sum_{i=1}^{n_y} (ywt_i(j)[r_i(k+j) - \hat{y}_i(k+j)])^2
$$
  

$$
+ \sum_{j=1}^{n_b} \sum_{i=1}^{n_u} (uwt_i(j)\Delta\hat{u}_i(j))^2
$$

with respect to  $\Delta \hat{u}_j(j)$  (a series of current and future moves in the manipulated variables), where  $\hat{y}_j(\mathbf{k} + \mathbf{j})$  is a prediction of output *i* at a time  $j$  sampling periods into the future (relative to the current time, *k*), which is a function of

 $\Delta \hat{u}_j(j)$  ,  $r_j(k + j)$  is the corresponding future setpoint, and  $n_b$  is the number of blocks or moves of the manipulated variables.

**Example** Consider the linear system:

$$
\begin{bmatrix} y_1(s) \\ y_2(s) \end{bmatrix} = \begin{bmatrix} \frac{12.8e^{-s}}{16.7s + 1} \frac{-18.9e^{-3s}}{21.0s + 1} \\ \frac{6.6e^{-7s}}{10.9s + 1} \frac{-19.4e^{-3s}}{14.4s + 1} \end{bmatrix} \begin{bmatrix} u_1(s) \\ u_2(s) \end{bmatrix}
$$

See the mpccl example for the commands that build the model and a simple controller for this process.

Here is a slightly more complex design with blocking and time-varying weights on the manipulated and output variables:

```
P=6; M=[2 4];
uwt=[1 \ 0; \ 0 \ 1];ywt=[1 0.1; 0.8 0.1; 0.1 0.1];
Kmpc=mpccon(model, ywt, uwt, M, P);
tend=30; r=[1 0];[y, u]=mpcsim(plant, model, Kmpc, tend, r);
```
There is no particular rationale for using time varying weights in this case it is only for illustration. The manipulated variables will make 2 moves during the prediction horizon (see value of M, above). The uwt selection gives  $u_1$  a unity weight and  $u_2$  a zero weight for the first move, then switches the weights for the second move. If there had been any additional moves they would have had the same weighting as the second move.

The ywt value assigns a constant weight of 0.1 to  $y_2$ , and a weight that decreases over the first 3 periods to  $y_1$ . The weights for periods 4 to 6 are the same as for period 3. The resulting closed-loop (servo) response is:

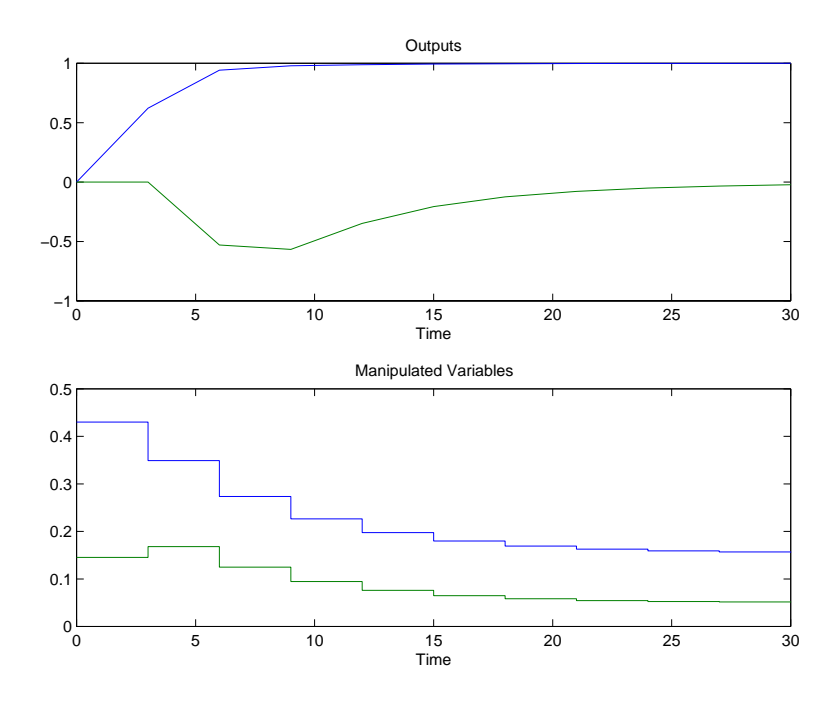

See Also cmpc, mpccl, mpcsim

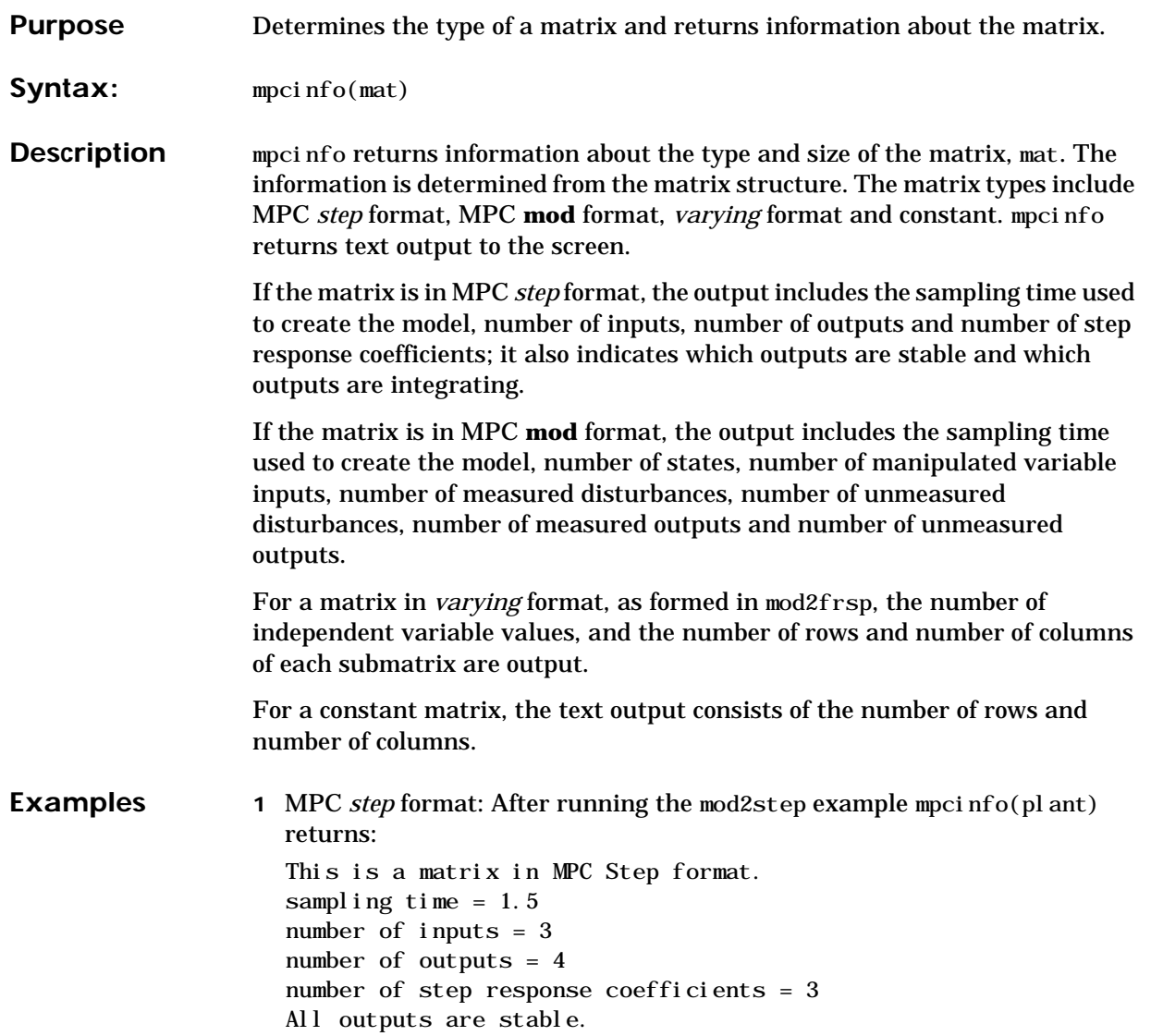

```
2 MPC mod format: After running the ss2mod example mpcinfo(pmod)
  returns:
  This is a matrix in MPC Mod format. 
       minfo = [2 \ 3 \ 1 \ 1 \ 1 \ 1 \ 0]sampling time = 2 
  number of states = 3 
  number of manipulated variable inputs = 1 
  number of measured disturbances = 1 
  number of unmeasured disturbances = 1 
  number of measured outputs = 1
  number of unmeasured outputs = 0
3 varying format: After running the mod2frsp example mpcinfo(eyefrsp)
  returns:
  varying: 30 pts 2 rows 2 cols
```
**See Also** mod, step, mod2frsp, varying format

1mpcsim **Purpose** Simulates closed-loop systems with saturation *constraints* on the manipulated variables using models in the MPC *step* format. Can also be used for open-loop simulations.

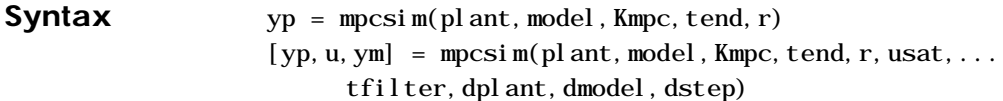

### **Description**

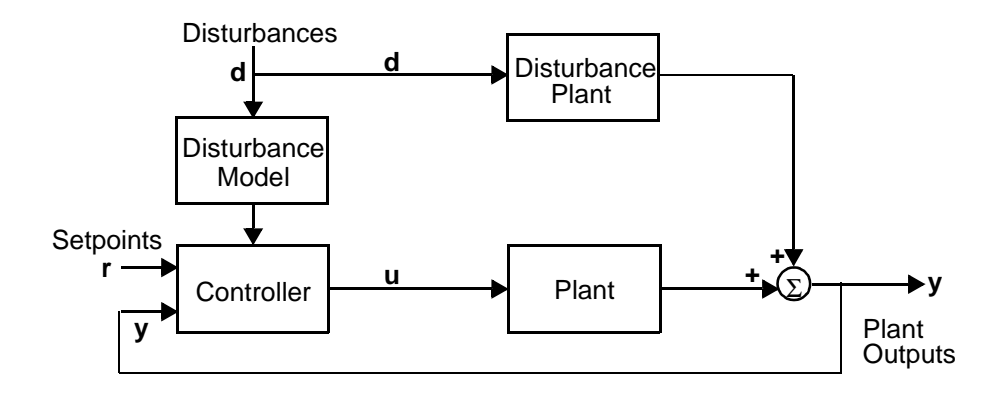

mpcsim provides a convenient way to simulate the performance of the type of system shown in the above diagram. Measurement noise can be simulated by treating it as an unmeasured disturbance. The required input variables are as follows:

#### **plant**

Is a model in the MPC *step* format that is to represent the plant.

### **model**

Is a model in the MPC *step* format that is to be used for state estimation in the controller. In general, it can be different from plant if you want to simulate the effect of plant/controller model mismatch. Note, however, that model should be the same as that used to calculate Kmpc.

### **Kmpc**

Is the MPC controller gain matrix, usually calculated using the function mpccon.

If you set Kmpc to an empty matrix, mpcsim will do an open-loop simulation. Then the inputs to the plant will be r (which must be set to the vector of manipulated variables in this case) and dstep.

#### **tend**

Is the desired duration of the simulation (in time units).

#### **r**

Is normally a setpoint matrix consisting of *N* rows and  $n<sub>v</sub>$  columns, where  $n<sub>v</sub>$  is the number of output variables, *y:*

r  $r_1(1)$   $r_2(1)$  ...  $r_{n_y}(1)$  $r_1(2)$   $r_2(2)$  …  $r_{n_y}(2)$ …  $r_1(N)$   $r_2(N)$  …  $r_{n_y}(N)$ = … … …

where  $r_i(k)$  is the setpoint for output *j* at time  $t = kT$ , and *T* is the sampling period (as specified in the *step* format of plant and model). If tend > *NT*, the setpoints vary for the first *N* periods in the simulation, as specified by r, and are then held constant at the values given in the last row of r for the remainder of the simulation.

In many simulations one wants the setpoints to be constant for the entire time, in which case r need only contain a single row of  $n_v$  values.

If you set  $r=[ \ ]$ , the default is a row of  $n_v$  zeros.

For open-loop simulations, r specifies the manipulated variables and must contain  $n_{\mu}$  columns.

The following input variables are optional. In general, setting one of them equal to an empty matrix causes mpcsim to use the default value, which is given in the description.

#### **usat**

L,

Is a matrix giving the limits on the manipulated variables. Its format is as follows:

$$
\text{usat} = \begin{bmatrix} u_{min,1}(1) & \dots & u_{min,n_u}(1) \\ u_{min,1}(2) & \dots & u_{min,n_u}(2) \\ \vdots & \dots & \vdots \\ u_{min,1}(N) & \dots & u_{min,n_u}(N) \end{bmatrix}
$$

$$
\begin{bmatrix} u_{max,1}(1) & \dots & u_{max,n_u}(1) \\ u_{max,1}(2) & \dots & u_{max,n_u}(2) \\ \vdots & \dots & \vdots \\ u_{max,1}(N) & \dots & u_{max,n_u}(N) \end{bmatrix}
$$

$$
\begin{bmatrix} \Delta u_{max,1}(1) & \dots & \Delta u_{max,n_u}(1) \\ \Delta u_{max,1}(2) & \dots & \Delta u_{max,n_u}(2) \\ \vdots & \dots & \vdots \\ \Delta u_{max,1}(N) & \dots & \Delta u_{max,n_u}(N) \end{bmatrix}
$$

Note that it contains three matrices of *N* rows. *N* may be different than that for the setpoint matrix, r, but the idea is the same: the saturation limits will vary for the first *N* sampling periods of the simulation, then be held constant at the values given in the last row of usat for the remaining periods (if any).

The first matrix specifies the *lower bounds* on the  $n_u$  manipulated variables. For example,  $u_{min}$ ,  $(k)$  is the lower bound for manipulated variable *j* at time  $t =$  $kT$  in the simulation. If  $u_{minf}(k)$  = *–inf*, manipulated variable  $j$  will have no lower bound at *t = kT*.

The second matrix gives the *upper bounds* on the manipulated variables. If  $u_{\text{max},j}(k) = \text{inf}$ , manipulated variable *j* will have no upper bound at  $t = kT$ .

The lower and upper bounds may be either positive or negative (or zero) as long as  $u_{\text{min}}(k) \leq u_{\text{max},j}(k)$ .

The third matrix gives the limits on the rate of change of the manipulated variables. In other words, mpcsim will force

|  $u_j(k) - u_j(k-1)$ | ≤∆ $u_{max,j}(k)$ . The limits on the rate of change must be nonnegative.

The default is no saturation constraints, i.e., all the *umin* values will be set to *– inf*, and all the *umax* and ∆*umax* values will be set to *inf*.

**Note:** Saturation constraints in mpcsim are enforced by simply *clipping* the manipulated variable moves so that they satisfy all constraints. This is a nonoptimal solution that, in general, will differ from the results you would get using the ulim variable in cmpc.

#### **tfilter**

Is a matrix of time constants for the noise filter and the unmeasured disturbances entering at the plant output. The first row of *ny* elements gives the noise filter time constants and the second row of *ny* elements gives the time constants of the lags through which the unmeasured disturbance steps pass. If tfilter only contains one row, the unmeasured disturbances are assumed to be steps. If you set  $tfilter=[$  ] or omit it, the default is no noise filtering and steplike unmeasured disturbances.

#### **dplant**

Is a model in MPC *step* format representing all the disturbances (measured and unmeasured) that affect plant in the above diagram. If dplant is provided, then input dstep is also required. For output step disturbances, set dplant=[ ]. The default is no disturbances.

#### **dmodel**

Is a model in MPC *step* format representing the measured disturbances. If dmodel is provided, then input dstep is also required. If there are no measured disturbances, set dmodel= $\lceil \ \rceil$ . For output step disturbances, set dmodel= $\lceil \ \rceil$ . If there are both measured and un- measured disturbances, set the columns of dmodel corresponding to the unmeasured disturbances to zero. The default is no measured disturbances.

#### **dstep**

Is a matrix of disturbances to the plant. For output step disturbances (dpl ant =  $\lceil$  ) and dmodel =  $\lceil$  ), the format is the same as for r. For disturbances through step-response models (dplant only or both dplant and dmodel nonempty), the format is the same as for r, except that the number of columns is  $n_d$  rather than  $n_v$ . The default is a row of zeros.

**Note:** You may use a different number of rows in the matrices r, usat and dstep, should that be appropriate for your simulation.

The calculated outputs are as follows (all but yp are optional):

#### **yp**

Is a matrix containing *M* rows and  $n_v$  columns, where *M* = round(tend/delt2)  $+$  1 and delt 2 is the sampling time. The first row will contain the initial condition, and row  $k - 1$  will give the values of the plant outputs,  $y$  (see above diagram), at time *t = kT*.

#### **u**

Is a matrix containing the same number of rows as  $yp$  and  $n<sub>u</sub>$  columns. The time corresponding to each row is the same as for yp. The elements in each row are the values of the manipulated variables, *u* (see above diagram).

#### **ym**

Is a matrix of the same structure as yp, containing the values of the predicted outputs from the state estimator in the controller. ym will, in general, differ from yp if model¦plant and/or there are unmeasured disturbances. The prediction includes the effect of the most recent measurement, i.e.,  $\hat{y}(k|k)$ .

**Examples** Consider the linear system:

$$
\begin{bmatrix} y_1(s) \\ y_2(s) \end{bmatrix} = \begin{bmatrix} \frac{12.8e^{-s}}{16.7s + 1} \frac{-18.9e^{-3s}}{21.0s + 1} \\ \frac{6.6e^{-7s}}{10.9s + 1} \frac{-19.4e^{-3s}}{14.4s + 1} \end{bmatrix} \begin{bmatrix} u_1(s) \\ u_2(s) \end{bmatrix}
$$

The following statements build the model and calculate the MPC controller gain:

```
g11=poly2tfd(12.8,[16.7 1],0,1);
g21=poly2tfd(6.6,[10.9 1],0,7);
g12=poly2tfd(-18.9,[21.0 1],0,3);
g22=poly2tfd(-19.4,[14.4 1],0,3);
delt=3; ny=2; tfinal=90;
model=tfd2step(tfinal,delt,ny, g11, g21, g12, g22);
plant=model; 
P=6; M=2;
ywt=[ ]; uwt=[1 1];
Kmpc=mpccon(imod, ywt, uwt, M, P);
```
Simulate and plot the closed-loop performance for a unit step in the setpoint for  $y_2$ , occurring at  $t = 0$ .

```
tend=30; r=[0 1];
```
[y, u]=mpcsim(plant, model, Kmpc, tend, r);

plotall(y, u, delt), pause

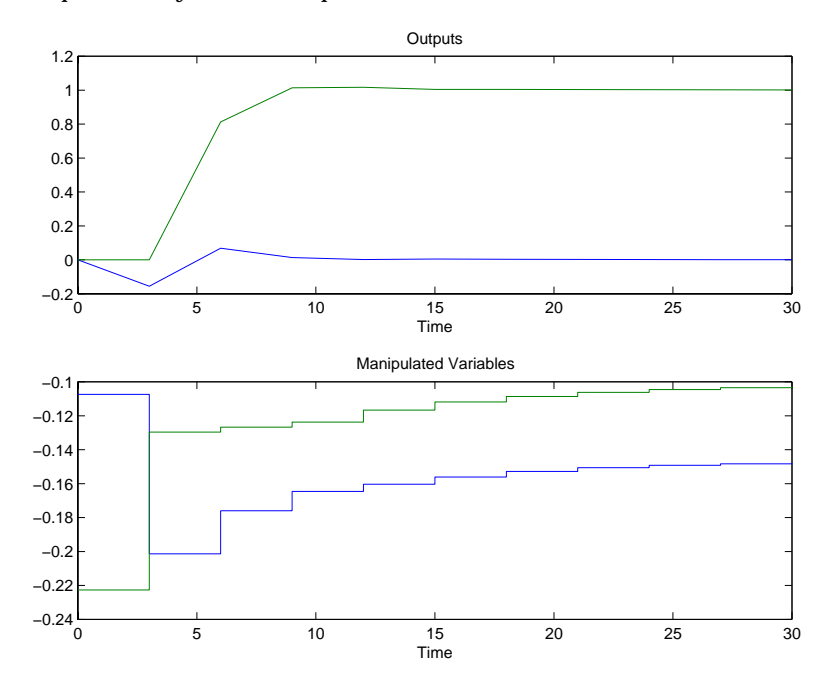

# **mpcsim**

Try a pulse change in the disturbance that adds to  $u_1$ :

 $r=[$  ]; usat=[ ]; tfilter=[ ]; dmodel=[ ]; dplant=plant; dstep=[ 1 0; 0 0]; [y, u]=mpcsim(plant, model, Kmpc, tend, r, usat, tfilter, ... dplant, dmodel, dstep); plotall(y, u, delt), pause

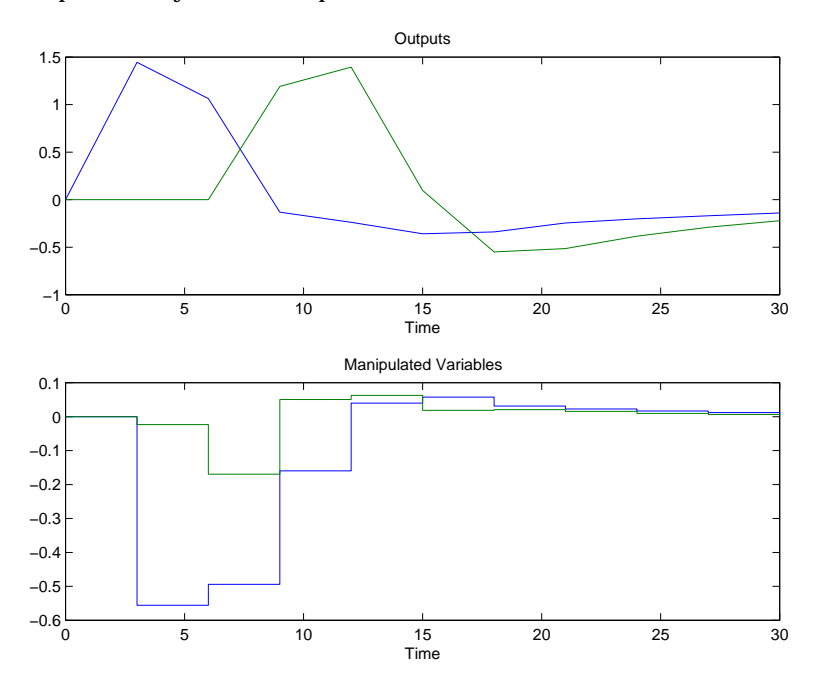

For the same disturbance as in the previous case, limit the rates of change of both manipulated variables.

usat= $[-i$ nf  $-in$ f inf inf 0.1 0.05];  $[y, u] = mpc \sin(n\theta)$  ant, model, Kmpc, tend, r, usat, tfilter, ...

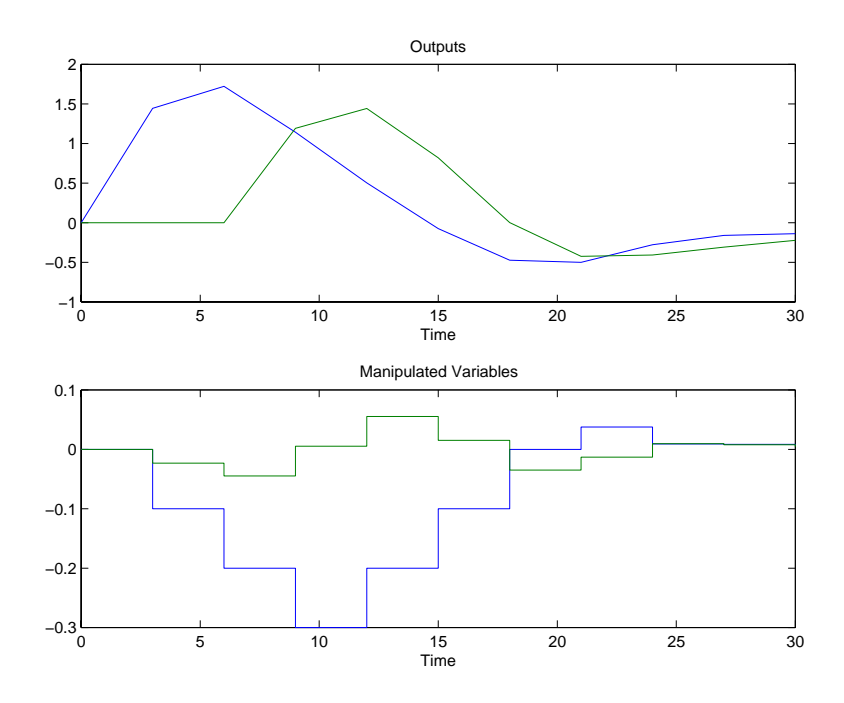

dplant, dmodel, dstep); plotall(y, u, delt), pause

**Restriction** Initial conditions of zero are used for all the variables. This simulates the condition where all variables represent a deviation from a steady-state initial condition.

See Also plotall, ploteach, cmpc, mpccl, mpccon

# **nlcmpc**

**Purpose** Model predictive controller for simulating closed-loop systems with hard bounds on manipulated variables and/or controlled variables using linear models in the MPC *step* format for *nonlinear* plants represented as Simulink S-functions.

**Description** nl cmpc is a Simulink S-function block and can be invoked by typing nl mpcl i b at the MATLAB prompt. Its usage is identical to other Simulink blocks. The input to nlcmpc includes both the variables controlled by nlcmpc and measured disturbances. The first  $n<sub>v</sub>$  elements of the input are treated as the controlled variables while the rest is taken as the measured disturbances. The output from nlcmpc are the values of the manipulated variables. Initial conditions for the manipulated variables and the measured disturbances must be specified. The controlled variables sent to nlcmpc and the manipulated variables returned by nl cmpc are actual variables; they are not deviation variables.

> Because of the limit on the number of masked variables that can be specified for a Simulink block, model and dmodel are put together as "one" variable, r, ywt, and uwt as "one" variable, and ylim and ulim as "one" variable. m and p should be entered as one *row vector*. u0 and d0 should also be entered as one *row vector*. The required input variables are as follows:

#### **modelpd**

Equals [model dmodel]. model is a *linear* model in the MPC *step* format that is to be used for state estimation in the controller. In general, it is a linear approximation of the nonlinear plant. dmodel is a model in MPC *step* format representing the effect of the measured disturbances. The default is no measured disturbances. Note that the truncation time for model and dmodel must be the same and the number of outputs for model and dmodel must be the same.

#### **ryuwt**

Equals [r ywt uwt]. r is a setpoint matrix consisting of *N* rows and *ny* columns, where  $n_v$  is the number of output variables, *y*:

r  $r_1(1)$   $r_2(1)$  …  $r_{n_y}(1)$  $r_1(2)$   $r_2(2)$  …  $r_{n_y}(2)$ …  $r_1(N)$   $r_2(N)$  …  $r_{n_y}(N)$ = … … …

Where  $r_i(k)$  is the setpoint for output *i* at time  $t = kT$ , and *T* is the sampling period (as specified in the *step* format of model). If the simulation time is larger than *NT*, the setpoints vary for the first *N* periods in the simulation, as specified by r, and are then held constant at the values given in the last row of r for the remainder of the simulation. In many simulations one wants the setpoints to be constant for the entire time, in which case r need only contain a single row of  $n<sub>v</sub>$  values.

#### **ywt**

Must have  $n_y$  columns, where  $n_y$  is the number of outputs. All weights must be  $\geq 0$ .

You may vary the weights at each step in the prediction horizon by including up to P rows in ywt. Then the first row of  $n<sub>v</sub>$  values applies to the tracking errors in the first step in the prediction horizon, the next row applies to the next step, etc. See mpccon for details on the form of the optimization objective function.

If you supply only *nrow* rows, where  $1 \leq nrow < P$ , nl cmpc will use the last row to fill in any remaining steps. Thus if you wish the weighting to be the same for all P steps, you need only specify a single row.

#### **uwt**

Has the same format as ywt, except that uwt applies to the changes in the manipulated variables. If uwt  $\vert \left[ \quad \right]$ , it must have  $n_{\mu}$  columns, where  $n_{\mu}$  is the number of manipulated variables.

Notice that the number of rows for r, ywt, and uwt should be the same. If not, one can enter the variable as parpart  $(r, ywt, wvt)$ . The function parpart

appends extra rows to r, ywt, and/or uwt so that they have the same number of rows. The default is  $r=y0$ , where y0 is the initial condition for the output, equal (unity) weighting of all outputs over the entire prediction horizon and zero weighting of all input.

#### **mp**

Equals [M P]. P equals the last element of MP. There are two ways to specify M: If it is a *scalar*, nlcmpc interprets it as the input horizon (number of moves) as in DMC; if it is a *row vector* containing  $n_b$  elements, each element of the vector indicates number of the steps over which  $\Delta u(k) = 0$  during the optimization and nl cmpc interprets it as a set of  $n_b$  blocking factors. There may be  $1 \le n_b \le P$ blocking factors, and their sum must be  $\leq$  P. If you set M=[ ], the default is  $M = P$ , which is equivalent to  $M = \text{ones}(1, P)$ . P is the number of sampling periods in the prediction horizon.

#### **yulim**

Equals [ylim ulim]. ulim is a matrix giving the limits on the manipulated variables. Its format is as follows:

$$
\begin{aligned}\n\text{ulim} = \begin{bmatrix}\n u_{min,1}(1) & \cdots & u_{min,n_u}(1) \\
 u_{min,1}(2) & \cdots & u_{min,n_u}(2) \\
 \vdots & \cdots & \vdots \\
 u_{min,1}(N) & \cdots & u_{min,n_u}(N)\n \end{bmatrix} \\
\begin{bmatrix}\n u_{max,1}(1) & \cdots & u_{max,n_u}(1) \\
 u_{max,1}(2) & \cdots & u_{max,n_u}(2) \\
 \vdots & \cdots & \vdots \\
 u_{max,1}(N) & \cdots & u_{max,n_u}(N)\n \end{bmatrix} \\
\begin{bmatrix}\n \Delta u_{max,1}(1) & \cdots & \Delta u_{max,n_u}(1) \\
 \Delta u_{max,1}(2) & \cdots & \Delta u_{max,n_u}(2) \\
 \vdots & \cdots & \vdots \\
 \Delta u_{max,1}(N) & \cdots & \Delta u_{max,n_u}(N)\n \end{bmatrix}\n\end{aligned}
$$

Note that it contains three matrices of *N* rows. In this case, the limits on *N* are  $1 \leq N \leq n_b$ , where  $n_b$  is the number of times the manipulated variables are to change over the input horizon. If you supply fewer than  $n<sub>b</sub>$  rows, the last row is repeated automatically.

The first matrix specifies the *lower bounds* on the  $n_{\mu}$  manipulated variables. For example, *umin,j* (2) is the lower bound for manipulated variable *j* for the second move of the manipulated variables (where the first move is at the start of the prediction horizon). If  $u_{\text{min}}(k) = -\text{inf}$ , manipulated variable *j* will have no lower bound for that move.

The second matrix gives the *upper bounds* on the manipulated variables. If  $u_{max,j}(k) = inf$ , manipulated variable *j* will have no upper bound for that move.

The lower and upper bounds may be either positive or negative (or zero) as long as  $u_{\text{min}}(k) \leq u_{\text{max},j}(k)$ .

The third matrix gives the limits on the rate of change of the manipulated variables. In other words, cmpc will force  $| u_j(k) - u_j(k-1) | \le \Delta u_{\text{max},j}(k)$ . The limits on the rate of change must be nonnegative and *finite*. If you want it to be unbounded, set the bound to a large number (but not too large  $-$  a value of 10<sup>6</sup> should work well in most cases).

ylim has the same format as ulim, but for the lower and upper bounds of the outputs. The first row applies to the first point in the prediction horizon.

Note that the number of rows for ylim and ulim should be the same. If the number of rows for ylim and ulim differs, one can use parpart (ylim, ulim). The function parpart appends extra rows to yl i m or ul i m so that they have the same number of rows. If you set yul i m = [ ], then  $u_{min} = -\inf u_{max} = \inf \Delta u_{max}$  $= 10^6$ ,  $y_{min} = -\frac{inf}{}$  and  $y_{max} = \frac{inf}{s}$ .

#### **tfilter**

Is a matrix of time constants for the noise filter and the unmeasured disturbances entering at the plant output. The first row of *ny* elements gives the noise filter time constants and the second row of  $n<sub>v</sub>$  elements gives the time constants of the lags through which the unmeasured disturbance steps pass. If tfilter only contains one row, the unmeasured disturbances are assumed to be steps. If you set  $\text{tfilter} = [ ]$ , no noise filtering and steplike unmeasured disturbances are assumed.

#### **ud0**

Equals [u0 d0]. u0 are initial values of the manipulated variables arranged in a *row vector* having  $n_{\mu}$  elements;  $n_{\mu}$  is the number of the manipulated variables computed by nl cmpc. d0 are initial values of the measured disturbances arranged in a *row vector* having  $n_d$  elements;  $n_d$  is the number of the measured disturbances. The default is  $u0 = 0$  and  $d0 = 0$ .

- **Notes •** Initial conditions for the manipulated variables that are calculated by nlcmpc are specified through nlcmpc while initial conditions for the controlled variables are specified through the S-function for the nonlinear plant.
	- You may use a different number of rows in the matrices r, ulimend ylim, should that be appropriate for your simulation.
	- The ulim constraints used here are fundamentally different from the usat constraints used in the nlmpcsim block. The ulim constraints are defined relative to the beginning of the prediction horizon, which moves as the simulation progresses. Thus at each sampling period, *k*, the ulim constraints apply to a block of calculated moves that begin at sampling period *k* and extend for the duration of the input horizon. The usat constraints, on the other hand, are relative to the fixed point  $t = 0$ , the start of the simulation.
	- For unconstrained problems, nl cmpc and nlmpcsim should give the same results. The latter will be faster because it uses an analytical solution of the QP problem, whereas nlcmpc solves it by iteration.
- **Example** See the examples for nl mpcsim with one modification: replace the block nlmpcsim with nlcmpc. Clearly, additional variables should be defined appropriately.

See Also cmpc, nl mpcsim

### **Purpose** Model predictive controller for simulating closed-loop systems with *saturation constraints* on the manipulated variables using linear models in the MPC *step* format for nonlinear plants represented as Simulink S-functions.

**Description** hlmpcsim is a Simulink S-function block and can be invoked by typing nlmpclib at the MATLAB prompt. Its usage is identical to other Simulink blocks. The input to nlmpcsim includes both the variables controlled by nl mpcsim and measured disturbances. The first  $n<sub>v</sub>$  elements of the input are treated as the controlled variables while the rest is taken as the measured disturbances. The output from nlmpcsim are the values of the manipulated variables. Initial conditions for the manipulated variables and the measured disturbances must be specified. Both the controlled variables sent to nlmpcsim and the manipulated variables returned by nl mpcsim are the actual variables; they are not deviation variables.

> Because of the limit on the number of masked variables that can be specified for a Simulink block, model and dmodel are put together as one variable. u0 and d0 should be entered as one *row vector*. The required input variables are as follows:

#### **modelpd**

Equals [model dmodel]. model is a linear model in the MPC *step* format that is to be used for state estimation in the controller. In general, it is a linear approximation for the nonlinear plant. Note, however, that model should be the same as that used to calculate Kmpc. dmodel is a model in MPC *step* format representing the measured disturbances. If dmodel  $=$  [ ], the default is no measured disturbances. Note that the truncation time for model and dmodel should be the same and the number of outputs for model and dmodel should be the same.

#### **Kmpc**

Is the MPC controller gain matrix, usually calculated using the function mpccon.

**r**

Is a setpoint matrix consisting of *N* rows and  $n_v$  columns, where  $n_v$  is the number of controlled variables, *y*:

$$
r = \begin{bmatrix} r_1(1) & r_2(1) & \dots & r_{n_y}(1) \\ r_1(2) & r_2(2) & \dots & r_{n_y}(2) \\ \vdots & \vdots & \dots & \vdots \\ r_1(N) & r_2(N) & \dots & r_{n_y}(N) \end{bmatrix}
$$

Where  $r_i(k)$  is the setpoint for output *i* at time  $t = kT$ , and *T* is the sampling period (as specified in the *step* format of model). If the simulation time is larger than *NT*, the setpoints vary for the first *N* periods in the simulation, as specified by r, and are then held constant at the values given in the last row of r for the remainder of the simulation.

In many simulations one wants the setpoints to be constant for the entire time, in which case r need only contain a single row of  $n<sub>v</sub>$  values.

Note that  $r$  is the actual setpoint. If you set  $r=[1]$ , the default is  $y0$ .

#### **usat**

Is a matrix giving the saturation limits on the manipulated variables. Its format is as follows:

$$
u_{\text{sat}} = \begin{bmatrix} u_{min,1}(1) & \dots & u_{min,n_u}(1) \\ u_{min,1}(2) & \dots & u_{min,n_u}(2) \\ \vdots & \dots & \vdots \\ u_{min,1}(N) & \dots & u_{min,n_u}(N) \end{bmatrix}
$$
  
\n
$$
\begin{bmatrix} u_{max,1}(1) & \dots & u_{max,n_u}(1) \\ u_{max,1}(2) & \dots & u_{max,n_u}(2) \\ \vdots & \dots & \vdots \\ u_{max,1}(N) & \dots & u_{max,n_u}(N) \end{bmatrix}
$$
  
\n
$$
\begin{bmatrix} \Delta u_{max,1}(1) & \dots & \Delta u_{max,n_u}(1) \\ \Delta u_{max,1}(2) & \dots & \Delta u_{max,n_u}(2) \\ \vdots & \dots & \vdots \\ \Delta u_{max,1}(N) & \dots & \Delta u_{max,n_u}(N) \end{bmatrix}
$$

Note that it contains three matrices of *N* rows. *N* may be different from that for the setpoint matrix, r, but the idea is the same: the saturation limits will vary for the first *N* sampling periods of the simulation, then be held constant at the values given in the last row of usat for the remaining periods (if any).

The first matrix specifies the *lower bounds* on the *nu* manipulated variables. For example,  $u_{\text{min}}(k)$  is the lower bound for manipulated variable *j* at time  $t =$  $kT$  in the simulation. If  $u_{minf}(k)$  = *–inf*, manipulated variable  $j$  will have no lower bound at *t = kT*.

The second matrix gives the *upper bounds* on the manipulated variables. If  $u_{\text{max},j}(k) = \text{inf}$ , manipulated variable *j* will have no upper bound at  $t = kT$ .

The lower and upper bounds may be either positive or negative (or zero) as long as  $u_{\text{min}}(k) \leq u_{\text{max}}(k)$ .

The third matrix gives the limits on the rate of change of the manipulated variables. In other words, mpcsi m will force  $|$  *u<sub>j</sub>(k)* − *u<sub>j</sub>(k* − 1)  $|$  ≤ ∆*u<sub>max,j</sub>(k*). The limits on the rate of change must be nonnegative.

If usat  $=$  [ ], then all the  $u_{min}$  values will be set to *–inf*, and all the  $u_{max}$  and *umax* values will be set to *inf*.

**Note:** Saturation constraints are enforced by simply *clipping* the manipulated variable moves so that they satisfy all constraints. This is a nonoptimal solution that, in general, will differ from the results you would get using the ulim variable in cmpc or nlcmpc.

#### **tfilter**

Is a matrix of time constants for the noise filter and the unmeasured disturbances entering at the plant output. The first row of *ny* elements gives the noise filter time constants and the second row of  $n<sub>v</sub>$  elements gives the time constants of the lags through which the unmeasured disturbance steps pass. If tfilter only contains one row, the unmeasured disturbances are assumed to be steps. If you set  $\text{tfilter} = [ ]$ , no noise filtering and steplike unmeasured disturbances are assumed.

#### **ud0**

Equals [u0 d0]. u0 are initial values of the manipulated variables arranged in a *row vector* having *nu* elements; *nu* is the number of the manipulated variables computed by nlmpcsim. d0 are initial values of the measured disturbances arranged in a *row vector* having  $n_d$  elements;  $n_d$  is the number of the measured disturbances. The default is  $u0 = 0$  and  $d0 = 0$ .

**Note:** You may use a different number of rows in the matrices r and usat, should that be appropriate for your simulation.

**Examples** Let us now demonstrate the use of the controller nl mpcsim. Since the plant used in Example 1 is linear, using mpcsim would be much faster. The point, however, is to show how masked variables are specified for nl mpcsim.

**1** The plant is linear with two inputs and two outputs. It is represented by

$$
\frac{dx}{dt} = \begin{bmatrix} -1.2 & 0 \\ 0 & -\frac{1}{1.5} \end{bmatrix} x + \begin{bmatrix} 0.2 \\ 1 \end{bmatrix} u + \begin{bmatrix} 50 \\ 0 \end{bmatrix}
$$

$$
y = x
$$

The Simulink S-function for this plant is in mpcpl ant. m. The nominal steady-state operating condition is  $y0 = [58.3 \ 1.5]$  and  $u0 = [100 \ 1]$ . The Simulink block to simulate this plant using nl mpcsimis in nlmpcdm1.m and shown in [Figure 1-1](#page-170-0).

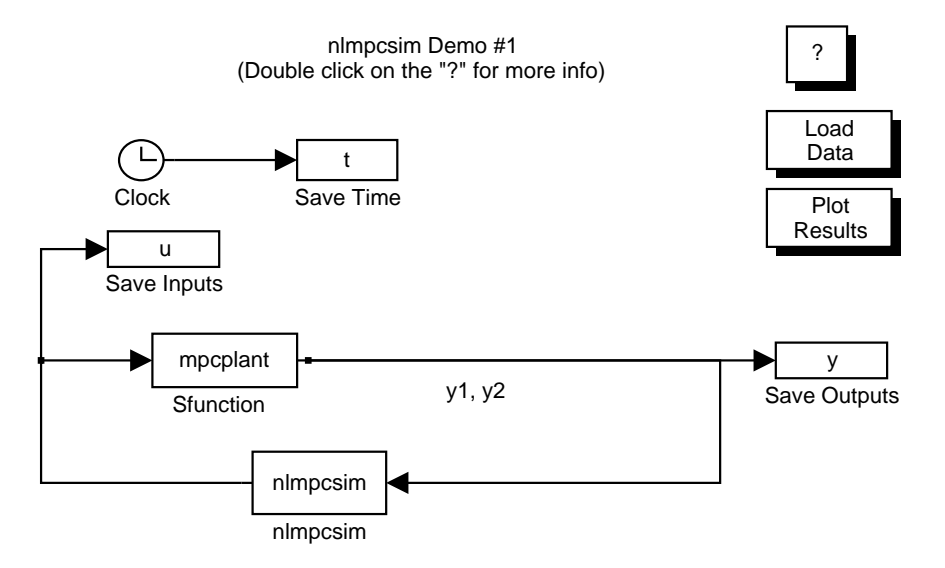

<span id="page-170-0"></span>**Figure 1-1 Simulink Block for Example 1**

The following statements build the step response model and specify the parameter values. Note that model does not equal the plant model stored in

# **nlmpcsim**

mpcpl ant. m. The important thing to notice is that both  $r$  and usat are actual variables. They are not deviation variables.

```
g11=poly(0.4,[1 2]);
g21 = poly2tfd(0, 1);g12=poly2tfd(0,1);g22=poly2tfd(1,[1 1]);
tfinal=8;
delt=0.2;
nout=2:
model=tfd2step(tfinal,delt,nout,g11,g21,g12,g22);
ywt=[1\ 1];uwt=[0 0];
M=4;
P=10:
r=[68.3 2];
usat=[100 1 200 3 200 200];
tfilter=[ ];
Kmpc = mpccon(model, ywt, uwt, M, P);dmodel = [ ];
```
There are two ways to simulate the closed loop system. We can set the simulation parameters and click on **Start** under **Simulation** or via the following statements.

```
pl ant='nl mpcdm1'; y0=[58.3 1.5];
u0=[100 1];tf\sin = 2;
tol = [1e-3];minstep=[ ];
maxstep=[ ];
[t, yu] = gear(plant, tfsim, [y0 u0], [tol, minstep, maxstep]);
```
[Figure 1-2](#page-172-0) shows the response for the setpoint change.

# **nlmpcsim**

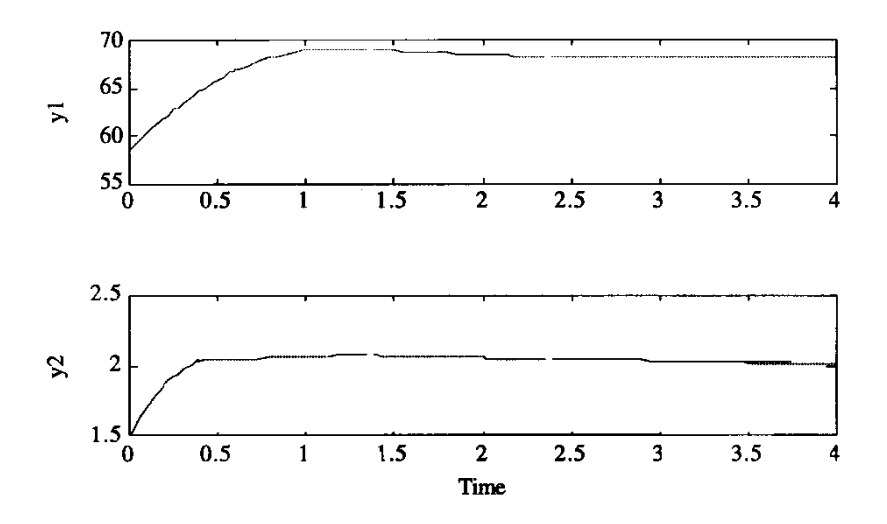

<span id="page-172-0"></span>**Figure 1-2 Output responses for a setpoint change for Example 1**

**2** The plant is the paper machine headbox discussed in the section, "Application: Paper Machine Headbox Control" in Chapter 3. The nonlinear plant model is represented as a Simulink S-function and is in pap\_mach.m. The plant has two inputs, three outputs, four states, one measured disturbance, and one unmeasured disturbance. All these variables are zero at the nominal steady-state. Since the model for nlmpcsim must be linear, we linearize the nonlinear plant at the nominal steady-state to obtain a linear model. Since the model is simple, we can linearize it analytically to obtain A, B, C, and D.

The Simulink block to simulate this nonlinear plant using nlmpcsim is in nlmpcdm2.m and shown in [Figure 1-3.](#page-173-0)

# **nlmpcsim**

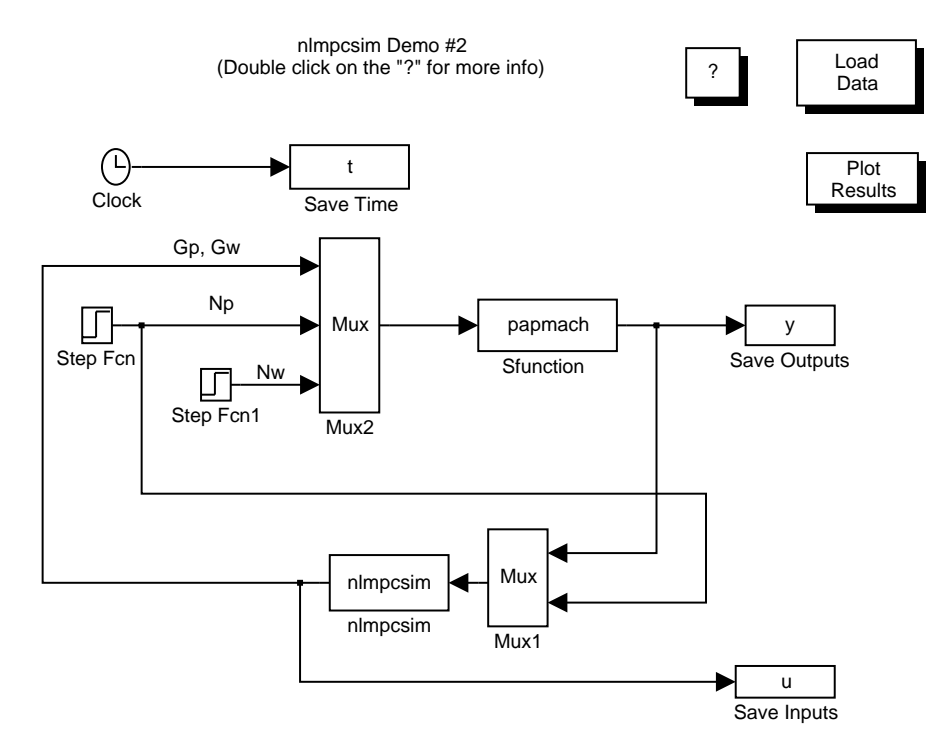

<span id="page-173-0"></span>**Figure 1-3 Simulink Block for Example 2**

The following statements build the step response model and specify the parameter values.

```
A=[-1.93 0 0 0; .394 -.426 0 0; 0 0 -.63 0; .82 -.784 
   .413 -.426];
B=[1.274 1.274 0; 0 0 0; 1.34 -.65 .203; 0 0 0];
C=[0 1 0 0; 0 0 1 0; 0 0 0 1];D = zeros(3, 3);
% Discretize the linear model and save in MOD form. 
dt = 2;
[PHI, GAM] = c2dmp(A, B, dt);minfo=[dt,4,2,1,0,3,0];
imod=ss2mod(PHI,GAM,C,D,minfo);
% Store plant model and measured disturbance model in MPC 
% step format
```

```
[model, dmodel]=mod2step(imod, 20);
m=5;
p=20;
ywt=[1 0 5]; % unequal weighting of y1 and y3, no control 
% of y2 
uwt=[1 1]; % Equal weighting of u1 and u2 
ulim=[-10 -10 10 10 2 2]; % Constraints on u 
ylim=[ ]; % No constraints on y 
usat=ulim;
tfilter=[ ];
v0=[0 0 0];
u0=[0 0];
r=[0 \ 0 \ 0];
Kmpc=mpccon(model, ywt, uwt, M, P);
```
[Figure 1-4](#page-174-0) shows the output responses for a unit-step measured disturbance *Np* = 1 and a step unmeasured disturbance with *Nw* = 5.

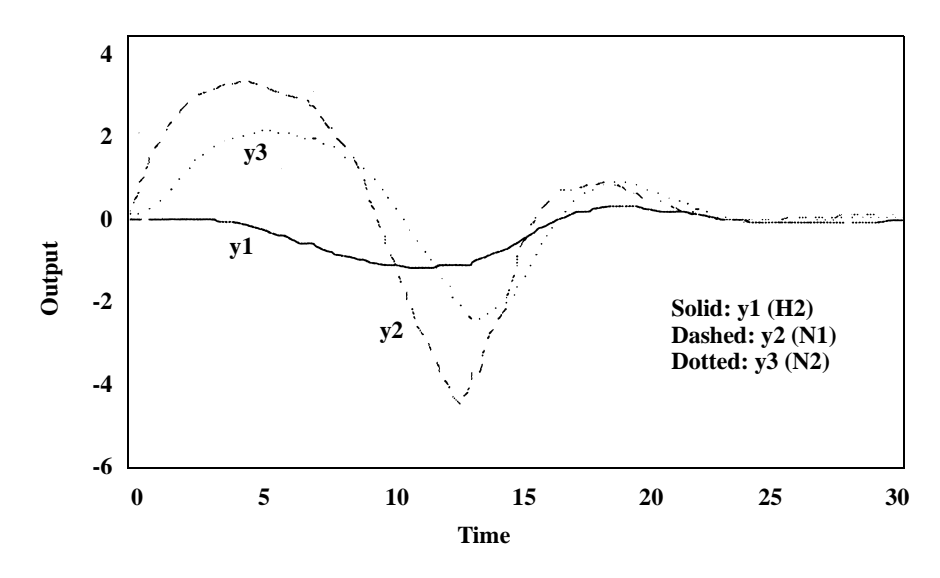

**Figure 1-4 Output responses for a unit-step measured disturbance** *Np* = 1 **and a step unmeasured disturbance** *Nw* = 5

<span id="page-174-0"></span>See Also mpcsim, nl cmpc

# **paramod**

**Purpose** Puts two models in parallel by connecting their outputs. Mimics the utility function mpcparal, except that paramod works on models in the MPC **mod** format.

**Syntax** pmod =  $\text{paramod}(\text{mod}1,\text{mod}2)$ 

**Description**

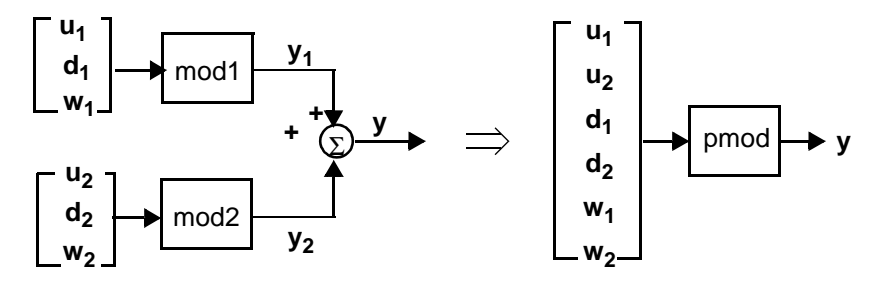

mod1 and mod2 are models in the MPC **mod** format (see mod in the online *MATLAB Function Reference* format section for a detailed description). You would normally create them using either the tfd2mod, ss2mod or th2mod functions.

paramod combines them to form a composite system, pmod, as shown in the above diagram. It is also in the **mod** format. Note how the inputs to mod1 and mod2 are ordered in pmod.

**Restriction** mod1 and mod2 must have been created with equal sampling periods and they must have the same number of measured and unmeasured outputs.

**See Also** addmd, addmod, addumd, appmod, sermod

### **Purpose** Plots outputs and manipulated variables from a simulation, all on one "page."

**Syntax** plotall(y, u) plotall(y, u, t)

**Description** Input variables y and u are matrices of outputs and manipulated variables, respectively. Each row represents a sample at a particular time. Each column shows how a particular output (or manipulated) variable changes with time.

> Input variable t is optional. If you supply it as a scalar, plotall interprets is as the sampling period, and calculates the time axis for the plots accordingly. It can also be a column vector, in which case it must have the same number of rows as y and u and is interpreted as the times at which the samples of y and u were taken. If you do not supply t, plotall uses a sampling period of 1 by default.

> plotall plots all the outputs on a single graph. If there are multiple outputs that have very different numerical scales, this may be unsatisfactory. In that case, use ploteach.

> plotall plots all the manipulated variables in "stairstep" form (i.e., assuming a zero-order hold) on a single graph. Again, ploteach may be the better choice if scales are very different.

### Example output: (mpccon example)

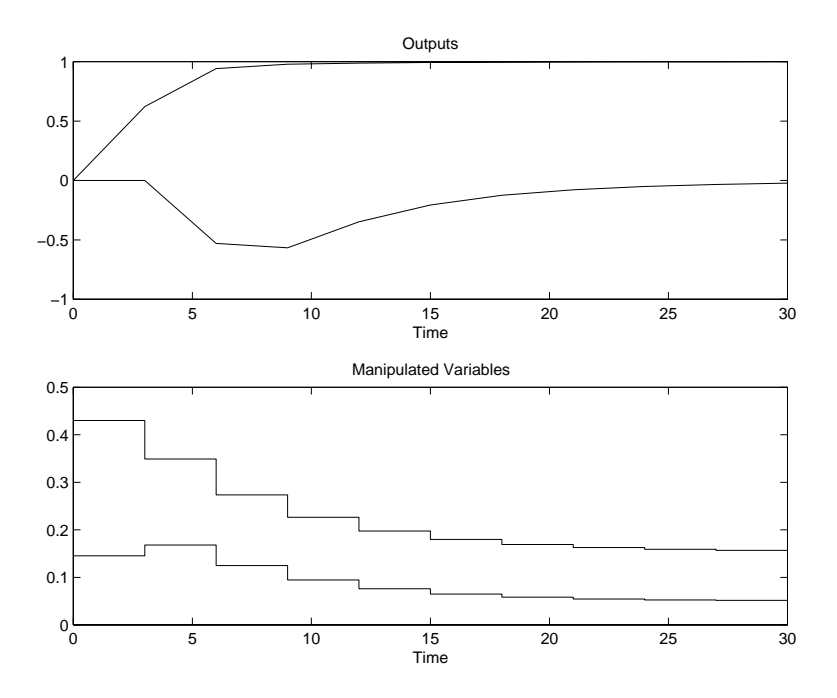

**See Also** ploteach, plotstep, plotfrsp

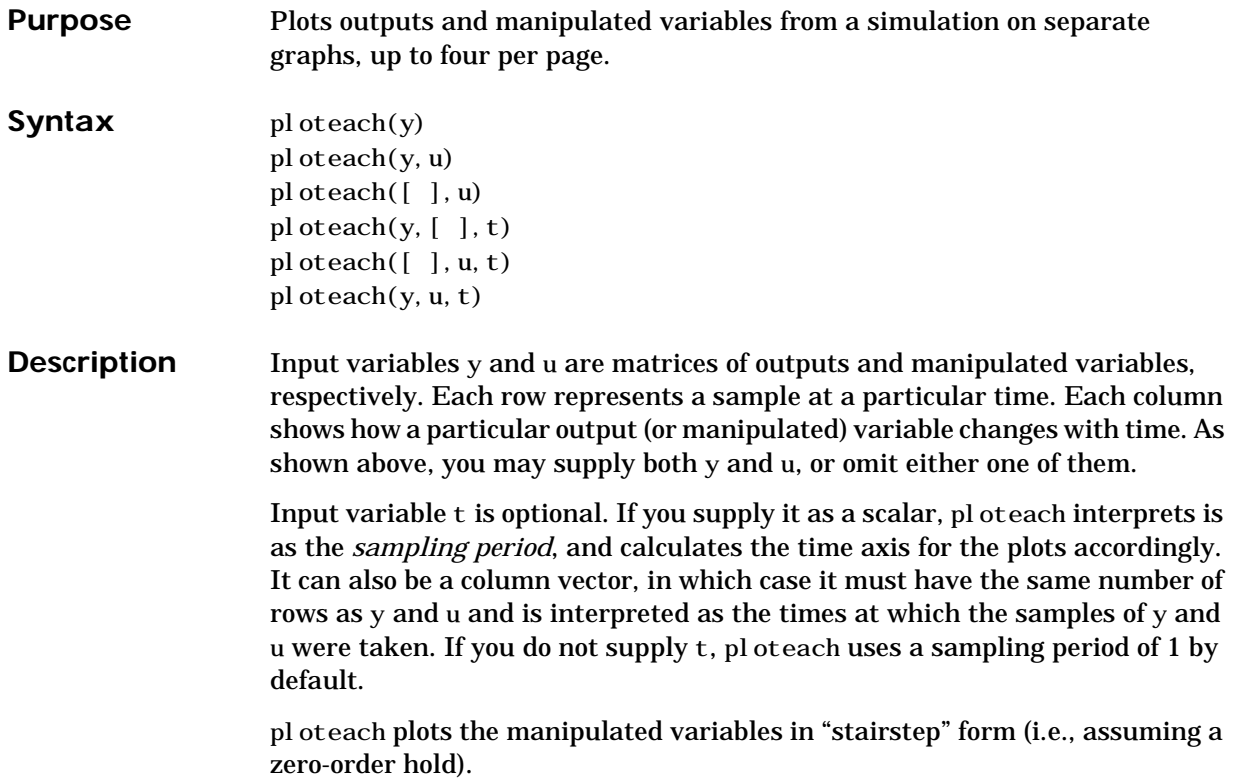

Example output: (mpccon example)

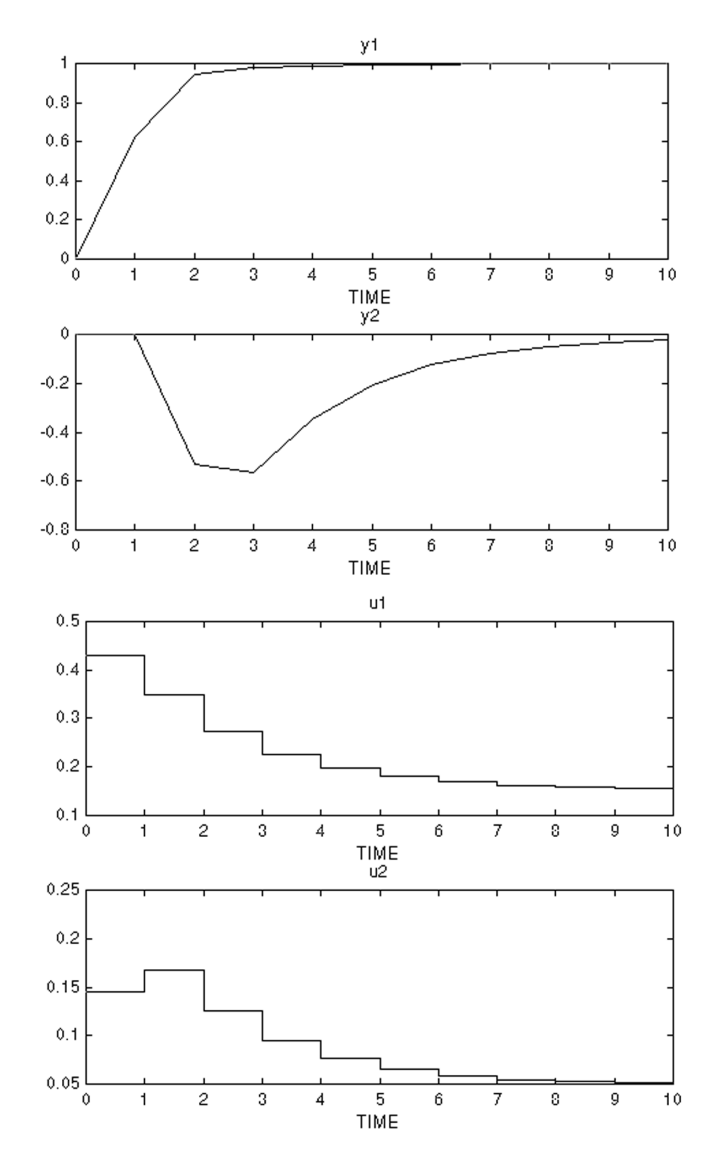

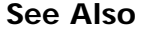

See Also plotall, plotfrsp, plotstep
**Purpose** Plots the frequency response generated by mod2frsp as a Bode plot.

**Syntax** plotfrsp(vmat) plotfrsp(vmat, out, in)

**Description** vmat is a *varying* matrix which contains the data to be plotted.

Let  $F(\omega)$  denote the matrix (whose entries are functions of the independent variable ω) whose sampled values  $F(\omega_1), \ldots, F(\omega_N)$  are contained in vmat.

plotfrsp(vmat) will generate Bode plots of all elements of *F*(ω).

Optional inputs out and in are *row vector*s which specify the row and column indices respectively of a submatrix of  $F(\omega)$ . plot frsp will then generate Bode plots of the elements of the specified submatrix of *F*(ω).

Example Output: (mod2frsp example)

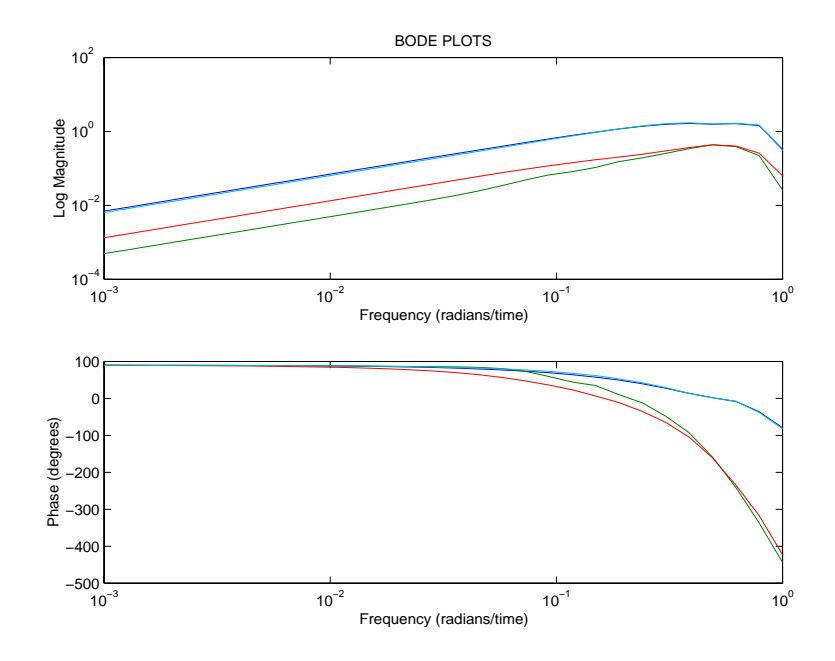

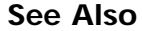

**See Also** mod2frsp, varying format

# **plotstep**

# Purpose Plots multiple step responses as calculated by mod2step, ss2step or tfd2step.

**Syntax** plotstep(plant) plotstep(plant,opt)

**Description** plant is a step-response matrix in the MPC *step* format created by mod2step, ss2step or tfd2step.

> opt is an optional scalar or *row vector* that allows you to select the outputs to be plotted. If you omit opt, plotstep plots every output. If, for example, plant contains results for 6 outputs, setting  $opt=[1, 4, 5]$  would cause only  $y_1, y_4$  and *y*<sup>5</sup> to be plotted.

0 10 20 30 40 50 60 70 80 90 2 4 6 8 10 12 14 u1 step response : y1 TIME 0 10 20 30 40 50 60 70 80 90 1 2 3 4 5 6 7 u1 step response : y2 TIME

Example output: (tfd2step example)

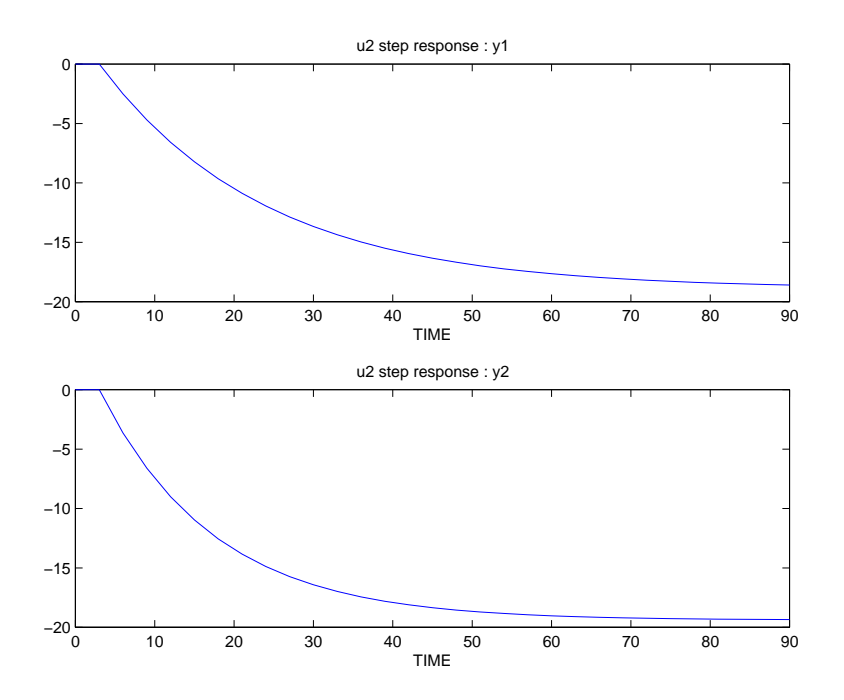

See Also imp2step, mod2step, step format, plotall, ploteach, plotfrsp, ss2step, tfd2step

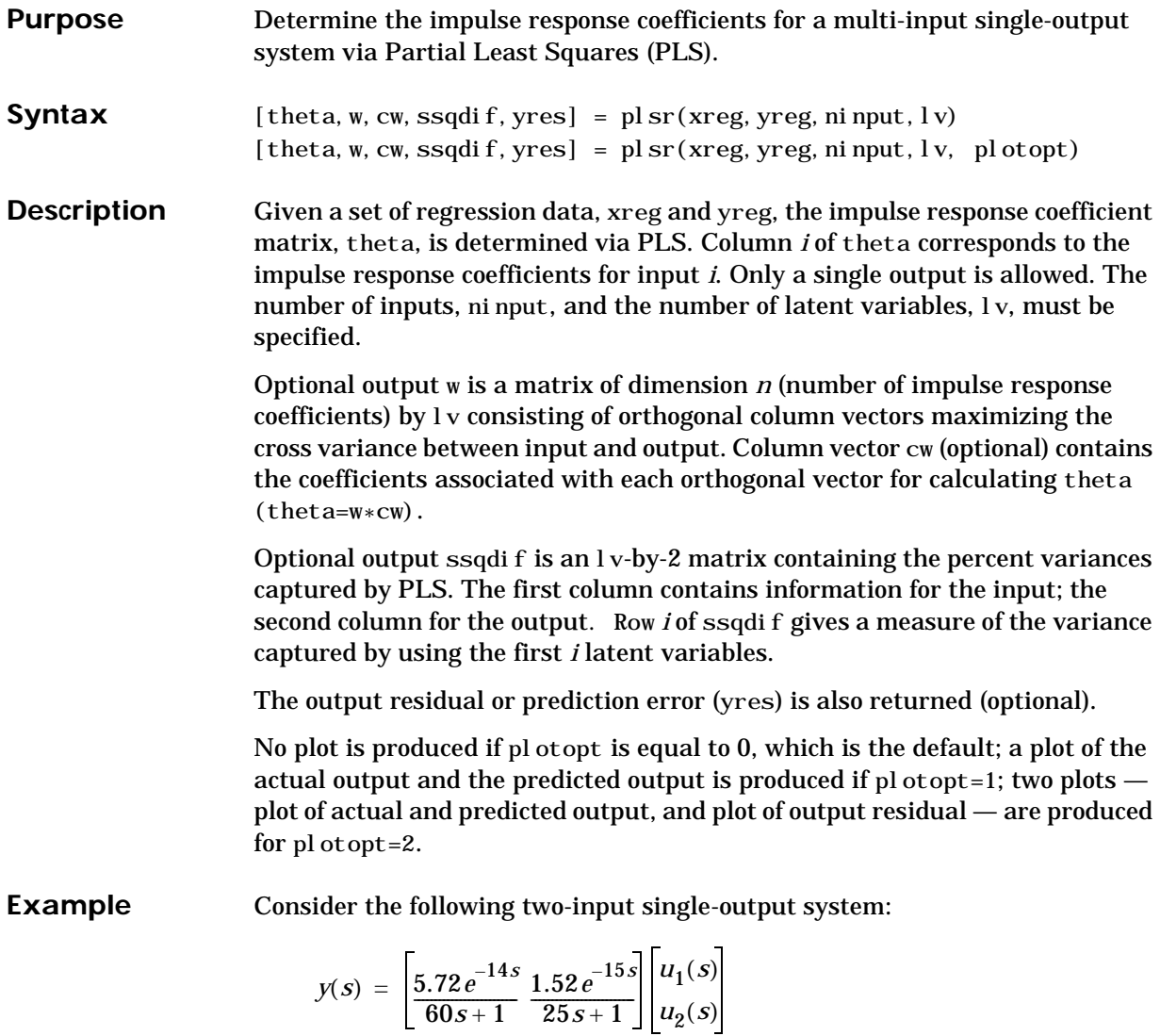

Load the input and output data. The input and output data were generated from the above transfer function and random zero-mean noise was added to the output. Sampling time of 7 minutes was used.

load plsrdat;

Put the input and output data in a form such that they can be used to determine the impulse response coefficients. 30 impulse response coefficients (n) are used.

 $n = 30$ :  $[xreg, yreg] = wrtreg(x, y, n);$ 

Determine the impulse response coefficients via plsr using 10 latent variables. By specifying  $p$ l otopt=2, two  $p$ lots  $-p$  lot of predicted output and actual output, and plot of the output residual (or predicted error) — are produced.

```
ni nput = 2;
1v = 10;
plotopt = 2;
theta = pl sr(xreg, yreg, ninput, lv, plotopt);
```
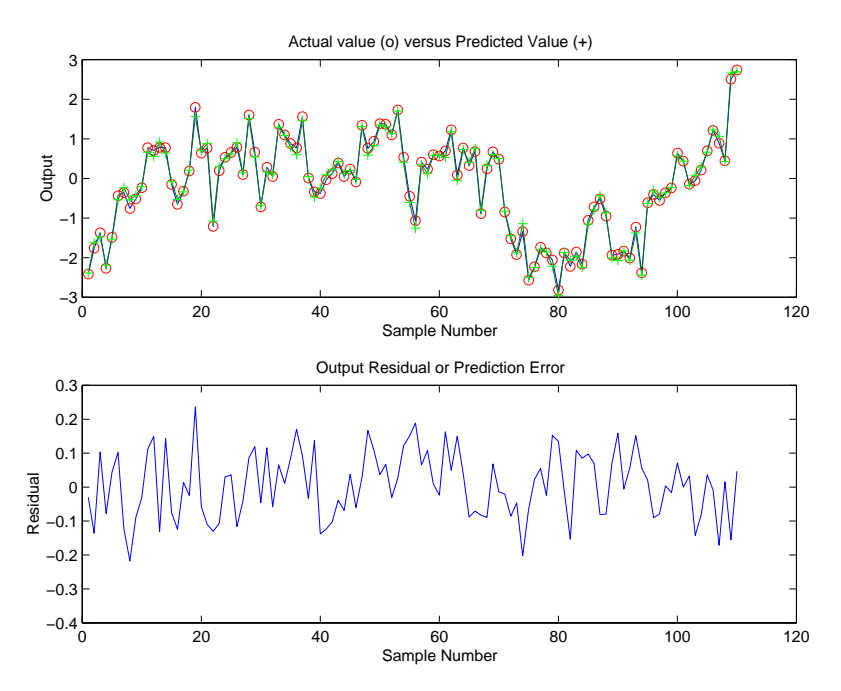

Use a new set of data to validate the impulse model.

 $[newxreg,newyreg] = wrtreg(newx,newy, n);$  $yres = validmod(newxreg, newyreg, theta, plotopt);$ 

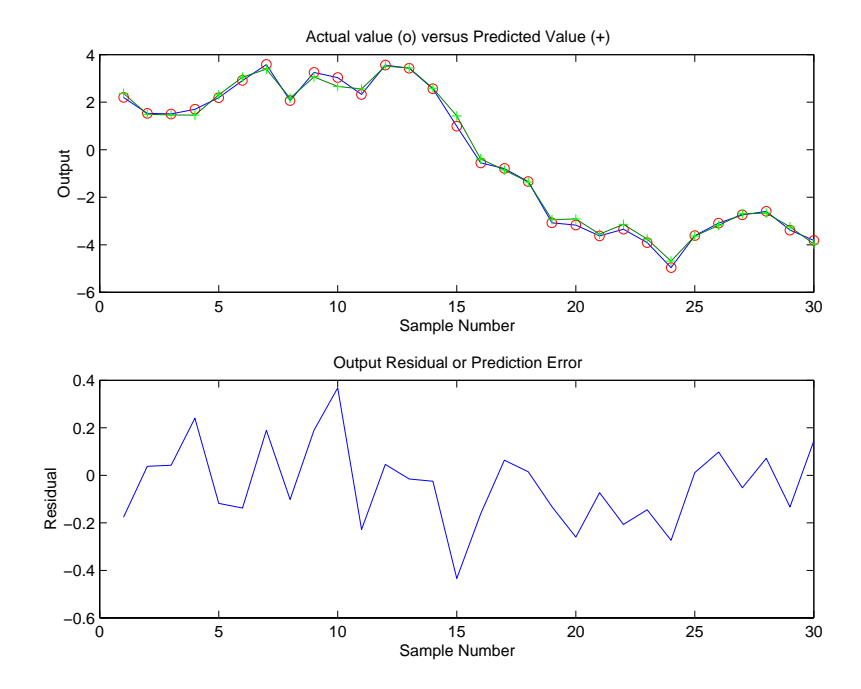

Convert the impulse model to a step model to be used in MPC design. Sampling time of 7 minutes was used in determining the impulse model. Number of outputs (1 in this case) must be specified.

```
nout = 1;delt = 7;
model = imp2step(det,nout,theta);
```
# Plot the step response coefficients.

plotstep(model)

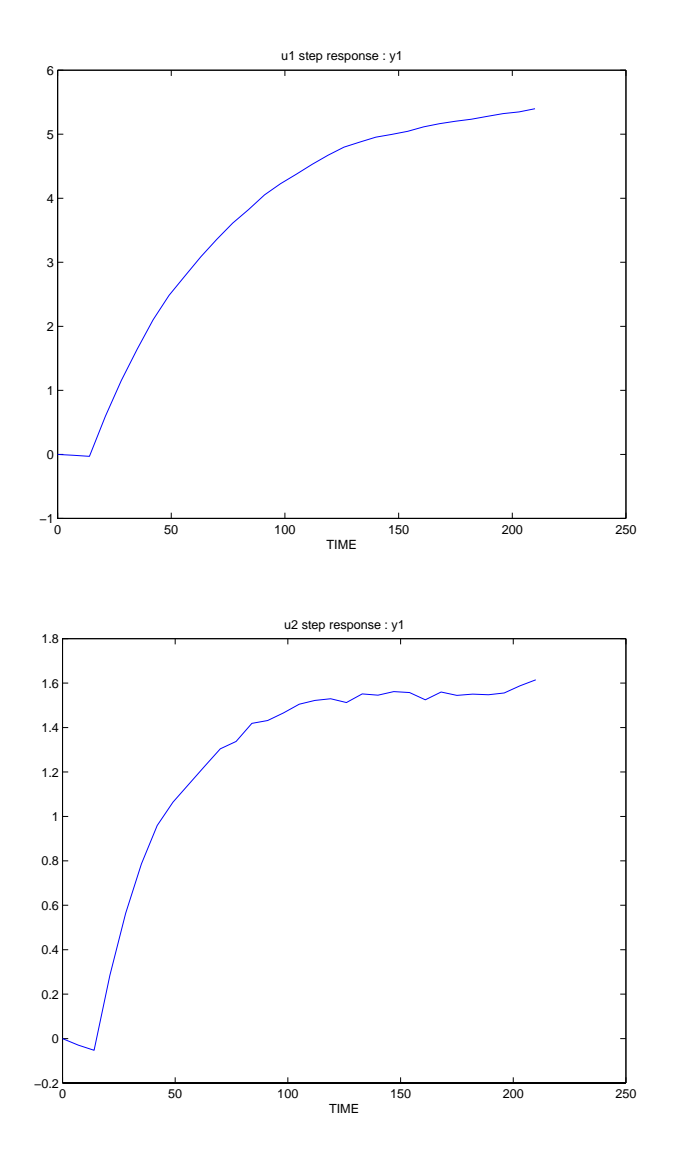

See Also mlr, validmod, wrtreg

# **poly2tfd, poly format**

**Purpose** poly2tfd converts a transfer function (continuous or discrete) from the standard MATLAB poly format into the MPC tf format.

**Syntax**  $g = \text{poly2tfd(num, den)}$ 

 $g = \text{pol } y2tfd(num, den, del t, del ay)$ 

**Description** Consider a continuous-time (Laplace domain) transfer function such as

$$
G(s) = \frac{b_0 s^n + b_1 s^{n-1} + \dots + b_n}{a_0 s^n + a_1 s^{n-1} + \dots + a_n}
$$

or a discrete-time transfer function such as

$$
G(z) = \frac{b_0 + b_1 z^{-1} + \dots + b_n z^{-n}}{a_0 + a_1 z^{-1} + \dots + a_n z^{-n}}
$$

where *z* is the forward-shift operator. Using the MATLAB *poly* format, you would represent either of these as a numerator polynomial and a denominator polynomial, giving the coefficients of the highest-order terms first:

 $num = [b_0 b_1 \ldots b_n]$ ; den =  $[a_0 \ a_1 \ \ldots \ a_n]$ ;

If the numerator contains leading zeros, they may be omitted, i.e., the number of elements in num can be ≤ the number of elements in den.

poly2tfd uses num and den as input to build a transfer function, *g*, in the MPC *tf* format (see tf section for details). Optional variables you can include are:

#### **delt**

The sampling period. If this is zero or you omit it, poly2tfd assumes that you are supplying a continuous-time transfer function. If you are supplying a discrete-time transfer function you must specify delt. Otherwise *g* will be misinterpreted when you use it later in the MPC Toolbox functions.

#### **delay**

The time delay. For a continuous-time transfer function, delay should be in time units. For a discrete-time transfer function, del ay should be specified as the integer number of sampling periods of time delay. If you omit it, poly2tfd assumes a delay of zero.

**Examples** Consider the continuous-time transfer function:

$$
G(s) = 0.5 \frac{3s-1}{5s^2 + 2s + 1}
$$

It has no delay. The following command creates the MPC *tf* format:

g=poly2tfd(0.5\*[3 -1],[5 2 1]);

Now suppose there were a delay of 2.5 time units:

$$
G(s) = 0.5 \frac{3s - 1}{5s^2 + 2s + 1} e^{-2.5s}
$$
. You could use:  
 
$$
g = \text{poly2tfd}(0.5 \times [3 - 1], [5 \ 2 \ 1], 0, 2.5);
$$

Next let's get the equivalent transfer function in discrete form. An easy way is to get the correct poly form using cp2dp, then use poly2tfd to get it in the *tf* form. Here are the commands to do it using a sampling period of 0.75 time units:

```
del t=0.75;
[numd, dend] = cp2dp(0.5*[3 -1], [5 2 1], del t, rem(2.5, del t));g=poly2tfd(numd, dend, del t, fi x(2.5/del t));
```
Note that cp2dp is used to handle the fractional time delay and the integer number of sampling periods of time delay is an input to poly2tfd. The results are:

```
numd = 0 0.1232 -0.1106 -0.0607
dend =
   1.0000 -1.6445 0.7408 0
g = 0 0.1232 -0.1106 -0.0607
   1.0000 -1.6445 0.7408 0
   0.7500 3.0000 0 0
```
**See Also** cp2dp, tf, th2mod, tfd2step

# **scmpc**

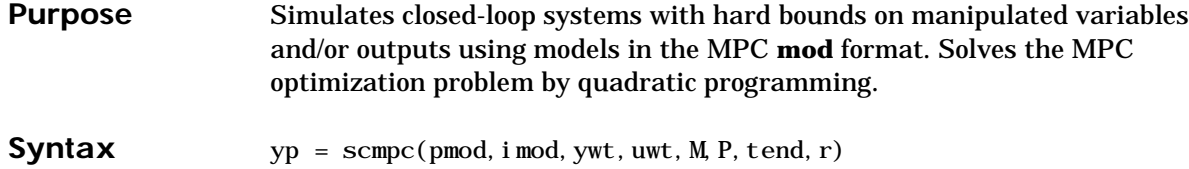

 $[yp, u, ym] =$  scmpc(pmod, i mod, ywt, uwt, M, P, tend, ... r,ulim,ylim,Kest,z,d,w,wu)

# **Description**

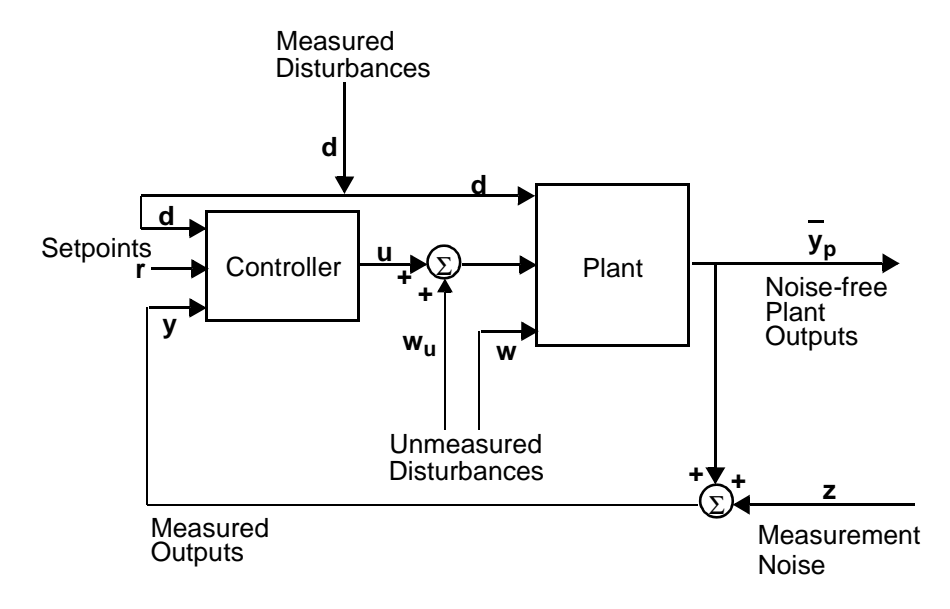

scmpc simulates the performance of the type of system shown in the above diagram when there are bounds on the manipulated variables and/or outputs.

The required input variables are as follows:

#### **pmod**

Is a model in the MPC **mod** format that is to represent the plant.

#### **imod**

Is a model in the MPC **mod** format that is to be used for state estimation in the controller. In general, it can be different from pmod if you want to simulate the effect of plant/controller model mismatch.

### **ywt**

Is a matrix of weights that will be applied to the setpoint tracking errors (optional). If  $ywt=[ ]$ , the default is equal (unity) weighting of all outputs over the entire prediction horizon. If ywt  $\vert \cdot \vert$ , it must have  $n_v$  columns, where  $n_v$  is the number of outputs. All weights must be  $\geq 0$ .

You may vary the weights at each step in the prediction horizon by including up to P rows in ywt. Then the first row of  $n<sub>v</sub>$  values applies to the tracking errors in the first step in the prediction horizon, the next row applies to the next step, etc. See smpccon for details on the form of the optimization objective function.

If you supply only *nrow* rows, where  $1 \leq nrow < P$ , scmpc will use the last row to fill in any remaining steps. Thus if you wish the weighting to be the same for all P steps, you need only specify a single row.

#### **uwt**

Is as for ywt, except that uwt applies to the *changes* in the manipulated variables. If you use  $uwt=[$ ], the default is zero weighting. If  $uwt[$ ], it must have  $n_{\mu}$  columns, where  $n_{\mu}$  is the number of manipulated variables.

## **M**

There are two ways to specify this variable:

If it is a *scalar*, scmpc interprets it as the input horizon (number of moves) as in DMC.

If it is a *row vector* containing  $n_b$  elements, each element of the vector indicates the number of steps over which  $\Delta u = 0$  during the optimization and scmpc interprets it as a set of  $n_b$  blocking factors. There may be  $1 \le n_b \le P$  blocking factors, and their sum must be  $\leq$  P.

If you set  $M=[$ ], the default is  $M=P$ , which is equivalent to  $M=$  ones(1, P).

# **P**

The number of sampling periods in the prediction horizon.

#### **tend**

Is the desired duration of the simulation (in time units).

**r**

Is a setpoint matrix consisting of *N* rows and  $n_y$  columns, where  $n_y$  is the number of output variables, *y*:

$$
r = \begin{bmatrix} r_1(1) & r_2(1) & \dots & r_{n_y}(1) \\ r_1(2) & r_2(2) & \dots & r_{n_y}(2) \\ \vdots & \vdots & \dots & \vdots \\ r_1(N) & r_2(N) & \dots & r_{n_y}(N) \end{bmatrix}
$$

where  $r_i(k)$  is the setpoint for output *j* at time  $t = kT$ , and *T* is the sampling period (as specified by the minfo vector in the **mod** format of pmod and imod). If tend > *NT*, the setpoints vary for the first *N* periods in the simulation, as specified by r, and are then held constant at the values given in the last row of r for the remainder of the simulation.

In many simulations one wants the setpoints to be constant for the entire time, in which case r need only contain a single row of  $n<sub>v</sub>$  values.

If you set  $r=[ \ ]$ , the default is a row of  $n_v$  zeros.

The following input variables are optional. In general, setting one of them equal to an empty matrix causes scmpc to use the default value, which is given in the description.

#### **ulim**

Is a matrix giving the limits on the manipulated variables. Its format is as follows:

$$
\begin{aligned}\n\text{ulim} & \begin{bmatrix}\n u_{min,1}(1) & \cdots & u_{min,n_u}(1) \\
 u_{min,1}(2) & \cdots & u_{min,n_u}(2) \\
 \vdots & \cdots & \vdots \\
 u_{min,1}(N) & \cdots & u_{min,n_u}(N)\n \end{bmatrix} \\
\begin{bmatrix}\n u_{max,1}(1) & \cdots & u_{max,n_u}(1) \\
 u_{max,1}(2) & \cdots & u_{max,n_u}(2) \\
 \vdots & \cdots & \vdots \\
 u_{max,1}(N) & \cdots & u_{max,n_u}(N)\n \end{bmatrix} \\
\begin{bmatrix}\n \Delta u_{max,1}(1) & \cdots & \Delta u_{max,n_u}(1) \\
 \Delta u_{max,1}(2) & \cdots & \Delta u_{max,n_u}(2) \\
 \vdots & \cdots & \vdots \\
 \Delta u_{max,1}(N) & \cdots & \Delta u_{max,n_u}(N)\n \end{bmatrix}\n\end{aligned}
$$

Note that it contains three matrices of *N* rows. In this case, the limits on *N* are  $1 \le N \le n_b$ , where  $n_b$  is the number of times the manipulated variables are to change over the input horizon. If you supply fewer than  $n_b$  rows, the last row is repeated automatically.

The first matrix specifies the *lower bounds* on the  $n<sub>u</sub>$  manipulated variables. For example, *umin,j* (2) is the lower bound for manipulated variable *j* for the second move of the manipulated variables (where the first move is at the start of the prediction horizon). If  $u_{\text{min}}(k) = -\text{inf}$ , manipulated variable *j* will have no lower bound for that move.

The second matrix gives the *upper bounds* on the manipulated variables. If  $u_{max,j}(k) = inf$ , manipulated variable *j* will have no upper bound for that move.

The lower and upper bounds may be either positive or negative (or zero) as long as  $u_{\text{min}}(k) \leq u_{\text{max},j}(k)$ .

The third matrix gives the limits on the rate of change of the manipulated variables. In other words, cmpc will force  $| u_j(k) − u_j(k-1) | ≤ ∆ u_{max,j}(k).$  The limits on the rate of change must be nonnegative and *finite*. If you want it to be unbounded, set the bound to a large number (but not too large  $-$  a value of 10<sup>6</sup> should work well in most cases).

The default is  $u_{min} = -inf$ ,  $u_{max} = inf$  and  $\Delta u_{max} = 10^6$ 

#### **ylim**

Same format as for ulim, but for the lower and upper bounds of the outputs. The first row applies to the first point in the prediction horizon. The default is  $y_{min} = -\frac{inf}{in}$  and  $y_{max} = \frac{inf}{in}$ .

#### **Kest**

Is the estimator gain matrix. The default is the DMC estimator. See smpcest for more details.

#### **z**

Is measurement noise that will be added to the outputs (see above diagram). The format is the same as for r. The default is a row of  $n_v$  zeros.

#### **d**

Is a matrix of measured disturbances (see above diagram). The format is the same as for r, except that the number of columns is  $n_d$  rather than  $n_v$ . The default is a row of  $n_d$  zeros.s

#### **w**

Is a matrix of unmeasured disturbances (see above diagram). The format is the same as for r, except that the number of columns is  $n_w$  rather than  $n_v$  The default is a row of  $n_w$  zeros.

#### **wu**

Is a matrix of unmeasured disturbances that are added to the manipulated variables (see above diagram). The format is the same as for r, except that the number of columns is  $n_{\mu}$  rather than  $n_{\nu}$ . The default is a row of  $n_{\mu}$  zeros.

**Notes** • You may use a different number of rows in the matrices r, z, d, w and wu, should that be appropriate for your simulation.

• The ulim constraints used here are fundamentally different from the usat constraints used in the smpcsim function. The ulim constraints are defined relative to the beginning of the prediction horizon, which moves as the simulation progresses. Thus at each sampling period, k, the ulim constraints apply to a block of calculated moves that begin at sampling period *k* and extend for the duration of the input horizon. The usat constraints, on the other hand, are relative to the fixed point  $t = 0$ , the start of the simulation.

The calculated outputs are as follows (all but yp are optional):

#### **yp**

Is a matrix containing M rows and  $n_v$  columns, where  $M = max(fix(tend/T) + 1$ , 2). The first row will contain the initial condition, and row *k* – 1 will give the values of the noise-free plant outputs,  $\bar{y}_p$  (see above diagram), at time  $t$  =  $kT_{\rm c}$ 

## **u**

Is a matrix containing the same number of rows as yp and  $n<sub>u</sub>$  columns. The time corresponding to each row is the same as for yp. The elements in each row are the values of the manipulated variables, *u* (see above diagram).

**Note** The u values are those coming from the controller before the addition of the unmeasured disturbance, *wu*.

#### **ym**

Is a matrix of the same structure as yp, containing the values of the predicted output from the state estimator in the controller. These will, in general, differ from those in yp if imod¦pmod and/or there are unmeasured disturbances. *The prediction includes the effect of the most recent measurement, i.e., it is*  $\hat{y}(k|k)$ *.* 

For unconstrained problems, scmpc and smpcsim should give the same results. The latter will be faster because it uses an analytical solution of the QP problem, whereas scmpc solves it by iteration.

**Examples** Consider the linear system:

$$
\begin{bmatrix} y_1(s) \\ y_2(s) \end{bmatrix} = \begin{bmatrix} \frac{12.8e^{-s}}{16.7s + 1} \frac{-18.9e^{-3s}}{21.0s + 1} \\ \frac{6.6e^{-7s}}{10.9s + 1} \frac{-19.4e^{-3s}}{14.4s + 1} \end{bmatrix} \begin{bmatrix} u_1(s) \\ u_2(s) \end{bmatrix}
$$

The following statements build the model and set up the controller in the same way as in the smpcsim example.

```
g11=poly2tfd(12.8,[16.7 1],0,1);
g21=poly2tfd(6.6,[10.9 1],0,7);
g12=poly2tfd(-18.9,[21.0 1],0,3);
g22=poly2tfd(-19.4,[14.4 1],0,3);
delt=3; ny=2;
imod=tfd2mod(delt, ny, g11, g21, g12, g22);
pmod=i mod; P=6; M=2; vwt=[ ]; uwt=[1 1];tend=30; r=[0 1];
```
Here, however, we will demonstrate the effect of constraints. First we set a limit of 0.1 on the rate of change of  $u_1$  and a minimum of  $-0.15$  for  $u_2$ .

```
ulim=[-inf -0.15 inf inf 0.1 100]; 
yl i m=[ ];
[y, u] = scmpc(pmod, imod, ywt, uwt, M, P, tend, r, ulim, ylin);plotall(y, u, delt), pause
```
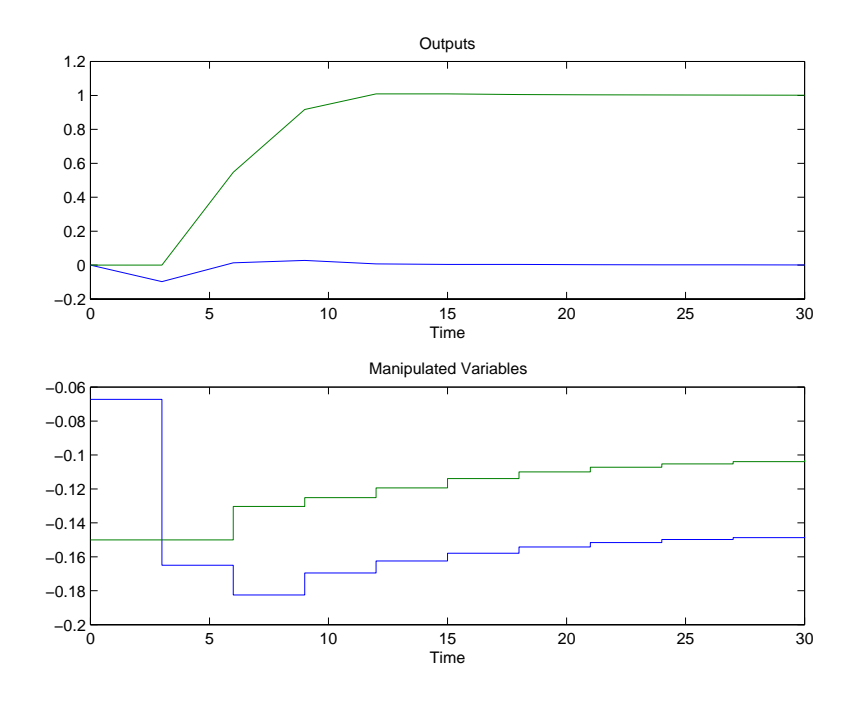

Note that ∆*u*<sub>2</sub> has a large (but finite) limit. It never comes into play.

We next apply a lower bound of zero to both outputs:

ulim=[*-inf* -0.15 inf inf 0.1 100]; ylim=[0 0 inf inf]; [y, u]=scmpc(pmod, i mod, ywt, uwt, M, P, tend, r, ulim, ylim); plotall(y, u, delt), pause

The following results show that no constraints are violated.

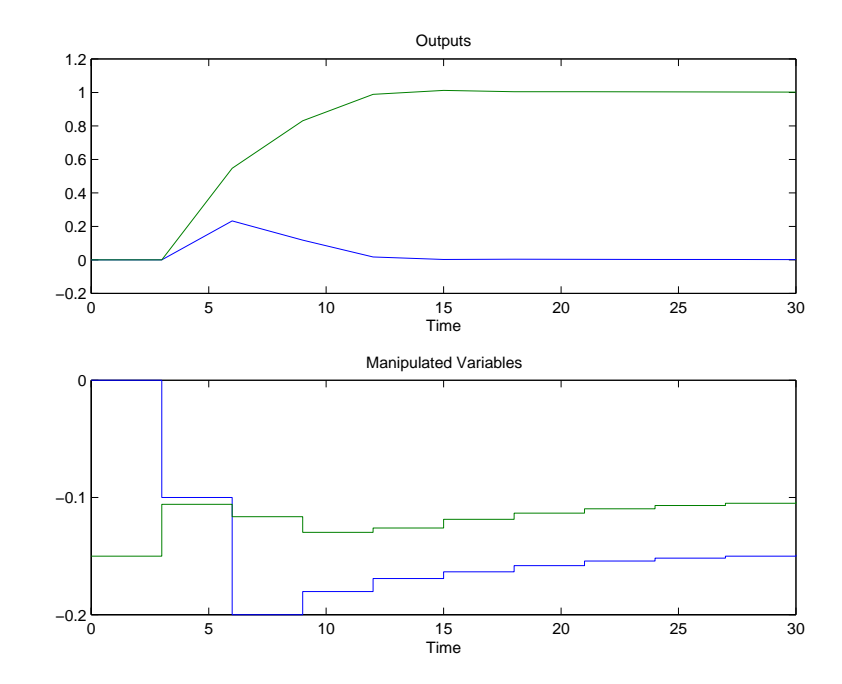

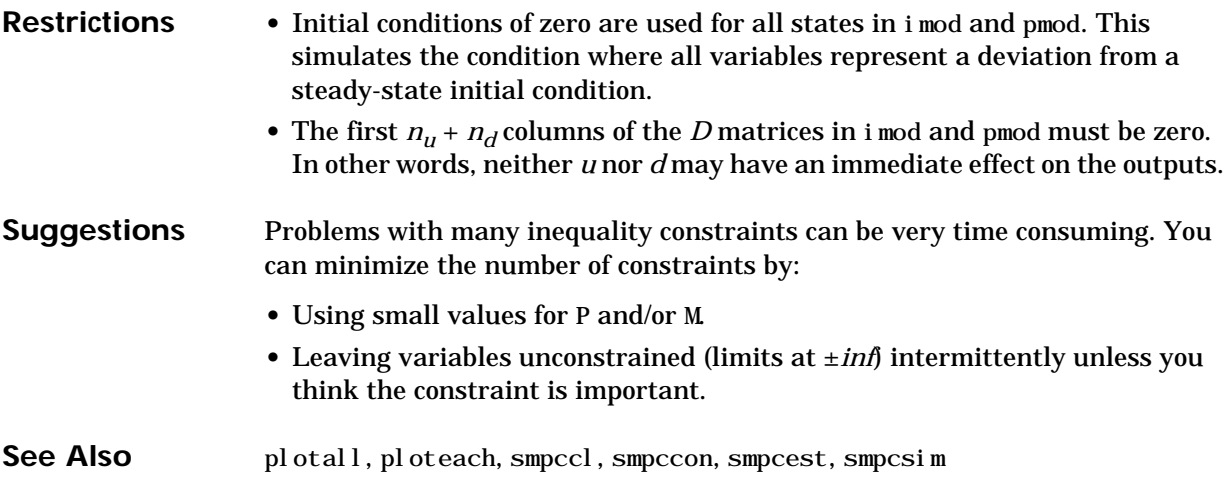

**Purpose** Puts two models in series by connecting the output of one to the input of the other. Mimics the series function of the Control System Toolbox, except that sermod works on models in the MPC **mod** format.

**Syntax**  $\text{pmod} = \text{sermod}(\text{mod}1, \text{mod}2)$ 

**Description**

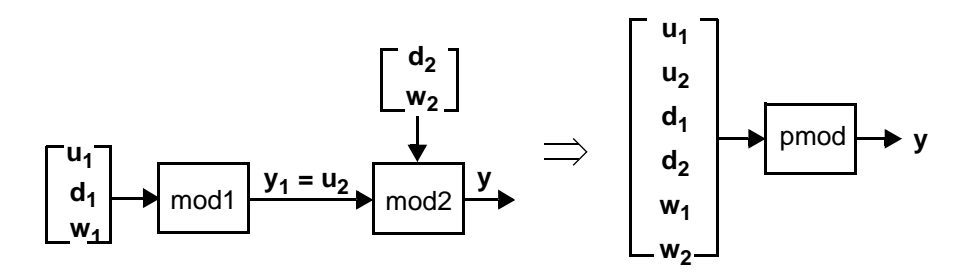

mod1 and mod2 are models in the MPC **mod** format (see mod in the online *MATLAB Function Reference* for a detailed description). You would normally create them using either the tfd2mod, ss2mod or th2mod functions.

sermod combines them to form a composite system, pmod, as shown in the above diagram. It is also in the **mod** format. Note how the inputs to mod1 and mod2 are ordered in pmod.

- **Restrictions** mod1 and mod2 must have been created with equal sampling periods.
	- **•** The number of *measured* outputs in mod1 must equal the number of manipulated variables in mod2.

**See Also** addmd, addmod, addumd, appmod, paramod

# **smpccl**

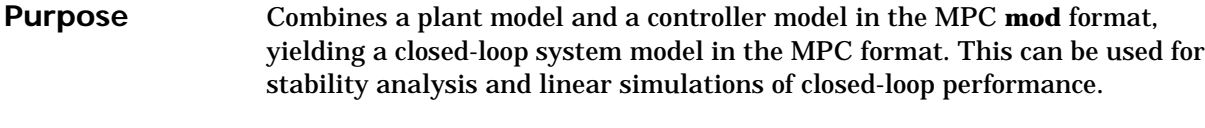

**Syntax** [clmod, cmod] = smpccl(pmod, imod, Ks)  $[cl \text{mod}, \text{cmod}] = \text{smpccl}(\text{pmod}, \text{imod}, \text{Ks}, \text{Kest})$ 

# **Description**

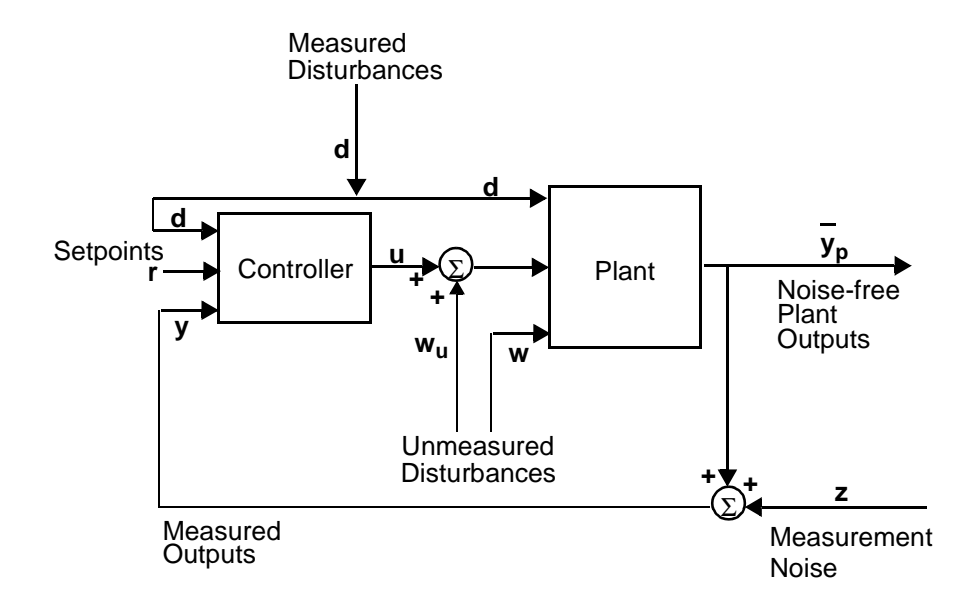

## **pmod**

Is a model (in the **mod** format) representing the plant in the above diagram.

## **imod**

Is a model (in the same format) that is to be used to design the MPC controller block shown in the diagram. It may be the same as pmod (in which case there is no *model error* in the controller design), or it may be different.

# **Ks**

Is a controller gain matrix, which must have been calculated by the function smpccon.

#### **Kest**

Is an (optional) estimator gain matrix. If omitted or set to an empty matrix, the default is to use the *DMC estimator* index DMC estimator. See the documentation for the function smpcest for more details on the design and proper format of Kest.

#### **smpccl**

Calculates a model of the closed-loop system, clmod. It is in the **mod** format and can be used, for example, with analysis functions such as smpcgain and smpcpole, and with simulation routines such as mod2step and dlsimm. smpccl also calculates a model of the controller element, cmod.

The closed-loop model, clmod, has the following state-space representation:

$$
x_{cl}(k+1) = \Phi_{cl} x_{cl}(k) + \Gamma_{cl} u_{cl}(k)
$$
  

$$
y_{cl}(k) = C_{cl} x_{cl}(k) + D_{cl} u_{cl}(k)
$$

where  $x_{c}$  is a vector of *n* state variables,  $u_{c}$  is a vector of input variables,  $y_{c}$  is a vector of outputs, and  $\Phi_{cb} \Gamma_{cb} C_{cb}$ , and  $D_{c}$  are matrices of appropriate size. The expert user may want to know the significance of the state variables in  $x_{c}$ . They are (in the following order):

- The  $n_p$  states of the plant (as specified in pmod),
- The *n<sub>i</sub>* changes in the state estimates (based on the model specified in i mod and the estimator gain, Kest),
- The  $n_y$  estimates of the *noise-free* plant output  $\hat{y} = (k|k-1)$  (from the state estimator),
- **•** *nu* integrators that operate on the ∆*u* signal produced by the standard MPC formulation to yield a *u* signal that can be used as input to the plant and as a closed-loop output, and
- *n<sub>d</sub>* differencing elements that operate on the *d* signal to produce the ∆*d* signal required in the standard MPC formulation. If there are no measured disturbances, these states are omitted.

The closed-loop input and output variables are:

 $\mathbf{r}$ 

$$
u_{cl}(k) = \begin{bmatrix} r(k) \\ z(k) \\ w_u(k) \\ d(k) \\ w(k) \end{bmatrix}
$$
 and 
$$
y_{cl}(k) = \begin{bmatrix} \bar{y}_p(k) \\ u(k) \\ \bar{y}(k|k) \end{bmatrix}
$$

where  $\hat{y} = (k|k)$  is the estimate of the noise-free plant output at sampling period *k* based on information available at period *k*. This estimate is generated by the controller element.

Note that *ucl* will include *d* and/or *w* automatically whenever pmod includes measured disturbances and/or unmeasured disturbances. Thus the length of the  $u_{cl}$  vector will depend on the inputs you have defined in pmod and i mod. Similarly, ycl depends on the number of outputs and manipulated variables. Let *m* and *p* be the lengths of  $u_{c}$  and  $y_{c}$ , respectively. Then

$$
m = 2n_y + n_u + n_d + n_w
$$
  

$$
p = 2n_y + n_u
$$

The state-space form of the controller model, cmod, can be written as:

$$
x_c(k + 1) = \Phi_c x_c(k) + \Gamma_c \mu_c(k)
$$
  

$$
y_c(k) = C_c x_c(k) + D_c \mu_c(k)
$$

where

$$
u_c(k) = \begin{bmatrix} r(k) \\ y(k) \\ d(k) \end{bmatrix} \text{ and } y_c(k) = u(k)
$$

and the controller states are the same as those of the closed loop system except that the  $n_p$  plant states are not included.

**Examples** Consider the linear system:

$$
\begin{bmatrix} y_1(s) \\ y_2(s) \end{bmatrix} = \begin{bmatrix} \frac{12.8e^{-s}}{16.7s + 1} \frac{-18.9e^{-3s}}{21.0s + 1} \\ \frac{6.6e^{-7s}}{10.9s + 1} \frac{-19.4e^{-3s}}{14.4s + 1} \end{bmatrix} \begin{bmatrix} u_1(s) \\ u_2(s) \end{bmatrix}
$$

We build this model using the MPC Toolbox functions poly2tfd and tfd2mod.

```
g11=poly2tfd(12.8,[16.7 1],0,1);
g21=poly2tfd(6.6,[10.9 1],0,7);
g12=poly2tfd(-18.9,[21.0 1],0,3);
g22=poly2tfd(-19.4,[14.4 1],0,3);
delt=3; ny=2;
imod=tfd2mod(delt, ny, g11, g21, g12, g22);
pmod=imod; % No plant/model mismatch
```
Now we design the controller. Since there is delay, we use  $M < P$ : We specify the defaults for the other tuning parameters, uwt and ywt, then calculate the controller gain:

```
P=6; % Prediction horizon.
M=2; % Number of moves (input horizon).
ywt=[ ]; % Output weights (default - unity on 
% all outputs).
uwt=[ ]; % Man. Var weights (default - zero on 
% all man. vars).
Ks=smpccon(i \text{ mod}, ywt, uwt, M, P);
```
Now we can calculate the model of the closed-loop system and check its poles for stability:

```
cl mod=smpccl (pmod, i mod, Ks);
maxpol e=max(abs(smpcpol e(clmod)))
```
The result is:

```
maxpole = 0.8869
```
Since this is less than 1, the plant and controller combination will be closed-loop stable. (The closed-loop system has 20 states in this example).

You can also use the closed-loop model to calculate and plot the step response with respect to *all* the inputs. The appropriate commands are:

```
tend=30; 
clstep=mod2step(clmod,tend);
plotstep(clstep)
```
Since the closed-loop system has  $m = 6$  inputs and  $p = 6$  outputs, only one of the plots is reproduced here. It shows the response of the first 4 closed-loop outputs to a step in the first closed-loop input, which is the setpoint for *y*1:

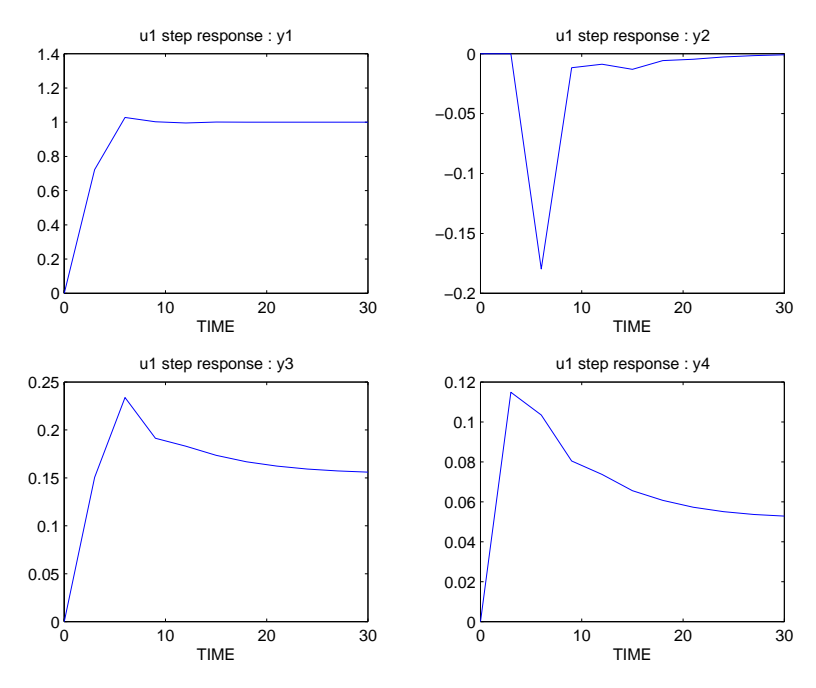

Closed-loop outputs  $y_1$  and  $y_2$  are the true plant outputs (noise-free). Output  $y_1$ goes to the new setpoint quickly with a small overshoot. This causes a small, short-term disturbance in  $y_2$ . The plots for  $y_3$  and  $y_4$  show the required variation in the manipulated variables.

The following commands show how you could use dl simm to calculate the response of the closed-loop system to a step in the setpoint for *y*1, with added random measurement noise.

```
r=[\text{ones}(11,1) \text{ zeros}(11,1)];z=0.1*rand(11, 2);wu = zeros(11, 2);
d=[ \ ];
w = \begin{bmatrix} 1 \\ 1 \end{bmatrix}ucl = [r z wu d w];[phicl, gamcl, ccl, dcl]=mod2ss(clmods);
ycl = dl simm(phicl, gamcl, ccl, dcl, ucl);
y=ycl(:, 1:2); u=ycl(:, 3:4); ym=ycl(:, 5:6);
```
# **Restrictions** • i mod and pmod must have been created using the same sampling period, and an equal number of outputs, measured disturbances, and manipulated variables.

**•** Both imod and pmod must be strictly proper, i.e., the D matrices in their state-space descriptions must be zero. *Exception:* the last  $n_w$  columns of the D matrices may be nonzero, i.e., the unmeasured disturbance may have an immediate effect on the outputs.

# **See Also** mod2step, scmpc, smpccon, smpcest, smpcgain, smpcpole, smpcsim

# **smpccon**

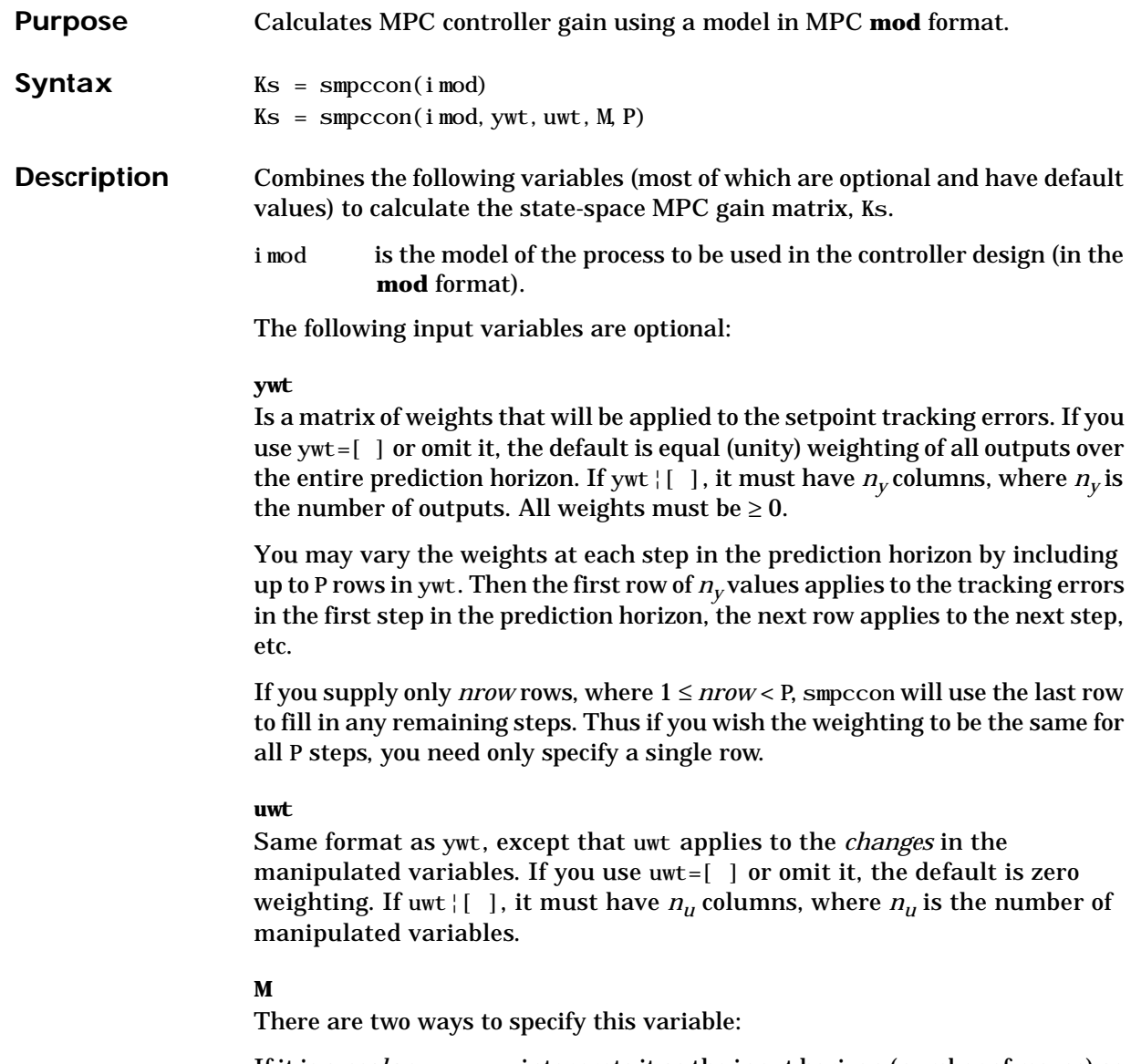

If it is a *scalar*, smpccon interprets it as the input horizon (number of moves) as in DMC.

If it is a *row vector* containing  $n_b$  elements, each element of the vector indicates the number of steps over which  $\Delta u = 0$  during the optimization and smpccon interprets it as a set of  $n_b$  blocking factors. There may be  $1 \leq n_b \leq P$  blocking factors, and their sum must be  $\leq P$ .

If you set  $M = [$  ] or omit it, the default is  $M = P$ , which is equivalent to  $M=ones(1, P)$ .

## **P**

The number of sampling periods in the prediction horizon. If you set  $P = \begin{bmatrix} 1 & 0 \\ 0 & 1 \end{bmatrix}$ omit it, the default is P=1.

If you take the default values for all the optional variables, *y*ou get the "perfect controller," i.e., a model-inverse controller. This controller is not applicable in the following situations:

- **•** When one or more outputs cannot respond to the manipulated variables within 1 sampling period due to time delay, the plant-inverse controller is unrealizable. To counteract this you can penalize changes in the manipulated variables (variable uwt), use blocking (variable M), and/or make  $P >> M$
- When i mod contains transmission zeros outside the unit circle the plant-inverse controller will be unstable. To counteract this, you can use blocking (variable M), restrict the input horizon (variable M), and/or penalize changes in the manipulated variables (variable uwt).

The model-inverse controller is also relatively sensitive to model error and is best used as a point of reference from which you can progress to a more robust design.

**Algorithm** The controller gain is a component of the solution to the optimization problem:

Minimize 
$$
J(k) = \sum_{j=1}^{p} \sum_{i=1}^{n_y} (ywt_i(j)[r_i(k+j) - \hat{y}_i(k+j)])^2
$$
  
  $+ \sum_{j=1}^{n_b} \sum_{i=1}^{n_u} (uwt_i(j)\Delta \hat{u}_i(j))^2$ 

with respect to  $\Delta \hat{u}_j(j)$  (a series of current and future moves in the manipulated variables), where  $\hat{y}_j(\mathbf{k} + \mathbf{j})$  is a prediction of output *i* at a time  $j$  sampling periods into the future (relative to the current time, *k*), which is a function of

# **smpccon**

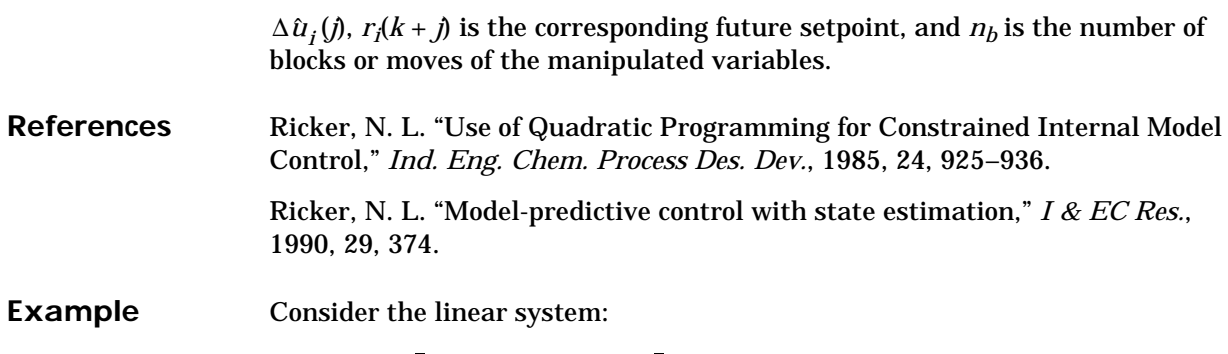

$$
\begin{bmatrix} y_1(s) \\ y_2(s) \end{bmatrix} = \begin{bmatrix} \frac{12.8e^{-s}}{16.7s+1} \frac{-18.9e^{-3s}}{21.0s+1} \\ \frac{6.6e^{-7s}}{10.9s+1} \frac{-19.4e^{-3s}}{14.4s+1} \end{bmatrix} \begin{bmatrix} u_1(s) \\ u_2(s) \end{bmatrix}
$$

See the smpccl example for the commands that build the model and a simple controller for this process.

Here is a slightly more complex design with blocking and time-varying weights on the manipulated and output variables:

```
P=6; M=[2 4];
 uwt=[1 \ 0; \ 0 \ 1]; ywt=[1 0.1; 0.8 0.1; 0.1 0.1];
 Ks=smpccon(i \text{ mod}, ywt, uwt, M, P);
 tend=30; r=[1 0];
 [y, u] =smpcsim(p \mod, i \mod, Ks, \text{tend}, r);
```
There is no particular rationale for using time varying weights in this case it is only for illustration. The manipulated variables will make 2 moves during the prediction horizon (see value of M, above). The uwt selection gives  $u_1$  a unity weight and  $u_2$  a zero weight for the first move, then switches the weights for the second move. If there had been any additional moves they would have had the same weighting as the second move.

The ywt value assigns a constant weight of 0.1 to  $y_2$ , and a weight that decreases over the first 3 periods to  $y_1$ . The weights for periods 4 to 6 are the same as for period 3. The resulting closed-loop (servo) response is:

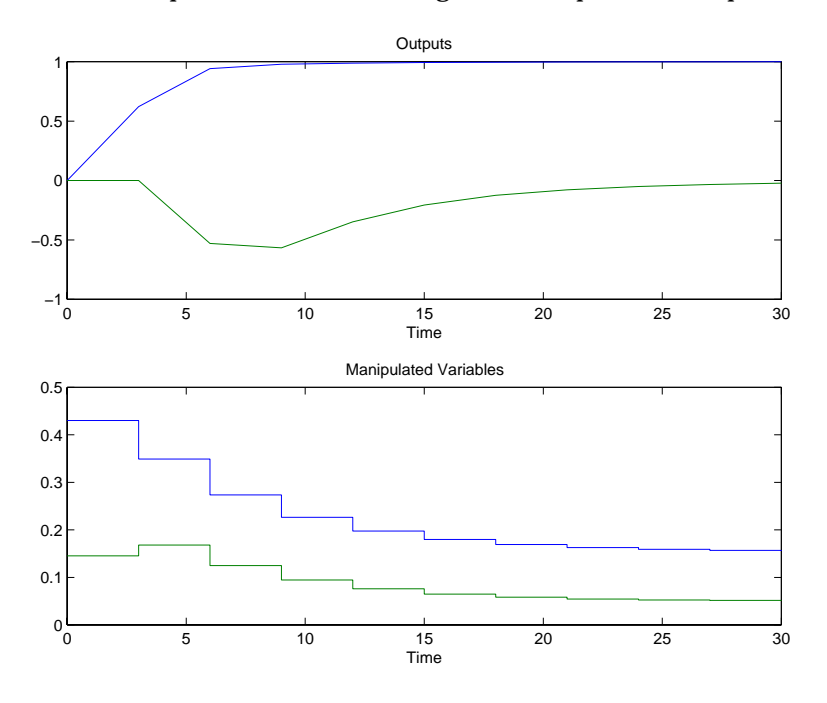

See Also scmpc, smpccl, smpcsim

# **smpcest**

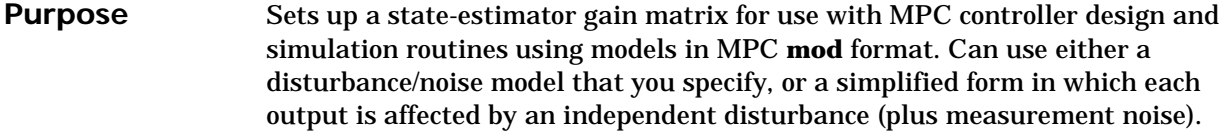

**Syntax** *For the general case:*

 $[Kest] =$  smpcest(imod, Q, R)

*For simplified disturbance modeling:*

 $[Kest, newmod] = smpcest(imod)$  $[Kest, newmod] = smpcest(imod, tau, si gnoi se)$ 

**Description**

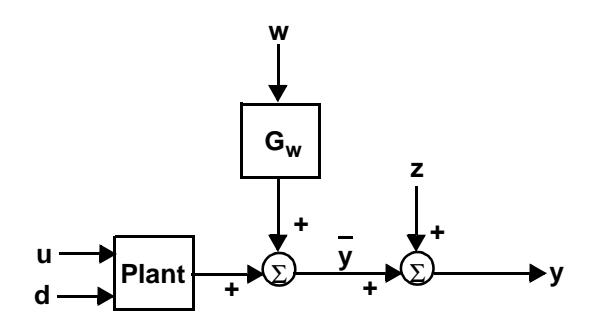

In the above block diagram, *u* is a vector of  $n_{\mu}$  manipulated variables  $(n_{\mu} \ge 1)$ , *d* is a vector of  $n_d$  measured disturbances ( $n_d \ge 0$ ), *w* is a vector of unmeasured disturbances, *z* is measurement noise, *y* is a vector of outputs, and  $\bar{y}$  represents these outputs before the addition of measurement noise. The objective of the state estimator in MPC is to estimate the present and future values of  $\bar{y},$ rejecting as much of the measurement noise as possible. The inputs *u* and *d* are assumed perfectly measurable, whereas *w* and *z* are unknown and must be inferred from the measurements.  $G_w$  is a transfer function matrix representing the effect of each element of *w* on each output in y.

## **General Case imod**

Is the model (in **mod** format) to be used as the basis for the state estimator. It should be the same as that used to calculate the controller gain (see smpccon). *It must include a model of the disturbances*, i.e., the  $G_w$  element in the above

diagram. You could, for example, use addumd to combine a plant and disturbance model, yielding a composite model in the proper form.

# **Q**

Is a symmetric, positive semi-definite matrix giving the covariances of the disturbances in *w*. It must be  $n_w$  by  $n_w$  where  $n_w$  ( $\geq$  1) is the number of unmeasured disturbances in imod (i.e., the length of *w*).

## **R**

Is a symmetric, positive-definite matrix giving the covariances of the measurement noise, *z*. It must be  $n_{vm}$  by  $n_{vm}$ , where  $n_{vm}$  ( $\geq 1$ ) is the number of measured outputs in imod.

The calculated output variable is:

#### **Kest**

The estimator gain matrix. It will contain  $n + n_y$  rows and  $n_{ym}$  columns, where *n* is the number of states in *i* mod, and  $n<sub>v</sub>$  is the total number of outputs (measured plus unmeasured).

**Simplified disturbance modeling**

For the *simplified disturbance/noise model* we make the following assumptions:

- The vectors *w*, *z*, *y* and  $\bar{y}$  are all length  $n_y$ .
- **•** *Gw* is diagonal. Thus each element of *w* affects one (and only one) element of *y*. Diagonal element  $G_{wi}$  has the discrete (sampled-data) form:

$$
G_{wi}(q) = \frac{1}{q-a_i}
$$

where  $a_i = e^{-T/\tau i}$ ,  $0 \le \tau_i \le \infty$ , and *T* is the sampling period.

As  $\tau_{j}$   $\rightarrow$  0 , *Gwi*(*q*) approaches a unity gain, while as  $\tau_{j}$   $\rightarrow$   $\infty$  ,  $G_{wi}$  becomes an integrator.

- **•** Element *i* of ∆*w* is a stationary white-noise signal with zero mean and standard deviation  $\sigma_{wi}$  (where  $w_i(k) = w_i(k) - w_i(k-1)$ ).
- **•** Element *i* of *z* is a stationary white-noise signal with zero mean and standard deviation σ*zi*.

The input variables are then as follows:

#### **imod**

Is the model (in **mod** format) to be used as the basis for the state estimator. It should be the same as that used to calculate the controller gain (see smpccon).

#### **tau**

Is a *row vector*, length *ny*, giving the values of τ*i*to be used in eq. 1. Each element must satisfy:  $0 \le \tau_i \le \infty$ . If you use tau=[ ], smpcest uses the default, which is  $n_v$  zeros.

#### **signoise**

Is a *row vector*, length *ny*, giving the signal-to-noise ratio for the each disturbance, defined as  $\gamma_i = \sigma_{wi} = \sigma_{zi}$ . Each element must be nonnegative. If omitted, smpcsim uses an infinite signal-to-noise ratio for each output.

The calculated output variables are:

#### **Kest**

The estimator gain matrix.

#### **newmod**

The modified version of i mod, which must be used in place of i mod in any simulation/analysis functions that require Kest (e.g., smpccl, smpcsim, scmpc).

If i mod contains *n* states, and there are  $n_1$  outputs for which  $\tau_i > 0$ , then newmod will have  $n + n_1$  states. The optimal gain matrix, Kest, will have  $n +$  $n_1 + n_v$  rows and  $n_{vm}$  columns. The first n rows will be zero, the next  $n_1$  rows will have the gains for the estimates of the  $n_1$  added states (if any), and the last  $n_{\rm y}$  rows will have the gains for estimating the noise-free outputs,  $\bar{\bf y}.$ 

**Examples** Consider the linear system:

$$
\begin{bmatrix} y_1(s) \\ y_2(s) \end{bmatrix} = \begin{bmatrix} \frac{12.8e^{-s}}{16.7s+1} \frac{-18.9e^{-3s}}{21.0s+1} \\ \frac{6.6e^{-7s}}{10.9s+1} \frac{-19.4e^{-3s}}{14.4s+1} \end{bmatrix} \begin{bmatrix} u_1(s) \\ u_2(s) \end{bmatrix} + \begin{bmatrix} \frac{3.8e^{-8s}}{14.9s+1} \\ \frac{4.9e^{-3s}}{13.2s+1} \end{bmatrix} w(s)
$$

The following statements build two models: pmod, which contains the model of the disturbance, *w*, and imod, which does not.

```
g11=poly2tfd(12.8,[16.7 1],0,1);
g21=poly2tfd(6.6, [10.9 1], 0, 7);g12=poly2tfd(-18.9,[21.0 1],0,3);
g22=poly2tfd(-19.4,[14.4 1],0,3);
delt=1; ny=2;
imod=tfd2mod(delt,ny,g11,g21,g12,g22);
gw1=poly2tfd(3.8, [14.9 1], 0, 8);
gw2=poly2tfd(4.9, [13.2 1], 0, 3);
pmod=addumd(imod,tfd2mod(delt,ny,gw1,gw2));
```
Calculate the gain for a typical MPC (unconstrained) controller

 $P=6$ ;  $M=2$ ;  $vwt=[ ]$ ;  $uwt=[1 1]$ ;  $Ks=smpccon(i \text{ mod}, ywt, uwt, M, P)$ ;

Next design an estimator using the  $G_w$  model in pmod. The choices of Q and R are arbitrary. R was made relatively small (since measurement noise will be negligible in the simulations).

```
Kest1=smpcest(pmod, 1, 0.001*eye(ny));
Ks1=smpccon(pmod, ywt, uwt, M, P);
```
Now design another estimator using a simplified disturbance model in which each output is affected by a disturbance with a first-order time constant of 10 and a signal-to-noise ratio of 3.

```
tau=[10 10]; signoise=[3 3];
Kest2, newmod = smpcest(imod, tau, signoise);
Ks2=smpccon(newmod, ywt, uwt, M, P);
```
Compare the performance of these two estimators to the default (DMC) estimator when there is a unit step in *w*:

```
r=[ \; ]; ulim=[\; ]; z=[\; ]; d=[\; ]; w=[1]; wu=[\; ]; tend=30;
[y_1, u_1]=smpcsim(pmod, pmod, Ks1, tend, r, ulim, Kest1, z, d, w, wu);
[y_2, u_2]=smpcsim(pmod, newmod, Ks2, tend, r, ulim, Kest2, z, d, w, wu);
[y_3, u3] = smpcsim(pmod, imod, Ks, tend, r, ulim, [ ], z, d, w, wu);
```
The solid lines in the following plots are for  $y_1$  (or  $u_1$ ) and the dashed lines are for *y*<sup>2</sup> (or *u*2). Both outputs have setpoints at zero. You can see that the default estimator is much more sluggish than the others in counteracting this type of disturbance. The simplified disturbance design does nearly as well as that using the exact model of the disturbances. The main difference is that it allows more error in  $y_1$  following the disturbance in  $y_2$ .

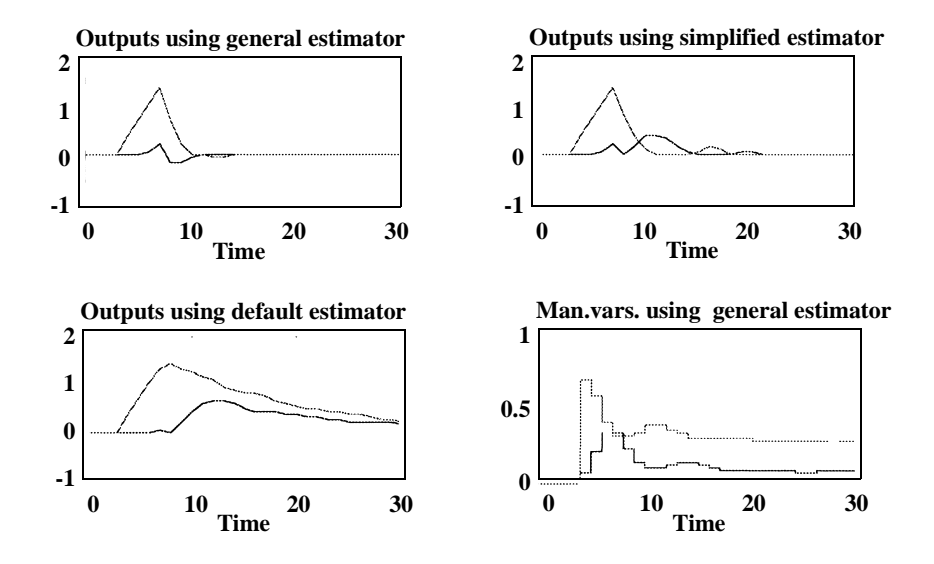

The first 14 states in both imod and pmod are for the response of the outputs to *u*. Since the unmeasured disturbance has no effect on them, their gains are

zero. pmod contains 10 additional disturbance states and there are 2 outputs, so the last 12 rows of Kest 1 are nonzero:

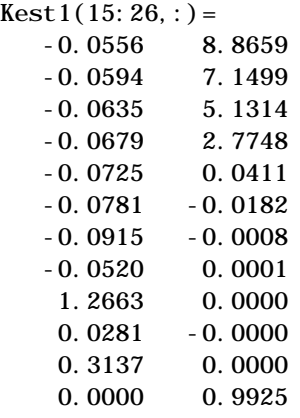

and the last 4 rows of Kest2 are nonzero:

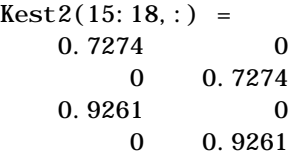

# **Algorithm** In the general case, smpcest uses dl qe2 to calculate the optimal estimator gain, Kest. In the simplified case, it uses an analytical solution of the discrete Riccati equation (which is possible to obtain in this case because the disturbances are independent with low-order dynamics).

The number of rows in Kest is larger than that in newmod because the MPC analysis and simulation functions augment the model states with the outputs (see mpcaugss), and Kest must be set up to account for this.

If all  $\tau_i = 0$  and all  $\gamma_i = \infty$ , we get the DMC *estimator*, which has *n* rows of zeros followed by an identity matrix of dimension  $n<sub>y</sub>$ . This is the default for all of the MPC analysis and simulation routines that require an estimator gain as input.

# **smpcest**

**Important note:** smpcest decides whether you are using the general case or the simplified approach by checking the number of output arguments you have supplied. If there is only one, it assumes you want the general case. Otherwise, it proceeds as for the simplified case. It checks the dimensions of your input arguments to make sure they are consistent with this decision.

If you get unexpected results or an error message, make sure you have specified the correct number of output arguments.

See Also scmpc, smpccl, smpccon, smpcsim
<span id="page-216-1"></span><span id="page-216-0"></span>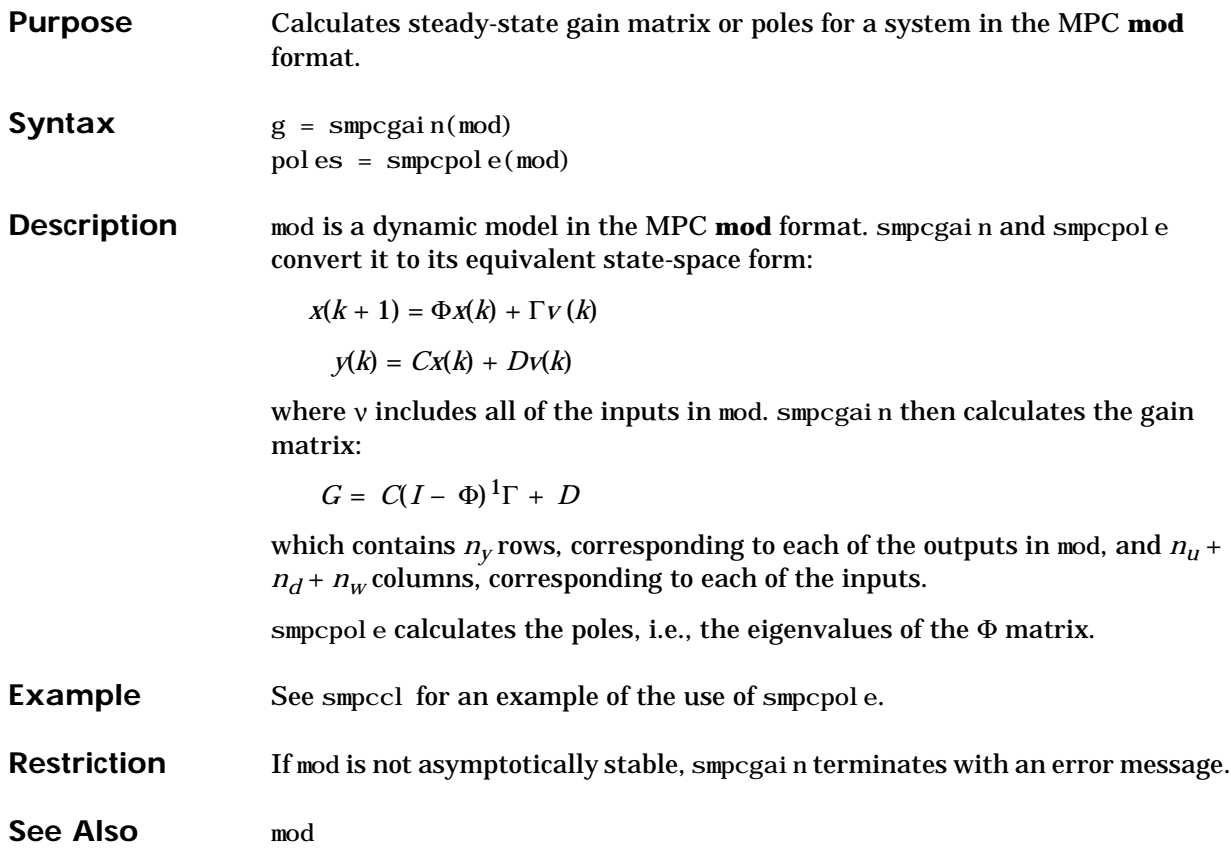

# **smpcsim**

**Purpose** Simulates closed-loop systems with *saturation constraints* on the manipulated variables using models in the MPC **mod** format. Can also be used for open-loop simulations.

**Syntax**  $yp = \text{smpc} \sin(\text{pmod}, \text{imod}, Ks, \text{tend}, r)$  $[yp, u, ym] =$  smpcsim(pmod, i mod, Ks, tend, r, usat, ...  $Kest$ , z, d, w, wu)

### **Description**

<span id="page-217-0"></span>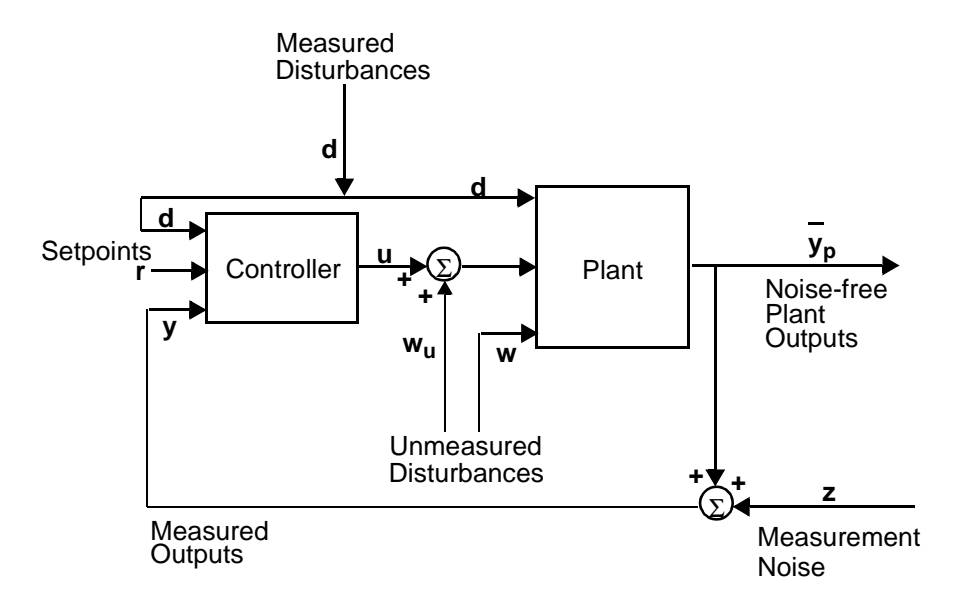

smpcsim provides a convenient way to simulate the performance of the type of system shown in the above diagram. The required input variables are as follows:

### **pmod**

Is a model in the MPC **mod** format that is to represent the plant.

### **imod**

Is a model in the MPC **mod** format that is to be used for state estimation in the controller. In general, it can be different from pmod if you wish to simulate the effect of plant/controller model mismatch. Note, however, that imod should be the same as that used to calculate Ks.

### **Ks**

Is the MPC controller gain matrix, usually calculated using the function smpccon.

If you set Ks to an empty matrix, smpcsim will do an open-loop simulation. Then the inputs to the plant will be r (which must be set to the vector of manipulated variables in this case), d, w, and wu. The measurement noise input, z, will be ignored.

### **tend**

Is the desired duration of the simulation (in time units).

### **r**

Is *normally* a setpoint matrix consisting of *N* rows and  $n<sub>v</sub>$  columns, where  $n<sub>v</sub>$  is the number of output variables, *y:*

$$
r = \begin{bmatrix} r_1(1) & r_2(1) & \dots & r_{n_y}(1) \\ r_1(2) & r_2(2) & \dots & r_{n_y}(2) \\ \vdots & \vdots & \dots & \vdots \\ r_1(N) & r_2(N) & \dots & r_{n_y}(N) \end{bmatrix}
$$

where  $r_i(k)$  is the setpoint for output *j* at time  $t = kT$ , and *T* is the sampling period (as specified by the minfo vector in the **mod** format of pmod and imod). If tend > *NT*, the setpoints vary for the first *N* periods in the simulation, as specified by r, and are then held constant at the values given in the last row of r for the remainder of the simulation.

In many simulations one wants the setpoints to be constant for the entire time, in which case r need only contain a single row of  $n<sub>v</sub>$  values.

If you set  $r=[ \ ]$ , the default is a row of  $n_v$  zeros.

For *open-loop* simulations, r specifies the *manipulated variables* and must contain *nu* columns.

The following input variables are optional. In general, setting one of them equal to an empty matrix causes smpcsim to use the default value, which is given in the description.

#### **usat**

 $\overline{a}$ 

Is a matrix giving the saturation limits on the manipulated variables. Its format is as follows:

$$
u_{\text{sat}} = \begin{bmatrix} u_{min,1}(1) & \cdots & u_{min,n_u}(1) \\ u_{min,1}(2) & \cdots & u_{min,n_u}(2) \\ \vdots & \cdots & \vdots \\ u_{min,1}(N) & \cdots & u_{min,n_u}(N) \end{bmatrix}
$$
  

$$
\begin{bmatrix} u_{max,1}(1) & \cdots & u_{max,n_u}(1) \\ u_{max,1}(2) & \cdots & u_{max,n_u}(2) \\ \vdots & \cdots & \vdots \\ u_{max,1}(N) & \cdots & u_{max,n_u}(N) \end{bmatrix}
$$
  

$$
\begin{bmatrix} \Delta u_{max,1}(1) & \cdots & \Delta u_{max,n_u}(1) \\ \Delta u_{max,1}(2) & \cdots & \Delta u_{max,n_u}(2) \\ \vdots & \cdots & \vdots \\ \Delta u_{max,1}(N) & \cdots & \Delta u_{max,n_u}(N) \end{bmatrix}
$$

Note that it contains three matrices of *N* rows. *N* may be different than that for the setpoint matrix, r, but the idea is the same: the saturation limits will vary for the first *N* sampling periods of the simulation, then be held constant at the values given in the last row of usat for the remaining periods (if any).

The first matrix specifies the *lower bounds* on the *nu* manipulated variables. For example, *umin,j* (*k*) is the lower bound for manipulated variable *j* at time *t = kT* in the simulation. If  $u_{\text{min}}(k) = -\text{inf}$ , manipulated variable *j* will have no lower bound at *t = kT*.

The second matrix gives the *upper bounds* on the manipulated variables. If  $u_{max,i}(k) = inf$ , manipulated variable *j* will have no upper bound at  $t = kT$ .

The lower and upper bounds may be either positive or negative (or zero) as long as  $u_{\text{min}}(k) \leq u_{\text{max},j}(k)$ .

The third matrix gives the limits on the rate of change of the manipulated variables. In other words, smpcsi m will force  $\mid u_j(k) - u_j(k-1) \mid \ \leq \Delta u_{max,j}(k).$  The limits on the rate of change must be nonnegative.

The default is no saturation constraints, i.e., all the umin values will be set to *–inf*, and all the *umax* and ∆*umax* values will be set to *inf*.

<span id="page-220-0"></span>**Note:** Saturation constraints are enforced by simply "clipping" the manipulated variable moves so that they satisfy all constraints. This is a nonoptimal solution that, in general, will differ from the results you would get using the ulim variable in scmpc.

### **Kest**

Is the estimator gain matrix. The default is the DMC estimator. See smpcest for more details.

### **z**

Is measurement noise that will be added to the outputs (see above diagram). The format is the same as for r. The default is a row of  $n_v$  zeros.

### **d**

Is a matrix of measured disturbances (see above diagram). The format is the same as for r, except that the number of columns is  $n_d$  rather than  $n_v$ . The default is a row of  $n_d$  zeros.

### **w**

Is a matrix of unmeasured disturbances (see above diagram). The format is the same as for r, except that the number of columns is  $n_w$  rather than  $n_v$ . The default is a row of  $n_w$  zeros.<sup>I</sup>

### **wu**

Is a matrix of unmeasured disturbances that are added to the manipulated variables (see above diagram). The format is the same as for r, except that the number of columns is  $n_{\mu}$  rather than  $n_{\nu}$ . The default is a row of  $n_{\mu}$  zeros.

**Note:** You may use a different number of rows in the matrices r, usat, z, d, w and wu, should that be appropriate for your simulation.

The calculated outputs are as follows (all but yp are optional):

#### **yp**

Is a matrix containing *M* rows and  $n<sub>v</sub>$  columns, where *M* = *max*(*fix*(*tend*=*T*) + 1, 2). The first row will contain the initial condition, and row  $k - 1$  will give the values of the plant outputs,  $y$  (see above diagram), at time  $t = kT$ .

### **u**

Is a matrix containing the same number of rows as yp and  $n<sub>u</sub>$  columns. The time corresponding to each row is the same as for yp. The elements in each row are the values of the manipulated variables, *u* (see above diagram).

**Note:** The *u* values are those coming from the controller *before* the addition of the unmeasured disturbance, *wu*.

### **ym**

Is a matrix of the same structure as yp, containing the values of the predicted output from the state estimator in the controller. These will, in general, differ from those in yp if imod¦pmod and/or there are unmeasured disturbances. *The prediction includes the effect of the most recent measurement, i.e., it is* $\hat{y}(k|k)$ *.* 

**Examples** Consider the linear system:

$$
\begin{bmatrix} y_1(s) \\ y_2(s) \end{bmatrix} = \begin{bmatrix} \frac{12.8e^{-s}}{16.7s + 1} \frac{-18.9e^{-3s}}{21.0s + 1} \\ \frac{6.6e^{-7s}}{10.9s + 1} \frac{-19.4e^{-3s}}{14.4s + 1} \end{bmatrix} \begin{bmatrix} u_1(s) \\ u_2(s) \end{bmatrix}
$$

<span id="page-222-0"></span>The following statements build the model and calculate the MPC controller gain:

```
g11=poly2tfd(12.8,[16.7 1],0,1);
g21=poly2tfd(6.6,[10.9 1],0,7);
g12=poly2tfd(-18.9,[21.0 1],0,3);
g22=poly2tfd(-19.4,[14.4 1],0,3);
delt=3; ny=2;
imod=tfd2mod(delt, ny, g11, g21, g12, g22);
pmod=imod;
P=6; M=2;
ywt=[ ]; uwt=[1 1];
Ks=smpccon(i \text{ mod}, ywt, uwt, M, P);
```
Simulate and plot the closed-loop performance for a unit step in the setpoint for  $y_2$ , occurring at  $t = 0$ .

```
tend=30; r=[0 1]; 
[y, u] =smpcsim(pmod, imod, Ks, tend, r);
plotall(y, u, delt), pause
```
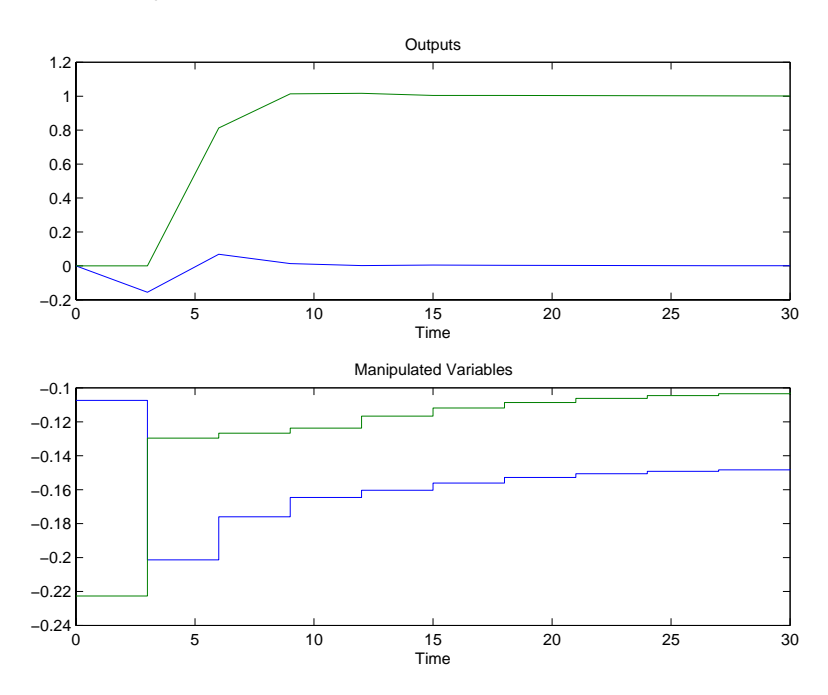

# **smpcsim**

Try a pulse change in the disturbance that adds to  $u_1$ :

 $r=[ ]$ ; usat=[]; Kest=[]; z=[]; d=[]; w=[];  $wu=[ 1 0; 0 0];$ 

[y, u]=smpcsim(pmod, imod, Ks, tend, r, usat, Kest, z, d, w, wu); plotall(y, u, delt), pause

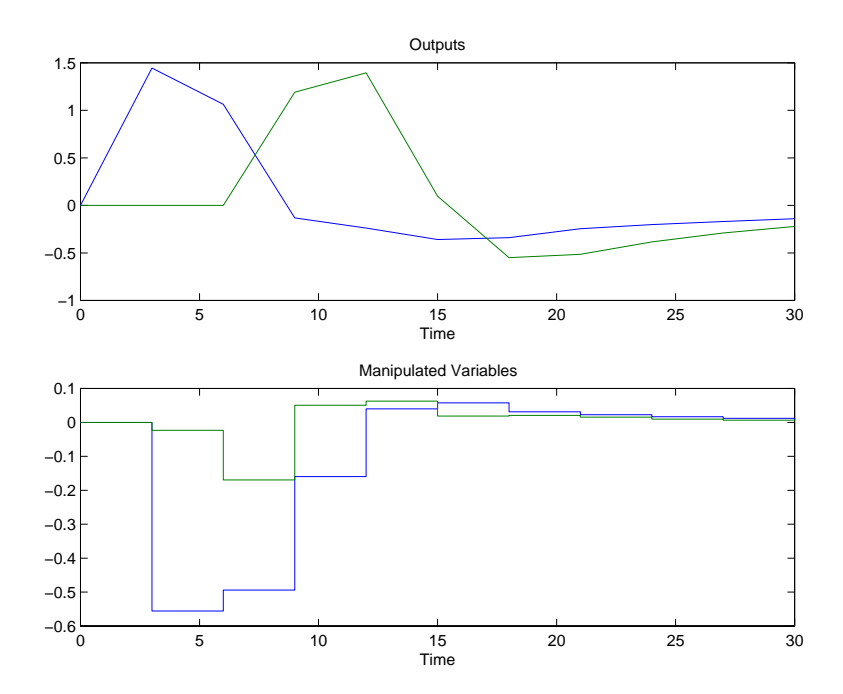

For the same disturbance as in the previous case, limit the rates of change of both manipulated variables.

usat= $[-i$ nf  $-i$ nf inf inf 0.1 0.05];  $[y, u] =$ smpcsim $(p \mod d, Ks, tend, r, usat, Kest, z, d, w, wu);$ 

plotall(y, u, delt), pause

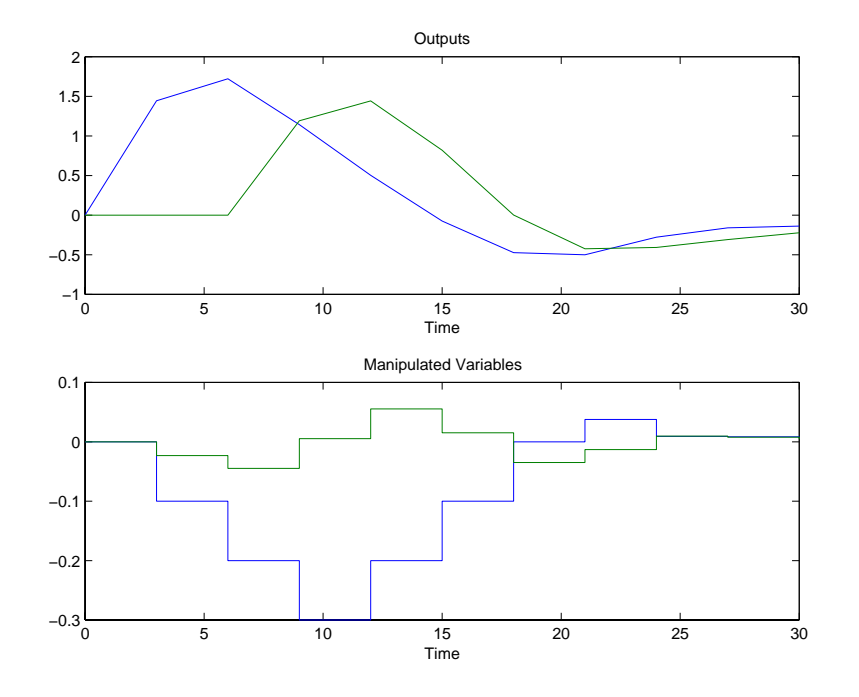

- **Restrictions •** Initial conditions of zero are used for all states in imod and pmod. This simulates the condition where all variables represent a deviation from a steady-state initial condition.
	- The first  $n_{ij} + n_d$  columns of the *D* matrices in pmod and i mod must be zero. In other words, neither *u* nor *d* may have an immediate effect on the outputs.

See Also plotall, ploteach, scmpc, smpccl, smpccon, smpcest

# **ss2mod**

**Purpose** Converts a discrete-time state-space system model into the MPC mod format.

**Syntax** pmod =  $ss2mod(phi, gam, c, d)$  $pmod = ss2mod(phi, gam, c, d, mi nfo)$ 

**Description**

<span id="page-225-0"></span>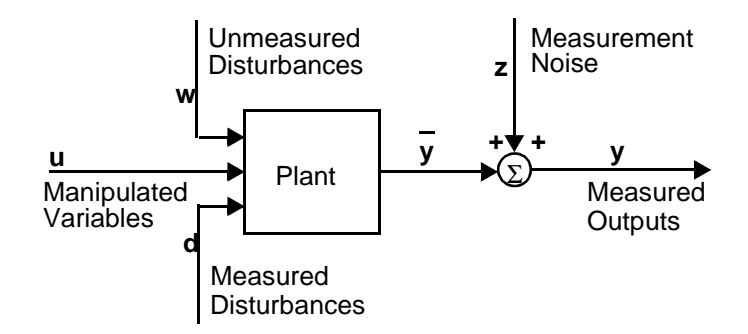

Consider the process shown in the above block diagram. ss2mod assumes the following state-space representation:

$$
x(k+1) = \Phi x(k) + \Gamma_u u(k) + \Gamma_d d(k) + \Gamma_w w(k)
$$
  

$$
y(k) = \bar{y}(k) + z(k)
$$

$$
= Cx(k) + Duu(k) + Ddd(k) + Dww(k) + z(k)
$$

where *x* is a vector of *n* state variables, *u* represents *nu* manipulated variables, *d* represents  $n_d$  measured disturbances, *w* represents  $n_w$  unmeasured disturbances, *y* is a vector of  $n_v$  plant outputs, *z* is measurement noise, and  $\Phi$ ,  $\Gamma_{\bm{\mathit{u}}}$  etc., are constant matrices of appropriate size. The variable  $\bar{\bm{\mathit{y}}}(\bm{\mathit{k}})$  represents the plant output before the addition of measurement noise. We further define:

$$
D = [D_u D_d D_w]
$$

$$
\Gamma = [\Gamma_u \Gamma_d \Gamma_w]
$$

ss2mod uses the  $\Phi$ ,  $\Gamma$ , C, and D matrices you supply to build a model, pmod, in the MPC **mod** format. See the mod section for more details.

You can also divide the outputs into *nym* measured outputs and *nyu* unmeasured outputs, where  $n_{vm} + n_{vu} = n_v$ . Then the first  $n_{vm}$  elements in *y* and the first *nym* rows in *C* and *D* are assumed to be for the measured outputs, and the rest are for the unmeasured outputs.

minfo is an optional variable that allows you to specify certain characteristics of the system. The general form is a *row vector* with 7 elements, the interpretation of which is as follows:

minfo (1) *T*, the sampling period used to create the model.

- <span id="page-226-0"></span>(2) *n*, the number of states.
- (3)  $n_{\text{tr}}$  the number of manipulated variable inputs.
- (4)  $n_d$ , the number of measured disturbances.
- (5)  $n_w$  the number of unmeasured disturbances.
- (6) *nym*, the number of measured outputs.
- (7) *nyu*, the number of unmeasured outputs.

If you specify minfo as a scalar, ss2mod takes it as the sampling period and sets the remaining elements of minfo as follows:

```
minfo(2) = # rows in phi, minfo(3) = # columns in gam,
\min nf o(4) = \min nf o(5) = 0, \min nf o(6) = \# rows in c, \min nf o(7) = 0.
```
*In other words, the default is to assume that all inputs are manipulated variables and all outputs are measured.* If you omit minfo, ss2mod sets the sampling period to 1 and uses the defaults for the remaining elements.

**Example**

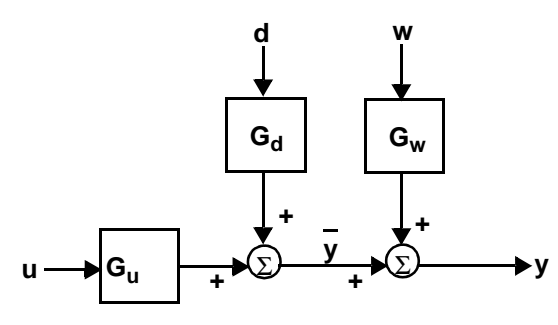

Suppose you have the situation shown in the above diagram where *u*, *d*, *w*, and *y* are scalar signals, and the three transfer functions are first-order:

$$
G_u(z) = \frac{0.7}{1 - 0.9z^{-1}} \qquad G_d(z) = \frac{-1.5}{1 - 0.85z^{-1}}
$$

$$
G_w(z) = \frac{1}{1 + 0.6z^{-1}}
$$

The sampling period is  $T = 2$ .

One way to build the model of the complete system is to convert these to state-space form and use ss2mod:

```
[phiu, gamu, cu, du]=tf2ss(0.7, [1 - 0.9]);
[phi d, gamd, cd, dd]=tf2ss(-1.5, [1 - 0.85]);
[phi w, gamw, cw, dw]=tf2ss(1, [1 \ 0.6]);
[phi, gam, c, d]=mpcparal(phiu, gamu, cu, du, phid, gamd, cd, dd);
[phi, gam, c, d]=mpcparal(phi, gam, c, d, phiw, gamw, cw, dw);
del t=2;
minfo=[delt 3 1 1 1 1 0];
pmod=ss2mod(phi,gam,c,d,minfo)
```
You must be careful to build up the parallel structure in the correct order. For example, the columns corresponding to Γ*<sup>u</sup>* must always come first in Γ.

Another, more foolproof way is to use the addmd and addumd functions:

<span id="page-228-1"></span><span id="page-228-0"></span> $ny=1;$ gu=poly2tfd(0.7,[1 -0.9],delt); gd=poly2tfd(-1.5,[1 -0.85],delt); gw=poly2tfd(1,[1 0.6],delt); pmod=tfd2mod(delt,ny,gu); pmod=addmd(pmod,tfd2mod(delt,ny,gd)); pmod=addumd(pmod,tfd2mod(delt,ny,gw))

Using either approach, the result is:

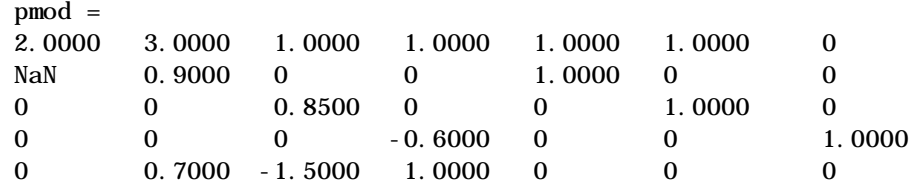

See Also mod format, mod2ss

# **ss2step**

<span id="page-229-1"></span>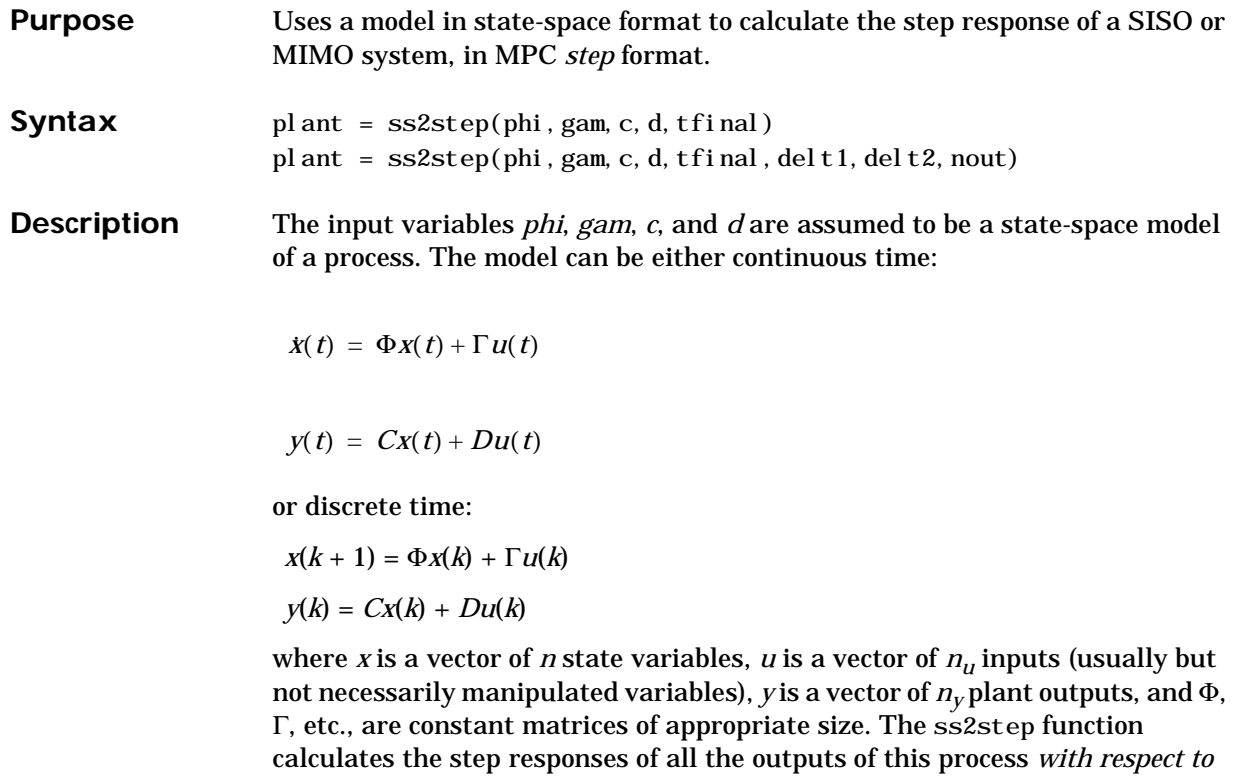

The input variable tfinal is the time at which you would like to end the step response calculation, and delt1 is the sampling period. For continuous systems, use delt1=0. If you do not specify delt1, the default is delt1=0.

*all the inputs in u*, and puts this information into the variable plant in MPC *step* format. The section for mod2step describes the *step* format in detail.

The optional input variable delt 2 is the desired sampling period for the step response model. If you use delt  $2=[ \ ]$  or omit it, the default is delt  $2=$ delt 1 if delt1 is specified and delt1 *neq* 0; otherwise, the default is delt2=1.

<span id="page-229-0"></span>The optional input variable nout is the output stability indicator. For stable systems, set nout equal to the number of outputs, *ny*. For systems with one or more integrating outputs, nout is a column vector of length  $n_v$  with nout (i)=0 indicating an integrating output and nout  $(i) = 1$  indicating a stable output. If you use nout= $[ \ ]$  or omit it, the default is nout= $n_y$  (only stable outputs).

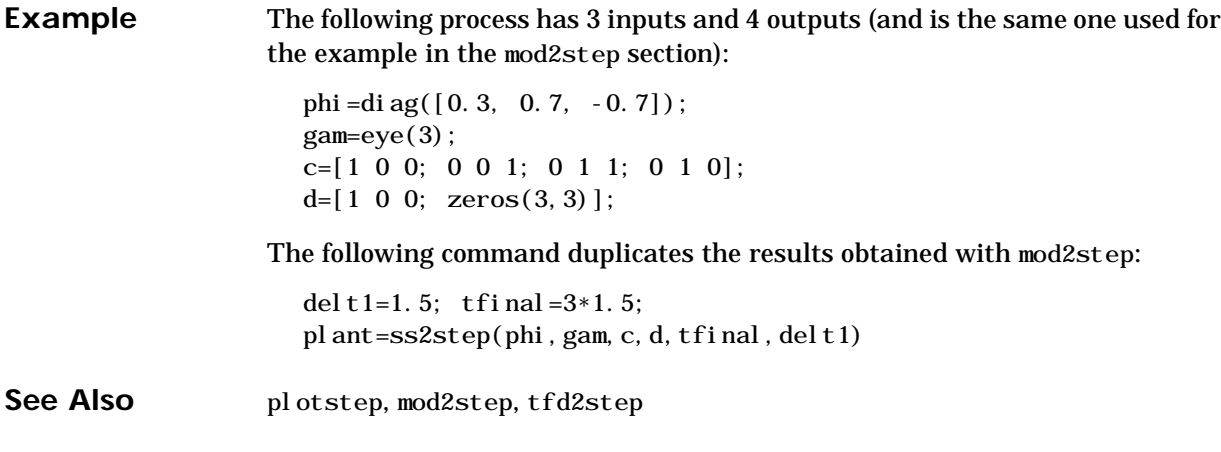

# **svdfrsp**

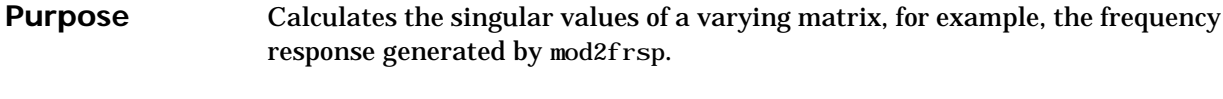

**Syntax** [sigma, omega] = svdfrsp(vmat)

**Description** vmat is a *varying* matrix which contains the sampled values  $F(\omega_1), \ldots, F(\omega_N)$  of a matrix function *F*(ω).

> <span id="page-231-1"></span><span id="page-231-0"></span>If the smaller dimension of  $F(\omega_i)$  is *m*, and if  $\sigma_1(\omega_i), \ldots, \sigma_m(\omega_i)$  are the singular values of  $F(\omega_j)$ , in decreasing magnitude, then the output sigma is a matrix of singular values arranged as follows:

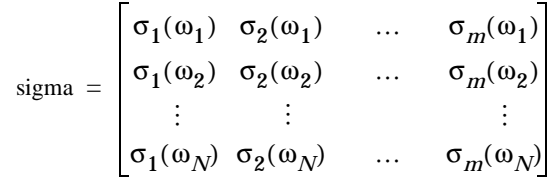

The output omega is a column vector containing the frequencies  $\omega_1$ , ...,  $\omega_{N}$ .

**Example** See mod2frsp, varying format for an example of the use of this function.

**See Also** mod2frsp

**Purpose** tfd2mod converts a transfer function (continuous or discrete) from the MPC *tf* format into the MPC **mod** format, converting to discrete time if necessary.

**Syntax** model = tfd2mod(delt2,  $n_v$ , g1, g2, g3, ..., g25)

**Description** Consider a transfer function such as

<span id="page-232-1"></span><span id="page-232-0"></span>
$$
G(s) = \frac{b_0 s^n + b_1 s^{n-1} + \dots + b_n}{a_0 s^n + a_1 s^{n-1} + \dots + a_n}
$$

or

$$
G(z) = \frac{b_0 + b_1 z^{-1} + \dots + b_n z^{-n}}{a_0 + a_1 z^{-1} + \dots + a_n z^{-n}}
$$

The MPC *tf* format is a matrix consisting of three rows:

- row 1 The *n* coefficients of the numerator polynomial,  $b_0$  to  $b_n$ .
- row 2 The *n* coefficients of the denominator polynomial,  $a_0$  to  $a_n$ .
- row 3 column 1: The sampling period. This must be zero if the coefficients in the above rows are for a continuous system. It must be positive otherwise.

column 2: The time delay. For a continuous-time transfer function, it is in time units. For a discrete-time transfer function, it is the integer number of sampling periods of time delay.

The *tf* matrix will always have at least two columns, since that is the minimum width of the third row.

The input arguments for tfd2mod are:

### del<sub>t2</sub>

The sampling period for the system. If any of the transfer functions  $g_1, \ldots, g_k$ gN are continuous-time or discrete-time with sampling period not equal to delt2, tfd2mod will convert them to discrete-time with this sampling period.

### **ny**

The number of output variables in the plant you are modeling.

### **g1, g2,...gN**

A sequence of *N* transfer functions in the *tf* format described above, where *N* ≥ 1. These are assumed to be the individual elements of a transfer-function matrix:

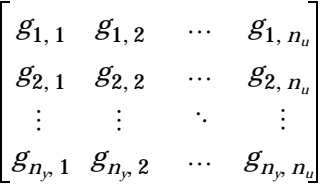

Thus it should be clear that *N* must be an integer multiple  $(n_{ij})$  of the number of outputs, *ny*.

Also, tfd2mod assumes that you are supplying the transfer functions in a *column-wise* order. In other words, you should first give the *ny* transfer functions for input 1  $(g_{1,1}$  to  $g_{n}$ , 1), then the  $n_{\rm y}$  transfer functions for input 2 (*g*1,2 to *gny* , 2), etc.

tfd2mod converts the transfer functions to discrete-time, if necessary, and combines them to form the output variable, model, which is a composite system in the MPC **mod** form.

**Example** Consider the linear system:

$$
\begin{bmatrix} y_1(s) \\ y_2(s) \end{bmatrix} = \begin{bmatrix} \frac{12.8e^{-s}}{16.7s + 1} - \frac{18.9e^{-3s}}{21.0s + 1} \\ \frac{6.6e^{-7s}}{10.9s + 1} - \frac{19.4e^{-3s}}{14.4s + 1} \end{bmatrix} \begin{bmatrix} u_1(s) \\ u_2(s) \end{bmatrix} + \begin{bmatrix} \frac{3.8e^{-8s}}{14.9s + 1} \\ \frac{4.9e^{-3s}}{13.2s + 1} \end{bmatrix} w(s)
$$

The following commands build separate models of the response to the manipulated variables, *u*, and the unmeasured disturbance, *w*, all for a sampling period  $T = 3$  then combines them using addumd to get a model of the entire system (the pmod variable):

```
g11=poly2tfd(12.8,[16.7 1],0,1);
g21=poly2tfd(6.6,[10.9 1],0,7);
g12=poly2tfd(-18.9,[21.0 1],0,3);
g22=poly2tfd(-19.4,[14.4 1],0,3);
delt=3; ny=2;
umod=tfd2mod(delt, ny, g11, g21, g12, g22);
gw1=poly2tfd(3.8,[14.9 1],0,8);
gw2=poly2tfd(4.9,[13.2 1],0,3);
wmod=tfd2mod(de1t, ny, gw1, gw2);pmod=addumd(umod,wmod);
```
**Restriction** The current limit on the number of input transfer functions is  $N = 25$ .

See Also mod, poly2tfd, tfd2step

# **tfd2step**

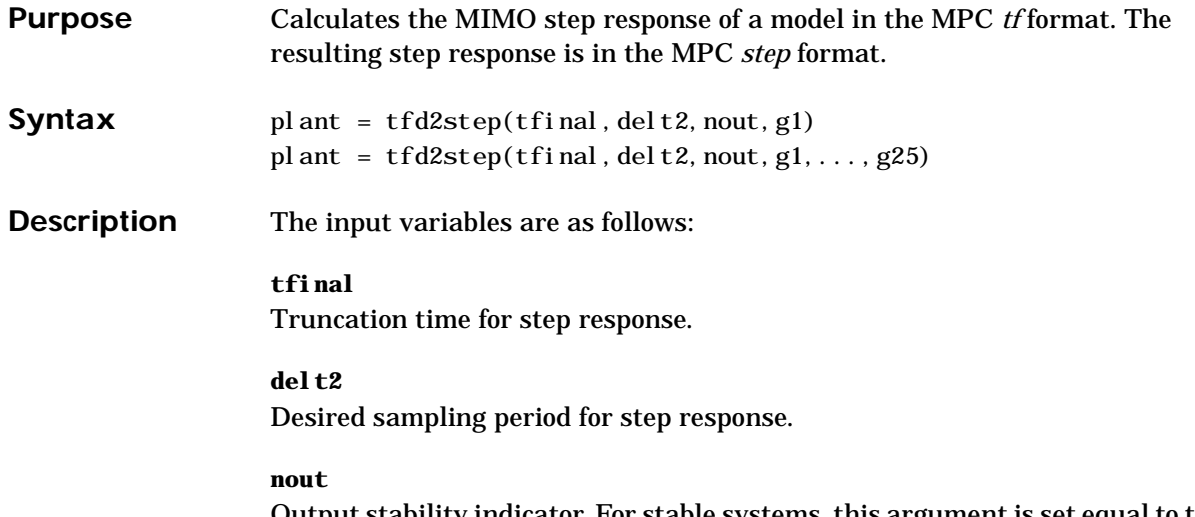

<span id="page-235-0"></span>Output stability indicator. For stable systems, this argument is set equal to the number of outputs, *ny*. For systems with one or more integrating outputs, this argument is a column vector of length  $n<sub>v</sub>$  with nout (i) =0 indicating an integrating output and nout  $(i) = 1$  indicating a stable output.

### **g1, g2,...gN**

A sequence of *N* transfer functions in the *tf* format (see tf format section), where  $N \geq 1$ . These are assumed to be the individual elements of a transfer-function matrix:

 $g_{1, 1}$   $g_{1, 2}$  ...  $g_{1, n_u}$  $g_{2, 1}$   $g_{2, 2}$   $\dots$   $g_{2, n_u}$  $g_{n_y,1}$   $g_{n_y,2}$  …  $g_{n_y,n_u}$ … … . … .

Thus it should be clear that *N* must be an integer multiple  $(n<sub>u</sub>)$  of the number of outputs, *ny*.

tfd2step assumes that you are supplying the transfer functions in a *column-wise* order. In other words, you should first give the *ny* transfer functions for input 1  $(g_{1,1}$  to  $g_{n}$ , 1), then the  $n_{\rm y}$  transfer functions for input 2 (*g*1,2 to *gny* , 2), etc.

The output variable plant is the calculated step response of the  $n<sub>v</sub>$  outputs with respect to *all* inputs. The format is as described in the *step* section.

**Example** Consider the linear system:

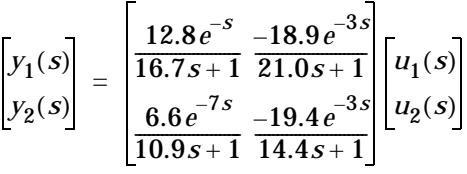

which is the same as that considered in the mpcsim example. We build the individual *tf* format models, then calculate and plot the MIMO step response.

<span id="page-236-0"></span>g11=poly2tfd(12.8,[16.7 1],0,1); g21=poly2tfd(6.6,[10.9 1],0,7); g12=poly2tfd(-18.9,[21.0 1],0,3); g22=poly2tfd(-19.4,[14.4 1],0,3); delt=3;  $ny=2$ ; tfinal=90; plant=tfd2step(tfinal,delt,ny,g11,g21,g12,g22,gw1,gw2); plotstep(plant)

The plots should match the example output in the plotstep description.

**Restriction** The current limit on the number of input transfer functions is  $N = 25$ .

See Also mod2step, plotstep, ss2step

**Purpose** Converts a SISO or MISO model from the *theta* format (as used in the System Identification Toolbox) to one in the MPC **mod** format. Can also combine such models to form a MIMO system. **Syntax**  $u \mod = \text{th2mod}(\text{th})$  $[umod, emod] = th2mod(th1, th2,...,thN)$ **Description** The System Identification Toolbox allows you to identify single-input, single-output (SISO) and multi-input, single-output (MISO) transfer functions from data. The MISO form relating an output, *y*, to *m* inputs,  $u_1$  to  $u_m$ , and a noise input, *e*, is:  $A(z)y(k) = \frac{B_1(z)}{E_2(z)}$  $\frac{1}{F_1(z)} u_1(k)$  $B_2(z)$  $\frac{z}{F_2(z)} u_2(k) + ...$  $=\frac{B_1(z)}{F_1(z)}u_1(k) + \frac{B_2(z)}{F_2(z)}u_2(k) + \ldots + \frac{B_m(z)}{F_m(z)}u_m(k) + \frac{C(z)}{D(z)}e(k)$ 

<span id="page-237-0"></span>where *A, B<sub>i</sub>, C, D*, and  $F_i$  are polynomials in the forward-shift operator, *z*.

<span id="page-237-1"></span>The System Identification Toolbox automatically stores such models in a special format, the *theta* format. See the *System Identification Toolbox User's Guide* for details.

th2mod converts one or more MISO *theta* models into the MPC **mod** format, which you can then use with the MPC Toolbox functions. If you supply a single input argument, th, and a single output argument, umod, then umod will model the response of a single output, *y*, to *m* inputs,  $u_1$  to  $u_m$ , where  $m \ge 1$ . The value of *m* depends on the number of inputs included in the input model, th. Note that umod will reflect the values of the  $A(z)$ ,  $B(z)$ , and  $F(z)$  polynomials in eq. 1.

If you supply a second output argument, emod, it will model the response of *y* to the noise, *e*, i.e., the A(z), C(z) and D(z) polynomials in eq. 1.

If you supply *p* input models  $(1 \le p \le 8)$ , tfd2mod assumes that they define a MIMO system in the following form:

$$
\begin{aligned} A_1(z)y_1(k) &= \frac{B_{11}(z)}{F_{11}(z)}u_1(k)+\ldots+\frac{B_{1m}(z)}{F_{1m}(z)}u_m(k)+\frac{C_1(z)}{D_1(z)}e_1(k)\\ &\vdots\\ A_p(z)y_p(k) &= \frac{B_{p1}(z)}{F_{p1}(z)}u_1(k)+\ldots+\frac{B_{pm}(z)}{F_{pm}(z)}u_m(k)+\frac{C_p(z)}{D_p(z)}e_p(k) \end{aligned}
$$

<span id="page-238-1"></span><span id="page-238-0"></span>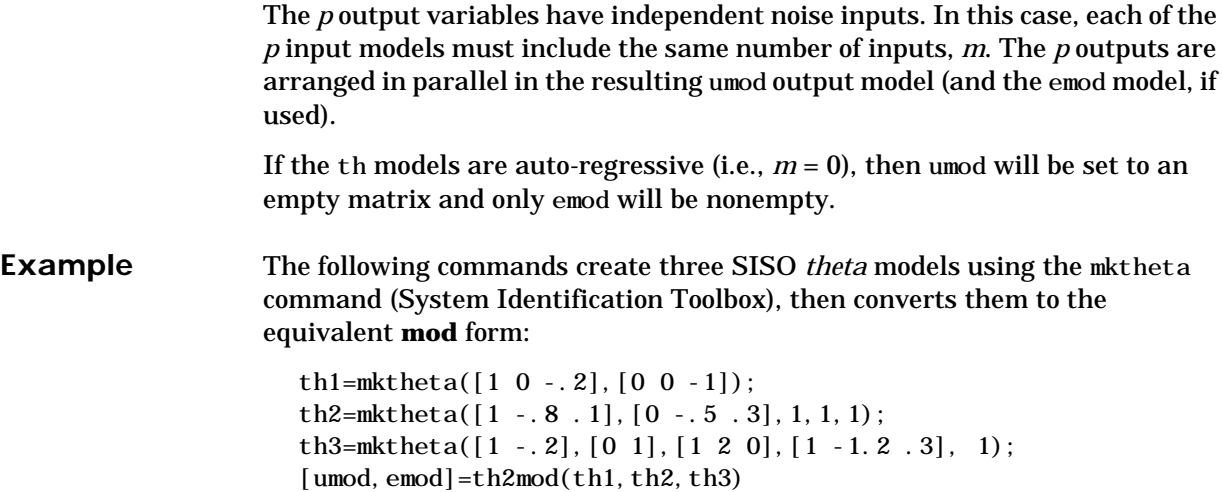

The results are:

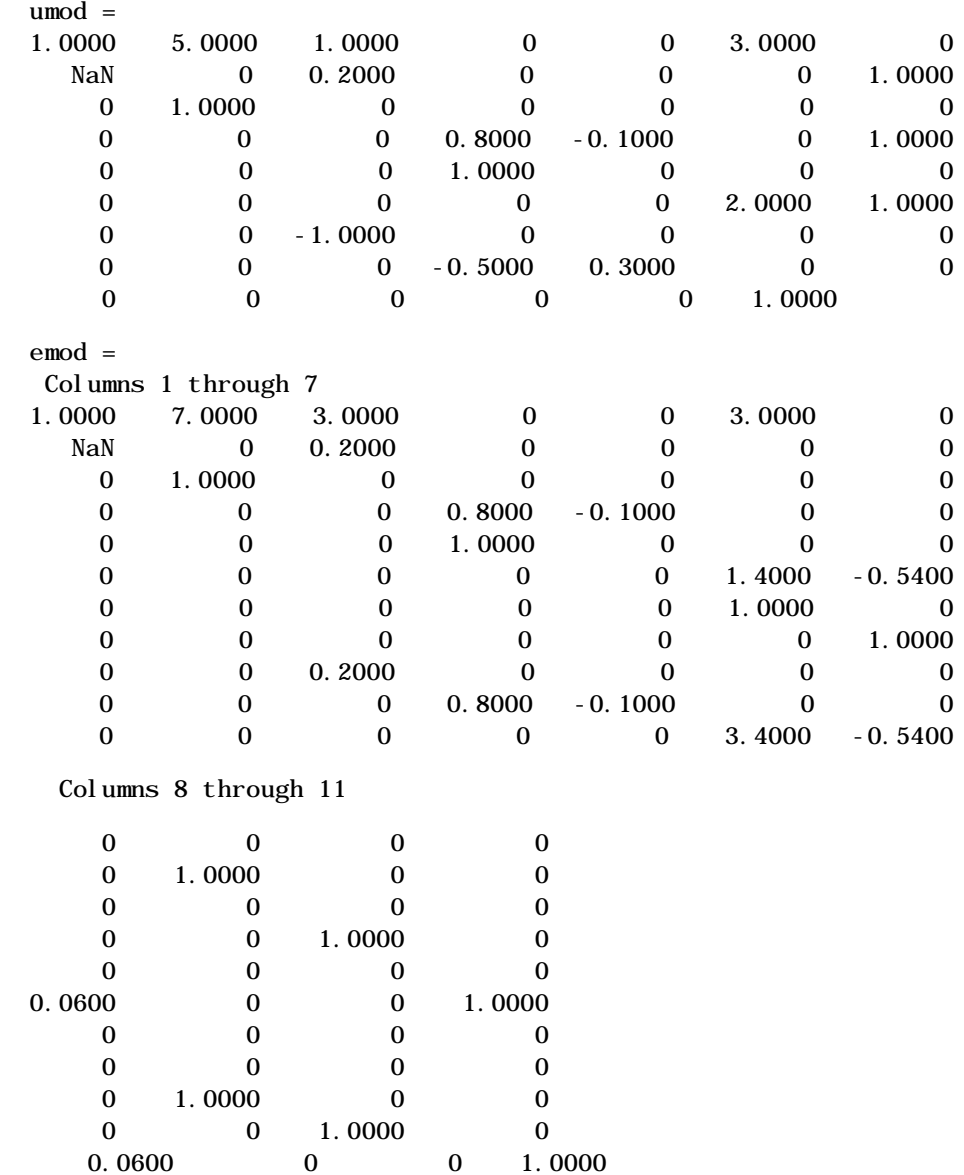

**Restriction** The System Identification Toolbox must be installed to use this function.

**See Also** mod

# **validmod**

<span id="page-241-2"></span><span id="page-241-1"></span><span id="page-241-0"></span>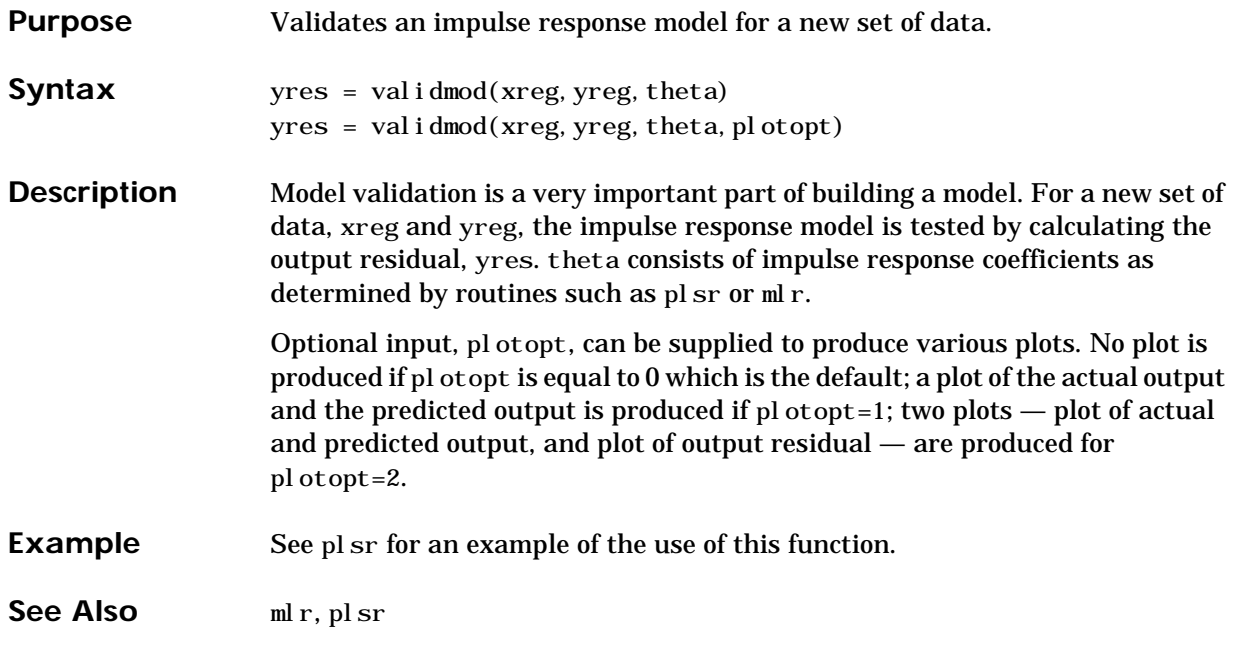

**Purpose** Writes input and output data matrices for a multi-input single-output system such that they can be used in regression routines  $m \ln n$  and pls for determining impulse response coefficients.

**Syntax** [xreg, yreg] = wrtreg(x, y, n)

**Description** x is the input data of dimension *N* by  $n<sub>u</sub>$  where *N* is number of data points and  $n_{\mu}$  is number of inputs. y is the output of dimension *N* by 1. n is number of impulse response coefficients for all inputs. x is rearranged to produce xreg of dimension  $(N - n - 1)$  by  $n * n_u$  while yreg is produced by deleting the first *n* rows of *y*. This operation is illustrated as follows:

<span id="page-242-0"></span>
$$
x = \begin{bmatrix} x_1(1) & \dots & x_{n_u}(1) \\ x_1(2) & \dots & x_{n_u}(2) \\ \vdots & & \vdots \\ x_1(N) & \dots & x_{n_u}(N) \end{bmatrix}
$$

$$
y = \begin{bmatrix} y(1) \\ \vdots \\ y(N) \end{bmatrix}
$$

then

$$
xreg = \begin{bmatrix} x_1(n) & \dots & x_1(1) & \dots & x_{n_u}(n) & \dots & x_{n_u}(1) \\ x_1(n+1) & \dots & x_1(2) & \dots & x_{n_u}(n+1) & \dots & x_{n_u}(2) \\ \vdots & \vdots & \vdots & \vdots & \vdots & \vdots \\ x_1(N-1) & \dots & x_1(N-n) & \dots & x_{n_u}N-(1) & \dots & x_{n_u}(N-n) \end{bmatrix}
$$
  
\n
$$
yreg = \begin{bmatrix} y(n+1) \\ \vdots \\ y(N) \end{bmatrix}
$$

A single sampling delay is assumed for all inputs. y must be a column vector, i.e., only one output can be specified.

# **wrtreg**

**Example** See ml r and pl sr for examples of the use of this function.

See Also mlr, plsr

# **Index**

# **A**

abcdchk [4-6](#page-97-0) abcdchkm [4-6](#page-97-0) addmd [4-4,](#page-95-0) [4-9,](#page-98-0) [4-149](#page-228-0) addmod [4-4,](#page-95-1) [4-10](#page-99-0) addumd [4-4,](#page-95-2) [4-11,](#page-100-0) [4-131,](#page-212-0) [4-149,](#page-228-1) [4-155](#page-234-0) append [4-13](#page-101-0) appmod [4-4,](#page-95-3) [4-13](#page-101-0) [associated variable 2-36](#page-47-0) autosc [2-7,](#page-18-0) [2-8,](#page-19-0) [4-2,](#page-93-0) [4-14,](#page-102-0) [4-31](#page-119-0)

# **B**

[balance 4-38](#page-125-0) [bilinear 3-26](#page-75-0) [blocking 3-15,](#page-64-0) 4-60 [blocking factor 3-15,](#page-64-0) 4-76, 4-109 [Bode plot 4-97](#page-180-0) bound, see constraint [output 4-120](#page-201-0) bound, *see* constraint [manipulated variable 4-97, 4](#page-180-0)-107, 4-108, 4-110, 4-112 [output 4-113,](#page-194-0) [4-117,](#page-198-0) [4-120,](#page-201-0) [4-123,](#page-204-0) [4-125,](#page-206-0) 4-128

# **C**

c2d [4-3](#page-94-0) c2dmp [4-3,](#page-94-1) [4-24,](#page-112-0) [4-89](#page-173-0) closed-loop model in mod format 4-107 [system model 4-56](#page-143-0) cmpc [2-21,](#page-32-0) [2-24,](#page-35-0) [2-29,](#page-40-0) [4-4,](#page-95-4) [4-15](#page-103-0) [complementary sensitivity function 2-18,](#page-29-0) [4-39](#page-127-0) constraint, *see* [bound 2-20,](#page-31-0) [2-22,](#page-33-0) [3-12,](#page-61-0) [3-20](#page-69-0) [hard 2-20](#page-31-1) [continuous 3-9](#page-58-0)

[controller gain 4-59, 4](#page-146-0)-66, 4-81, 4-137 for model in mod [format 4-124](#page-205-0) [covariance 4-25](#page-113-0) covariance matrix 4-129 cp2dp [4-3,](#page-94-2) [4-24](#page-112-1)

# **D**

d2c [4-3](#page-94-3) d2cmp [4-3](#page-94-4) dantzgmp [4-6,](#page-97-1) [4-15, 4](#page-103-0)-107, [4-126](#page-207-0) dareiter [4-6,](#page-97-2) [4-27](#page-115-0) [demo file 1-3](#page-10-0) dimpulse [4-6](#page-97-3) dimpulsm [4-6](#page-97-4) [discrete 3-9](#page-58-0) disturbance [measured 3-10,](#page-59-0) [3-17,](#page-66-0) [3-26,](#page-75-1) 3-33, 4-35 time constant 4-17, 4-66, 4-75, 4-79 [unmeasured 3-13,](#page-62-0) [3-17,](#page-66-0) [3-20, 3](#page-69-0)-23, 4-35 [disturbance model 4-128,](#page-209-0) 4-129 [disturbance time constant 2-12,](#page-23-0) [4-131](#page-212-1) dlqe2 [4-6](#page-97-5)[, 4-25–](#page-113-0)[4-28,](#page-116-0) [4-133](#page-214-0) dlsimm [4-6, 4](#page-97-6)-119 [DMC estimator 4-132,](#page-212-2) [4-133](#page-214-1) DMC, 1, *see* [dynamic matrix control 2-12,](#page-23-1) [3-18,](#page-67-0) [3-20, 4](#page-69-1)-60, 4-76, 4-109, 4-125 dynamic matrix control, 1, *see* [DMC 2-12](#page-23-1)

# **E**

estimator 4-70 estimator gain 4-112, [4-120,](#page-201-1) 4-129, 4-130, 4-141 for models in mod [format 4-128](#page-209-0)

# **F**

fcc\_demo.m [2-34](#page-45-0) [feedforward compensation 4-9](#page-98-0) feedforward control 3-33 [filter 4-25](#page-113-0) [fluid catalytic cracking 2-31–](#page-42-0)[2-38](#page-49-0) [forward-shift operator 3-6](#page-55-0) [frequency resoponse 2-18](#page-29-1) [frequency response 4-38,](#page-125-1) [4-41](#page-129-0) [plot 4-97](#page-180-0)

# **G**

gain matrix for model in mod [format 4-135](#page-216-0)

# **H**

[Hessenberg matrix 4-41](#page-129-0) [horizon 2-11,](#page-22-0) [2-12](#page-23-2) [control 3-20,](#page-69-2) [3-30](#page-79-0) [moving 2-11](#page-22-1) [prediction 3-22,](#page-71-0) [3-30](#page-79-0) [reciding 2-11](#page-22-1)

### **I**

[IDCOM 1-2](#page-9-0) [identification 2-6](#page-17-0) [idle speed control 2-22–](#page-33-1)[2-30](#page-41-0) idlectr.m [2-24](#page-35-1) imp2step [4-2,](#page-93-1) [4-29,](#page-117-0) [4-102](#page-185-0) [impulse response coefficient 2-6,](#page-17-1) [4-29](#page-117-1) infeasibility 3-23 [initial condition 4-79](#page-165-0) input horizon 4-60, 4-78, 4-109, 4-125 [integrating process 2-7,](#page-18-1) [2-34](#page-45-1)

[integrating processes 2-2](#page-13-0) [inverse response 3-29](#page-79-1)

### **L**

[least squares regression 4-30](#page-118-0) [linear quadratic optimal control 1-2](#page-9-1)

### **M**

manipulated variable bound 4-18, 4-68 rate limit 4-68, 4-84, 4-140 saturation limit 4-68, 4-82, 4-140 [matrix type 4-63](#page-150-0) [mean 4-14](#page-102-0) [measurement noise 2-13, 4](#page-24-0)-15, 4-25, 4-35, [4-51](#page-138-0) minfo [3-29,](#page-78-0) [4-44,](#page-132-0) [4-147](#page-226-0) minfo [vector 4-37](#page-123-0) mktheta [4-159](#page-238-0) mlr [4-2,](#page-93-2) [4-14,](#page-102-1) [4-30,](#page-118-0) [4-35,](#page-122-0) [4-37,](#page-124-0) [4-162,](#page-241-0) [4-163](#page-242-0) mod [format 4-35,](#page-122-0) [4-38,](#page-125-1) [4-63,](#page-150-1) 4-107 [from discrete-time state-space model 4-146](#page-225-0) from model in tf [format 4-153](#page-232-0) [from model in theta format 4-158](#page-237-0) [matrix type infomation 4-63](#page-150-0) mod2frsp [2-18,](#page-29-1) [3-12,](#page-61-1) [4-5,](#page-96-0) [4-38–??,](#page-125-1) [4-63,](#page-150-2) [4-152](#page-231-0) varying format [4-38](#page-125-1) mod2mod [4-3,](#page-94-5) [4-42](#page-130-0) mod2ss [3-10,](#page-59-1) [4-3,](#page-94-6) [4-10,](#page-99-1) [4-28,](#page-116-1) [4-43](#page-131-0)[, 4-43–??](#page-131-0) mod2step [3-29,](#page-79-2) [4-3,](#page-94-7) [4-47–??,](#page-134-0) [4-90](#page-174-0) step format [4-47](#page-134-0) [model algorithmic control 1-2](#page-9-1) [model-inverse contro](#page-147-0)[ller 4-60, 4-125](#page-209-0) mpcaugss [4-6,](#page-97-7) [4-51, 4-51–](#page-138-1)[4-53,](#page-140-0) [4-133](#page-214-2) mpccl [4-4,](#page-95-5) [4-54, 4-54–](#page-141-0)[4-58,](#page-145-0) [4-61](#page-148-0)

mpccon [2-13,](#page-25-0) [2-15,](#page-26-0) [2-29,](#page-40-0) [2-36,](#page-47-1) [4-4,](#page-95-6) 4-54, [4-57,](#page-144-0) [4-59,](#page-146-1) [4-59–](#page-146-0)[4-62](#page-149-0) mpcinfo [4-2,](#page-93-3) [4-37,](#page-123-1) [4-63](#page-150-3) mpcparal [4-6,](#page-97-8) [4-9,](#page-98-1) [4-11,](#page-100-1) [4-92,](#page-175-0) [4-148](#page-227-0) mpcsim [2-14,](#page-25-1) [2-29,](#page-40-0) [2-36,](#page-47-1) [4-4,](#page-95-7) [4-65](#page-152-0) mpcstair [4-6](#page-97-9)  $mpctut.$   $m 2-3$  $m 2-3$ mpctutid [2-7](#page-18-1) mpctutss.m [3-12,](#page-61-2) [3-20](#page-69-3)

### **N**

nargchk [4-6](#page-97-10) nargchkm [4-6](#page-97-11) nlcmpc [4-4,](#page-95-8) [4-74, 4-74–??](#page-161-0) nlmpcdm1.m [4-86](#page-170-0) nlmpclib [4-74,](#page-161-1) [4-81](#page-166-0) nlmpcsim [4-4,](#page-95-9) [4-81](#page-166-1) noise filter [time constant 2-12, 4](#page-23-1)-19, 4-69, 4-79, 4-85 [noise model 4-128](#page-209-0) [nonlinear plant 4-74](#page-161-0)

# **O**

operating conditions [drive positions 2-22](#page-33-2) [transmission in neutral 2-22](#page-33-2) output bound 4-19, 4-78, 4-107, 4-108 [measured 2-11,](#page-22-0) [4-25,](#page-113-1) [4-36,](#page-122-1) [4-43](#page-131-0) [unmeasured 2-12,](#page-23-1) [4-36](#page-122-1) [output stability indicator 4-29,](#page-117-2) [4-47,](#page-134-1) [4-151,](#page-229-0) 4-156

### **P**

pap\_mach.m [3-37,](#page-87-0) [4-88](#page-172-0) [paper machine headbox control 3-26](#page-75-0) paramod [3-10,](#page-59-0) [4-4,](#page-95-10) [4-9,](#page-98-2) [4-92](#page-175-0) parpart 4-78 [partial least squares 4-100](#page-183-0) [perfect controller 3-13,](#page-62-1) [4-60,](#page-147-0) [4-125](#page-206-1) plotall [2-14,](#page-25-2) [2-15,](#page-26-1) [3-12,](#page-61-3) [4-2,](#page-93-4) [4-93](#page-176-0) ploteach [3-12,](#page-61-3) [4-2,](#page-93-5) [4-93,](#page-176-1) [4-95](#page-178-0) plotfrsp [2-18,](#page-29-2) [3-12,](#page-61-4) [4-2,](#page-93-6) [4-97](#page-180-0) plotstep [2-4,](#page-15-1) [2-9,](#page-20-0) [4-2,](#page-93-7) [4-98](#page-181-0) [PLS 4-100](#page-183-0) pls [4-163](#page-242-0) plsr [2-7](#page-18-1)[, 4-2,](#page-93-8) [4-100,](#page-183-0) [4-162](#page-241-1) pm\_lin.m [3-27](#page-76-0) pm\_nonl.m [3-37](#page-87-1) pole for model in mod [format 2-18,](#page-29-3) [4-135](#page-216-1) poly format conversion to tf [format 4-104](#page-187-0) poly2tfd [2-3](#page-15-0), [2-13](#page-24-1), [3-6](#page-55-1), [3-7](#page-56-0), [3-13](#page-62-2), [3-20](#page-69-4)[, 4-3,](#page-94-8) [4-21](#page-109-0)[, 4-28,](#page-116-2) [4-57,](#page-144-1) [4-104,](#page-187-1) [4-121,](#page-202-0) [4-131,](#page-212-3) [4-142,](#page-222-0) [4-155,](#page-234-1) [4-157](#page-236-0) prediction horizon 4-59, 4-75, 4-108, 4-125 [predictor 4-27](#page-114-0)

# **Q**

[QP 4-21,](#page-108-0) [4-79,](#page-165-1) [4-114](#page-194-1) [quadratic program 4-6,](#page-97-12) [4-15, 4](#page-103-0)-107, [4-126](#page-207-0)

# **R**

[ramp 2-13](#page-24-2) rate limit 4-68, 4-82, 4-138 [reference value 2-11](#page-22-2) [regression 4-163](#page-242-0) [least squares 4-30](#page-118-0) [partial least squares 4-100](#page-183-0) [ridge 4-30](#page-118-0) rescal [4-2,](#page-93-9) [4-14](#page-102-0) [ridge regression 4-30](#page-118-0) [ringing 3-14](#page-63-0) *robust* [2-22](#page-33-0) [robustness 2-12](#page-23-3)

# **S**

sampling period change in mod [format 4-42](#page-130-0) [saturation constraint 4-65,](#page-152-0) [4-136](#page-217-0) saturation limit 4-68, 4-84, 4-138 scal [2-9,](#page-20-1) [4-2,](#page-93-10) [4-14,](#page-102-0) [4-31](#page-119-1) [scaling 4-14](#page-102-0) scmpc [3-21,](#page-70-0) [3-24,](#page-73-0) [3-30,](#page-79-3) 3-31, [3-32,](#page-81-0) [3-34,](#page-83-0) [4-5,](#page-96-1) 4-107[, 4-140](#page-220-0) scmpcnl [3-37](#page-87-2) [sensitivity function 2-18,](#page-29-4) [4-41](#page-129-1) sermod [3-10,](#page-59-0) [4-4,](#page-95-11) [4-117](#page-198-1) [setpoint 2-11](#page-22-0) [signal-to-noise ratio 3-37,](#page-87-3) 4-130 [Simulink 1-3,](#page-10-1) [3-37,](#page-87-4) [4-4,](#page-95-8) [4-81,](#page-166-2) [4-85,](#page-170-1) [4-88,](#page-172-1) [4-89](#page-173-1) [singular value 2-18,](#page-29-1) [4-41](#page-129-1) [of varying matirix 4-152](#page-231-0) smpccl [3-12,](#page-61-5) [3-14,](#page-63-1) [4-5,](#page-96-2) [4-118](#page-199-0)[, 4-126](#page-207-1) smpccon [3-12,](#page-61-6) [3-13,](#page-62-3) [4-5,](#page-96-3) 4-108, 4-118, [4-124](#page-205-1), 4-129, [4-131,](#page-212-4) [4-134, 4](#page-215-0)-137, [4-142](#page-222-1) smpcest [3-12,](#page-61-7) [3-18,](#page-67-1) [4-5,](#page-96-4) 4-119, [4-128](#page-209-1), 4-141 smpcgain [3-12,](#page-61-8) [4-5,](#page-96-5) [4-135](#page-216-0)

smpcpole [3-12,](#page-61-9) [4-5,](#page-96-6) [4-121,](#page-202-1) [4-135](#page-216-0) smpcsim [3-12,](#page-61-10) [3-14,](#page-63-2) [3-16,](#page-65-0) [3-18,](#page-67-1) [3-21,](#page-70-1) [4-5](#page-96-7)[, 4-113](#page-194-0) ss2mod [3-9,](#page-58-1) [3-29,](#page-78-0) [4-37,](#page-124-1) [4-146](#page-225-0) ss2moda [4-3](#page-94-9) ss2step [2-5,](#page-16-0) [4-3,](#page-94-10) [4-150](#page-229-1) ss2tf [3-11,](#page-60-0) [4-3](#page-94-11) ss2tf2 [4-3](#page-94-12) [stability 2-12](#page-23-4) [stability analysis 4-54](#page-141-0) [stairstep 4-6,](#page-97-13) [4-93,](#page-176-2) [4-95](#page-178-1) [standard deviation 4-14](#page-102-0) state estimation 4-15, [4-126](#page-207-2) [state estimator 3-35,](#page-84-0) [4-25](#page-113-0) [state space 2-18, 4](#page-29-3)-25 step format 4-15, 4-17, [4-29,](#page-117-0) [4-47–??, 4](#page-134-0)-55, 4-65 [matrix type information 4-63](#page-150-1) step response from mod [format 4-47](#page-134-2) [from state-space model 4-150](#page-229-1) from tf [format 4-156](#page-235-0) [plot 4-98](#page-181-0) [step response coefficient 2-2](#page-13-1) [step response model 2-2](#page-13-2) svdfrsp [3-12,](#page-61-11) [4-5,](#page-96-8) [4-152](#page-231-0) [System Identification Toolbox 3-9,](#page-58-2) [4-158](#page-237-1) [system requirement 1-3](#page-10-2)

### **T**

tf [format 4-153](#page-232-1) tf2ss [2-5,](#page-16-1) [4-3](#page-94-13) tf2ssm [4-3](#page-94-13) tfd2mod 3-4, [3-5,](#page-54-0) [3-6,](#page-55-2) [3-7,](#page-56-1) [3-13,](#page-62-4) [3-20,](#page-69-5) [4-3,](#page-94-14) [4-28,](#page-116-3) [4-121,](#page-202-2) [4-142,](#page-222-2) [4-153,](#page-232-1) [4-153](#page-232-0)[, 4-159](#page-238-1)

tfd2step [2-4,](#page-15-2) [2-13,](#page-24-3) [2-24,](#page-35-1) [4-3,](#page-94-15) [4-21,](#page-109-1) [4-57,](#page-144-2) [4-156](#page-235-0) th2mod [3-9,](#page-58-3) [4-3,](#page-94-16) [4-9](#page-98-3) theta [4-158](#page-237-0) theta [format 3-9,](#page-58-4) [4-158](#page-237-0) time constant noise filter 4-19, 4-79 unmeasured disturbance 4-69, 4-85, [4-90,](#page-174-0) 4-113, [4-123](#page-204-1) [tutorial 1-3](#page-10-0)

# **U**

[usage display 1-3](#page-10-3)

### **V**

[validation 4-162](#page-241-2) val i dmod [4-2,](#page-93-11) [4-101,](#page-184-0) [4-162](#page-241-0) varying format [matrix type information 4-63,](#page-150-1) [4-97](#page-180-1) *varying* [matrix 4-152](#page-231-1) vec2mat [4-6](#page-97-14)

# **W**

weight 4-16, 4-59, 4-75, 4-108, 4-124 [time varying 4-61,](#page-148-1) [4-126](#page-207-3) [weighting matrix 2-11,](#page-22-0) [2-12](#page-23-4) white noise 4-25, [4-130](#page-210-0) wrtreg [2-7,](#page-18-1) [2-8,](#page-19-1) [4-2,](#page-93-12) [4-163](#page-242-0)